*Maestría en Ciencias de la Ingeniería – Mención en Recursos Hídricos*

\_\_\_\_\_\_\_\_\_\_\_\_\_\_\_\_\_\_\_\_\_\_\_\_\_\_\_\_\_\_\_\_\_\_\_\_\_\_\_\_\_\_\_\_\_\_\_\_\_\_\_\_\_\_\_\_\_\_\_\_\_\_\_\_\_\_\_\_\_\_\_\_\_\_\_\_

FACULTAD DE CIENCIAS EXACTAS, FÍSICAS Y NATURALES

UNIVERSIDAD NACIONAL DE CÓRDOBA

# **"Cuantificación de los Recursos Hídricos Superficiales a través de Modelos Hidrológicos en Sistemas Hidrológicos Típicos y No Típicos"**

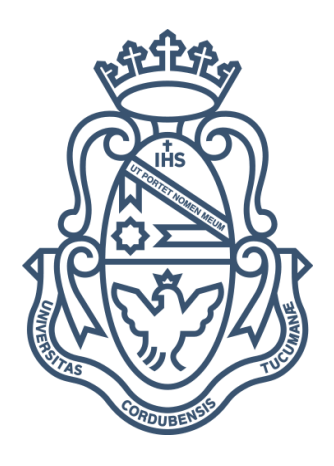

TESIS DE MAESTRÍA

Ing. Civil Vaschalde, Tomás Santiago

Director

Dr. Ing. Herrero, Horacio S. J.

CÓRDOBA, 2019

# ÍNDICE DE CONTENIDOS

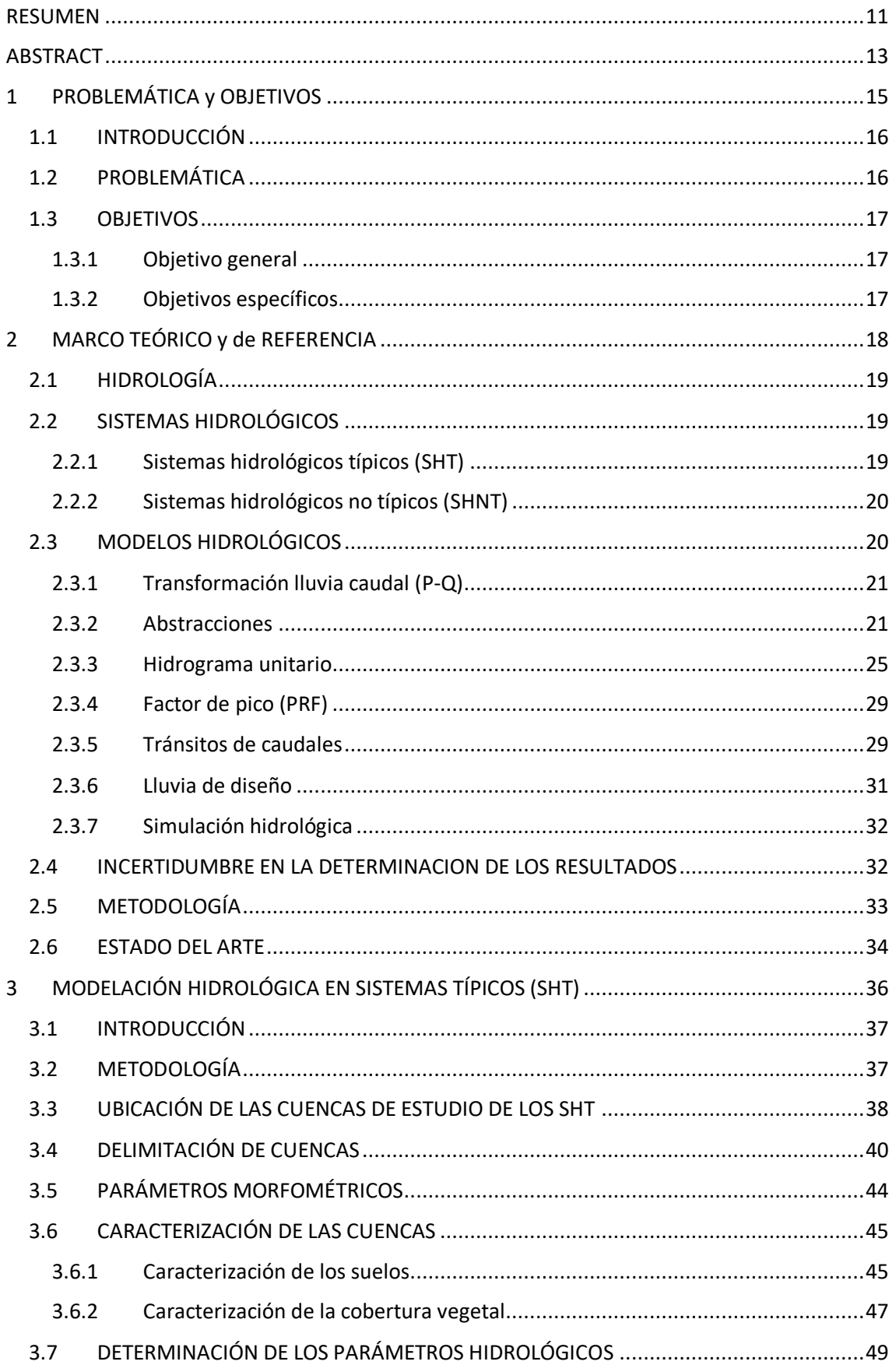

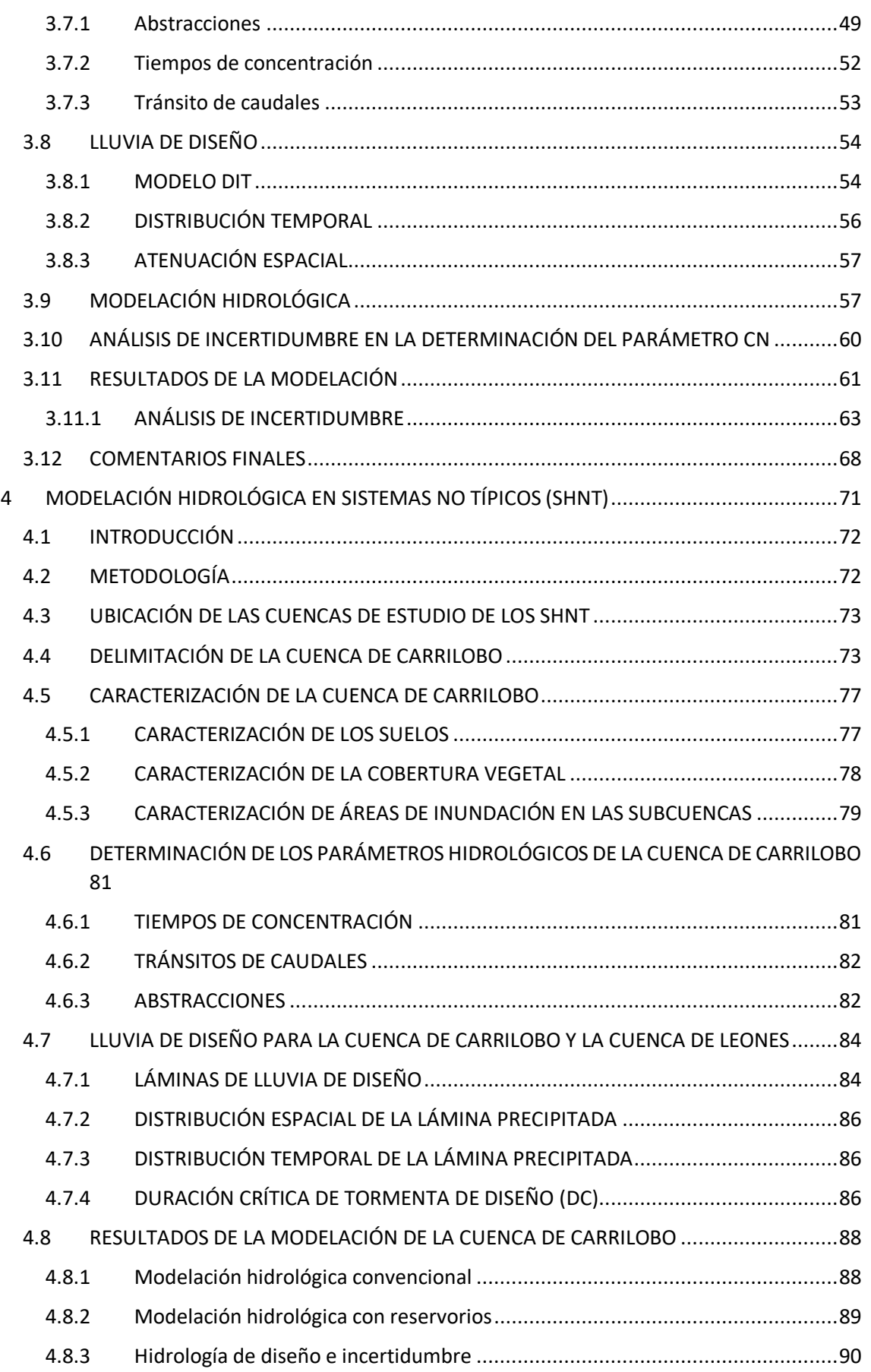

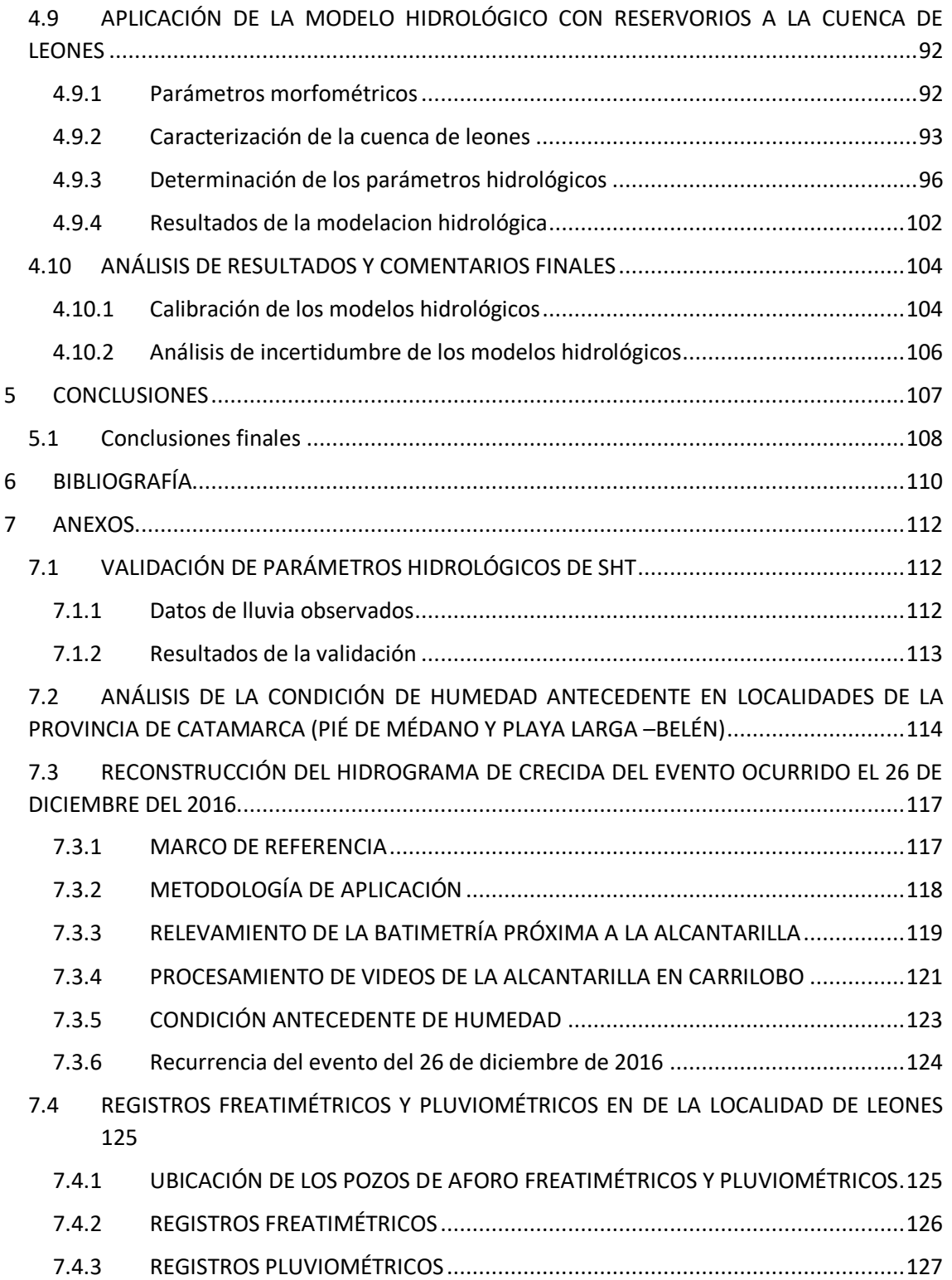

# ÍNDICE DE FIGURAS

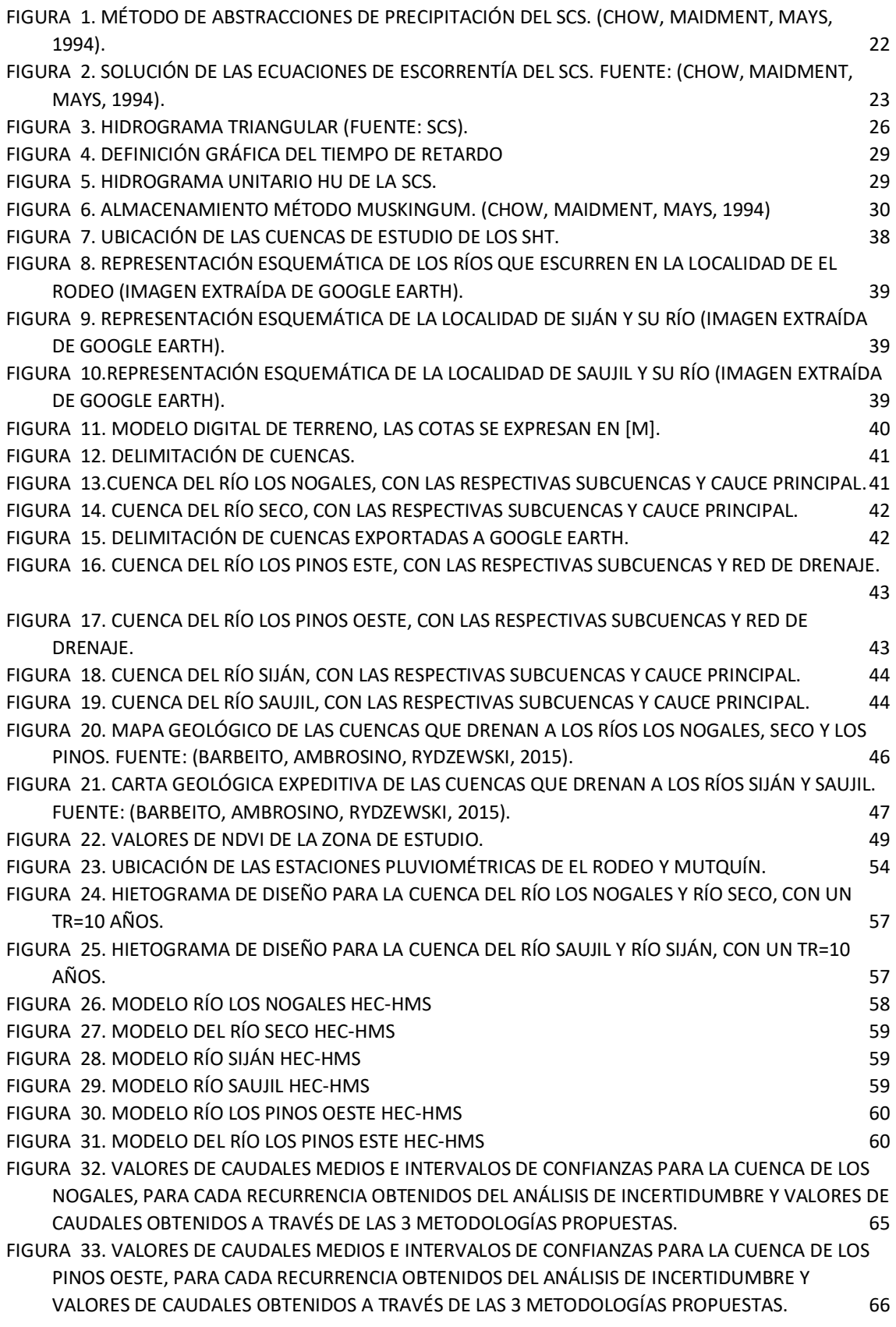

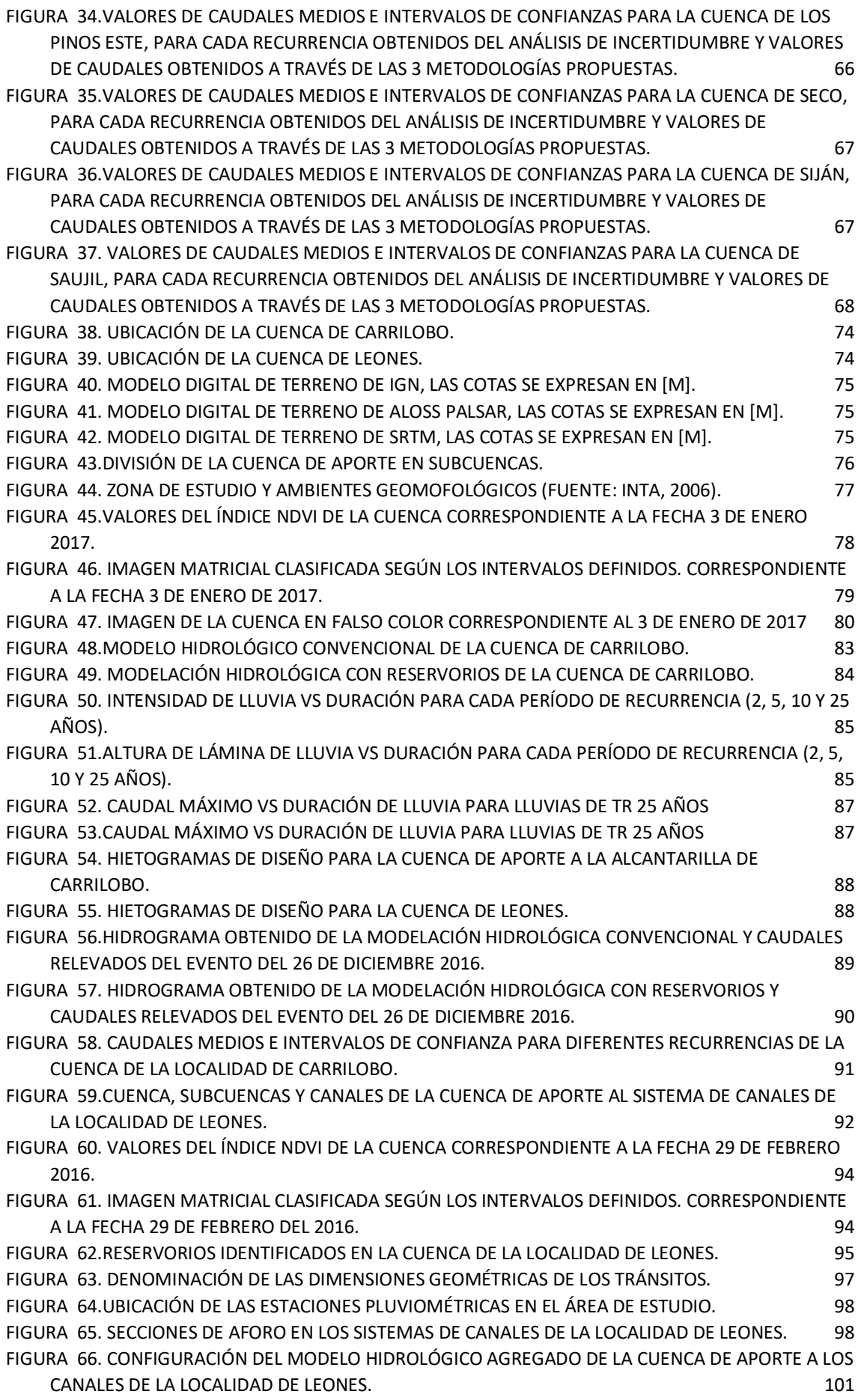

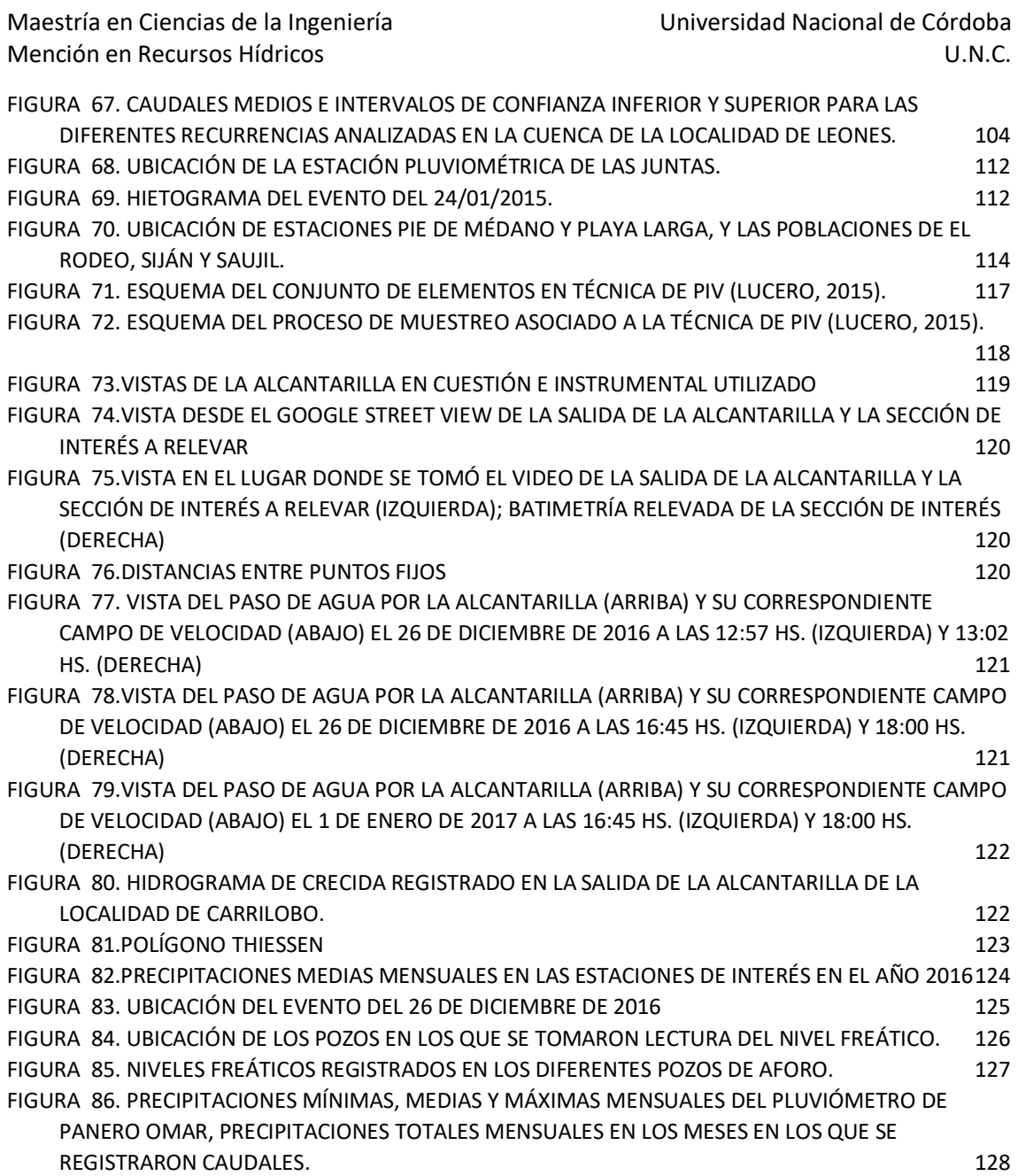

# ÍNDICE DE TABLAS

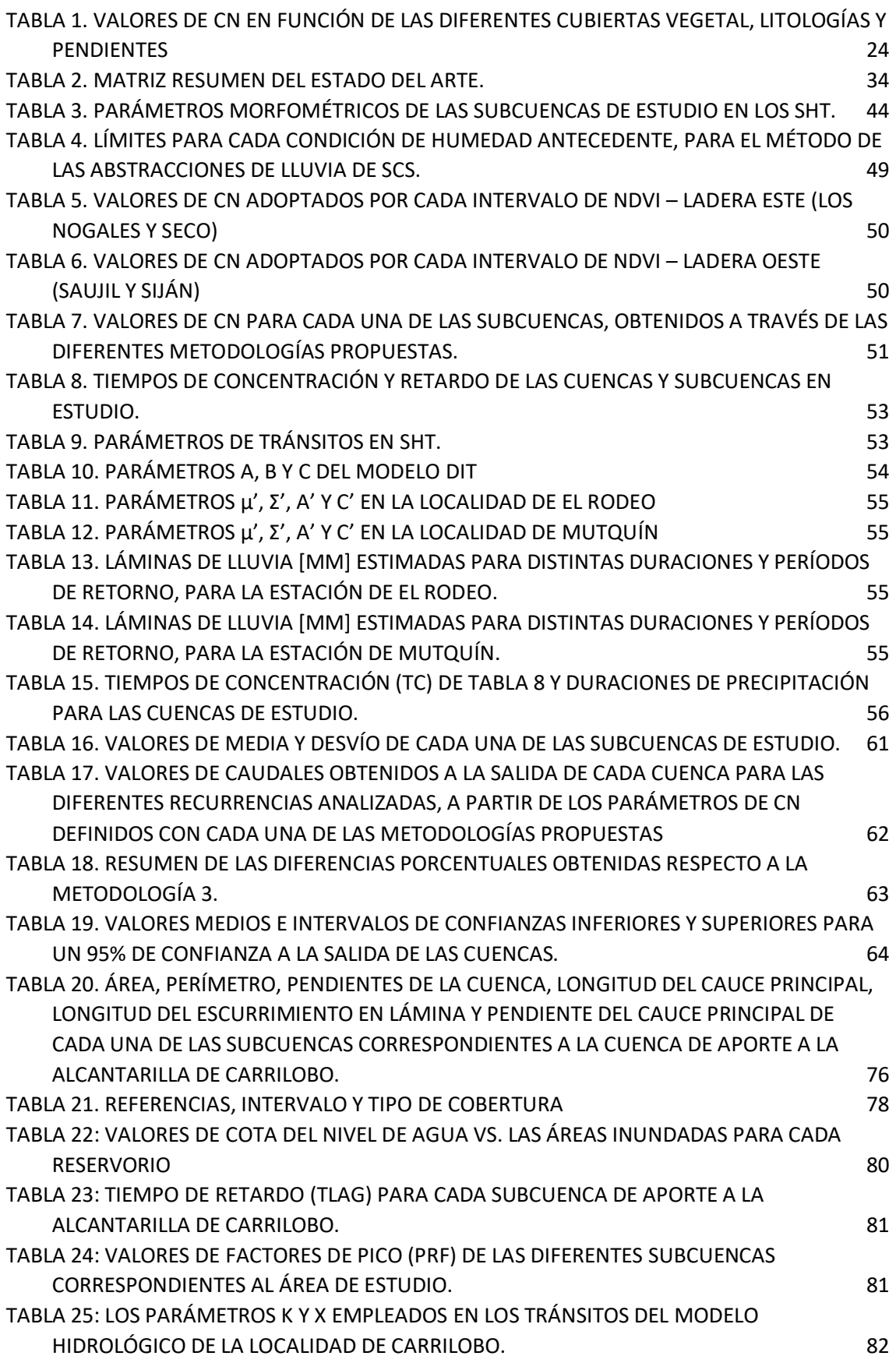

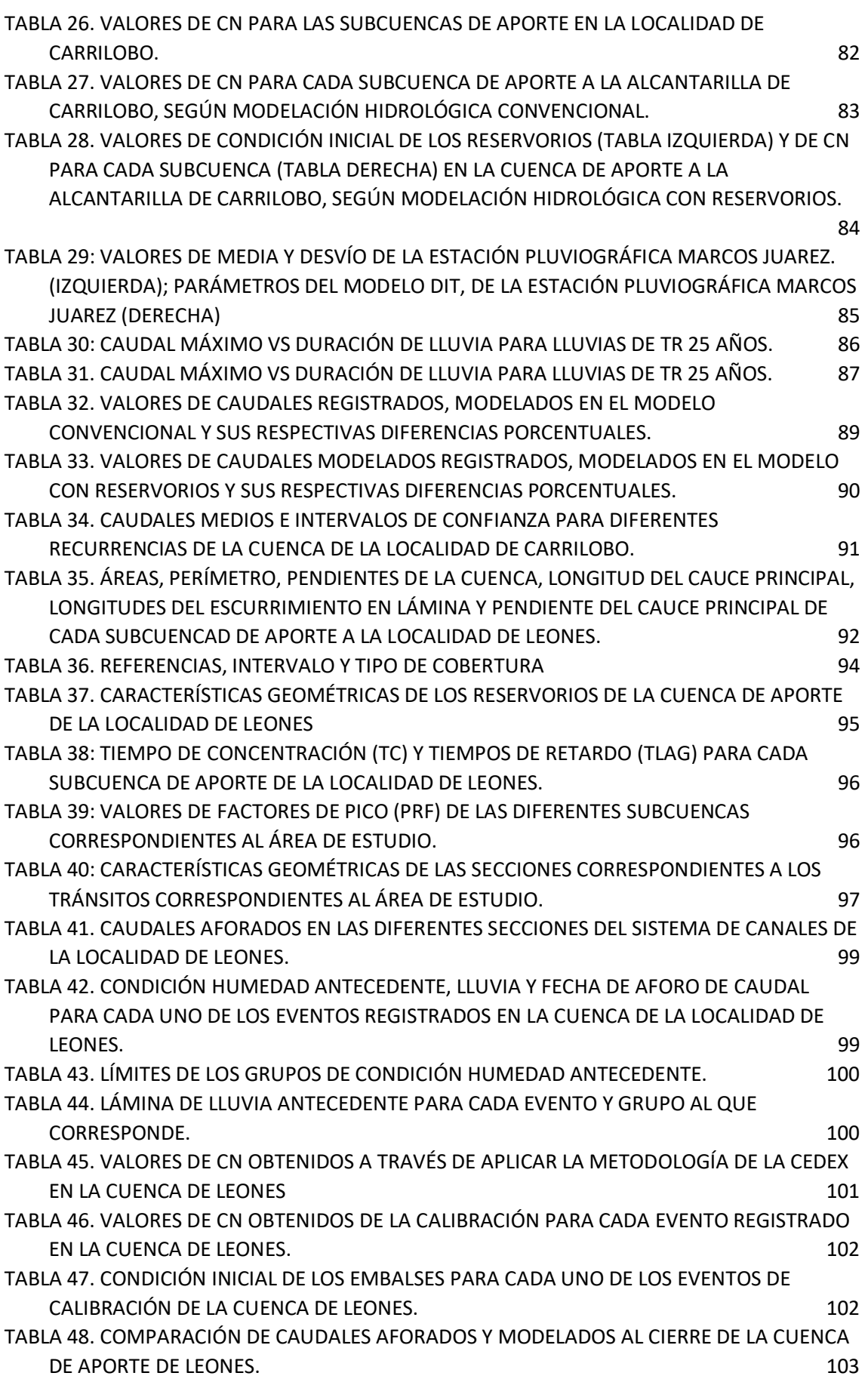

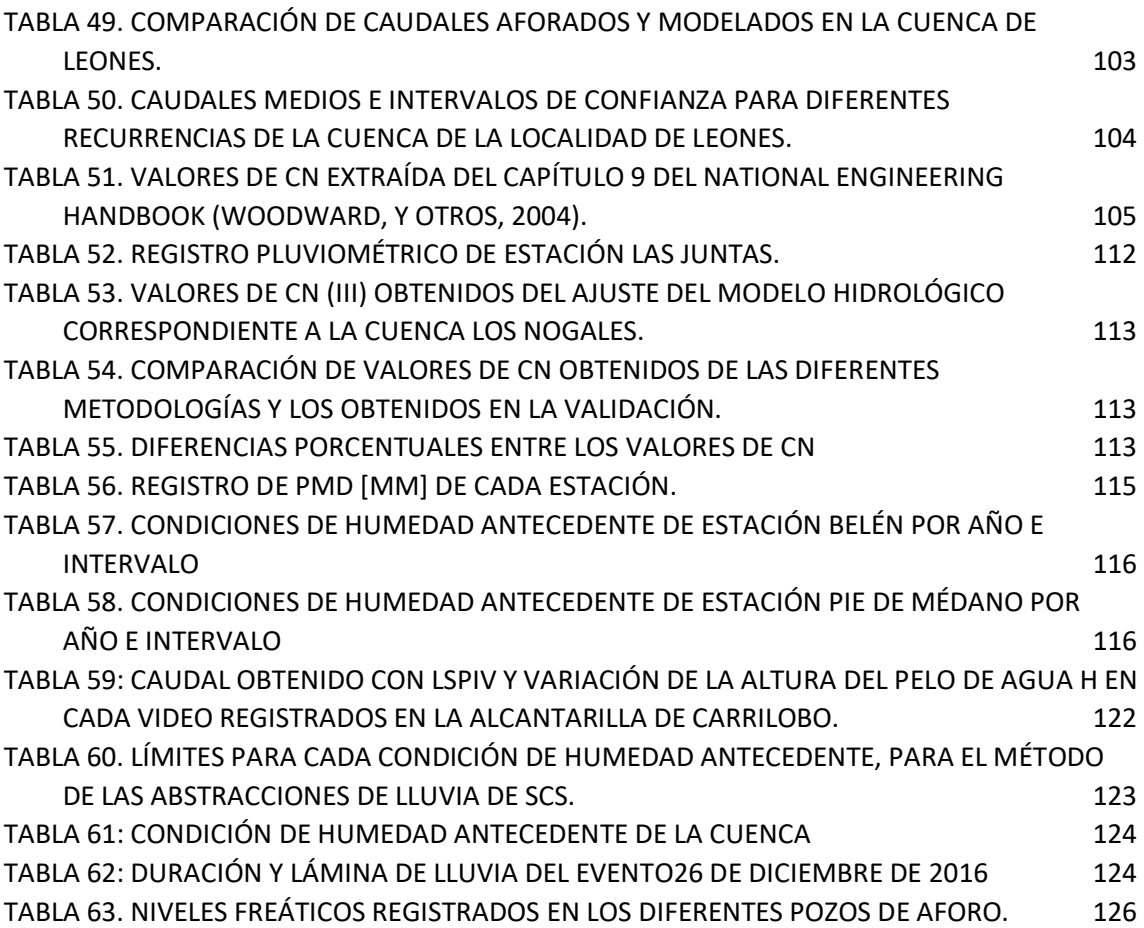

# RESUMEN

# <span id="page-11-0"></span>**CUANTIFICACIÓN DE LOS RECURSOS HÍDRICOS SUPERFICIALES A TRAVÉS DE MODELOS HIDROLÓGICOS EN SISTEMAS HIDROLÓGICOS TÍPICOS Y NO TÍPICOS**

#### **Autor: Ing. Vaschalde, Tomás Santiago.**

#### **Director: Dr. Ing. Herrero, Horacio Sebastián Julián.**

**Palabras claves:** hidrología de diseño, sistemas típicos, sistemas no típicos, modelación hidrológica, incertidumbre de parámetros.

La hidrología de diseño es empleada para definir caudales asociados a diferentes probabilidades de ocurrencia (recurrencia), con la finalidad de llevar a cabo medidas estructurales y no estructurales en la zona de estudio. La hidrología de diseño requiere series de caudales suficientemente extensas para realizar análisis de frecuencia que se asocia a diferentes recurrencias. Dado que habitualmente, no se cuenta con dichas series de caudales en el cierre de la cuenca, ni próximos a él, se realizan transformaciones lluvia-caudal (P-Q) para darle solución a la falta de información.

Para ello, se realiza un modelo hidrológico en el cual se transforma la información de lluvia en caudal; un modelo de abstracciones, para separar la lluvia que cae en la cuenca y aporta al escurrimiento superficial; y un modelo de tránsito de caudales si a la cuenca se la divide en subcuencas. La falta de información de caudales se busca suplirla con una estimación indirecta que es la transformación P-Q, la cual consiste en acoplar una serie de modelos para poder representar los fenómenos de producción y transporte de caudales superficiales, en estos modelos se tiene como hipótesis que la recurrencia de la lluvia es igual a la recurrencia de los caudales.

La teoría clásica de la hidrología superficial fue desarrollada para cuencas con pendientes pronunciadas, limites definidos y marcadas redes de drenaje (sistemas hidrológicos típicos SHT); pero en la actualidad, los hidrólogos se enfrentan a grandes llanuras de bajas pendientes, límites y redes de drenaje difusos (sistemas hidrológicos no típicos SHNT); sistemas en los cuales el almacenamiento, la evapotranspiración y la infiltración son fenómenos que toman un rol protagónico a la hora de definir los tiempos en que los bajos quedarán anegados y los caudales que escurrirán. Por otro lado, si asumimos que un modelo es una representación *simplificada* de la realidad, en el cual se busca representar ciertos rasgos particulares de dicha realidad.

En el caso de este estudio se busca representar los procesos hidrológicos en seis cuencas de montaña (SHT) ubicadas en el cerro Ambato de la provincia de Catamarca; y dos cuencas de llanura (SHNT) ubicadas al sureste de la provincia de Córdoba. Las cuencas de los SHT fueron elegidas a partir de un proyecto Hidrológico-Geomorfológico-Hidráulico entre el Centro de Estudio y Tecnología del Agua de la Universidad Nacional de Córdoba (CETA-UNC) y la Secretaría de Recursos Hídricos del Ministerio de Obras Públicas de la provincia de Catamarca. Mientras que las cuencas de los SHNT se eligieron dado que el CETA-UNC realizó una serie de aforos y capacitaciones en las localidades de Leones y Carrilobo. En cada caso de estudio se modelaron las cuencas de aporte a través de modelos *agregados por evento* con distinta disponibilidad de información para la calibración/validación de los parámetros.

Dada la escasa información disponible en la actualidad, sumado a la complejidad de los sistemas hidrológicos se plantea como objetivo de este estudio cuantificar los recursos hídricos superficiales en SHT y SHNT a través de modelos hidrológicos, con fines de diseño y distinta disponibilidad de información, también determinar la incertidumbre asociada en la variabilidad de la definición de los parámetros hidrológicos. Para ello, se realizan las modelaciones en los SHT de manera convencional; y adicionalmente, se realiza un análisis de incertidumbre asociado a la determinación del parámetro de abstracciones. En cuanto a la modelación en la cuenca de Carrilobo (SHNT) se realizan dos modelaciones: una *convencional* y posteriormente una *con reservorios*, que busca representar el almacenamiento dentro de las cuencas de esta tipología; finalmente se aplica la metodología desarrollada en la *modelación con reservorios* a la cuenca de Leones (SHNT).

# ABSTRACT

# <span id="page-13-0"></span>**QUANTIFICATION OF SURFACE WATER RESOURCES THROUGH HYDROLOGICAL MODELS IN TYPICAL AND NON-TYPICAL HYDROLOGICAL SYSTEMS**

**Author:** Ing. Vaschalde, Tomás Santiago.

**Director:** Dr. Ing. Herrero, Horacio Sebastián Julián.

**Keywords:** design hydrology, typical systems, non-typical systems, hydrological modeling, parameter uncertainty.

Design hydrology is used to define flows associated with different probabilities of occurrence (recurrence), in order to carry out structural and non-structural measures in the study area. Design hydrology requires sufficiently large flow rates to perform frequency analysis that is associated with different recurrences. Since usually, there are no such series of flows at the closure of the basin, nor close to it, rain-flow transformations (P-Q) are carried out to solve the lack of information.

For this, a hydrological model is made in which the rainfall information is transformed into flow; a model of abstractions, to separate the rain that falls in the basin and contributes to surface runoff; and a traffic flow model if the basin is divided into sub-basins. The lack of flow information is sought to replace it with an indirect estimate that is the PQ transformation, which consists of coupling a series of models to be able to represent the phenomena of production and transport of surface flows, in these models it is hypothesized that the Rain recurrence is equal to the recurrence of flows.

The classical theory of surface hydrology was developed for basins with steep slopes, defined boundaries and marked drainage networks (typical SHT hydrological systems); but today, hydrologists face large plains of low slopes, boundaries and diffuse drainage networks (nontypical SHNT hydrological systems); systems in which storage, evapotranspiration and infiltration are phenomena that take a leading role in defining the times when the low will be flooded and the flows that will drain. On the other hand, if we assume that a model is a simplified representation of reality, in which it seeks to represent certain particular features of that reality.

In the case of this study, we seek to represent the hydrological processes in six mountain basins (SHT) located on the Ambato hill in the province of Catamarca; and two plain basins (SHNT) located southeast of the province of Córdoba. The SHT basins were chosen based on a Hydrological-Geomorphological-Hydraulic project between the Center for Centro de Estudio y Tecnología del agua of the National University of Córdoba (CETA-UNC) and the Secretaría of Recursos Hídricos of the Ministerio de Obras Públicas of the Catamarca province. While the SHNT basins were chosen since CETA-UNC carried out a series of training and training in the towns of Leones and Carrilobo. In each case study, the contribution basins were modeled through models added by event with different information availability for the calibration / validation of the parameters.

Given the limited information available today, coupled with the complexity of hydrological systems, the objective of this study is to quantify surface water resources in SHT and SHNT through hydrological models, for design purposes and different information availability, also determine the associated uncertainty in the variability of the definition of hydrological parameters. To do this, modeling is performed in the SHT in a conventional manner; and additionally, an uncertainty analysis is performed associated with the determination of the abstractions parameter. Regarding the modeling in the Carrilobo basin (SHNT), two modeling is carried out: a conventional one and later one with reservoirs, which seeks to represent the storage within the basins of this type; Finally, the methodology developed in reservoir modeling is applied to the Leones Basin (SHNT).

# <span id="page-15-0"></span>1 PROBLEMÁTICA y OBJETIVOS

# <span id="page-16-0"></span>1.1 INTRODUCCIÓN

La cuantificación del recurso hídrico superficial es requerida, entre otras cosas, para realizar un manejo sustentable de los recursos hídricos evaluando los efectos beneficiosos del agua, y mitigar el riesgo hídrico, a través del diseño de medidas estructurales y no estructurales. Lo que se refiere al diseño sustentable consiste en la definición de medidas estructurales (infraestructura hídrica) y no estructurales (disposiciones legales y reglamentarias) necesarias para mitigar el riesgo hídrico, para satisfacer las necesidades presentes sin comprometer la disponibilidad del mismo para las generaciones futuras (World Commission on Environment and Development, 1987).

Dado el carácter de torrencial de los eventos producidos en cuencas de montaña (Sistemas Hidrológicos Típicos-SHT) (Barbeito, Ambrosino, Rydzewski, 2016); y las grandes superficies anegadas en cuencas de llanura (Sistemas Hidrológicos No Típicos-SHNT) es necesario cuantificar el recurso hídrico y realizar una correcta planificación y gestión del recurso.

Para la correcta comprensión de los procesos hidrológicos que ocurren en cada uno de los sistemas, es fundamental realizar mediciones de los procesos e interacciones de los escurrimientos superficiales y subsuperficiales. Este trabajo se focaliza en la cuantificación de los escurrimientos superficiales en las cuencas, con diferente disponibilidad de información, a través de modelos hidrológicos de simple aplicación, dado que principalmente, las cuencas de la región se caracterizan por no tener registros de las variables hidrológicas o tener escasos registros. Es por esto que se aplican modelos agregados de transformación lluvia-caudal (P-Q), los cuales se validaron/calibraron con información registrada, y de manera simple se representan los procesos hidrológicos característicos de cada uno de los sistemas, para que de esta manera se pueda tener una correcta estimación de los caudales escurridos superficialmente con fines de diseño hidrológico. Además, se busca evaluar la incertidumbre asociada a la definición de los parámetros hidrológicos.

En el año 2014 la localidad de El Rodeo y Siján, de la provincia de Catamarca, han sufrido crecientes extremas que afectaron a la población. Con la finalidad de mitigar la amenaza natural y realizar un plan de medidas antes, durante y posterior a eventos severos, la Secretaría de Recursos Hídricos del Ministerio de Obras Públicas de la provincia de Catamarca, encomendó al Centro de Estudio y Tecnología del Agua de la Universidad Nacional de Córdoba (CETA-UNC) un estudio integral para establecer acciones de planificación, prevención y corrección contra las amenazas por inundaciones en las localidades de El Rodeo, Siján y Saujil, estudio en el cual se enmarca el análisis hidrológico en SHT de este trabajo .

Mientras que, en el transcurso de los años 2015 y 2016, las precipitaciones en el sureste de la provincia de Córdoba han generado inundaciones en grandes extensiones de superficie, por lo que motivó a realizar aforos y capacitaciones respecto a la medición de caudales, por parte del CETA-UNC en las localidades de Carrilobo y Leones. De estos se obtuvo información que permitió realizar los modelos hidrológicos de los SHNT.

De esta manera se pretende evaluar diferentes m*etodologías para la obtención de los parámetros*, *cuantificar la incertidumbre* asociada a esto, en los SHT; y proponer y evaluar una *metodología para representar los procesos hidrológicos* en los SHNT.

# <span id="page-16-1"></span>1.2 PROBLEMÁTICA

En la región montañosa de la Provincia de Catamarca las crecientes repentinas constituyen la amenaza natural más significativa, condicionada por la baja permeabilidad del material geológico de las cuencas de recepción, la fuerte energía del relieve, el escaso grado de protección hidrológica de la vegetación natural y por las condiciones climáticas. Estas últimas, establecen la concentración de las precipitaciones en periodo estival, que por efecto ortográfico, con frecuencia son localizadas e intensas. En los últimos años, crecientes extremas afectaron a las poblaciones de Punta de Balasto (1973), Chumbicha (1987), Villa Mazan (1987) y más recientemente El Rodeo, Siján, Antinaco y Taton (2014) (Barbeito, Ambrosino, Rydzewski, 2016).

Por otro lado, en la región Sudeste de la provincia de Córdoba la fuente principal de agua proviene de las precipitaciones que se generan durante el año, la cual cae de forma de lluvia en toda la cuenca. El agua es retenida en parte por la vegetación y los bajos naturales, otra se infiltra por el suelo; otra parte se evapora y finalmente, la porción restante escurre superficialmente.

El agua tiene importancia en la zona ya que, en los períodos húmedos, se generan problemas en la producción agrícola-ganadera de la región y en la calidad de vida de las personas que habitan ahí. Entre los años 2014 y 2016 se dieron períodos de abundantes lluvias que provocaron inundaciones en distintos puntos de la provincia, como ser las localidades de Leones, Pozo del Molle, Carrilobo entre otras (Rodriguez, 2016).

La motivación de este estudio es realizar una cuantificación de los escurrimientos superficiales a través de la modelación matemática representativa de las cuencas en cuestión y de sus procesos hidrológicos, que sea de simple implementación, para considerar la falencia de registros de las variables hidrológicas en la mayoría de las cuencas de nuestra región.

# <span id="page-17-0"></span>1.3 OBJETIVOS

#### <span id="page-17-1"></span>1.3.1 Objetivo general

El objetivo general de esta tesis es cuantificar los recursos hídricos superficiales en sistemas hidrológicos típicos y no típicos a través de modelos hidrológicos, con fines de diseño y con distinta disponibilidad de información, también determinar la incertidumbre asociada en la variabilidad de la definición de los parámetros hidrológicos.

#### <span id="page-17-2"></span>1.3.2 Objetivos específicos

- I. Cuantificar los recursos hídricos superficiales en los sistemas hidrológicos típicos (SHT) a través de modelación hidrológica con fines de diseño y escasa información para la calibración de los parámetros hidrológicos.
- II. Determinar la incertidumbre en los caudales escurridos superficialmente asociada a la no calibración de los parámetros hidrológicos de la modelación en los SHT.
- III. Cuantificar los recursos hídricos a través de modelación hidrológica en sistemas hidrológicos no típicos (SHNT) con fines de diseño y diferente disponibilidad de información para la calibración de los parámetros hidrológicos.
- IV. Determinar la incertidumbre en la determinación de los caudales escurridos superficialmente asociada a la variabilidad de los parámetros hidrológicos de la modelación en los sistemas no típicos (SHNT).

<span id="page-18-0"></span>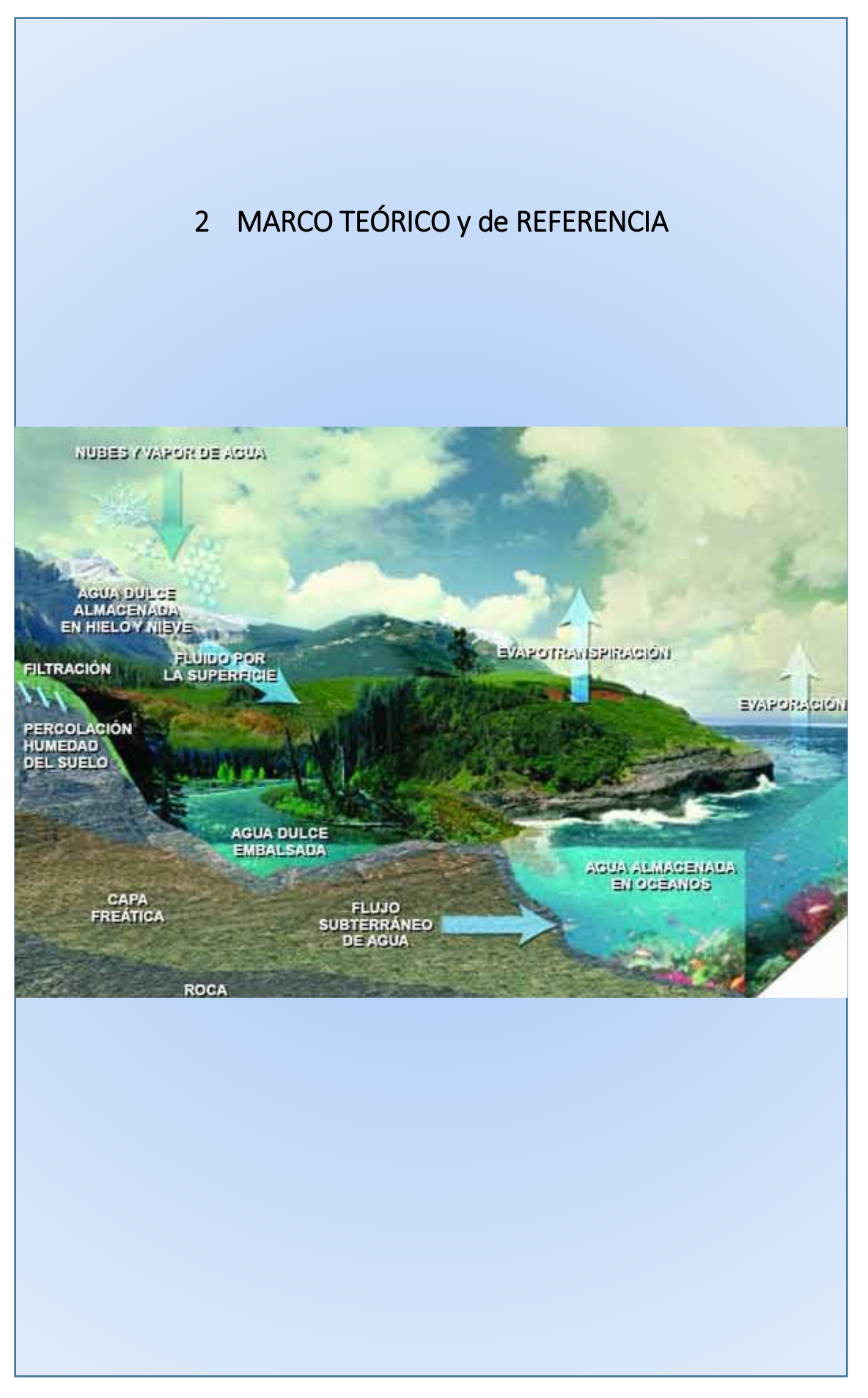

# <span id="page-19-0"></span>2.1 HIDROLOGÍA

El agua existe en un espacio llamado hidrósfera, que se extiende desde unos quince kilómetros arriba en la atmósfera y hasta un kilómetro por debajo de la litósfera (Chow, David, Mays, 1994). El ciclo del agua es el foco central de la hidrología, esta sufre cambios de estado evaporándose desde los océanos y la superficie terrestre para volverse parte de la atmósfera; este vapor se eleva y se transporta en la atmósfera hasta condensarse y precipitar. La precipitación puede ser interceptada por la vegetación, convertirse en flujo superficial sobre el suelo, o infiltrarse en él, correr como flujo subsuperficial y descargar en ríos como escorrentía superficial; o puede percolar profundamente para recargar el agua subterránea de donde emerge en manantiales o recarga los ríos. Finalmente, fluye hacia el mar o lagunas y se evapora para dar comienzo nuevamente al ciclo.

A medida que una ciencia se desarrolla, hay casos en que, por condiciones ajenas a ella (históricas, geográficas, políticas, económicas, sociales) la atención de quienes la analizan y la aplican se centran en un determinado tipo de sistemas, que no necesariamente dominan el espectro de posibilidades.

Algo así ocurrió con la hidrología superficial. La teoría clásica desarrollada en Europa occidental, con predominios de pendientes apreciables y climas húmedos, con cuencas y redes de evacuación definidos, centro los esfuerzos en interpretar y predecir la salida producida por una tormenta. La trasferencia y posterior evolución en Norteamérica no presentó problemas serios por la similitud con las características originales (Orsolini, Zimmermann, & Basile, 2008).

Pero la expansión del conocimiento a nivel mundial enfrenta a los hidrólogos con grandes llanuras de baja pendiente, nada despreciables por su potencialidad económica, cuyos sistemas no pueden delimitarse a priori, donde no hay redes de escurrimiento, los hidrogramas de salida tienen poco interés y las curvas altura-caudal no presentan interés. La inviabilidad del esquema de cuenca produce por contraposición, el concepto de "Sistemas Hidrológicos No Típicos" (SHNT) (Caamaño Nelli, Fertonani, Prendes, & Quinodoz, 1978).

# <span id="page-19-1"></span>2.2 SISTEMAS HIDROLÓGICOS

Surge de aquí, la necesidad de definir los sistemas hidrológicos como un conjunto de componentes caracterizables mediante variables y parámetros que interactúan entre sí y con el medio según relaciones funcionales definidas, conociendo el estímulo que se aplica, predecir la respuesta del sistema (Caamaño Nelli, Fertonani, Prendes, & Quinodoz, 1978).

# <span id="page-19-2"></span>2.2.1 Sistemas hidrológicos típicos (SHT)

Tales sistemas se presentan en planos de pendientes marcadas y generalmente son sistemas abiertos que convergen hacia sistemas mayores. Las características que reúnen son:

- La cuenca superficial es una porción del terreno definida a partir de un punto geográfico ubicado sobre un curso de agua. Denominado salida o punto de cierre.
- Los límites de esta porción se trazan siguiendo la divisoria de aguas, partiendo del punto de cierre y volviendo a él. Ningún flujo superficial puede atravesar los límites, salvo en la salida.
- Dentro de la cuenca existe una estructura colectora constituida por cursos bien definidos; y convergen en el punto de cierre.
- El rasgo dominante es un gradiente topográfico capaz de aportar la energía morfogenética, necesaria para labrar la red de escurrimiento.
- En macroescala, el flujo superficial de la red de drenaje puede analizarse unidimensionalmente.
- La acumulación de agua es breve y escasa.

Estos sistemas se los considera sistemas lineales organizados, en los cuales puede definirse una superficie tributaria a un punto (Orsolini, Zimmermann, & Basile, 2008).

#### <span id="page-20-0"></span>2.2.2 Sistemas hidrológicos no típicos (SHNT)

Al existir distintas anomalías con respecto a las características que reúnen los SHT, se genera una nueva clasificación, que son los SHNT, y reúnen las siguientes características:

- Pluralidad de puntos de salida en el análisis.
- Fronteras indefinidas, es decir, zonas limítrofes que aportan hacia adentro o hacia afuera del sistema según las circunstancias.
- Ausencia de una red de drenaje jerarquizada, la estructura colectora está formada por cursos epidérmicos (bañados) o semiencauzados (cañadas).
- Las pendientes son muy pequeñas o nulas, insuficientes para generar cauces.
- Los escurrimientos son básicamente bidimensionales y difusos, no siempre hay cursos encauzados.
- La velocidad de traslado es mucho menor, la acumulación es importante y persistente. En climas húmedos o semiáridos esto genera fluctuaciones importantes de niveles freáticos.

Por sus características, no interesa tanto conocer la salida como el estado del sistema, es decir, la variable principal ya no es el caudal, sino la acumulación interna, sea en términos de volúmenes, áreas o niveles. Por otro lado, podría decirse que los excedentes son volúmenes de agua que superan los de los reservorios (Orsolini, Zimmermann, & Basile, 2008).

Ambos conceptos teóricos propuestos, dan una interpretación académica de los dos sistemas hidrológicos básicos. En la naturaleza, no se encontrarán uno u otro en la pureza de su definición sino en formas combinadas, donde los autores proponen su clasificación conforme la predominancia de las características del sistema principal. En efecto, un paisaje de montaña lleva a sostener su clasificación como SHT, aunque muy posiblemente se encuentren porciones de espacio interiores, de proporciones muy inferiores, que tengan distintos comportamientos (Serra, 2008).

# <span id="page-20-1"></span>2.3 MODELOS HIDROLÓGICOS

Un modelo hidrológico es una aproximación al sistema real; sus entradas y salidas son variables hidrológicas mensurables y su estructura es un conjunto de ecuaciones que conectan las entradas y las salidas. Central a la estructura del modelo, está el concepto de *transformación del sistema* (Chow, David, y Mays, 1994). También se lo puede definir como una descripción simplificada de la naturaleza, desarrollado o ajustado para un objetivo específico. Los modelos pueden ser más o menos generales, pero hasta ahora no se puede suponer ningún modelo universal, hay tantos procesos involucrados en el ciclo del agua, que solo los más importantes pueden ser tomados en cuenta (Anderson, 2005).

Chow et al. (1994), define dos clases de modelos hidrológicos, los *modelos físicos* y los *modelos abstractos*. Los modelos físicos son aquellos que representan, a una escala reducida, una selección de variables del sistema real. Pueden incluirse en esta categoría los modelos

analógicos, basados en la comparación con otro sistema físico, como por ejemplo la representación de un flujo subterráneo por un banco de resistencias.

Los modelos abstractos utilizan la matemática para representar variables del sistema real y expresar las relaciones que vinculan las entradas y las salidas. Las variables, pueden ser funciones del tiempo y del espacio, o bien ser variables aleatorias o probabilísticas descriptas a partir de su función de densidad. El primer grupo de variables no aleatorias da origen a los "modelos determinísticos", donde una entrada produce una salida única; es decir, donde las mismas entradas o condiciones iniciales producirán invariablemente las mismas salidas o resultados, no contemplándose la existencia de azar (modelos aleatorios), o incertidumbre en el proceso.

Desde el punto de vista de su variabilidad espacial, los modelos determinísticos pueden a su vez ser "agregados", si el sistema es promediado en el espacio o considerado como punto único. Diversos cálculos de lluvia-escorrentía consideran a la precipitación, por ejemplo, aplicada uniforme en toda el área. O bien, pueden ser "distribuidos", donde los procesos hidrológicos se dan en varios puntos del espacio y sus variables son funciones de las dimensiones del espacio.

A su vez, cada uno de estos dos grupos de modelos determinísticos, pueden ser de "flujo permanente" si la tasa de flujo temporal no cambia, o modelos "impermanentes" en el caso contrario.

En este estudio se aplicarán modelos determinísticos del tipo agregado, en los que se representarán las variaciones de los caudales escurridos superficialmente ante eventos aislados de precipitación. La elección de este tipo de modelo responde a que la cantidad de información disponible de las cuencas es reducida, tanto en la longitud de las series como en la distribución espacial de los datos existentes. Además, como se establece en el objetivo, lo que se busca es realizar modelaciones hidrológicas con fines de diseños, la cual permitirá evaluar la amenaza hídrica y de esta manera poder llevar a cabo acciones de planificación, prevención y mitigación ante eventos hidrológicos asociados a diferentes recurrencias.

#### <span id="page-21-0"></span>2.3.1 Transformación lluvia caudal (P-Q)

Como resulta habitual no contar con registros históricos de caudales instantáneos en la sección de estudio, se recurre a realizar una transformación lluvia-caudal (P-Q) con la finalidad de obtener los caudales de diseño en una sección definida. Para ello es necesario conocer las curvas Intensidad-Duración-Recurrencia (IDF) y a través de un modelo de abstracciones cuantificar la lámina efectiva (Pe) de lluvia que aporta al escurrimiento superficial; posteriormente, con dicha Pe transformarla en caudales superficiales a través de un modelo de transformación P-Q. En este estudio se emplearon el método de la Curva Número, como método de abstracciones y la transformación P-Q del SCS. A continuación se procede a definir las variables que intervienen en el proceso de transformación lluvia-caudal (P-Q).

#### <span id="page-21-1"></span>2.3.2 Abstracciones

Ante un evento de precipitación, la altura de la lámina de exceso de precipitación, o precipitación efectiva (Pe) es siempre menor o igual a la altura de la lámina de precipitación total (P); de manera similar, después de que la escorrentía se inicia, la profundidad adicional del agua retenida en la cuenca (Fa) es menor o igual a alguna retención potencial máxima (S). Existe una cierta cantidad de precipitación (Ia), definida como la abstracción inicial antes del

encharcamiento, para la cual no ocurrirá escorrentía. Vale aclarar que, en este estudio, el término precipitación hace referencia únicamente a lluvia, es decir a la caída de agua.

La hipótesis del método de las abstracciones del SCS consiste en que las relaciones de las dos cantidades reales y las dos potenciales son iguales, es decir:

$$
\frac{Fa}{S} = \frac{Pe}{P - Ia}
$$
\nEcuación 1

Por el principio de continuidad:

$$
P = Pe + Ia + Fa
$$
 *Equation 2*

Combinando ambas se obtiene la ecuación básica para el cálculo de la profundidad de exceso de precipitación del método SCS:

$$
Pe = \frac{(P - Ia)^2}{P - Ia + S}
$$
   
 Ecuador 3

Así, para determinar la lámina de precipitación escurrida (Pe) se requiere:

- $\triangleright$  Precipitación media sobre cada una de las cuencas o subcuencas (P).
- $\triangleright$  Numero de Curva (CN); parámetro requerido para calcular:
	- o Infiltración inicial (Ia)
	- o Retención potencial máxima (S).

#### 2.3.2.1 Pérdidas iniciales (Ia)

Existe una cierta cantidad de precipitación inicial *Ia* para la cual no ocurrirá escorrentía y el total de la misma se considera como perdida inicial, la fracción de agua que queda contenida por la vegetación o en depresiones del terreno a lo largo de la cuenca.

Se puede observar esto en la [Figura 1](#page-22-0) donde el área sombreada corresponde a la precipitación efectiva (Pe), es la parte de la precipitación que escurre.

Las pérdidas iniciales se representan por el parámetro *Ia* en el método de transformación lluvia caudal del SCS y se define empíricamente por la siguiente relación:

$$
Ia=0.2\,S
$$

 $Ia = 0.2 S$  Ecuación 4

Donde S se relaciona con el número de curva CN de la siguiente manera:

$$
S = \frac{1000}{CN} - 10
$$
 Donde S está en pulgadas

l'asa de precipitación Tiempo

<span id="page-22-0"></span>*Figura 1. Método de abstracciones de precipitación del SCS. (Chow, Maidment, Mays, 1994).*

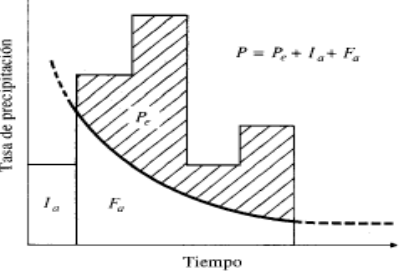

# 2.3.2.2 Número de Curva (CN) propuesto por el Servicio de Conservación de Suelos de los Estados Unidos (SCS)

Al representar en un gráfico la Precipitación Total caída y la Precipitación Efectiva para muchas cuencas analizadas, el SCS encontró que existe una correlación entre las variables representadas en la [Figura 2.](#page-23-0)

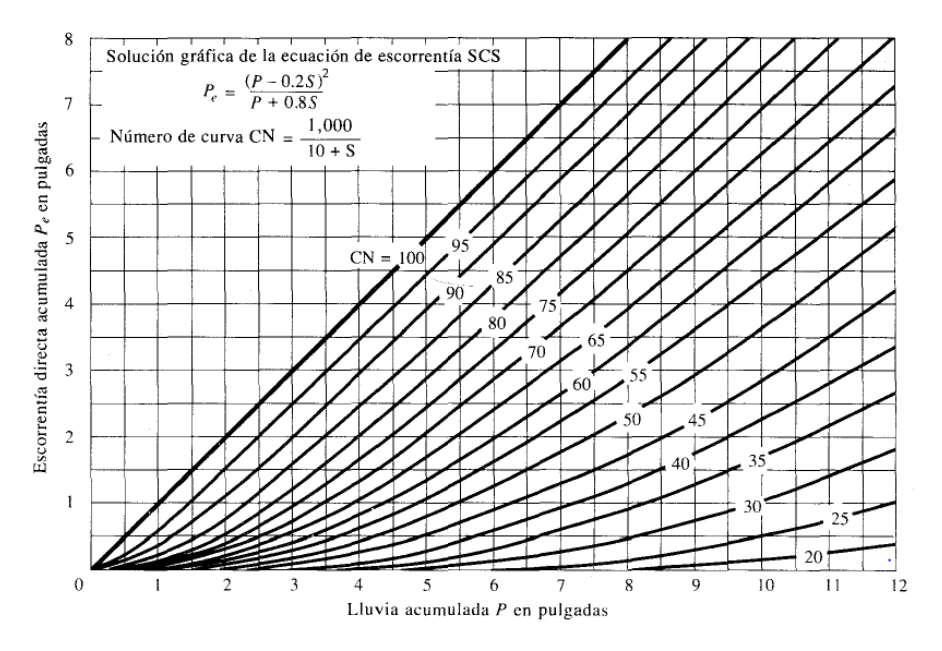

<span id="page-23-0"></span>*Figura 2. Solución de las ecuaciones de escorrentía del SCS. Fuente: (Chow, Maidment, Mays, 1994).*

Las curvas varían entre un parámetro que es igual a 0 (cuencas totalmente permeables, la lluvia no genera escurrimiento) y 100 (cuenca impermeable, es decir toda el agua precipitada aporta al escurrimiento directo). Este número adimensional se define como el número de curva (CN), y tiene en cuenta las condiciones de humedad antecedente del suelo (AMC, por sus siglas en inglés) determinada a partir de la precipitación total en los cinco días previos (AMC I seco, AMC II normal y AMC III húmedo). Además, se tabulan en base al tipo de suelo y el uso de la tierra, ya que, en conjunto, todos estos factores afectan a la infiltración de la lluvia (Chow, Maidment, Mays, 1994).

En resumen, el CN contempla varios factores que afectan el porcentaje de lluvia que escurrirá directamente:

- $\triangleright$  Humedad del suelo al momento de la lluvia de diseño.
- $\triangleright$  Tipo de suelo.
- $\triangleright$  Cubierta vegetal.
- $\triangleright$  Pendientes.

#### 2.3.2.2.1 Metodología para determinación del CN

Para la determinación del parámetro CN, se empleó herramientas de procesamiento de Sistemas de información Geográfica (SIG) para atenuar los problemas inherentes a la variabilidad espacial y temporal de los parámetros físicos y geomorfológicos en una cuenca hidrográfica. Para la generación de la abstracción inicial, se utilizan herramientas SIG respetando el desarrollo de la metodología propuesta por el CEDEX **"Generación Automática del Número de Curva con Sistemas de Información Geográfica"**, realizada con la colaboración del Departamento de Ingeniería Hidráulica y Medio Ambiente de la Universidad Politécnica de Valencia (España). La metodología permite la obtención, de una manera precisa y automatizada, del número de curva para el cálculo de la escorrentía. Para ello se generan capas de cartografía temáticas correspondientes a cada una de las variables que influyen en la determinación del parámetro número de curva, el cual resulta finalmente determinado mediante la realización de operaciones de reclasificación y superposición de las siguientes capas de información:

- **Mapa de Pendientes**: se puede clasificar en dos categorías en función de que la pendiente del terreno sea inferior o superior al 3%. A las celdas con pendiente inferior al 3% se les asignará el número primo **1**, frente a las celdas de pendiente superior al 3% a las que se asignará el número primo **2.**
- **Litología. Permeabilidad del terreno:** se reclasifican las celdas en los cuatro niveles de permeabilidad establecidos por el SCS: A (Rápida infiltración), B (Infiltración Moderada), C (Infiltración Lenta), D (Infiltración muy lenta). Asignando respectivamente los números primos **3**, **5**, **7** y **11**.
- **Cobertura de Suelo**: se clasifican las tipologías de usos de suelo que establece el SCS, a los que se asignarán los números primos comprendidos entre **13** y **109**.

Dada la singularidad de los números primos, el producto de ellos siempre dará un número diferente. Así pues, al multiplicar los mapas de usos de suelo, pendiente y permeabilidad de suelo (el equivalente a la superposición cartográfica de todos los factores implicados en el CN), se obtendrá un número diferente para cada una de las combinaciones de tres números primos.

En la [Tabla 1](#page-24-0) se pueden observar los valores de CN asociados a diferentes cubiertas vegetales, tipos de suelo (o litologías) y pendientes.

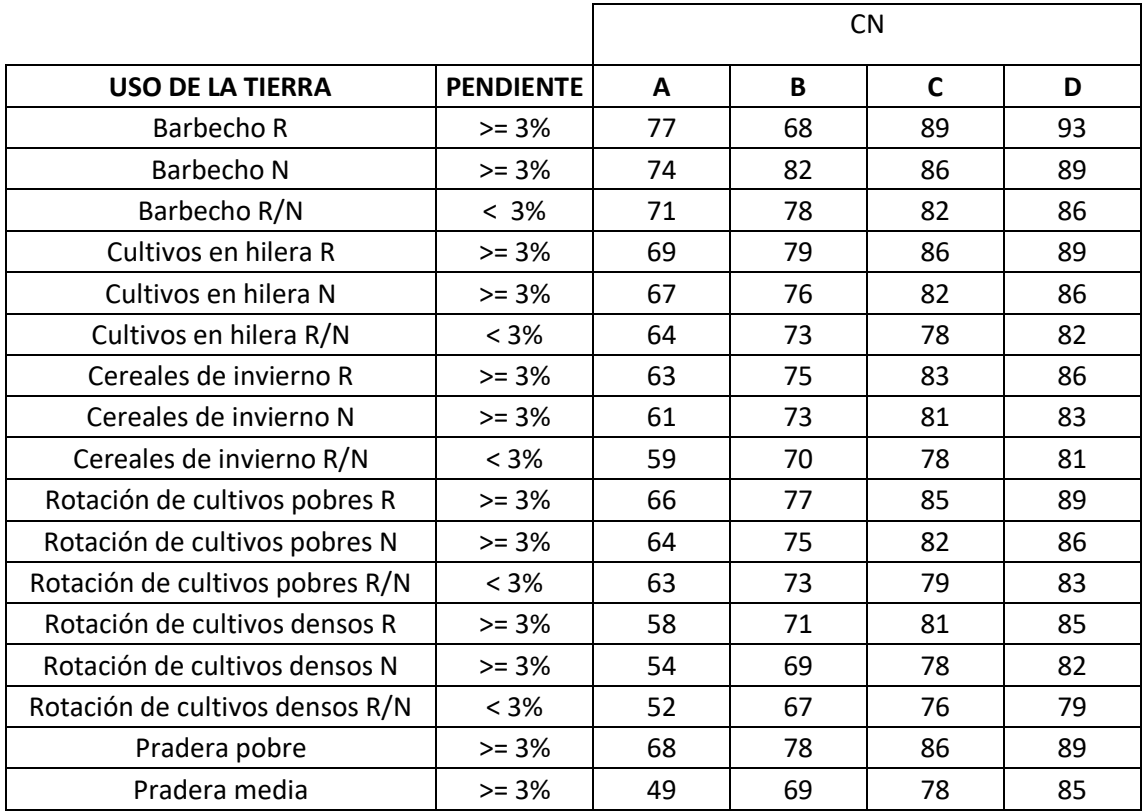

<span id="page-24-0"></span>*Tabla 1. Valores de CN en función de las diferentes cubiertas vegetal, litologías y pendientes*

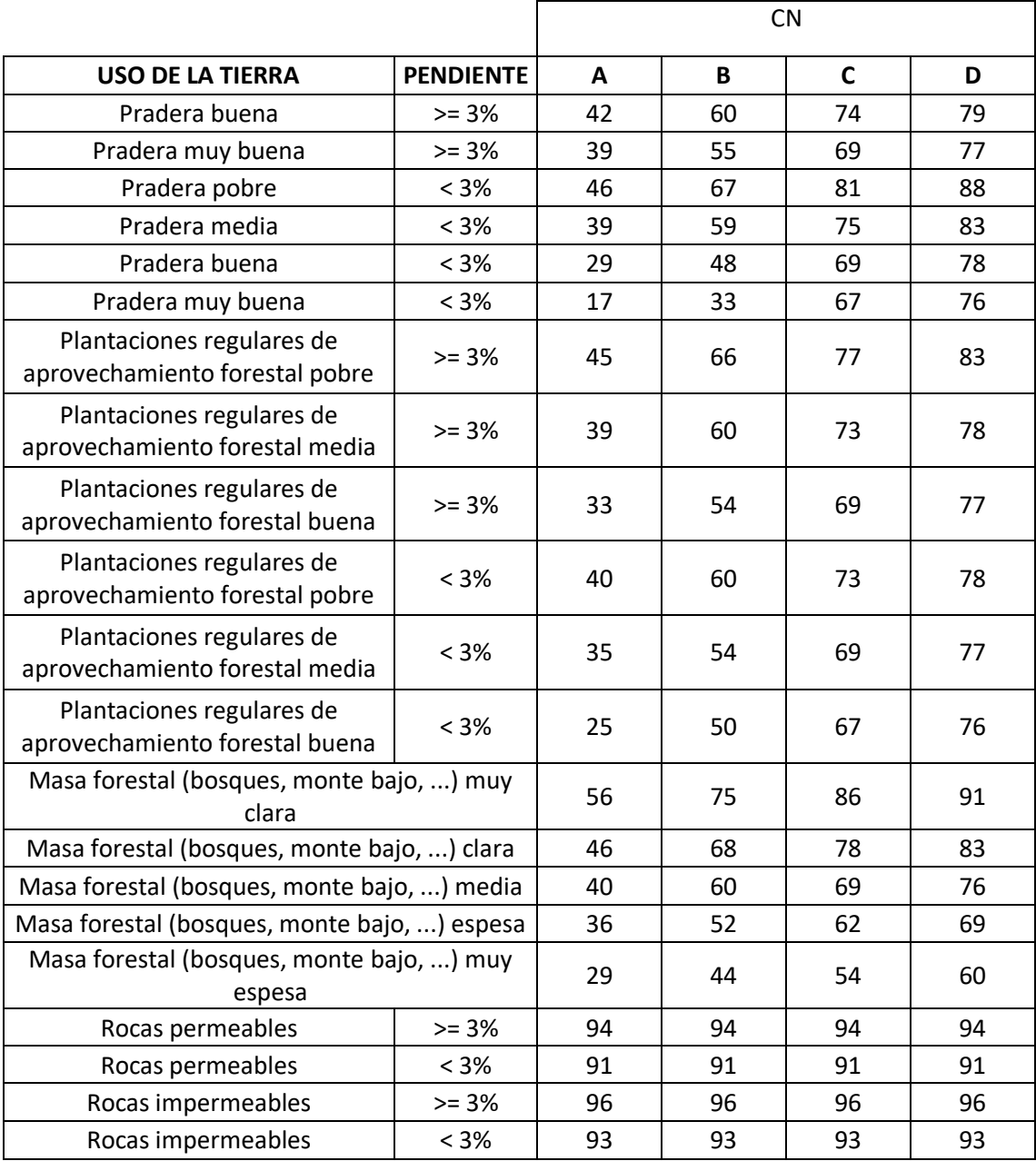

N: El cultivo sigue las curvas de nivel

R: El cultivo sigue la línea de máxima pendiente

#### <span id="page-25-0"></span>2.3.3 Hidrograma unitario

El hidrograma unitario es la función respuesta de pulso unitario para un sistema hidrológico lineal (Chow, Maidment, Mays, 1994). Se define como la escorrentía directa resultante de un excedente de lluvia unitario uniformemente distribuido en el área de drenaje a una tasa constante a lo largo de una duración efectiva (Ricardi, Scuderi, & Stenta, 2002).

El hidrograma unitario [\(Figura 3\)](#page-26-0) es un modelo lineal simple que puede usarse para deducir el hidrograma resultante de cualquier cantidad de exceso de lluvia. Las siguientes suposiciones básicas son inherentes en este modelo:

- El exceso de precipitación tiene una intensidad constante dentro de la duración efectiva.

- El exceso de precipitación está uniformemente distribuido a través de toda el área de drenaje.
- El tiempo base de la duración de la escorrentía directa resultante de un excedente de lluvia de una de una duración dada es constante.
- Las ordenadas de todos los hidrogramas de escorrentías directas de una base de tiempo común son directamente proporcionales a la cantidad total de escorrentía directa representada por cada hidrograma.
- Para una cuenca dada, el hidrograma resultante de excesos de lluvia dado refleja las características no cambiantes de la cuenca.

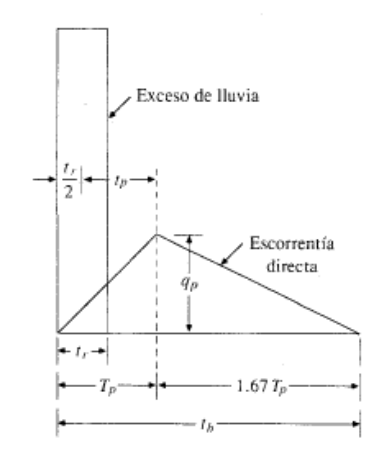

*Figura 3. Hidrograma triangular (Fuente: SCS).*

<span id="page-26-0"></span>En condiciones normales, dichas suposiciones no se satisfacen en forma perfecta. A pesar de que el modelo fue desarrollado originalmente para cuencas grandes, se ha encontrado que puede aplicarse a cuencas pequeñas desde menos de 0.5Ha hasta 25Km<sup>2</sup> (Chow, David, & Mays, Hidrología Aplicada, 1994)

#### 2.3.3.1 Tiempo de concentración

El tiempo de concentración (Tc) de una cuenca se define como el tiempo mínimo necesario para que todos los puntos de la misma estén aportando escorrentía al punto de cierre. Está determinado por el tiempo que tarda en llegar a la salida de la cuenca el agua que procede del punto hidrológicamente más alejado.

Se presentan diversas formulaciones empíricas para obtener el tiempo de concentración. Ninguno de estos de ellas proporcionará el valor exacto del Tc, ya que cada una fue calibrada bajo condiciones particulares de la cuenca analizada, que difiere de una u otra manera de las de interés para este estudio.

Entonces, resulta necesario determinar cuál de estas formulaciones es la más representativa para las cuencas de este estudio de estudio. Para ello, en primer lugar se tiene en cuenta en qué condiciones han sido obtenidas las formulaciones de cada autor, y se las compara con las condiciones del área de estudio. En segundo lugar, se observa las velocidades medias de la onda de crecida en cauces, no supere los valores límites establecidos por la bibliografía comprendida entre 2 m/s hasta los 5 m/s.

Utilizando este orden de magnitud es que se evaluarán los tiempos de concentración. Además se considera, que la precipitación escurre inicialmente de forma mantiforme, luego en flujo de pequeño cauces; y finalmente un flujo en canales.

Las formulaciones que se aplicarán para el cálculo del tiempo de concentración se describen a continuación:

#### **Kirpich (1940)**:

Esta fórmula de **Kirpich (1940)**: Se desarrolló a partir de la información del SCS en siete cuencas rurales. La fórmula se muestra a continuación:

$$
Tc = 0.0078 L^{0.77} S_f^{-0.385}
$$

Dónde:

Tc= tiempo de concentración [min]

L=Longitud de cauce principal [ft]

Sf=Pendiente media [ft/ft]

**Kerby-Kirpich**

El método de **Kerby-Kirpich** es un procedimiento popular en los Estados Unidos, aplicable a distancias de hasta 366m, siendo 91m lo óptimo. La ecuación de Kerby-Kirpich es:

$$
T_c = \frac{k (LN)^{0.467}}{S^{0.235}} + \frac{K L^{0.770}}{S^{0.385}}
$$

Donde: k= coeficiente de conversión de unidades (k=1,44 para sistema internacional) Tc= tiempo de viaje. L =longitud del cauce principal [m]

N= coeficiente adimensional de retardación.

S= pendiente adimensional de la cuenca [m/m]

K'= coeficiente de conversión de unidades (K'=0,0195 para sistema internacional)

Para condiciones de pendientes bajas (menores 5‰), se debe reajustar la ecuación aumentando las pendientes un valor constante (0,0005 m/m).

#### Fórmula de la **SCS:**

$$
T_c = 0.01947(K)^{0.77}
$$
  
Ecuación 8  

$$
K = 3.3 \text{ L} \sqrt{\text{S}}
$$
  
Ecuación 9  
Tc= tiempo de concentración [min]  
L=Longitud de cauce principal [m]  
S=Pendiente media m/m  
K= [Km]

**Ventura-Heras**

$$
T_c = \alpha \frac{A^{0.5}}{s}
$$
\n
$$
\alpha = L / \sqrt{A}
$$
\n
$$
0.05 \le \alpha \le 0.5
$$
\nEcuación 10

\nEcuación 11

Tc= tiempo de concentración [horas]

Ecuación 6

A=área de la cuenca [Km<sup>2</sup>]

L=Longitud de cauce principal [Km]

S=Pendiente media [%]

$$
\triangleright \quad \text{Passini}
$$

$$
tc = \alpha \frac{(AL)^{1/3}}{s^{0.5}}
$$
  
Ecuación 12  

$$
\alpha = L / \sqrt{A}
$$
  
Ecuación 13

Tc= tiempo de concentración [horas]

A=área de la cuenca [Km<sup>2</sup>]

L=Longitud de cauce principal [Km]

S=Pendiente media [%]

#### **Giandotti**

$$
Tc = \frac{4\sqrt{A} + 1.5L}{0.8\sqrt{H}}
$$
 *si temperature*  $l$ /<sub>3600</sub>  $\ge$  *tc*  $\ge$   $\left(\frac{l}{3600} + 1.5\right)$  *Ecuación* 14

Tc= tiempo de concentración [horas]

A=área de la cuenca [Km<sup>2</sup>]

L=Longitud de cauce principal [Km]

H= cota máxima del cauce principal [m]

# **California Culverts Practice**

$$
Tc = 60 \left[ \frac{11,9 \left[ \frac{L}{1,61} \right]^3}{3,28 \ H} \right]^{0,385}
$$

Tc= tiempo de concentración [horas]

L=Longitud de cauce principal [Km]

H= Diferencia entre divisoria de agua y salida de la cuenca [m]

# 2.3.3.2 Tiempo de retardo (Tr)

El tiempo de retardo es un parámetro hidrológico que se define como el tiempo transcurrido desde el centro de gravedad del hietograma de precipitación neta hasta que se da el caudal máximo en el hidrograma (Ve[r Figura 4\)](#page-29-2). Resultará necesario para aplicar el hidrograma unitario sintético.

El tiempo de retardo fue calculado según la fórmula del SCS ( (Chow, David, & Mays, Hidrología Aplicada, 1994):

$$
Tr=0.6\;Tc
$$

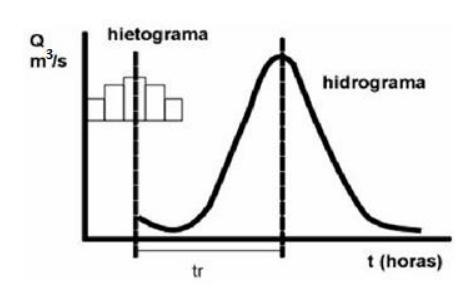

*Figura 4. Definición gráfica del tiempo de retardo*

#### <span id="page-29-2"></span><span id="page-29-0"></span>2.3.4 Factor de pico (PRF)

El Hidrograma Unitario (HU) del SCS es un hidrograma unitario adimensional que se ha publicado por Victor Mockus en 1957 sobre la base de HUs de cuencas instrumentadas con amplia variación de áreas y ubicaciones geográficas. Este HU se ajusta en el tiempo por el tiempo pico (Tp) y presenta un tiempo de base (Tb) de cinco unidades de Tp; una unidad de tiempo hasta el pico de caudal y cuatro (Tiempo de recesión) después. Hasta el pico este HU fluye el 37,5% de su volumen, lo que equivale a un factor de pico adimensional fijo β = 0,75 PRF=484 en unidades "inglesas". Aunque SCS (1972) ya advirtió que el factor de pico "Inglés" podría variar de aproximadamente 600 en áreas con altas pendientes, y hasta 300 en áreas de menor pendiente. Que el HU del SCS popularizó con el uso PRF = 484 (ver [Figura 5\)](#page-29-3).

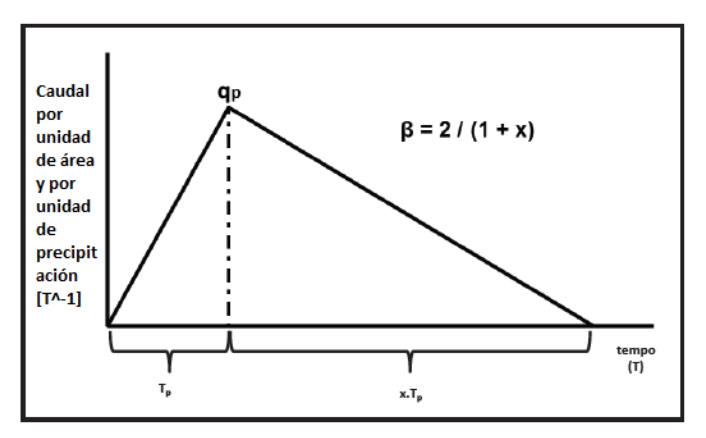

*Figura 5. Hidrograma unitario HU de la SCS.*

<span id="page-29-3"></span>Para calcular el factor de pico PRF, se utilizó la siguiente expresión:

$$
PRF = \beta K = q_p T_p
$$
 *Ecuación 16*

$$
\beta=0.6\,S^{0.3}
$$

Dónde: PRF es el factor de pico;  $[ft<sup>3</sup>/s mi<sup>2</sup>/inch hs]$ ; K = 645, es un factor de conversión de unidades del sistema métrico al sistema inglés; q<sub>p</sub> es el caudal pico [ft<sup>3</sup>/s mi<sup>2</sup>/inch] y Tp es el tiempo al pico [hs].

#### <span id="page-29-1"></span>2.3.5 Tránsitos de caudales

La transformación que sufre un hidrograma desde una sección transversal hasta otra ubicada aguas abajo se conoce como tránsito de caudales o de crecidas y, en general, este cambio puede ser tanto en forma como en desplazamiento en el tiempo. Ahora bien, para predecir las variaciones temporales y espaciales de una onda de crecida a través de un tramo de río se usan

los modelos de tránsito de caudales. A lo largo del tiempo, se han desarrollado varios procedimientos para llevar a cabo el tránsito de caudales.

Estos modelos pueden responder a sistemas agregados, donde el flujo se calcula como una función del tiempo únicamente en un lugar particular, o a sistemas distribuidos, donde el flujo se obtiene como una función del tiempo y el espacio a través del sistema.

Para el presente trabajo se emplean los modelos de Muskingum y Muskingum-Cunge.

#### 2.3.5.1 Muskingum

El método de Muskingum, modela el almacenamiento volumétrico de creciente en un canal de un cauce mediante la combinación del almacenamiento de cuña y prisma. Durante el avance de la onda creciente, el caudal de entrada es mayor que el caudal de salida, siendo un almacenamiento de cuña. Durante la recesión, el caudal de salida es mayor que el de entrada resultando en una cuña negativa. Adicionalmente, existe un almacenamiento por prisma que está formado por un volumen de sección transversal constante a lo largo de la longitud del canal prismático. Se representa esto gráficamente en la siguiente figura.

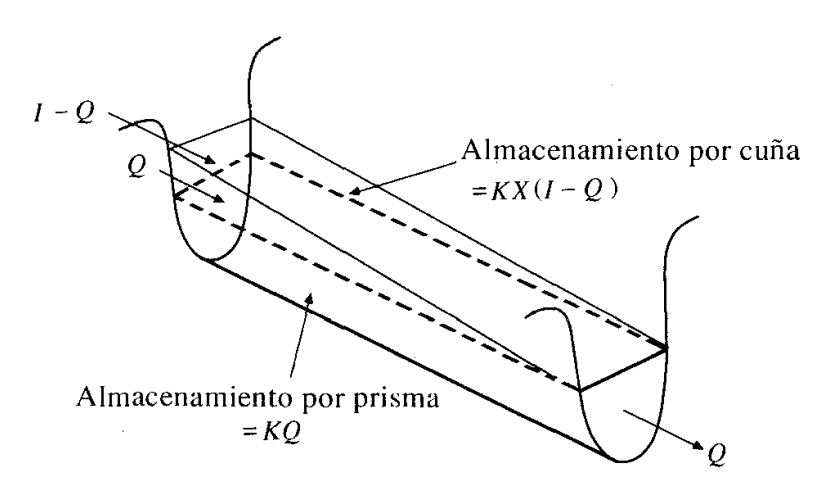

*Figura 6. Almacenamiento Método Muskingum. (Chow, Maidment, Mays, 1994)*

<span id="page-30-0"></span>El método requiere de la estimación de un coeficiente de proporcionalidad K, el cual es el tiempo de tránsito de una onda de creciente a través del tramo de canal, y un factor de ponderación X que varía entre 0 y 0,5 (cuando X=0 no existe cuña), y depende de la forma de almacenamiento por cuña modelado. Siendo A el almacenamiento, I el hidrograma de entrada y Q el hidrograma de salida, se tiene:

$$
A = K[XI + (1 - X)Q]
$$

El cambio en el almacenamiento (ΔA) entre dos tiempos cualesquiera (j, j+1), se deduce tras operar convenientemente con las ecuaciones de almacenamiento para  $A_i \, y \, A_{i+1}$ , obteniendo así la ecuación de tránsito para el método Muskingum:

$$
Q_{j+1} = C_1 I_{j+1} + C_2 I_j + C_3 Q_j
$$
\nEcuación 19

Donde C1, C<sup>2</sup> y C<sup>3</sup> están en función de Δt, K y X. Debe satisfacer que su sumatoria sea igual a la unidad.

Se requiere la determinación de los valores de los parámetros K y X para cada tramo analizado. Los valores de K de cada tránsito, se estimaron en función de las velocidades de flujo en los cursos y las distancias de los mismos. Para definir los parámetros X la bibliografía recomienda

= [ + (1 − )] *Ecuación 18*

) *Ecuación 22*

un valor de 0.2 para cauces de llanura, donde el almacenamiento es mayor que en los cauces de montaña, que presentan valores mayores (del orden de 0.3).

#### 2.3.5.2 Muskingun-Cunge:

Este método combina la simplicidad del método de Muskingum con métodos hidráulicos. Las dos constantes utilizadas en el método de Muskingum, K y X se obtienen con parámetros hidráulicos del cauce.

$$
K = \frac{\Delta x}{c}
$$
  
Ecuación 20  

$$
X = \frac{1}{2} \left( 1 - \frac{Q}{BS_0 c \Delta x} \right)
$$

Donde  $\Delta x$  es la longitud del tramo del cauce considerado  $c$  es la celeridad de onda,  $S_0$  es la pendiente media del cauce,  $Q$  es el caudal y  $B$  es la anchura del cauce. La correcta aplicación de este método requiere elegir correctamente el  $\Delta t$  y el  $\Delta x$ .

El ∆t se elige como el menor de los siguientes valores: el tiempo de viaje a lo largo del tramo o 1/20 el tiempo de elevación del pico en la rama ascendente más pronunciada del hidrograma de entrada (USACE, 2000). Una vez que se calculó  $\Delta t$ ,  $\Delta x$  se calcula como  $\Delta x = c \Delta t$  restringido a que

$$
\Delta x < \frac{1}{2} \left( c \Delta t + \frac{Q_0}{BS_0 c} \right)
$$

Donde  $Q_0$  es el caudal de referencia calculado a partir del hidrograma de entrada.

#### <span id="page-31-0"></span>2.3.6 Lluvia de diseño

La caracterización de los eventos de lluvia simulados se realiza a través de la determinación de tres componentes:

- a) La lámina de lluvia de diseño.
- b) Su distribución temporal.
- c) Su distribución espacial.

#### 2.3.6.1 Láminas de lluvia de diseño

Para la determinación de las curvas Intensidad-Duración-Recurrencia (IDT) se utiliza el método DIT (Caamaño Nelli y Garcia, 1998), el cual necesita, información pluviográfica, de la región, e información pluviométrica (ubicada en los lugares específicos de estudio).

El modelo DIT, expresa al logaritmo de la intensidad como una función lineal del factor de frecuencia  $\phi$ y (Chow, 1951) y de un factor de duración  $\delta$ y (Caamaño Nelli y García, 1998), vinculados mediante dos parámetros locales, propios de la estación de medición, A y C, y uno zonal, B:

$$
Ln i_{d,T} = A \phi_y - B\delta_y + C
$$
  
\n
$$
\phi_y = 2,584458 (Ln T)^{0,375} - 2,252573
$$
  
\n
$$
\delta_y = (Ln d)^q
$$
  
\nEcuación 24  
\nEcuación 25

Los parámetros de este algoritmo son: A, B, C y el exponente q. La estimación de este último, en las estaciones de ensayo del modelo arrojó valores próximos a 5/3 (Caamaño Nelli y Garcia,

2011) lo que será adoptado aquí como constante. Lógicamente, la bondad de ajuste decae por perder flexibilidad, pero como sigue siendo muy buena, la mejora en la parsimonia del modelo, justifica suprimir un parámetro.

Más allá de su carácter conceptual y su buen desempeño numérico, la gran ventaja del DIT es la forma explícita en que los parámetros locales C y A se transforman en C' y A', al transponer la función IDT del pluviógrafo a un pluviómetro en la zona de estudio, dentro de una zona meteorológicamente homogénea, donde B y q son constantes (Caamaño Nelli, García, Dasso, 1998). Basta con sustituir la media, µ, y el desvío estándar, σ, de los logaritmos de la serie pluviográfica diaria, por los homólogos de la pluviométrica, µ' y σ', según las siguientes ecuaciones:

$$
A' = A - \sigma + \sigma'
$$
 *Ecuación 26*

$$
C' = C - \mu + \mu'
$$
 *Ecuación 27*

#### 2.3.6.2 Distribución temporal de la lámina precipitada

Una vez estimadas las láminas de lluvia para distintas duraciones y períodos de retorno, se distribuyen temporalmente. Para ello se utilizarán las distribuciones temporales de lluvias que mejor aproximen a la distribución temporal de eventos severos en cada zona de estudio. En cada caso particular, se detallará la distribución implementada.

# 2.3.6.3 Distribución espacial de la lámina precipitada

Se utilizarán las curvas de abatimiento areal de la precipitación construidas por ajustes de expresiones analíticas, a partir de la información pluviográfica recolectada en la región de estudio.

# <span id="page-32-0"></span>2.3.7 Simulación hidrológica

# 2.3.7.1.1 HEC-HMS (USACE)

El Hydrologic Engineering Center's Hydrologic Modeling System (HEC-HMS) es un programa de simulación hidrológica tipo evento, lineal y agregado o semidistribuido, desarrollado para estimar los caudales de salida en una cuenca o varias subcuencas (caudales máximos y tiempos al pico) a partir de condiciones externas de lluvias para ello aplica métodos de cálculo de hietogramas de diseño, abstracciones, flujo base y conversión en escorrentía directa.

La simulación aquí realizada, utiliza modelos agregados que tratan a cada subcuenca como si fuese una sola entidad, con una única entrada de lluvia, donde el caudal de salida se reproduce a partir de una dinámica global del sistema. Además, son modelos de eventos aislados, es decir, diseñados para simular eventos individuales de crecida. Su énfasis está en la infiltración y en el escurrimiento de superficie, su objetivo es la evaluación del escurrimiento directo.

# <span id="page-32-1"></span>2.4 INCERTIDUMBRE EN LA DETERMINACION DE LOS RESULTADOS

El muestreo es el proceso mediante el cual los valores se extraen aleatoriamente de las distribuciones de probabilidad de entrada. Las distribuciones de probabilidad están representadas por las funciones de distribución de probabilidad. El muestreo en una simulación que se realiza de forma repetitiva, con una muestra extraída de cada iteración de cada distribución de probabilidad de entrada. Con suficientes iteraciones, los valores muestreados para una distribución de probabilidad se distribuyen de una manera que se aproxima a la distribución de probabilidad de entrada conocida. Las estadísticas de la distribución muestreada (media, desviación estándar y momentos superiores) aproximan la entrada de estadísticas

verdaderas para la distribución. El gráfico de la distribución muestreada incluso se verá como un gráfico de la distribución de entrada verdadera.

Los estadísticos y los profesionales han desarrollado varias técnicas para extraer muestras aleatorias. El factor importante a examinar cuando se evalúan las técnicas de muestreo es el número de iteraciones requeridas para recrear con precisión una distribución de entrada a través del muestreo. Los resultados precisos para las distribuciones de salida dependen de un muestreo completo de las distribuciones de entrada.

El método de muestreo utilizado es muestreo de Monte Carlo, que a menudo requiere una gran cantidad de muestras para aproximarse a una distribución de entrada, especialmente si la distribución de entrada es muy sesgada o tiene algunos resultados de baja probabilidad. Con frecuencia es útil, al revisar diferentes métodos de muestreo, comprender primero el concepto de una distribución acumulada. Cualquier distribución de probabilidad puede expresarse en forma acumulada. Una curva acumulada normalmente se escala de 0 a 1 en el eje Y, y los valores del eje Y representan la probabilidad acumulada hasta el valor del eje X correspondiente.

La importancia de esta curva, es que la escala de 0 a 1.0 de la curva acumulada es el rango de los posibles números aleatorios generados durante el muestreo. En una secuencia de muestreo típica de Monte Carlo, la computadora generará un número aleatorio entre 0 y 1, con la misma probabilidad de que ocurra cualquier número en el rango. Este número aleatorio se usa para seleccionar un valor de la curva acumulada.

El muestreo de Monte Carlo se refiere a la técnica tradicional para usar números aleatorios o pseudoaleatorios para tomar muestras de una distribución de probabilidad. En la actualidad, las técnicas de Monte Carlo se aplican a una amplia variedad de problemas complejos que implican un comportamiento aleatorio. Existe una amplia variedad de algoritmos disponibles para generar muestras aleatorias de diferentes tipos de distribuciones de probabilidad. Las técnicas de muestreo de Monte Carlo son completamente aleatorias, es decir, cualquier muestra puede caer en cualquier lugar dentro del rango de la distribución de entrada. Las muestras, por supuesto, son más propensas a dibujarse en áreas de la distribución que tienen mayores probabilidades de ocurrencia. Con suficientes iteraciones, el muestreo de Monte Carlo "recrea" las distribuciones de entrada a través del muestreo. Sin embargo, surge un problema de agrupamiento cuando se realiza una pequeña cantidad de iteraciones

# <span id="page-33-0"></span>2.5 METODOLOGÍA

La metodología que se aplicará en el presente trabajo, para cumplimentar con los objetivos planteados es:

- I. Recopilación de antecedentes bibliográficos.
- II. Descripción y caracterización de los parámetros morfométricos, definición de los parámetros hidrológicos correspondientes a las cuencas en SHT.
- III. Modelación agregada de las cuencas de SHT.
- IV. Cuantificación de la incertidumbre en la definición de los parámetros hidrológicos.
- V. Descripción y caracterización de los parámetros morfométricos, definición de los parámetros hidrológicos correspondientes a las cuencas en SHNT.
- VI. Modelación agregada de las cuencas de SHNT.
- VII. Cuantificación de la incertidumbre en la definición de los parámetros hidrológicos.
- VIII. Conclusiones.

# <span id="page-34-0"></span>2.6 ESTADO DEL ARTE

Las publicaciones e informes que constituyen los antecedentes bibliográficos consultados, se presentan en la [Tabla 2.](#page-34-1) Que a modo de síntesis, para poder apreciar cuál es la temática que desarrolla cada uno de los autores en su trabajo; y poder tener una idea general de las áreas de vacancia o de menor desarrollo, se procedió a realizar una matriz, en la que a cada trabajo (filas) se lo encuadró dentro de la siguiente clasificación temática (columnas):

- 1- Lluvia de diseño, decaimiento areal, distribución temporal.
- 2- Desarrollo de Conceptos y Herramienta para la Modelación Hidrológica en SHT.
- 3- Modelación Hidrológica Distribuida en SHT.
- 4- Modelación Hidrológica Agregada en SHT.
- 5- Desarrollo de Conceptos y Herramienta para la Modelación Hidrológica en SHNT.
- 6- Modelación Hidrológica Distribuida en SHNT.
- 7- Modelación Hidrológica Agregada en SHNT.

#### *Tabla 2. Matriz resumen del estado del arte.*

<span id="page-34-1"></span>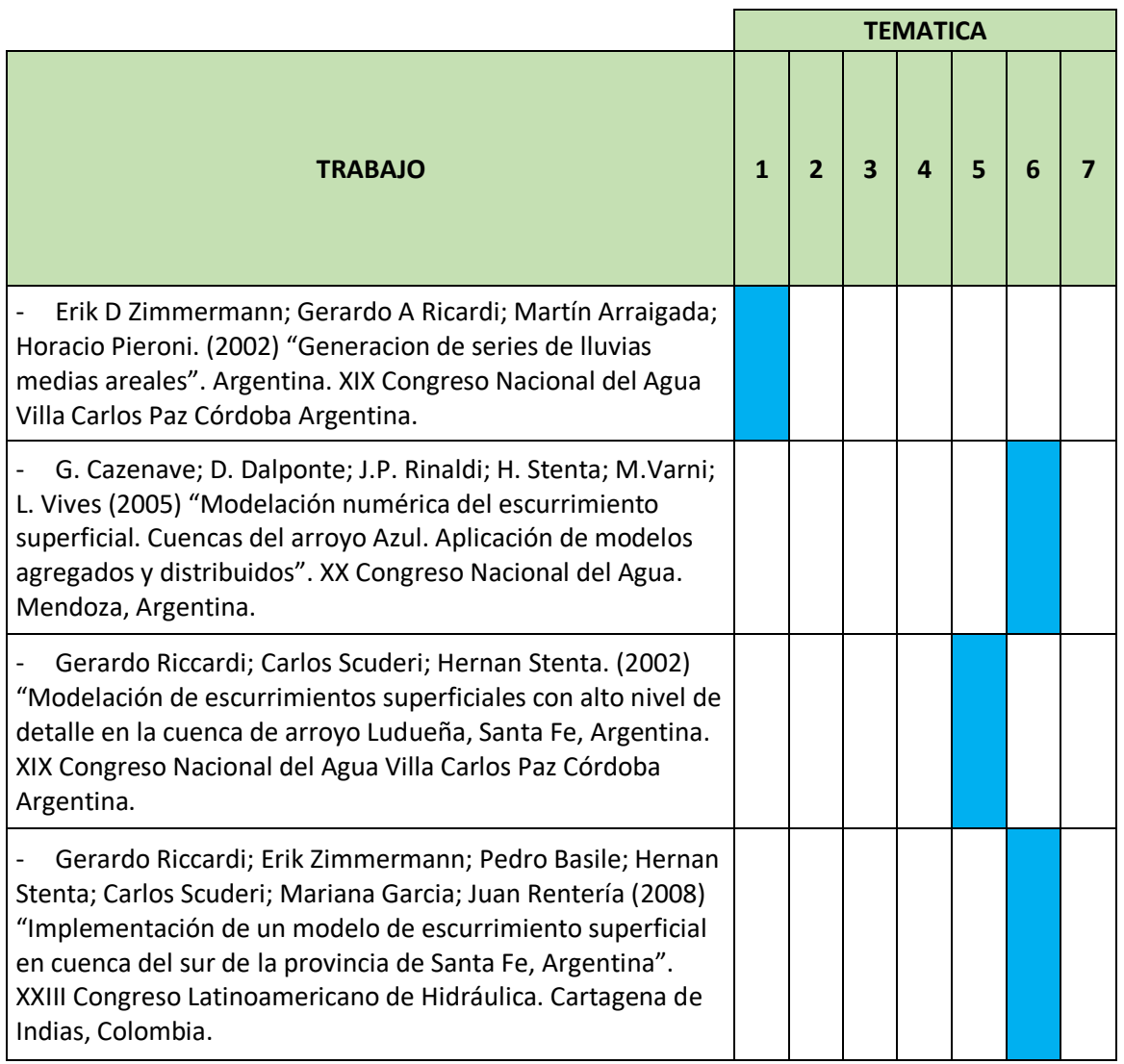

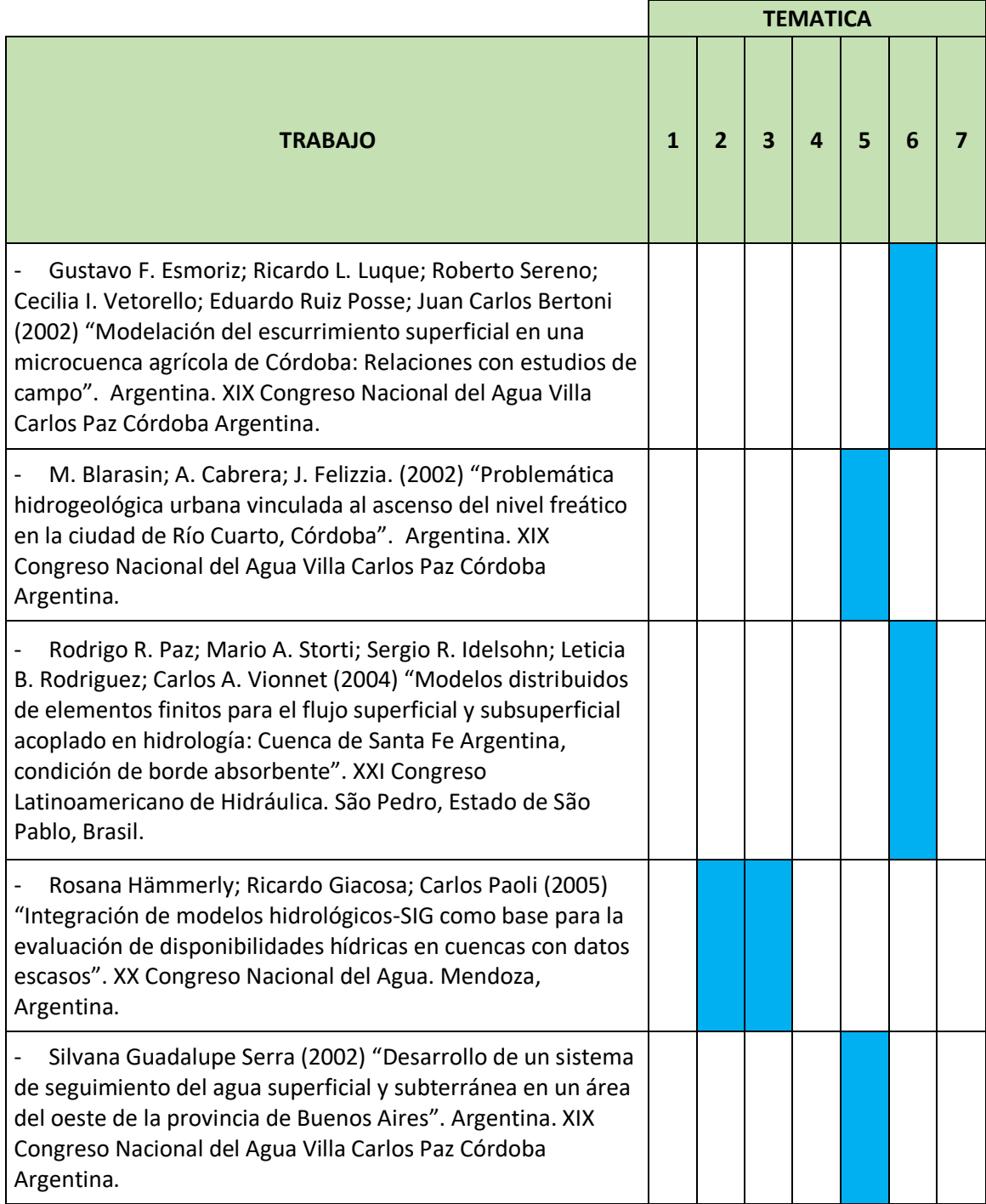

De la revisión de antecedentes [\(Tabla 2\)](#page-34-1) llevada a cabo en este estudio, se puede observar que la temática 7 "*Modelación Hidrológica Agregada en SHNT"* no ha sido abordada por ningún autor, no se descarta que exista desarrollo en esa temática, pero ha tenido menor difusión que la temática 6 *"Modelación Hidrológica Distribuida en SHNT"*.
# 3 MODELACIÓN HIDROLÓGICA EN SISTEMAS TÍPICOS (SHT)

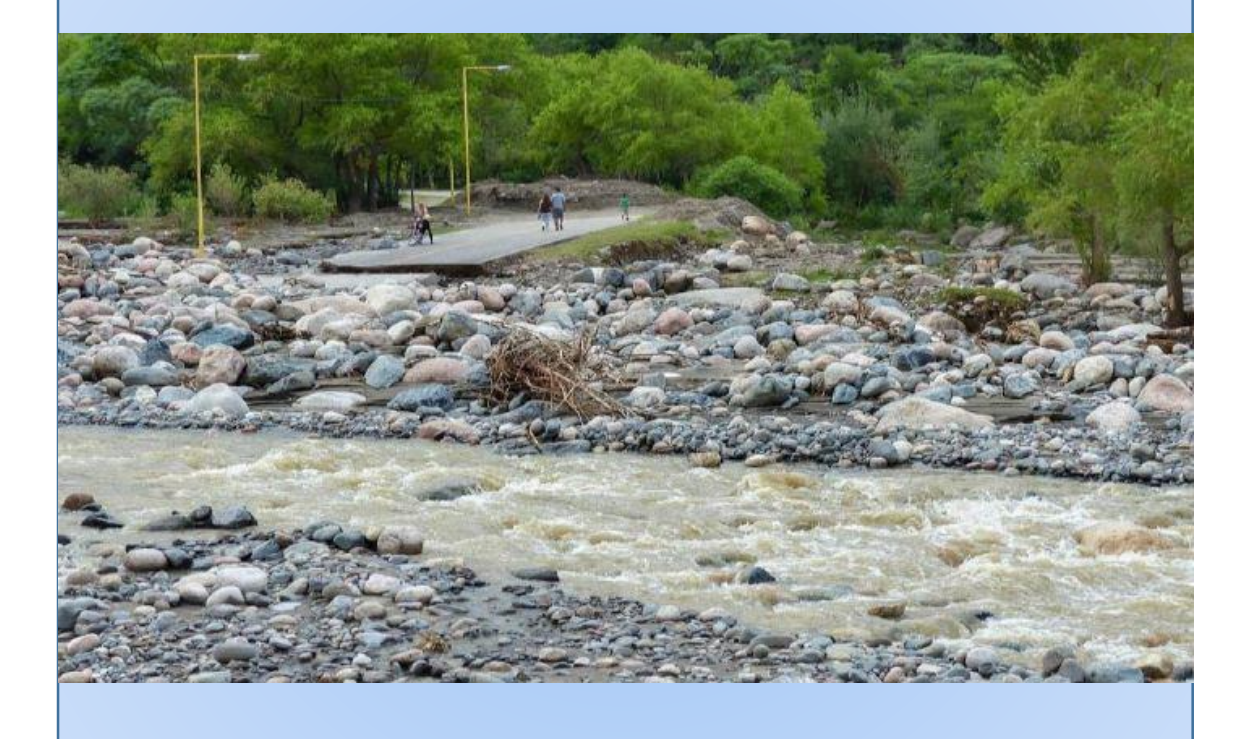

# 3.1 INTRODUCCIÓN

El carácter de repentino de las crecidas en los sistemas típicos, analizados a continuación, requieren la determinación de caudales escurridos superficialmente para poder realizar un correcto diseño de las diferentes estructuras hidráulicas involucradas, y llevar a cabo medidas no estructurales, como la acción de evacuación de las zonas de riesgo.

El desafío para el estudio hidrológico surge de la necesidad de determinar dichos caudales asociados a recurrencias, sin suficiente información antecedente o de mediciones en las cuencas. Es por esto, que se plantean diferentes metodologías para la definición de los parámetros involucrados; y finalmente se realiza un análisis de incertidumbre asociado a los mismos (Decouvette, 2015)*.*

# 3.2 METODOLOGÍA

A continuación se detalla la metodología empleada para predecir los caudales escurridos superficialmente para diferentes periodos de retorno en las cuencas de estudio de los SHT. Para ello se simularon hidrológicamente las cuencas mediante modelos de transformación lluviacaudal de eventos hipotéticos, debido a la inexistencia de registros de caudales en las cuencas de estudio.

En forma sintética a continuación se expresa la metodología aplicada:

- I. **Delimitación de cuencas y subcuencas**: a través de modelos digitales de terreno (DEM) y de herramientas informáticas.
- II. **Determinación de parámetros morfométricos:** con la ayuda de herramientas informáticas y visitas a campo, se definieron: áreas, pendientes de las cuencas; longitudes y pendientes de cauces principales.
- III. **Caracterización de las cuencas:** con información satelital y mapas temáticos se caracteriza la vegetación y los suelos involucrados en cada una de las áreas de estudio.
- IV. **Determinación de parámetros hidrológicos**: en base a información recopilada en el lugar de estudio se definieron: abstracciones iniciales, tiempos de concentración, tiempos de retardo, métodos de tránsito, números de curva (CN) de cada subcuenca. La determinación del parámetro de las abstracciones de cada una de las subcuencas, se definió a través de tres metodologías distintas, con el fin de comparar resultados y realizar el análisis de incertidumbre.
- V. **Eventos de lluvia de diseño:** se definieron aquí las lluvias de diseño que fueron incorporadas en los modelos de transformación lluvia caudal. Se analiza tanto la magnitud de la lámina como su distribución temporal y espacial.
- VI. **Simulación hidrológica:** a través del programa HEC-HMS se modelaron las cuencas de interés, con los parámetros antes definidos, en base a los valores de CN determinados a través de las diferentes metodologías y se realizó un análisis de incertidumbre de los caudales de diseño obtenido en cada cuenca.
- VII. **Resultados de la simulación**: se muestran los intervalos de confianza de los caudales obtenidos para cada una de las cuencas modeladas para diferentes tiempos de retorno.
- VIII. **Validación:** en base a la información de precipitación registrada y videos tomados en diferentes secciones del río Los Nogales, durante un evento ocurrido del día 24/01/2015, aplicando la técnica de velocimetría por seguimiento de partículas a gran escala (por sus siglas en inglés LSPIV), se ajustó un modelo hidrológico para dicho evento

(con HEC-HMS); posteriormente se realizaron comparaciones de los CNs obtenidos en el evento y los propuestos para la condición de diseño (eventos hipotéticos) (ver [7.2](#page-114-0) [ANÁLISIS DE LA CONDICIÓN DE HUMEDAD ANTECEDENTE EN LOCALIDADES DE LA](#page-114-0)  [PROVINCIA DE CATAMARCA \(PIÉ DE MÉDANO Y PLAYA LARGA](#page-114-0) –BELÉN).

IX. **Comentarios finales:** en base a los resultados obtenidos se elaboró un cierre del capítulo sobre la experiencia obtenida de la modelación hidrológica en los SHT de las cuencas en estudio.

### 3.3 UBICACIÓN DE LAS CUENCAS DE ESTUDIO DE LOS SHT

La localidad de El Rodeo se encuentra en el Departamento Ambato, Provincia de Catamarca, Argentina, a unos de 36Km de San Fernando del Valle de Catamarca, ubicada sobre la ladera oriental del cerro Ambato; mientras que las localidades de Siján y Saujil se encuentra en el Departamento Pomán, Provincia de Catamarca, Argentina, a unos de 165Km de San Fernando del Valle de Catamarca, al oeste de la misma y ubicados sobre la ladera occidental del cerro Ambato (ver [Figura 7\)](#page-38-0) (Decouvette, 2015).

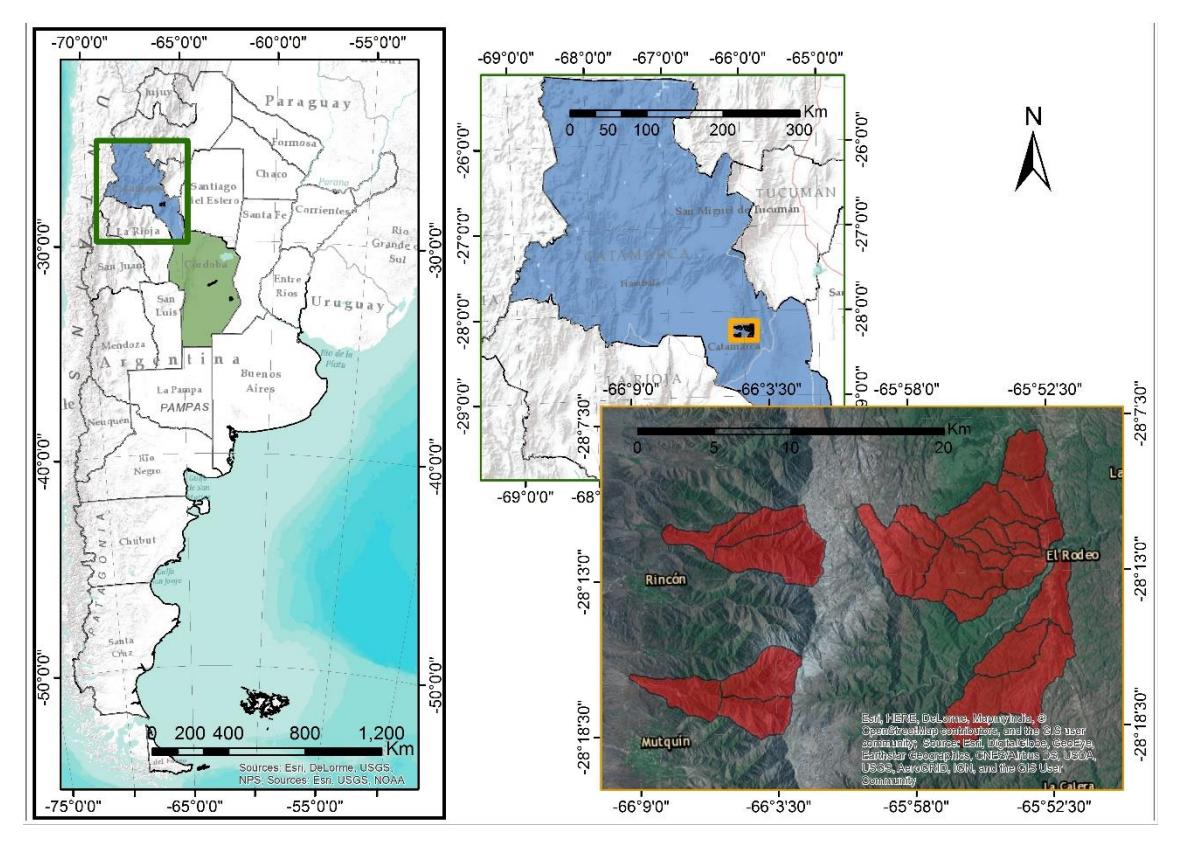

*Figura 7. Ubicación de las cuencas de estudio de los SHT.*

<span id="page-38-0"></span>El Rodeo, es una villa de montaña que se encuentra en un valle entre la Sierra de Ambato y la Sierra del Colorado a unos 1250 msnm. Escurren por esa localidad, cuatro cursos fluviales principales, río Ambato, río Los Nogales, río Seco y río Los Pinos (ver [Figura 8\)](#page-39-0). En este informe se detallan los estudios hidrológicos correspondientes a los ríos: Los Nogales, Seco y Los Pinos. En El Rodeo, existe una población de 1047 habitantes de acuerdo al CENSO (INDEC, 2010), la cual aumenta considerablemente en verano debido a la actividad turística de la villa.

La localidad de Siján se asentó sobre el cono aluvial del río Siján (ver [Figura 9\)](#page-39-1), al oeste de la Sierra de Ambato, y posee una población de 1169 habitantes (INDEC, 2010). Mientras que, la

localidad de Saujil es la cabecera departamental de Pomán, y está ubicada unos 10Km al norte de Siján, está asentada sobre un cono aluvial del río homónimo (ver [Figura 10\)](#page-39-2); y posee una población de 2368 habitantes (INDEC 2010).

Todas las localidades se encuentran en zona de intensidad sísmica moderada, zona 2 según la clasificación del CIRSOC e INPRES-CIRSOC (1991).

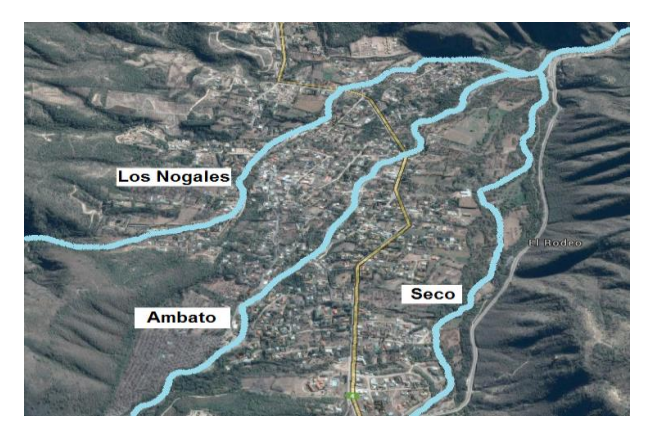

*Figura 8. Representación esquemática de los ríos que escurren en la localidad de El Rodeo (imagen extraída de Google Earth).*

<span id="page-39-0"></span>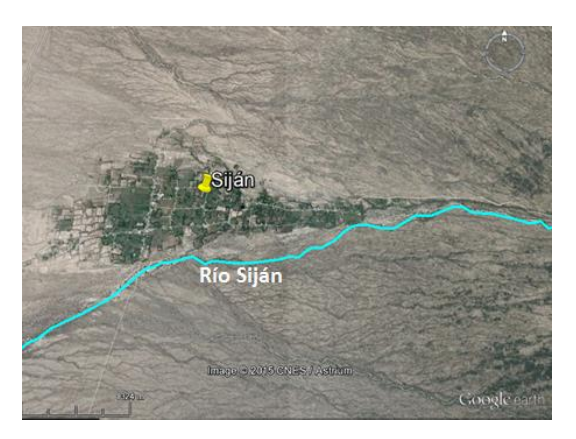

*Figura 9. Representación esquemática de la localidad de Siján y su río (imagen extraída de Google Earth).*

<span id="page-39-2"></span><span id="page-39-1"></span>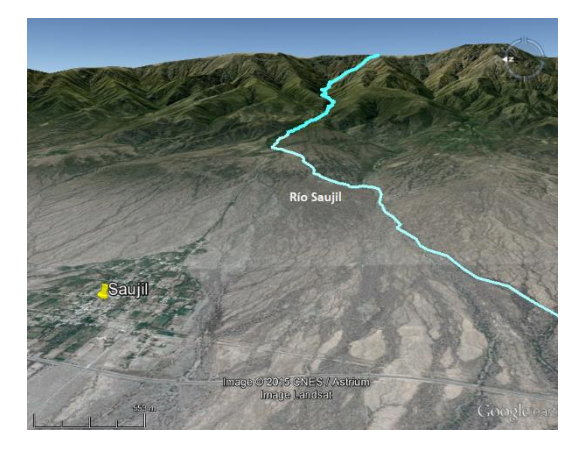

*Figura 10.Representación esquemática de la localidad de Saujil y su río (imagen extraída de Google Earth).*

# 3.4 DELIMITACIÓN DE CUENCAS

Para la modelación de las cuencas se elaboró en primera instancia un Modelo Digital de Elevaciones (DEM por sus siglas en inglés) de la zona de estudio. El DEM es una estructura numérica de datos que representa la distribución espacial de la altitud (cota) con respecto al nivel medio del mar, que permite caracterizar las formas del relieve y los elementos u objetos presentes en el mismo. Aunque la naturaleza digital y simbólica de los DEM permite una elevada precisión en la descripción de los procesos, no garantiza la exactitud de los resultados.

El DEM utilizado [\(Figura 11\)](#page-40-0) se obtuvo de la base de datos *Advanced Spaceborne Thermal Emission and Reflection Radiometer* (ASTER), el cual es un instrumento de imagen a bordo de Terra, un satélite del Sistema de Observación de la Tierra (EOS por sus siglas en inglés) de la NASA. El DEM utilizado, tiene una resolución de 30m.

A continuación, en la [Figura 11,](#page-40-0) se muestra el DEM obtenido para la zona de estudio, incluyendo las cuencas de aporte de los distintos cursos fluviales.

Una vez elaborado el DEM de la zona de estudio, se realizó la delimitación de las cuencas de cada uno de los ríos de interés. Para esto se utilizó como herramienta el programa de procesamiento de Sistemas de Información Geográfica (SIG). Para ello, se incorporó al programa como dato de entrada el DEM correspondiente y luego, asignando un valor mínimo de área de cuenca requerido, se delimitaron las cuencas con sus respectivas subcuencas. Para realizar una comprobación de lo obtenido, se exportaron las mismas a Google Earth, como se puede apreciar en la [Figura 12.](#page-41-0)

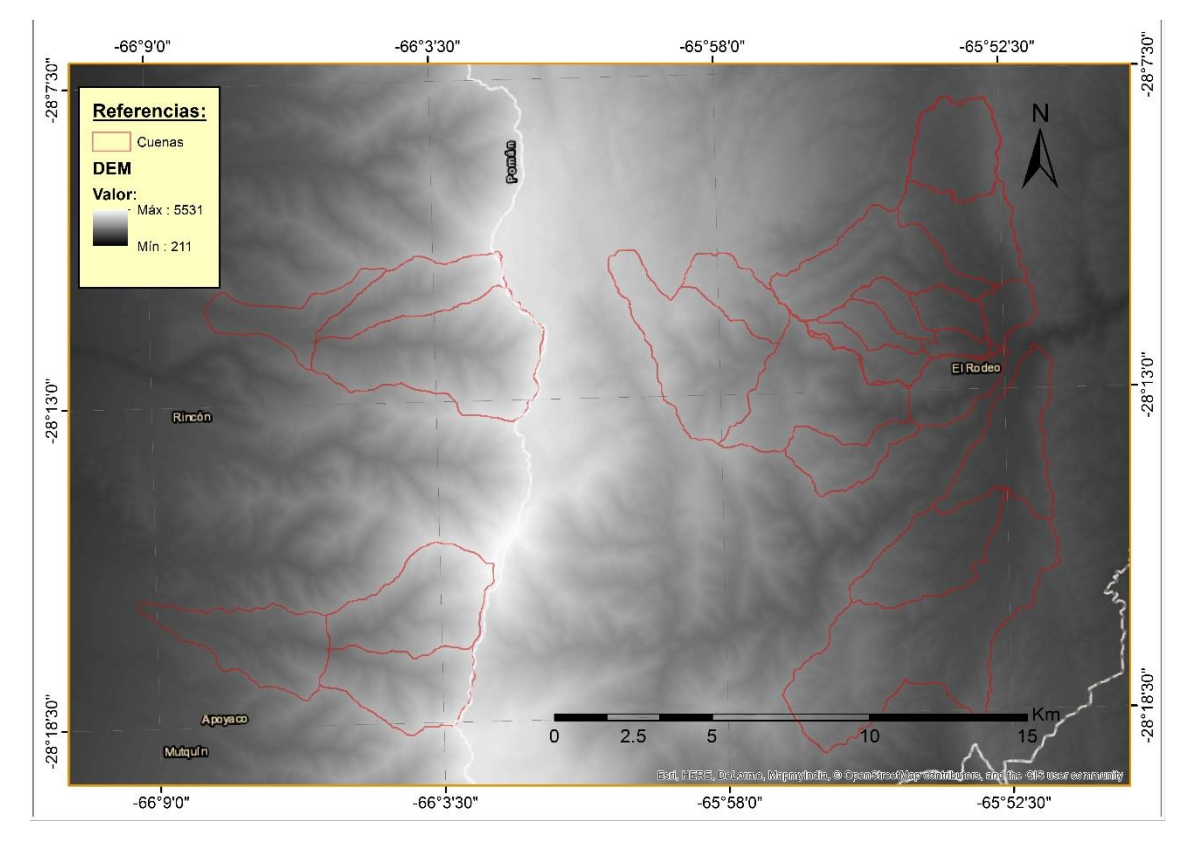

*Figura 11. Modelo digital de terreno, las cotas se expresan en [m].*

<span id="page-40-0"></span>Los puntos de cierre de cada cuenca se establecieron en localizaciones de interés geomorfológico, que constituyen un nodo crítico, donde existe un riesgo potencial de desborde del cauce, a la entrada del cono aluvial. A continuación se muestra, cada cuenca con sus subcuenca. Para el caso de la cuenca del río Los Nogales, una de las cuencas fluviales que afectan la localidad de El Rodeo, quedó dividida en cinco subcuencas tal como se aprecia en la [Figura](#page-41-1)  [13.](#page-41-1)

En este caso el punto de cierre se fijó en un sitio de aforo de caudales utilizado por la Secretaría de Recursos Hídricos de la provincia de Catamarca, ubicado sobre la alcantarilla de Ruta Nº 4. Los problemas de desborde del mismo se encuentran aguas abajo de este punto.

En la [Figura 14](#page-42-0) se muestra la subdivisión de la cuenca del río Seco y su cauce principal. En el río Seco [\(Figura 14\)](#page-42-0), se delimitaron 3 subcuencas y el punto de cierre se fijó en la confluencia de éste con los ríos Ambato y Los Nogales en la localidad de El Rodeo, ya que este curso fluvial no presenta brazos de desborde previos y sólo se esperan efectos de inundación por elevación de cota y no por desborde.

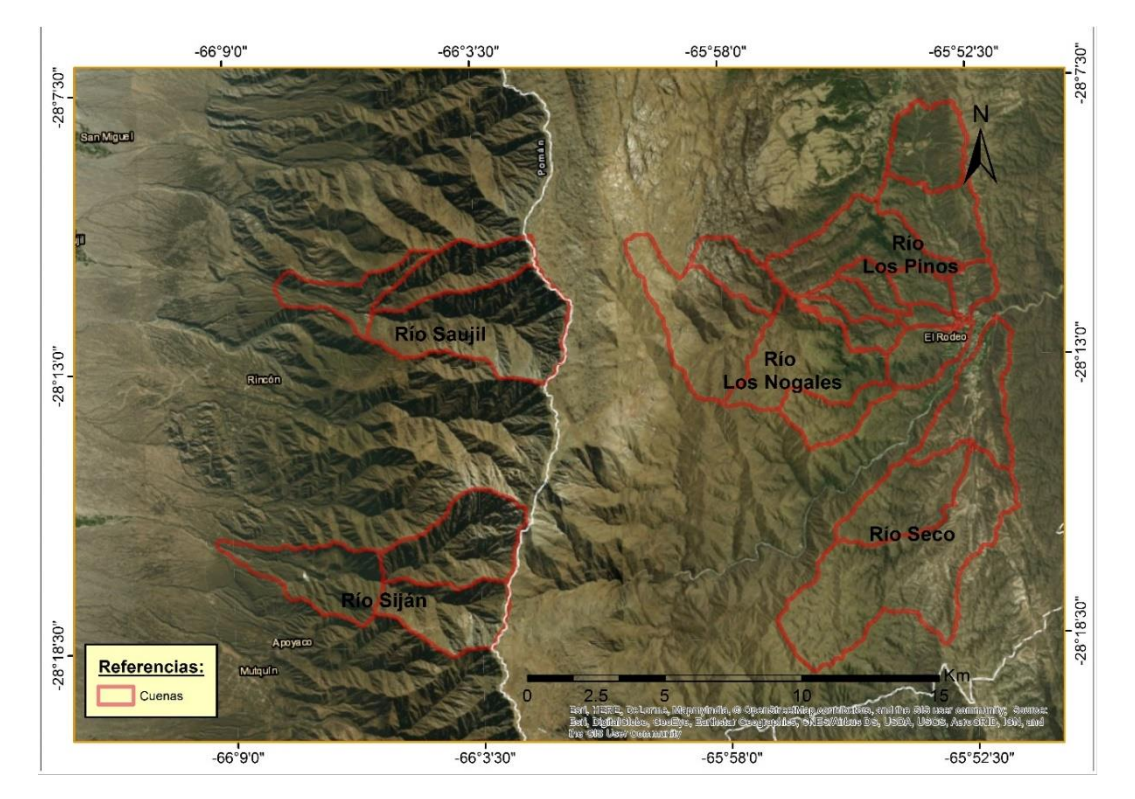

*Figura 12. Delimitación de cuencas.*

<span id="page-41-1"></span><span id="page-41-0"></span>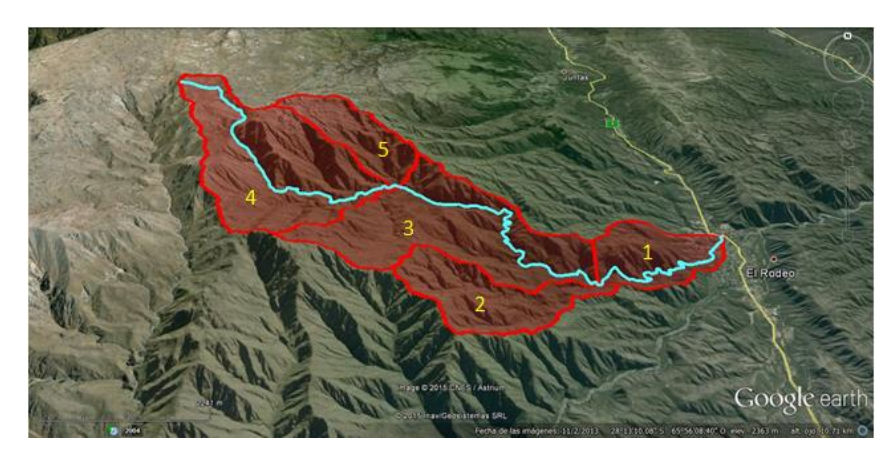

*Figura 13.Cuenca del río Los Nogales, con las respectivas subcuencas y cauce principal.*

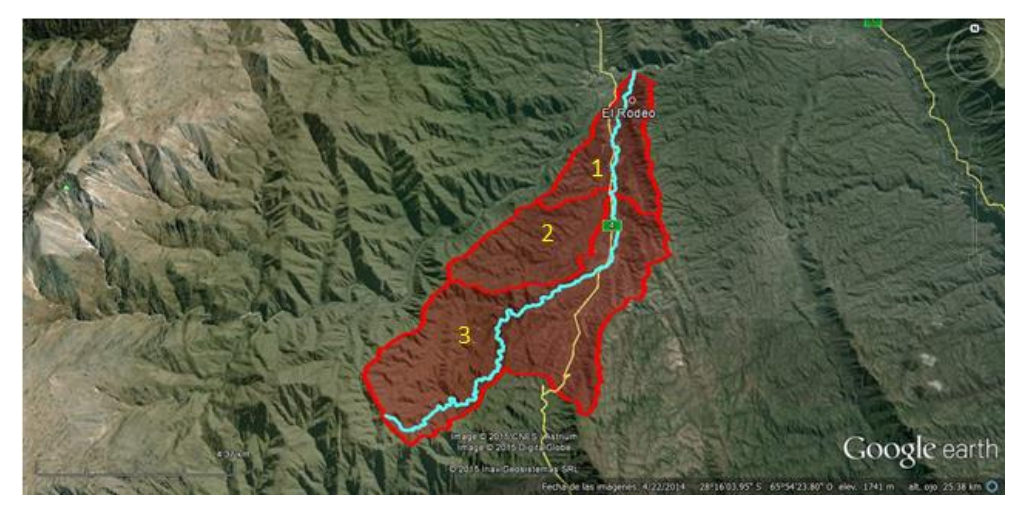

*Figura 14. Cuenca del río Seco, con las respectivas subcuencas y cauce principal.*

<span id="page-42-0"></span>Dadas las características de la cuenca del río Los Pinos se decidió dividirla en dos cuencas de estudio, Los Pinos Este y Los Pinos Oeste (ver [Figura 15\)](#page-42-1). Para el caso de la cuenca del río Los Pinos Este quedó dividida en cuatro subcuencas tal como se aprecia en la [Figura 16.](#page-43-0) En este caso el punto de cierre se fijó en el punto más próximo a la confluencia con el río Los Pinos Oeste. Los problemas de desborde a analizar, se encuentran aguas abajo de este punto y próximos a él, en la confluencia de los ríos Los Nogales, Ambato y Seco. En la [Figura 17](#page-43-1) se muestra la subdivisión de la cuenca del río Los Pinos Oeste y su red de drenaje. En este río, se delimitaron cinco subcuencas y el punto de cierre se fijó en la confluencia de éste con el río Los Pinos Este. Ninguno de los ríos, presentan brazos de desborde previos y sólo se esperan efectos de inundación por elevación de cota y no por desborde.

<span id="page-42-1"></span>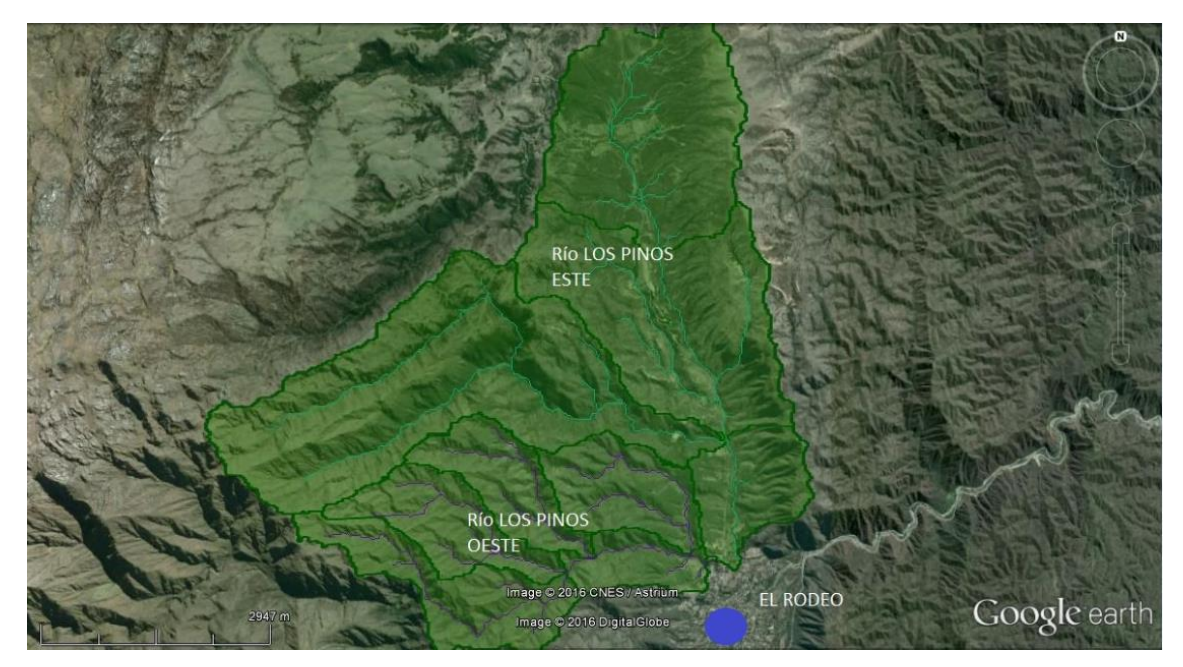

*Figura 15. Delimitación de cuencas exportadas a Google Earth.*

Maestría en Ciencias de la Ingeniería **Universidad Nacional de Córdoba** Mención en Recursos Hídricos U.N.C.

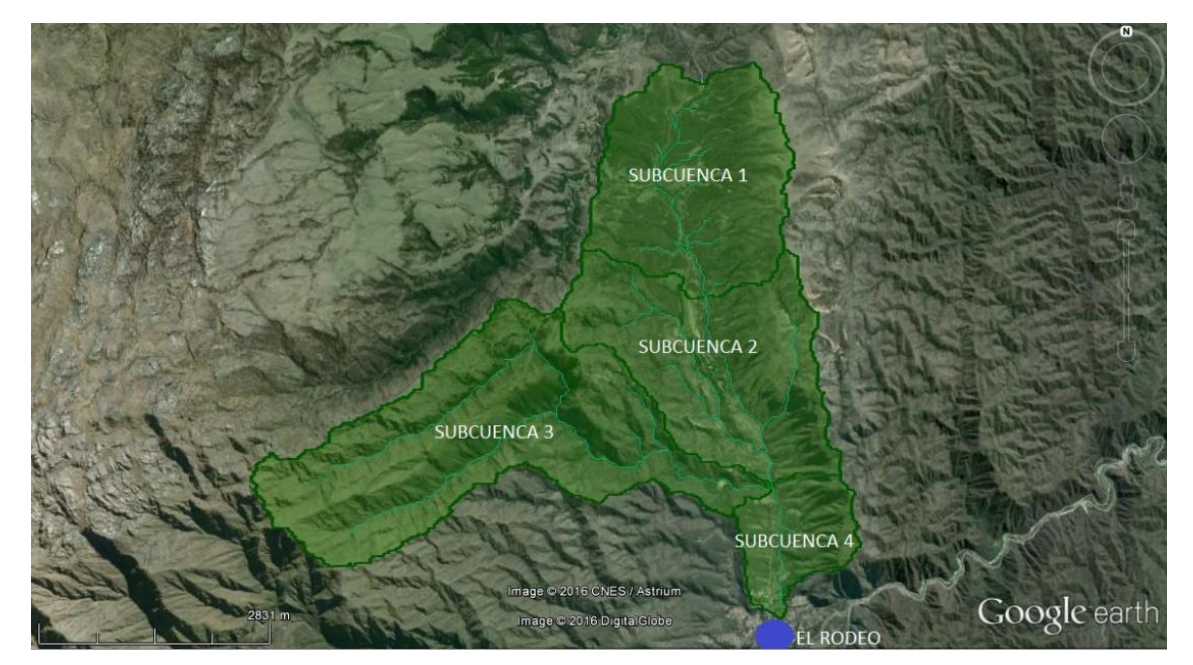

*Figura 16. Cuenca del río Los Pinos Este, con las respectivas subcuencas y red de drenaje.*

<span id="page-43-0"></span>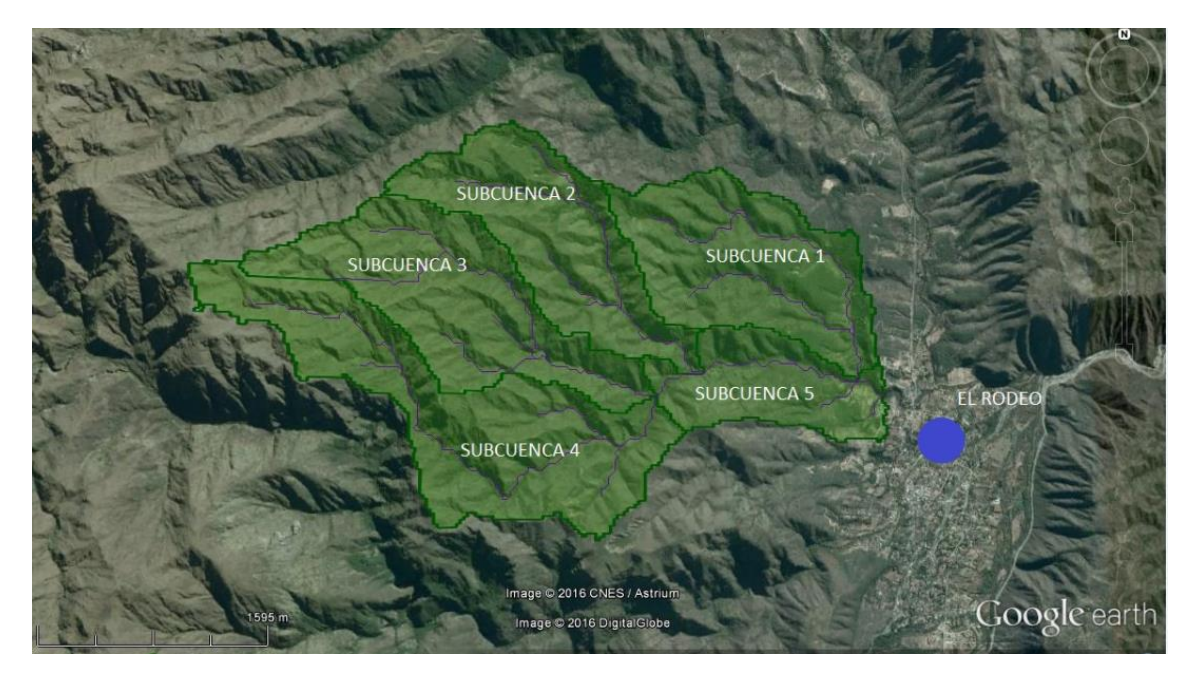

*Figura 17. Cuenca del río Los Pinos Oeste, con las respectivas subcuencas y red de drenaje.*

<span id="page-43-1"></span>En los ríos de Siján y Saujil, se delimitaron 3 subcuencas, dos correspondientes a la parte de la cuenca alta, y una correspondiente a la cuenca baja. En la [Figura 18](#page-44-0) muestra la subdivisión de la cuenca Siján, su cauce principal y la designación que se le atribuye a cada una de las subcuencas. El punto de cierre de la cuenca del río Siján, se fijó unos 5Km aguas arriba de la localidad ya que a partir de este punto el relieve tiene pendientes menores y el flujo puede escurrir por múltiples cauces alternativos.

La [Figura 19](#page-44-1) muestra la subdivisión de la cuenca del río Saujil y su cauce principal. El punto de cierre del río Saujil se determinó donde se encuentra la defensa para el desvío del río, dado que según visitas realizadas este es un punto crítico de la cuenca, en cuanto al riesgo hídrico de la localidad de Saujil.

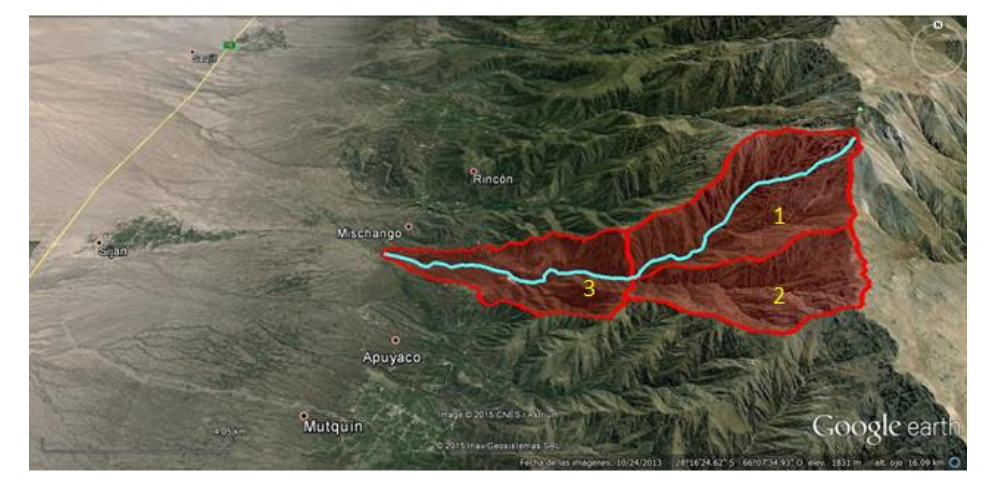

*Figura 18. Cuenca del río Siján, con las respectivas subcuencas y cauce principal.*

<span id="page-44-0"></span>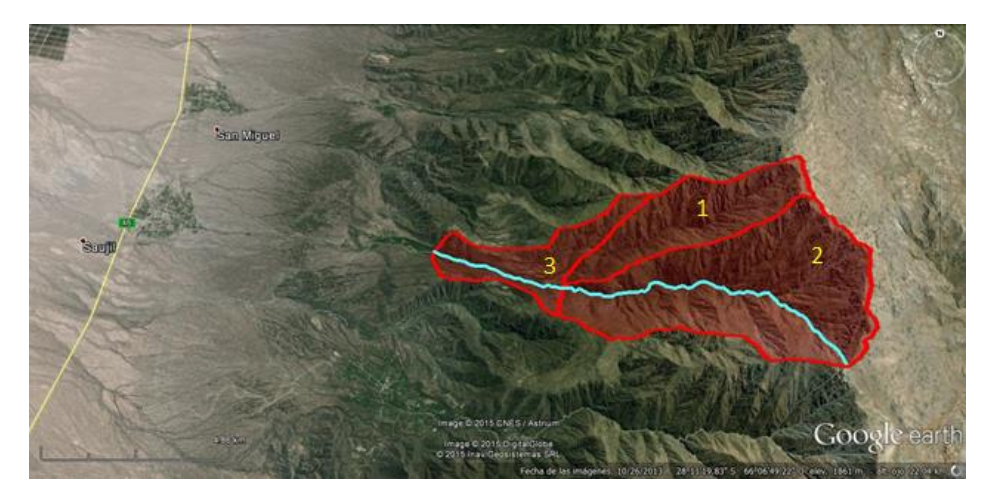

*Figura 19. Cuenca del río Saujil, con las respectivas subcuencas y cauce principal.*

# <span id="page-44-1"></span>3.5 PARÁMETROS MORFOMÉTRICOS

En función del DEM se definieron los parámetros morfométricos de las diferentes subcuencas que integran los SHT analizados, sus correspondientes valores se muestran a continuación:

<span id="page-44-2"></span>

| Cuenca                |                  | Área de<br>Cuencas<br>[km <sup>2</sup> ] | Pendiente<br>Media de<br>cuencas<br>$[\%]$ | Longitud<br>de cauce<br>principal<br>[Km] | Cota<br>máx. del<br>cauce<br>[msnm] | Cota<br>mín. del<br>cauce<br>[msnm] | $\Delta H$<br>[Km] | Pendiente<br>media del<br>Cauce<br>Principal<br>$[\%]$ |
|-----------------------|------------------|------------------------------------------|--------------------------------------------|-------------------------------------------|-------------------------------------|-------------------------------------|--------------------|--------------------------------------------------------|
| Los<br><b>Nogales</b> | Sub <sub>1</sub> | 4,9                                      | 40,0                                       | 5,3                                       | 1532                                | 1258                                | 0,27               | 5,1                                                    |
|                       | Sub <sub>2</sub> | 5,0                                      | 46,0                                       | 6,5                                       | 2634                                | 1531                                | 1,10               | 16,9                                                   |
|                       | Sub <sub>3</sub> | 13,5                                     | 46,1                                       | 12,9                                      | 3223                                | 1531                                | 1,69               | 13,1                                                   |
|                       | Sub <sub>4</sub> | 14,9                                     | 47,7                                       | 8,9                                       | 3636                                | 2253                                | 1,38               | 15,6                                                   |
|                       | Sub 5            | 5,0                                      | 40,7                                       | 4,42                                      | 3314                                | 2232                                | 1,08               | 24,5                                                   |
|                       | Total            | 43,2                                     | 44,1                                       | 22,0                                      | 3636                                | 1258                                | 2,38               | 10,8                                                   |
| Los<br>Pinos<br>Oeste | Sub <sub>1</sub> | 2,7                                      | 36,7                                       | 4,0                                       | 1851                                | 1301                                | 0,60               | 13,7                                                   |
|                       | Sub <sub>2</sub> | 2,2                                      | 38,8                                       | 4,1                                       | 2131                                | 1598                                | 0,50               | 12,9                                                   |
|                       | Sub <sub>3</sub> | 2,4                                      | 40,2                                       | 4,5                                       | 2316                                | 1656                                | 0,70               | 14,8                                                   |
|                       | Sub 4            | 3,1                                      | 39,5                                       | 5,8                                       | 2495                                | 1647                                | 0,80               | 14,6                                                   |

*Tabla 3. Parámetros morfométricos de las subcuencas de estudio en los SHT.*

#### Maestría en Ciencias de la Ingeniería de Cortega de Louis de Universidad Nacional de Córdoba Mención en Recursos Hídricos U.N.C.

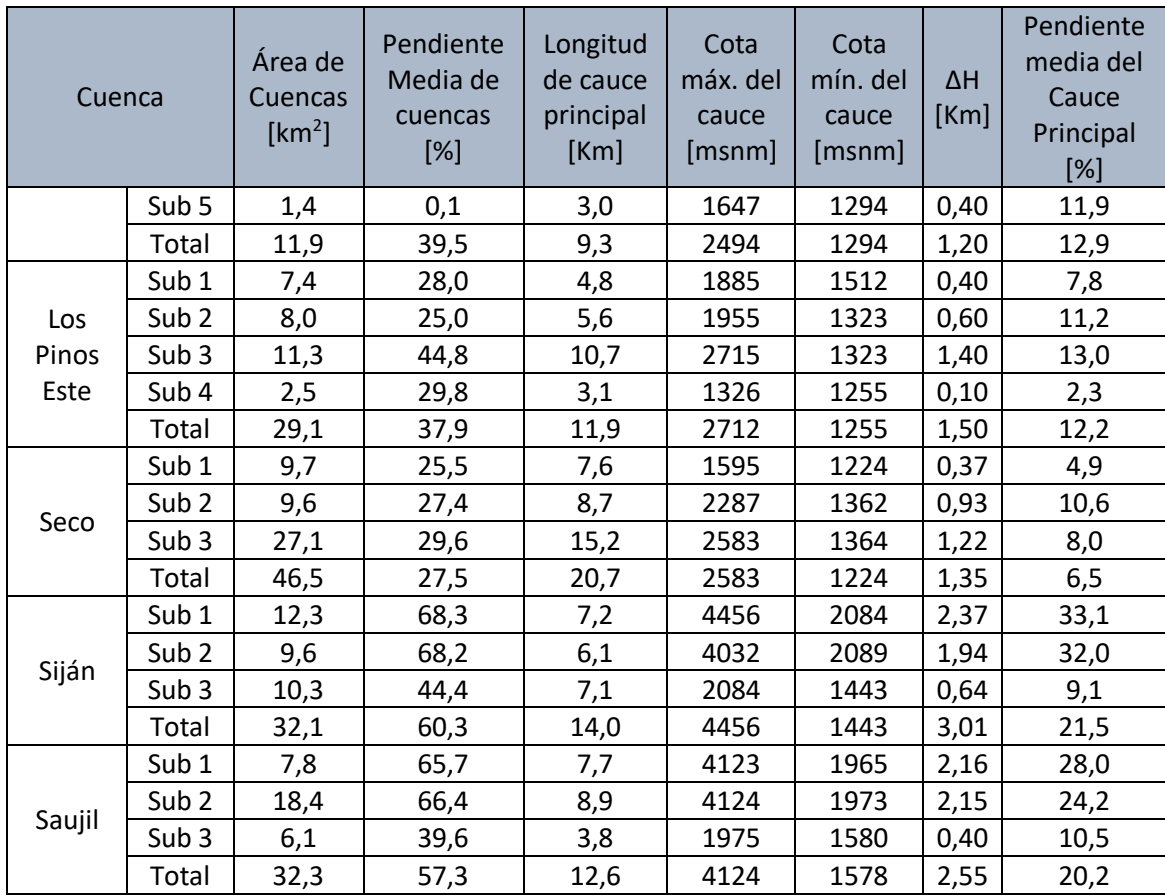

# 3.6 CARACTERIZACIÓN DE LAS CUENCAS

#### <span id="page-45-0"></span>3.6.1 Caracterización de los suelos

En la vertiente oriental de la Sierra de Ambato donde tienen desarrollo las cuencas hidrográficas de recepción de los Ríos Los Nogales y Seco, el material geológico se compone en su totalidad por un basamento cristalino antiguo en el que alternan rocas metamórficas e ígneas. Entre las primeras dominan migmatitas, filitas y esquistos y en la segundas, el granito es la roca exclusiva (ver [Figura 20\)](#page-46-0). La masividad de las rocas cristalinas solo se ve interrumpida por diaclasado y fracturación, lo que define una baja permeabilidad secundaria por fracturación.

La meteorización de la roca de base dio lugar a la formación de cubiertas residuales someras, a partir de las que evolucionaron suelos encuadrados dentro del orden de los entisoles, de características diferenciales según el tipo litológico que les dio origen. En el caso de las rocas metamórficas, los suelos son superficiales, pedregosos, de texturas medias, bajo contenido orgánico y discontinuos, alternantes con porcentajes de roca desnuda menor al 20%. En contraposición, aquellos desarrollados sobre roca granítica no presentan pedregosidad, las texturas son más gruesas y el porcentaje de roca desnuda supera holgadamente el 50%. Ambos tipos de suelo, en respuesta a sus características intrínsecas y las condiciones del relieve, presentan fuerte susceptibilidad a la erosión hídrica. Estas condiciones de suelos someros de rápida saturación, en conjunción con la masividad y baja permeabilidad de las rocas cristalinas, generan un escurrimiento excesivo, rápido y un intenso lavado por erosión ante la ocurrencia de precipitaciones intensas (Barbeito, Ambrosino, Rydzewski, 2015).

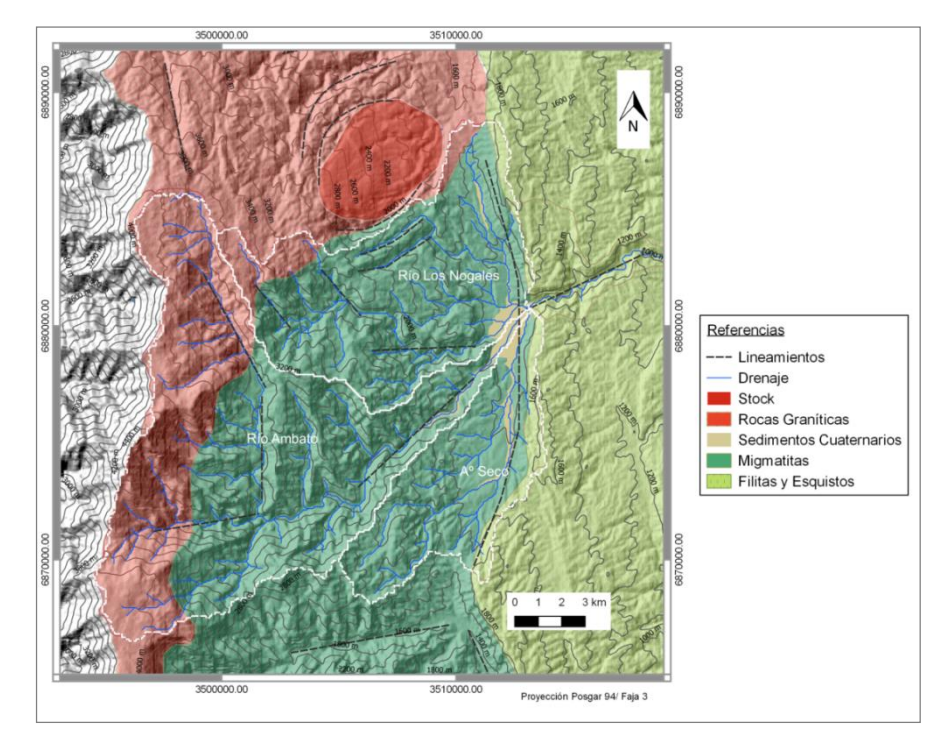

<span id="page-46-0"></span>*Figura 20. Mapa Geológico de las cuencas que drenan a los ríos Los Nogales, Seco y Los Pinos. Fuente: (Barbeito, Ambrosino, Rydzewski, 2015).*

Por su parte, en la depresión del valle en el que se localiza la población, el material de relleno se compone de sedimentos de carácter coluvio-aluvial, aluvial y fluviotorrencial, completando el marco depósitos loéssicos que se presentan en forma discontinua como relicto de una antigua cubierta apoyada sobre el basamento cristalino y/o depósitos antecedentes. La cubierta se caracteriza por un limo-arenoso de estratificación gruesa, con espesores del orden de 8 mts. (Gonzalez Bonorino, 1974).

A partir de los sedimentos coluvio-aluviales (cono y terrazas fluviales), evolucionaron suelos profundos de texturas que varían de franco a franco arenosas y a partir de las cubiertas loéssicas limosas y de arenas finas encuadrados dentro del mismo orden, evolucionaron suelos profundos de texturas medias.

La vertiente occidental de la sierra de Ambato se compone de un basamento metamórfico de edad precámbrica superior–cámbrica inferior, compuesto principalmente por esquistos, filitas, gneiss bandeados y en menor medida anfibolitas. (González Bonorino, 1950, p. 17-18). En la zona de cumbres y laderas altas cercanas al cerro el El Manchao se observa inyecciones graníticas de edad ordovícica-carbonífera que presentan un contacto transicional respecto de la roca de caja [\(Figura 21\)](#page-47-0).

Frente a Siján aflora una zona de deformación milonítica. Por encima de ella, se presenta una faja de alteración hidrotermal silícica y potásica, de filones cuarzo- feldespáticos inyectados durante el evento granítico del paleozoico. Presenta rumbo N-S, límites poco definidos y, se extiende aproximadamente por 10km desde la localidad de Mutquín hasta Rincón mediante un afloramiento discontinuo. En este sector se encuentran explotaciones mineras de cuarzo y caolín entre las que se destaca La mina la Esperanza, actualmente inactiva, ubicada sobre la margen izquierda del río Siján.

La meteorización de la roca de base dio lugar a la formación de suelos superficiales encuadrados dentro del orden de los entisoles, de características diferenciales según el tipo litológico que les dio origen. En el caso de las rocas metamórficas, los suelos son superficiales, pedregosos, de texturas medias, bajo contenido orgánico y discontinuos, alternantes con porcentajes de roca desnuda menor al 20%. En contraposición, aquellos desarrollados sobre roca granítica son de texturas son más gruesas y el porcentaje de roca desnuda supera holgadamente el 50%. Ambos tipos de suelo, en respuesta a sus características intrínsecas y las condiciones del relieve, presentan fuerte susceptibilidad a la erosión hídrica.

En el pie de monte los materiales acumulados formando parte de los conos aluviales antiguos y recientes, se trata de depósitos aluviales fanglomerádicos aterrazados con inclusión de cantos y bloques gruesos de diversos tamaños y matriz areno-limosa. El material geológico se representa por flujos de corriente en donde alternan depósitos gruesos poco clasificados de canales activos, depósitos más finos de gravas, arenas, limos ligados a los desbordes de estos y depósitos de tamiz, caracterizados por la acumulación de materiales gruesos por pérdida de la competencia del flujo, que actúan como tamiz, dejando pasar el agua (Corrales Zarauza y otros.) El conjunto presenta granulometría grano decreciente, desde el ápice del abanico al pie de la montaña, en dirección a las partes media y distal. En este caso los suelos son profundos poco evolucionados encuadrados dentro del orden de los entisoles y susceptibles a la erosión hídrica (Barbeito, Ambrosino, Rydzewski, 2015).

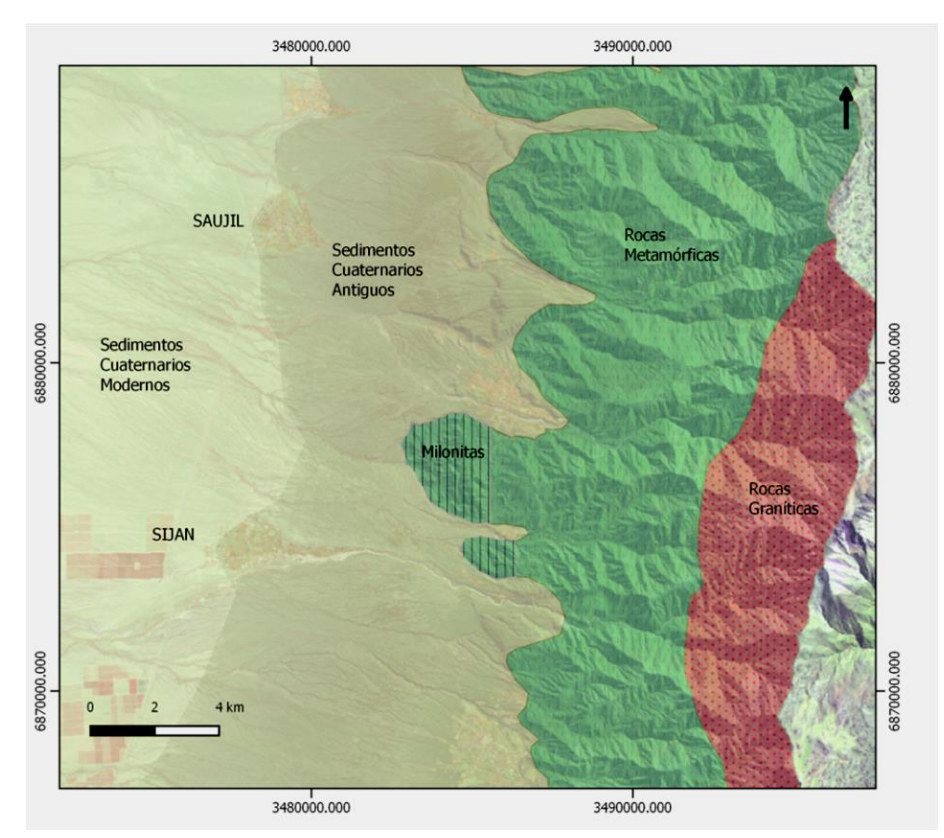

<span id="page-47-0"></span>*Figura 21. Carta geológica expeditiva de las cuencas que drenan a los ríos Siján y Saujil. Fuente: (Barbeito, Ambrosino, Rydzewski, 2015).*

#### <span id="page-47-1"></span>3.6.2 Caracterización de la cobertura vegetal

Para la caracterización del uso de suelo se utilizó el índice de vegetación de diferencias normalizadas (por sus siglas en inglés, NDVI) es un índice usado para estimar la cantidad, calidad y desarrollo de la vegetación con base a la medición de la intensidad de la radiación de ciertas bandas del espectro electromagnético que la vegetación emite o refleja. De esta manera es posible estimar la cobertura vegetal y uso del suelo.

Con información satelital espectral de la zona de interés por el satélite Landsat 8, correspondientes al día 26 de Octubre de 2014 (USGS, 2015). Esta información está compuestas por registros de sensores remotos de distintas bandas relacionadas a diferentes longitudes de onda captadas. De todas estas, se tomaron las bandas 4 (Rojo) y 5 (Iinfrarojo cercano) para ser procesadas a través de herramientas computacionales y trabajar de esta manera con las áreas correspondientes a cada cuenca.

La determinación del NDVI toma estas bandas debido a que las plantas absorben la radiación solar en la región espectral de radiación fotosintética activa (Rojo), la cual es empleada como principal fuente de energía en el proceso de fotosíntesis; y dispersar la radiación solar en la región espectral del infrarrojo cercano. Por lo tanto, la vegetación aparece relativamente oscura en la región de radiación fotosintética activa (Rojo) y relativamente brillante en el infrarrojo cercano.

Las longitudes de onda correspondientes a las bandas usadas son:

 $\checkmark$  Banda 4 (Rojo)  $\rightarrow$  0.63-0.68 µm

 $\checkmark$  Banda 5 (IRCercano)  $\rightarrow$  0.845-0.885 µm

De esta forma, el valor del índice se calcula de la siguiente manera:

$$
NDVI = \frac{(IRCercano - Rojo)}{(IRCercano + Rojo)}
$$

Donde las variables Rojo e IRCercano están definidas por las medidas de reflexión espectral adquiridas en las regiones del rojo e infrarrojo cercano, respectivamente. Estas reflexiones espectrales son en sí, cocientes de la radiación reflejada sobre la radiación entrante en cada banda espectral individual; por lo tanto, éstos toman valores entre un rango de 0.0 a 1.0. El NDVI varía en consecuencia entre -1.0 y +1.0. Un mayor valor de índice se corresponde con una cubierta vegetal mayor.

Con la metodología detallada, se obtuvo una imagen matricial con el NDVI de cada una de las cuencas y subcuencas. A continuación se muestra los valores del índice NDVI obtenido para las cuencas de estudio (ver [Figura 22\)](#page-49-0).

Como se mencionó anteriormente, los valores más altos de NDVI indican mayor presencia de vegetación, lo cual concuerda perfectamente con la [Figura 22](#page-49-0) ya que las zonas en color blanco son las de valor más elevado y coinciden con las márgenes de los principales cauces, donde existe una vegetación más abundante, del tipo boscosa.

#### Maestría en Ciencias de la Ingeniería de Estadounidad Universidad Nacional de Córdoba Mención en Recursos Hídricos U.N.C.

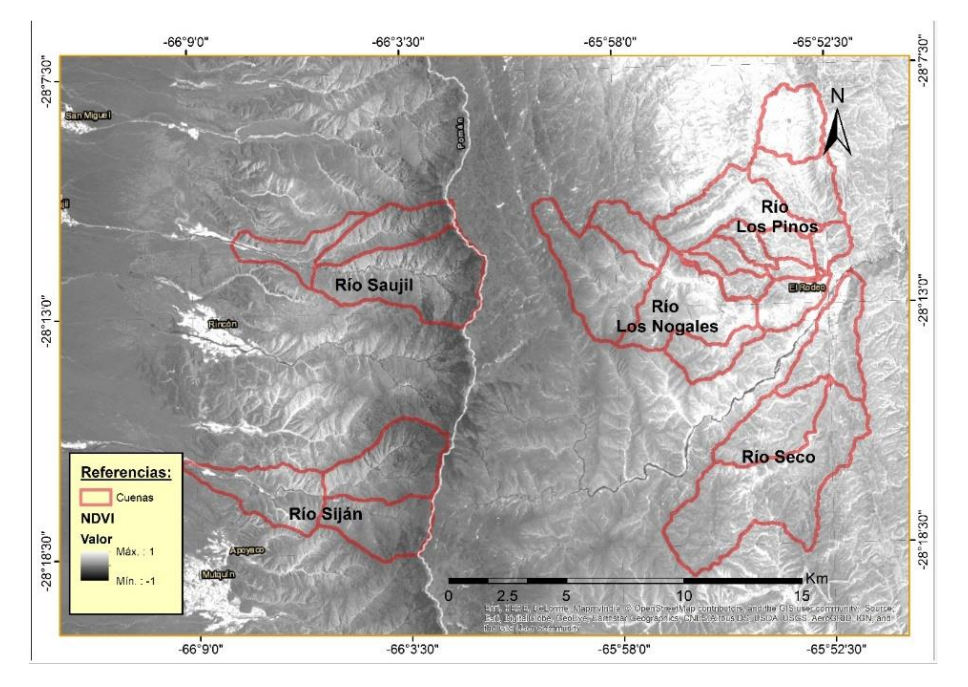

*Figura 22. Valores de NDVI de la zona de estudio.*

# <span id="page-49-0"></span>3.7 DETERMINACIÓN DE LOS PARÁMETROS HIDROLÓGICOS

## 3.7.1 Abstracciones

# 3.7.1.1 Condiciones de humedad

La precipitación efectiva está afectada por la humedad que tenga el suelo al momento de recibir la precipitación. El método del Servicio de Conservación de Suelos de Estados Unidos (por sus siglas en inglés SCS) para determinar las abstracciones, tiene en cuenta este factor al establecer condiciones antecedentes de humedad (AMC) basado en la precipitación total en los 5 días anteriores. El método considera tres tipologías de condición de humedad antecedente, que se muestran en la [Tabla 4](#page-49-1) y los clasifica según la estación y período del año en la que se esté realizando el estudio hidrológico, "estación inactiva" a la estación del año hidrológico de estiaje; y "estación de crecimiento" a la estación del año hidrológico en que se dan los máximos.

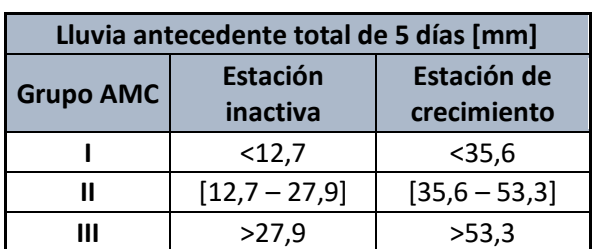

<span id="page-49-1"></span>*Tabla 4. Límites para cada condición de humedad antecedente, para el método de las abstracciones de lluvia de SCS.*

Los valores de CN publicados generalmente, que relacionan la cubierta vegetal y el tipo de suelo (tabla 5.5.2, pág. 154. (Chow, Maidment, Mays, 1994)), están definidos para condiciones de humedad antecedente normal (II). La modelación hidrológica requiere analizar si resulta necesario cambiar las condiciones de humedad, ya que se comprobó a partir de un análisis de sensibilidad realizado, que existen diferencias de hasta un 38% en los valores de los caudales picos de una cuenca modelada con un CN AMC II y un CN AMC III. Por lo tanto resulta necesario realizar un análisis para definir esta variable.

Del total de las estaciones que se cuenta para trabajar en la provincia de Catamarca, sólo dos presentan un registro diario de lluvia, requeridos para el análisis. Aun cuando estas estaciones no están localizadas en la zona de estudio, su análisis permite tener una estimación del comportamiento de la condición de humedad antecedente en la provincia.

Una vez obtenida la lámina de lluvia de los 5 días anteriores, el método de las abstracciones del SCS fija los límites en los que se considera una u otra condición de humedad antecedente, como se observa en l[a Tabla 4.](#page-49-1) Del análisis de las series históricas de precipitaciones, se determinó que la condición de humedad antecedente normal II, es la más probable, para los diferentes tiempos de retorno, de 2 a 200 años.

#### 3.7.1.2 Tipo de suelo

En base a lo descripto en la sección [3.6.1Caracterización de los suelos,](#page-45-0) de este estudio, y según la clasificación de suelos (Chow, David, Mays, 1994), los casos estudiados en este proyecto, se encuadran dentro de Tipo B y C. Correspondientes:

- Suelos Tipo B: suelos pocos profundos depositados por el viento, marga arenosa, suelos
- Suelos Tipo C: marga arcillosa, margas arenosas poco profundas, suelos con bajo contenido orgánico y suelos con alto contenido de arcilla.

#### 3.7.1.3 Cubierta Vegetal

En base a lo descripto en la sección [3.6.2](#page-47-1) [Caracterización de la cobertura vegetal,](#page-47-1) y según las clasificaciones que propone (Chow, David, Mays, 1994) se consideran que los tipos de cubiertas vegetales involucrados en la zona de estudio son: áreas abiertas, pastizal óptimo, pastizal pobre, bosques.

#### 3.7.1.4 Pendientes

En base a la información disponible, a partir del modelo digital de elevación (DEM), se calcularon las pendientes de cada una de las subcuencas del área de estudio. Los valores de pendientes medios obtenidos de las cuencas y de los cauces principales, se han detallado en la [Tabla 3.](#page-44-2)

#### 3.7.1.5 Valores de CN obtenidos

Habiendo definido la condición de humedad antecedente, la tipología de suelo y la cubierta vegetal, se procede a calcular los CN a través de las siguientes metodologías:

#### 3.7.1.5.1 Metodología 1:

Teniendo en cuenta lo propuesto por (Chow, David, Mays, 1994), considerando una condición de humedad antecedente II (AMCII), una tipología de suelo entre Tipo B y Tipo C y la cubierta vegetal (según los reconocimientos realizados en las diferentes visitas), se obtuvieron los valores de CN que se muestran en la [Tabla 7.](#page-51-0)

#### 3.7.1.1.1 Metodología 2:

Al NDVI correspondiente a cada una de las subcuencas, se lo dividió en tres intervalos, a los cuales se le asignó un valor de CN, según visitas realizadas al lugar e información sobre zonas inaccesibles. Los valores de CN asignados a cada uno de los intervalos se muestran en la tabla a continuación:

*Tabla 5. Valores de CN adoptados por cada intervalo de NDVI – Ladera Este (Los Nogales y Seco)*

*Tabla 6. Valores de CN adoptados por cada intervalo de NDVI – Ladera Oeste (Saujil y Siján)* Maestría en Ciencias de la Ingeniería de Córdoba Universidad Nacional de Córdoba Mención en Recursos Hídricos U.N.C.

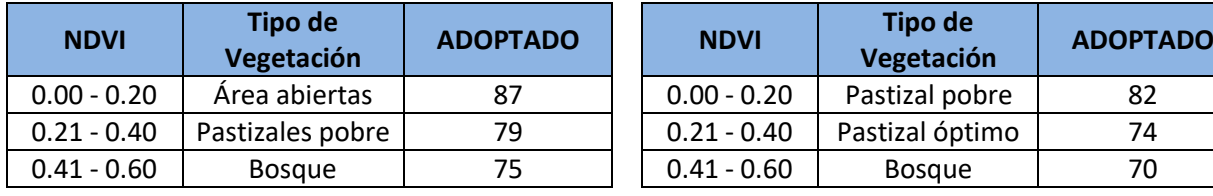

Estos CN se los ponderó en base a las áreas que cada uno de los intervalos ocupan dentro de cada subcuenca, según la siguiente expresión:

$$
CN_s = \frac{\sum_{i=1}^{n} CN_i A_i}{A_s}
$$

 *Ecuación 28*

Donde:

CNs: CN resultante para la subcuenca "*s"*.

CNi: CN asociado a cada uno de los *"i"* intervalos de NDVI.

Ai: Área que abarca cada intervalo *"i"* dentro de la subcuenca.

As: Área total de la subcuenca *"s"*.

3.7.1.5.3 Metodología 3:

El empleo de SIG en la determinación del CN permite atenuar los problemas inherentes a la variabilidad de los parámetros físicos y geomorfológicos en una cuenca hidrográfica. Para la generación de la abstracción inicial, se utilizaron herramientas SIG respetando el desarrollo de la metodología propuesta por el CEDEX **"Generación Automática del Número de Curva con Sistemas de Información Geográfica"**.

En base a esta información, se asignó a cada clasificación su correspondiente número primo, para posteriormente multiplicarlos entre sí y poder atribuirle un CN a cada pixel. Una vez realizado este proceso, se obtuvieron los CN de cada subcuenca, ponderados por superficie abarcada, los que se muestran en las siguientes tablas.

A modo de resumen y con la finalidad de poder realizar un análisis comparativo de los resultados de los parámetros CN en cada una de las subcuencas a través de aplicar las metodologías. En la [Tabla 7](#page-51-0) se puede observar que los valores de CN se encuentran comprendidos entre 61 y 85, y que la máxima diferencia entre los valores obtenidos con dos metodologías diferentes para la misma subcuenca es de 11 puntos.

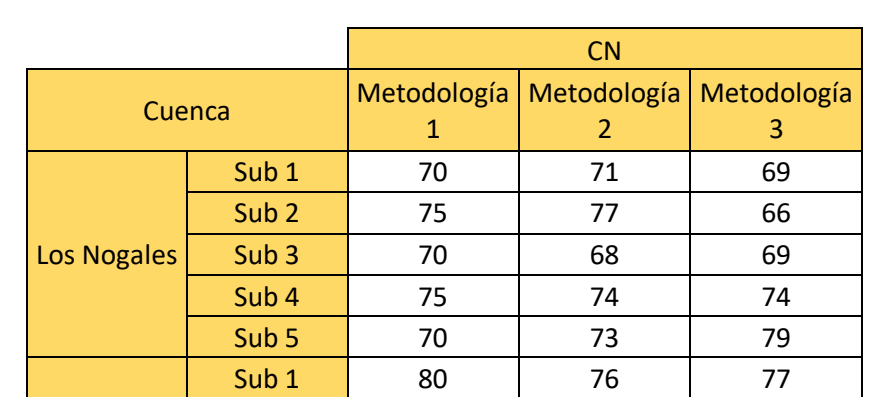

<span id="page-51-0"></span>*Tabla 7. Valores de CN para cada una de las subcuencas, obtenidos a través de las diferentes metodologías propuestas.*

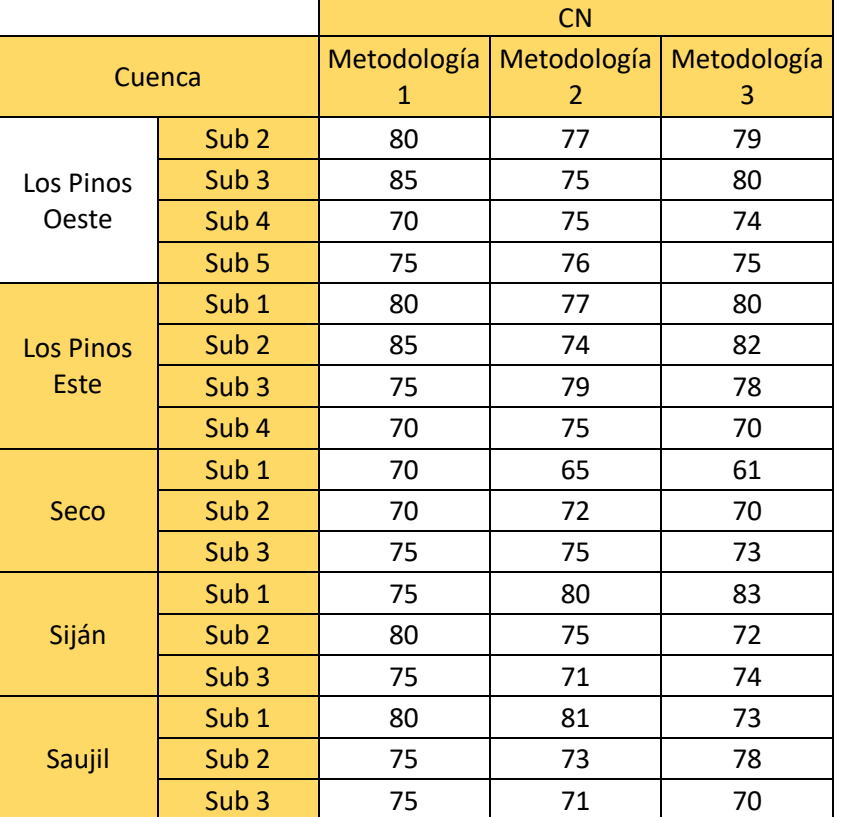

## 3.7.2 Tiempos de concentración

Los valores de tiempos de concentración generados por las diferentes formulaciones presentadas fueron muy disimiles, por lo que resulta necesario determinar cuál de estas formulaciones representa mejor a las cuencas de estudio. En primer lugar, se observan en qué condiciones se han obtenido las diferentes formulaciones propuestas por cada autor. En segundo lugar, que en los ríos de pendientes acentuadas (como son los de este estudio en SHT), durante las crecidas se alcanzan velocidades máximas de flujo del orden de los 3 m/s.

Se observó que de adoptar la fórmula del SCS, Ventura-Heras, Passini o Giandotti, estas arrojan tiempos de concentración muy bajos (y velocidades demasiado altas). Por el contrario, las fórmulas de Kirpich y California Culverts Practice arrojaron tiempos de concentración mayores y más razonables (con velocidades del orden de los 3-4m/s). Considerando además que el método de Kirpich fue desarrollado para canales bien definidos y pendientes empinadas, lo que se aproxima a las condiciones de escurrimiento en la montaña; mientras que el método California Culverts Practice se basó en el de Kirpich, pero fue desarrollado para pequeñas cuencas montañosas de California. Por otro lado, se conoce que de un evento ocurrido en la cuenca del río Ambato en el año 2015, en base a la información brindada por defensa civil y otros lugareños, el evento demoró aproximadamente 3 horas en llegar a la localidad de El Rodeo, si bien esta cuenca no se analizó en este estudio, corresponde a una de las cuencas de aporte a la localidad de El Rodeo y si se calcula el tiempo de concentración con la formulación de Kirpich, se obtiene que el mismo es de 2 horas 30 minutos. Es por esto que se decidió calcular los tiempos de concentración con la fórmula de Kirpich. Los resultados obtenidos se pueden apreciar en la [Tabla 8.](#page-53-0)

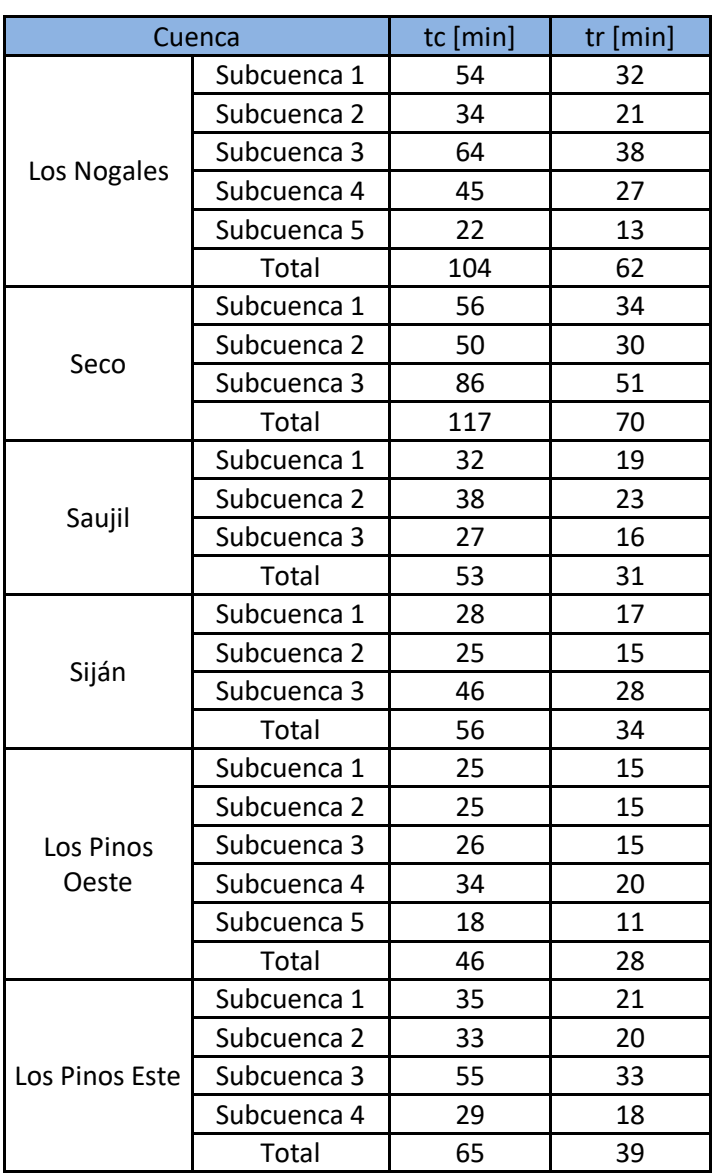

<span id="page-53-0"></span>*Tabla 8. Tiempos de concentración y retardo de las cuencas y subcuencas en estudio.*

#### 3.7.3 Tránsito de caudales

<span id="page-53-1"></span>Para la aplicación del modelo Muskingum es necesario la determinación de los valores de los parámetros K y X para cada tramo analizado. El parámetro K de cada tránsito, se estimó en función de la celeridad de la onda de crecida en los cursos y las distancias de los mismos a partir de la ecuación de Manning. Para el parámetro X, según la bibliografía consultada, se recomienda un valor de 0.3 para ríos de montaña, donde el almacenamiento es menor que en los de llanura. Dichos valores se muestran en l[a Tabla 9.](#page-53-1)

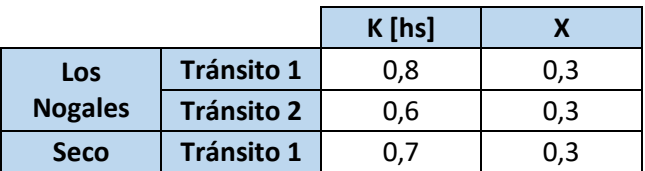

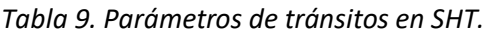

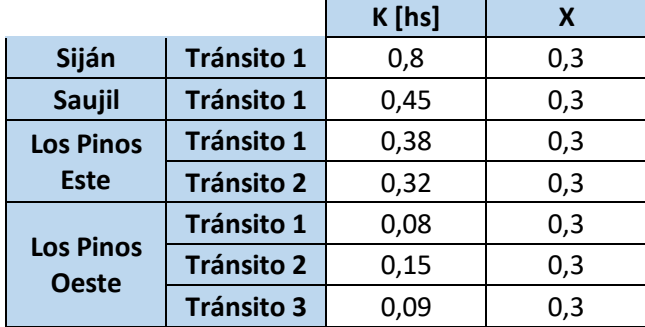

# 3.8 LLUVIA DE DISEÑO

#### 3.8.1 MODELO DIT

La Tabla siguiente muestra los valores de los parámetros A, B y C estimados utilizando el modelo de 3 parámetros (Caamaño, Ricco, Dasso, & M., 2011) en las localizaciones donde se cuentan con registros pluviográficos (Catamarca, Aeródromo):

*Tabla 10. Parámetros A, B y C del modelo DIT*

| А | 0,424 |
|---|-------|
| в | 0,175 |
|   | 5,061 |

El Rodeo cuenta con información pluviométrica, por lo que es posible determinar las curvas IDT para el lugar con el modelo DIT; pero las otras dos localidades (Siján y Saujil) no existen registros históricos pluviométricos. Para salvar esta situación, se buscó la estación pluviométrica con registros históricos más cercana a Siján y Saujil, resultando la estación en la localidad de Mutquín, ubicada a 8Km al sureste de Siján, sobre la misma ladera de la montaña (ver [Figura](#page-54-0)  [23\)](#page-54-0). De esta forma, para El Rodeo se trabaja con la IDT transpuesta a esa localidad, utilizando el modelo DIT desde Catamarca; mientras que para las otras dos poblaciones, la transposición se hace a la localidad de Mutquín.

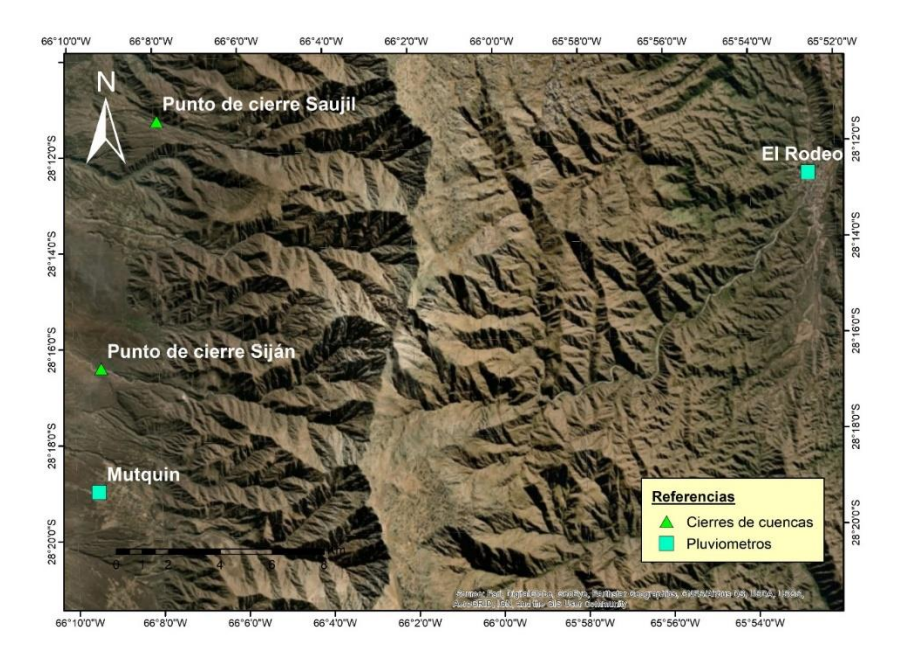

<span id="page-54-0"></span>*Figura 23. Ubicación de las estaciones pluviométricas de El Rodeo y Mutquín.*

Maestría en Ciencias de la Ingeniería **Universidad Nacional de Córdoba** Mención en Recursos Hídricos U.N.C.

Los valores de los parámetros μ, σ, estimados para la serie histórica de lámina de lluvia diaria (en mm) para la estación ubicada en Catamarca, Aeródromo son: 3.6005 y 0.4828 respectivamente. Por otra parte, los valores de los parámetros µ'; σ' (información pluviométrica), Ecuación 26 y Ecuación 27 para la localidad de El Rodeo y Mutquín se muestran en la tabla siguiente:

*Tabla 11. Parámetros µ', σ', A' y C' en la localidad de El Rodeo*

| <b>DIT El Rodeo</b> |        |  |  |  |  |
|---------------------|--------|--|--|--|--|
| μ'                  | 4,0997 |  |  |  |  |
| $\sigma'$           | 0,3192 |  |  |  |  |
|                     |        |  |  |  |  |
| $\mathsf{A}^!$      | 0,2607 |  |  |  |  |
| B'                  | 0,1751 |  |  |  |  |
| Γ'                  | 5,5602 |  |  |  |  |

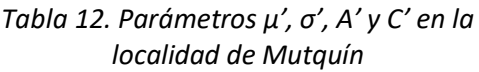

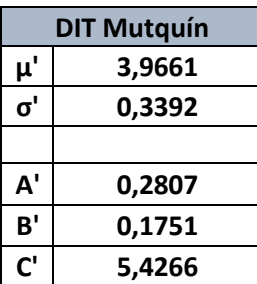

Por las características de las obras que se han de realizar en cada una de las localidades se fijaron períodos de retorno de 200, 100, 50, 25, 10, 5 y 2 años para los cuales se van a predecir los valores de lámina de lluvia de diseño asociados.

Las curvas IDT definitivas para las localidades de El Rodeo y Mutquín, se pueden observar en la [Tabla 13](#page-55-0) y la [Tabla 14.](#page-55-1)

<span id="page-55-0"></span>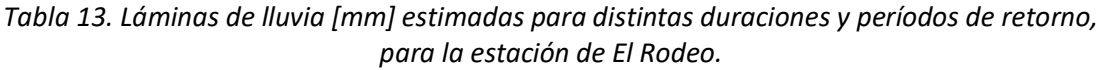

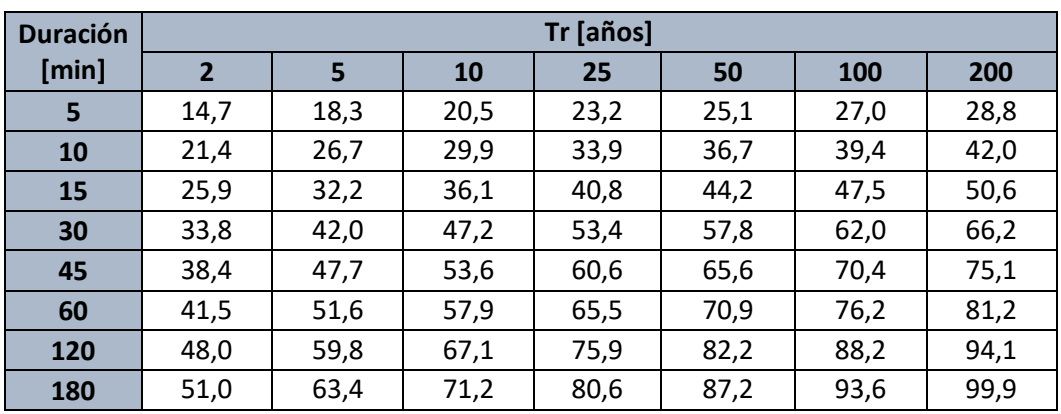

<span id="page-55-1"></span>*Tabla 14. Láminas de lluvia [mm] estimadas para distintas duraciones y períodos de retorno, para la estación de Mutquín.*

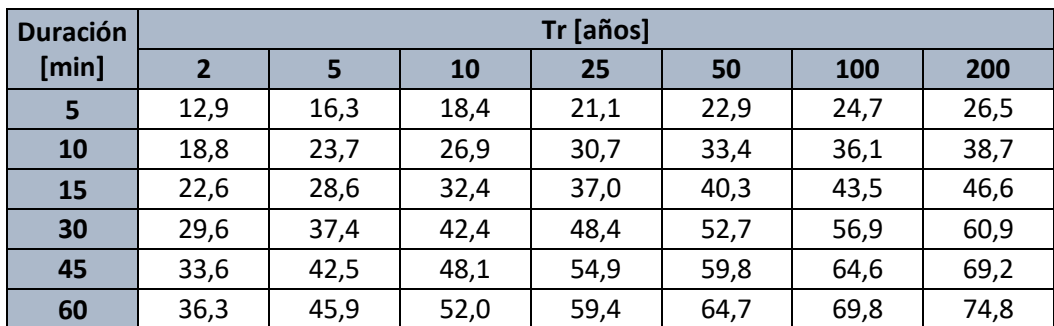

Ing. Vaschalde, Tomás Santiago 55

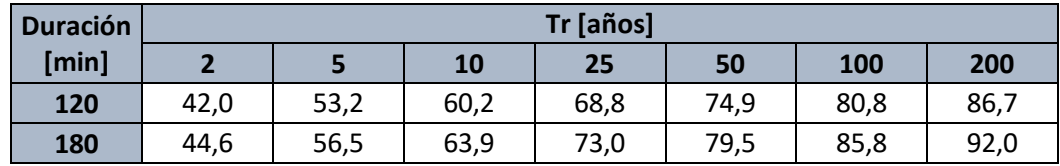

### 3.8.2 DISTRIBUCIÓN TEMPORAL

Una vez estimadas las láminas de lluvia para distintas duraciones y períodos de retorno, se deben distribuir temporalmente. Para ello se utilizaron en primera instancia, el método de bloques alternos y el de intensidad instantánea (Chow, Maidment, Mays, 1994). El modelo de intensidad instantánea se implementó a partir del uso de la expresión analítica del modelo DIT para las localidades donde se derivaron las curvas IDT. En un análisis exploratorio, al modelar las cuencas variando la distribución temporal de la lluvia aplicando estos dos métodos, se observó que no existía una diferencia significativa (menor al 10%) entre los caudales picos simulados. Es por ello que, por su simplicidad, se decidió utilizar el método de Bloques Alternos.

Se adoptó que el pico del hietograma esté ubicado a la mitad de la duración total de la lluvia; en este sentido, se realizó un análisis de sensibilidad para diferentes valores de CN, observando la variación de los caudales picos para distintos posiciones del pico en el hietograma (25, 50 y 75% del total de la duración de la lluvia) aplicando la misma lámina de lluvia de diseño. De este análisis, se obtuvo que los mayores caudales se observan cuando el pico del hietograma se ubica al 75% de la duración de la lluvia; y los menores, cuando el pico se encuentra al 25% de la duración de la lluvia. Es importante resaltar que la probabilidad que ocurra una lluvia de recurrencias altas con el pico del hietograma más desfavorable (75%) es muy baja. En este trabajo se optó por realizar todas las modelaciones con el pico del hietograma ubicado en el 50% de la duración de la lluvia.

Al aplicar este método se calcularon los hietogramas tipos para duraciones del orden de los tiempos de concentración de las cuencas (variable según en cada caso) (ver [Tabla 15\)](#page-56-0). Cada uno de los hietogramas fueron ingresados con un intervalo de tiempo o ancho de bloque de 5 minutos. A modo de ejemplo, y con todo lo definido anteriormente, se muestra en la [Figura 24](#page-57-0) el hietograma de diseño definido para el río Los Nogales y el río Seco, con una duración de dos horas y para Tr=10 años; mientras que en la [Figura 25,](#page-57-1) se presenta el de los ríos Saujil y Siján, para una duración de una hora, y un Tr=10 años.

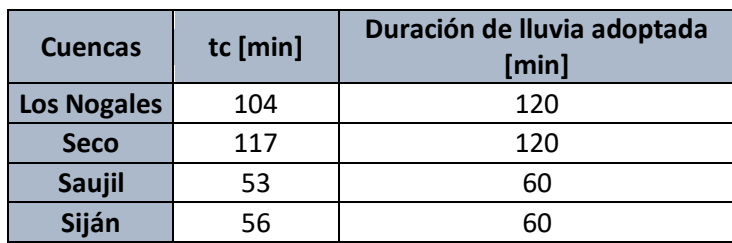

<span id="page-56-0"></span>*Tabla 15. Tiempos de concentración (tc) de [Tabla 8](#page-53-0) y duraciones de precipitación para las cuencas de estudio.*

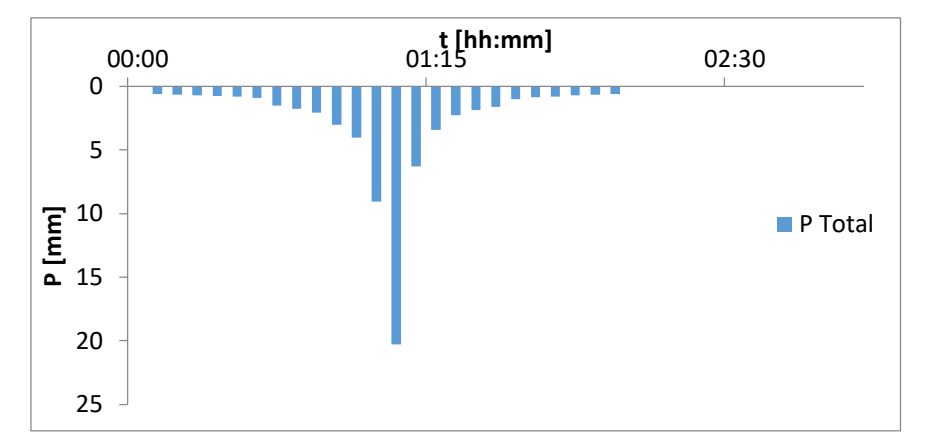

<span id="page-57-0"></span>*Figura 24. Hietograma de diseño para la cuenca del río Los Nogales y río Seco, con un Tr=10 años.*

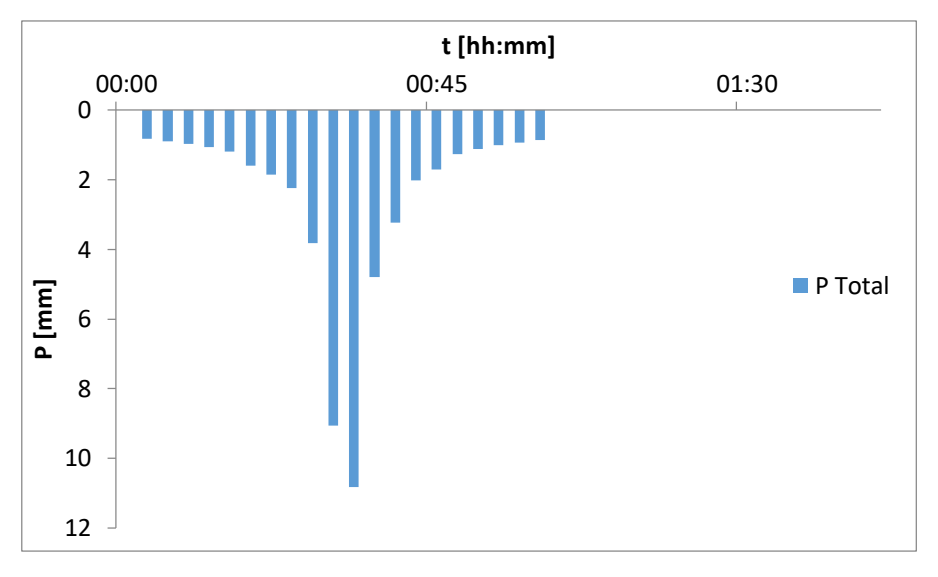

<span id="page-57-1"></span>*Figura 25. Hietograma de diseño para la cuenca del río Saujil y río Siján, con un Tr=10 años.*

#### 3.8.3 ATENUACIÓN ESPACIAL

En el estudio, no se tuvo en cuenta el decaimiento espacial de la lámina de lluvia debido a que el área de las subcuencas nunca supera los 60Km<sup>2</sup>; lo que ocasionaría atenuaciones de la lámina de lluvia despreciable (menor al 10%). Por lo tanto, las modelaciones se realizaron con una lluvia de diseño que se distribuyó espacialmente de manera uniforme sobre cada cuenca.

# 3.9 MODELACIÓN HIDROLÓGICA

Para cada metodología de cálculo de CN se modelaron, mediante el uso de HEC-HMS, los diferentes escenarios (para las lluvias de diseño correspondientes a cada recurrencia). La configuración del modelo para cada una de las cuencas quedó definido de la siguiente manera:

 $\triangleright$  Cuenca río Los Nogales

El modelo para este río es el que se presenta en la [Figura 26.](#page-58-0) Allí, se muestra la disposición de las cinco subcuencas. La 4 y la 5 convergen en un punto y luego transitan por el "tránsito 1", hasta converger con el aporte de la subcuenca 3. Estos dos convergen con la subcuenca 2 y transitan a través de la subcuenca 1 con el "tránsito 2".

 $\triangleright$  Cuenca río Seco

El modelo para el río Seco se presenta en la [Figura 27.](#page-59-0) Allí, se muestra la disposición de las tres subcuencas. La 3 y la 2 convergen en un punto y luego transitan por el "tránsito 1", hasta converger en la salida junto con la subcuenca 1.

 $\triangleright$  Cuenca río Siján

El modelo para el río Siján se presenta en la [Figura 28.](#page-59-1) Allí, se muestra la disposición de las tres subcuencas. La 1 y la 2 convergen en un punto y luego transitan por el "tránsito 1", hasta converger en la salida junto con la subcuenca 3.

 $\triangleright$  Cuenca río Saujil

El modelo para el río Saujil se presenta en la [Figura 29.](#page-59-2) Allí, se muestra la disposición de las tres subcuencas. La 1 y la 2 convergen en un punto y luego transitan por el "tránsito 1", hasta converger en la salida junto con la subcuenca 3.

Cuenca río Los Pinos Oeste

El modelo para este río se presenta en la [Figura 30](#page-60-0) Allí, se muestra la disposición de las cinco subcuencas. La lluvia efectiva de las subcuenca 3 y 4 convergen en un punto y luego transitan por el "tránsito 1", en el extremo final de este último, recibe los aportes de la subcuenca 2; todos ellos son transitados por el "tránsito 2" hasta recibir los aportes de la subcuenca 1, de los cuales pasan a ser transitados a través del "tránsito 3" hasta llegar a la salida, donde además de estos aportes mencionados, se suma los de la subcuenca 5.

Cuenca río Los Pinos Este

El modelo para el río Los Pinos Este se presenta en la [Figura 31.](#page-60-1) Allí, se muestra la disposición de las cuatro subcuencas. La lluvia efectiva proveniente de la subcuenca 1 es transitada a través de la subcuenca 2 por el "tránsito 1" y en su extremo final recibe los aportes de esta y de la subcuenca 3, que son transitados a través de la subcuenca 4 por el "tránsito 2". Estos aportes junto con los provenientes de la subcuenca 4 llegan a la salida de la cuenca.

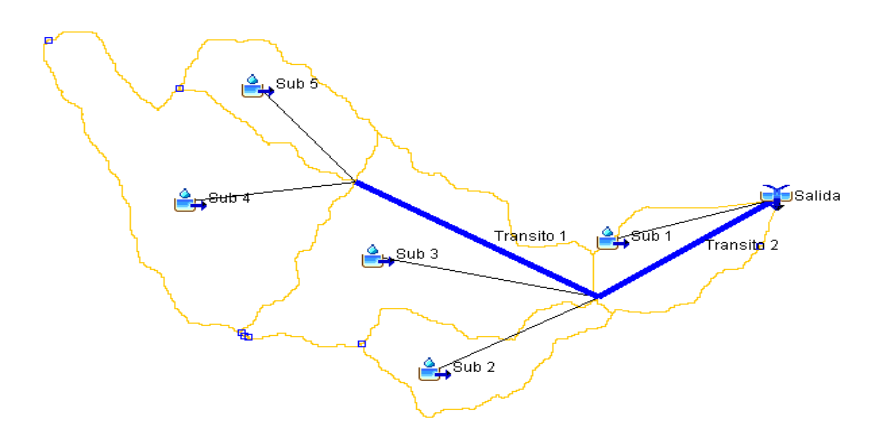

<span id="page-58-0"></span>*Figura 26. Modelo río Los Nogales HEC-HMS*

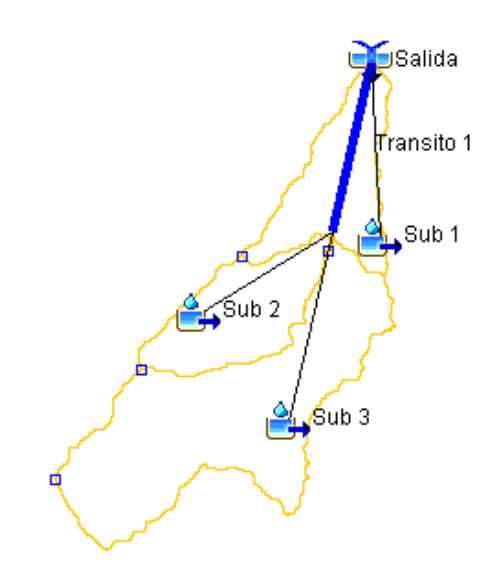

*Figura 27. Modelo del río Seco HEC-HMS*

<span id="page-59-0"></span>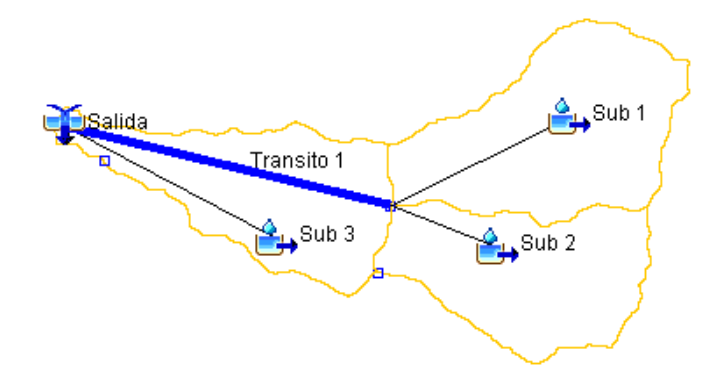

*Figura 28. Modelo río Siján HEC-HMS*

<span id="page-59-1"></span>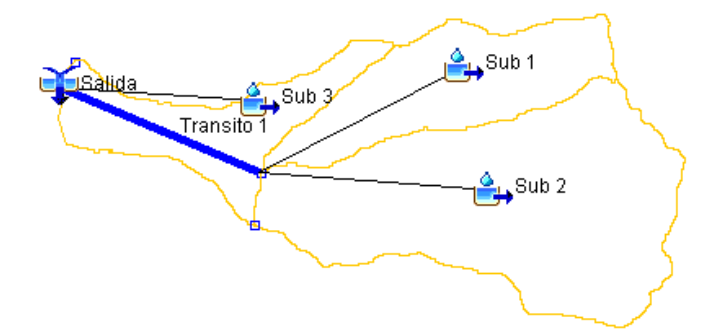

<span id="page-59-2"></span>*Figura 29. Modelo río Saujil HEC-HMS*

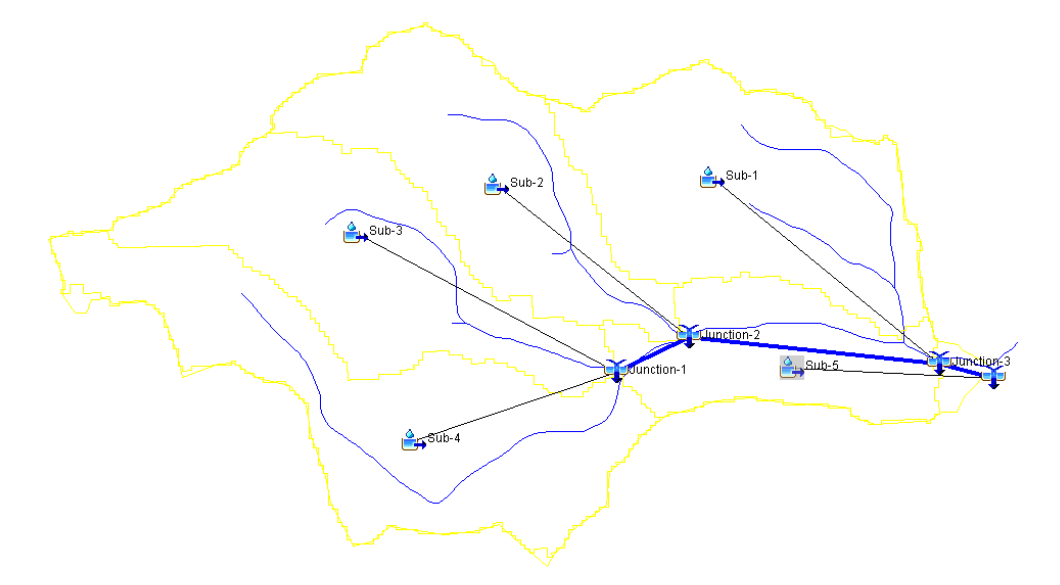

*Figura 30. Modelo río Los Pinos Oeste HEC-HMS*

<span id="page-60-0"></span>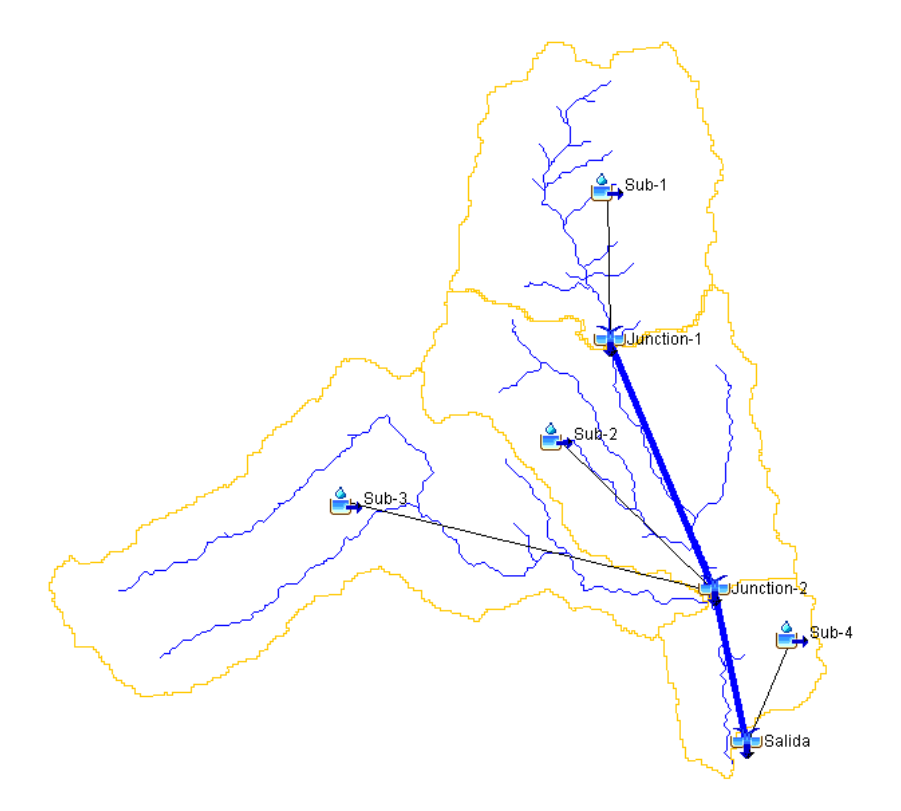

*Figura 31. Modelo del río Los Pinos Este HEC-HMS*

# <span id="page-60-1"></span>3.10 ANÁLISIS DE INCERTIDUMBRE EN LA DETERMINACIÓN DEL PARÁMETRO CN

En primera instancia se realizó un análisis exploratorio de la sensibilidad de los modelos a una variación del valor del CN. Para ello se evaluó un sesgo de ±5 puntos en el valor del CN, de lo que se obtuvo que para un CN 5 puntos menor, la diferencia porcentual máxima registrada en los caudales picos de la salida de las cuencas es de 52%; mientras que con CN 5 puntos mayores se tienen una diferencia porcentual de 26% en los caudales picos de las salidas de las cuencas.

Para considerar esta variación en la determinación de los parámetros de CN se asumió que la incertidumbre tiene una distribución normal, donde los valores de medias y desvíos se

obtuvieron en función de los parámetros resultantes de cada metodología aplicada para determinación (ver [Tabla 16\)](#page-61-0). Posteriormente se realizó una simulación de Montecarlo con 500 iteraciones para obtener los caudales a la salida de cada cuenca, es decir, se generaron 500 simulaciones para cada recurrencia, con valores aleatorios de CN para cada subcuenca, de modo tal que las mismas tengan los valores de media y desvío mostrados en la [Tabla 16.](#page-61-0)

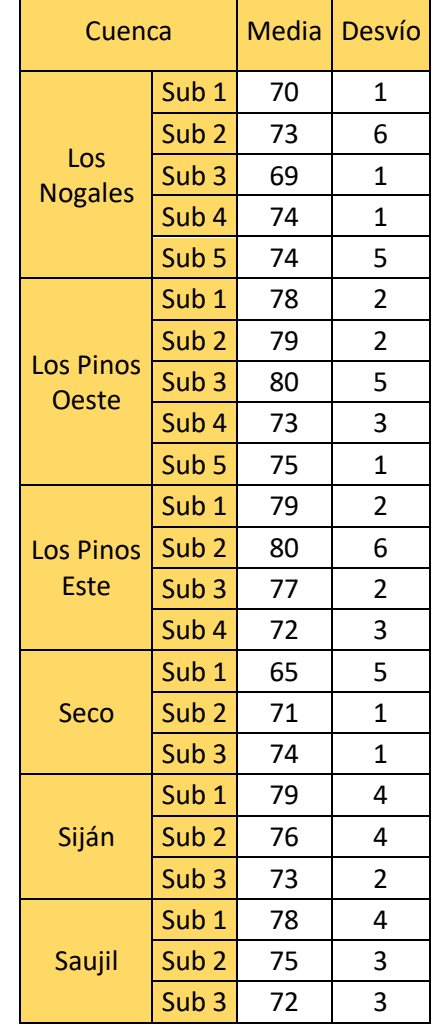

<span id="page-61-0"></span>*Tabla 16. Valores de media y desvío de cada una de las subcuencas de estudio.*

## 3.11 RESULTADOS DE LA MODELACIÓN

A continuación se presentan los resultados de los caudales a la salida de cada cuenca de estudio, obtenidos a partir de las simulaciones hidrológicas con los parámetros definidos a través de cada una de las metodologías propuestas para las diferentes recurrencias y con sus intervalos de confianza, asumiendo una distribución normal.

<span id="page-61-1"></span>En la siguiente tabla se muestra los caudales obtenidos a partir de los parámetros de CN definidos con cada metodología.

*Tabla 17. Valores de caudales obtenidos a la salida de cada cuenca para las diferentes recurrencias analizadas, a partir de los parámetros de CN definidos con cada una de las metodologías propuestas*

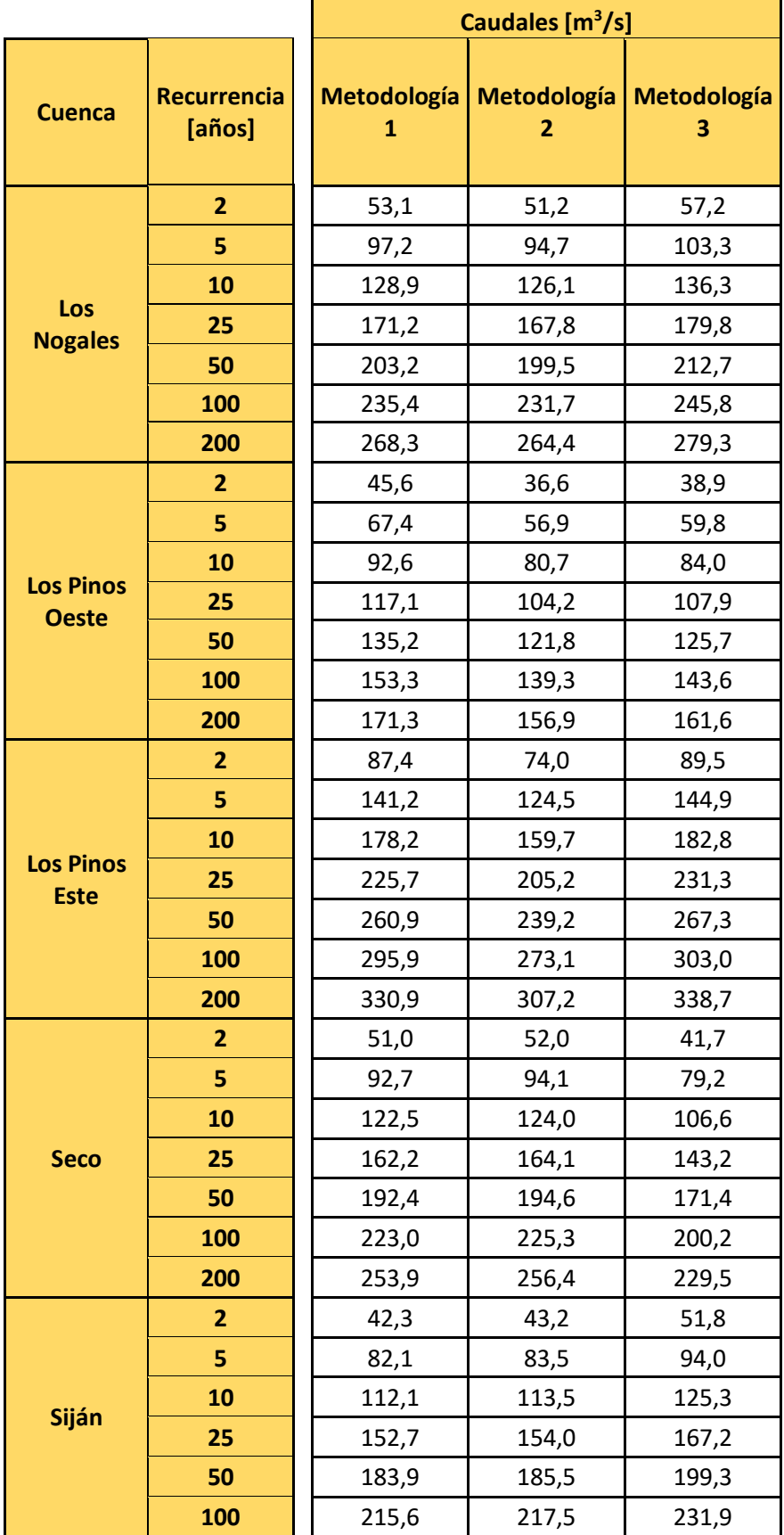

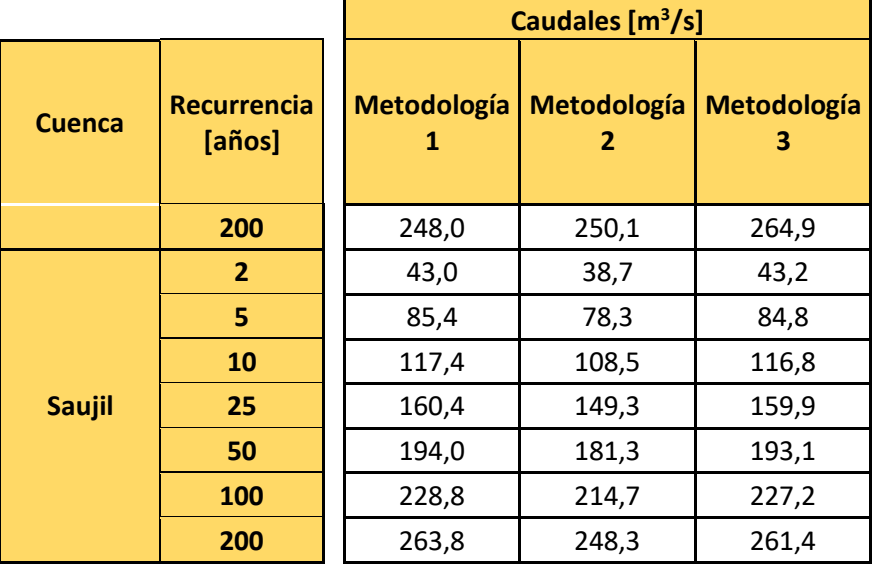

Si se analiza las diferencias porcentuales entre los caudales obtenidos por cada una de las metodologías propuestas, considerando la siguiente expresión:

$$
Diferencia = \frac{Q_{Mi\,TRi} - Q_{M3\,TRi}}{Q_{M3\,TRi}} \times 100
$$

Siendo:

Q<sub>Mi TRi</sub>: corresponde al caudal obtenido con los parámetros definidos a través de la metodología i, que va de 1 a 3.

A modo de resumen, se tienen los siguientes valores máximos, medios y mínimos:

*Tabla 18. Resumen de las diferencias porcentuales obtenidas respecto a la metodología 3.*

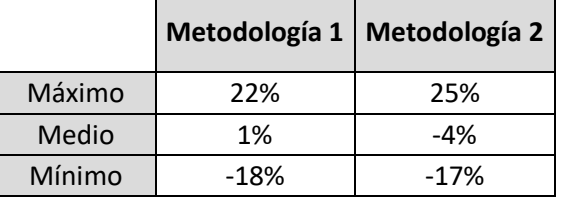

Se tiene que la máxima diferencia porcentual es de 25%, y se da en caudales obtenidos en la cuenca del río Seco para dos años de recurrencia. Las diferencias porcentuales son grandes para bajas recurrencias y disminuyen a medida que aumentan, esto es debido a la magnitud de los caudales. El valor medio de las diferencias porcentuales es de -1% para la metodología 1 y -4% para la metodología 2, esto quiere decir que si bien son muy bajas las diferencias, estas dos metodologías tienden a subestimar los caudales respecto a la metodología 3.

#### 3.11.1 ANÁLISIS DE INCERTIDUMBRE

A continuación se presentan las tablas y los gráficos de las respuestas medias de las diferentes cuencas analizadas con sus respectivos intervalos de confianza, con una confianza de 95%, junto con los valores de caudales obtenidos a través de las tres metodologías propuestas.

*Tabla 19. Valores medios e intervalos de confianzas inferiores y superiores para un 95% de confianza a la salida de las cuencas.*

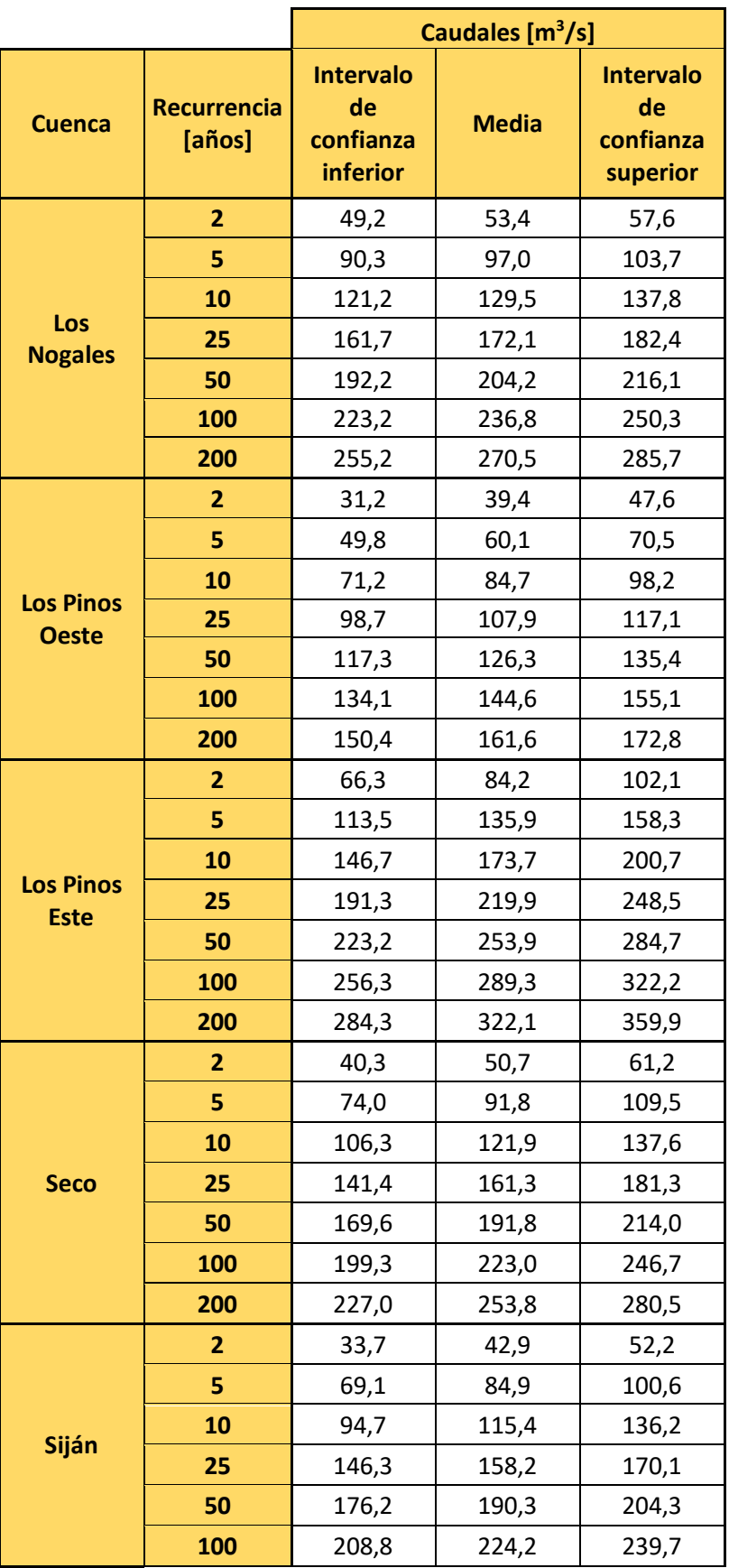

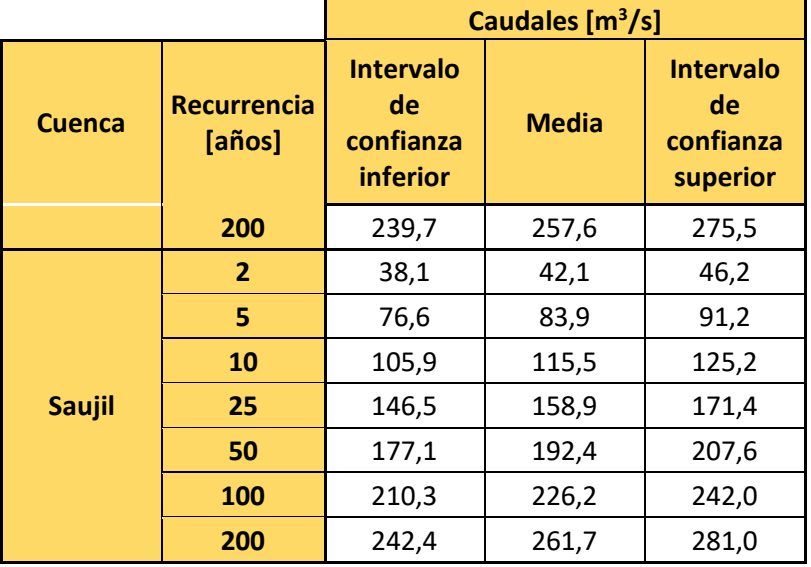

#### *A modo comparativo, en las siguientes figuras, se muestran los resultados obtenidos de la tabla anterior junto con los valores de caudales obtenidos a las salidas de las cuencas para cada recurrencia con cada una de las metodologías planteadas (ver*

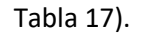

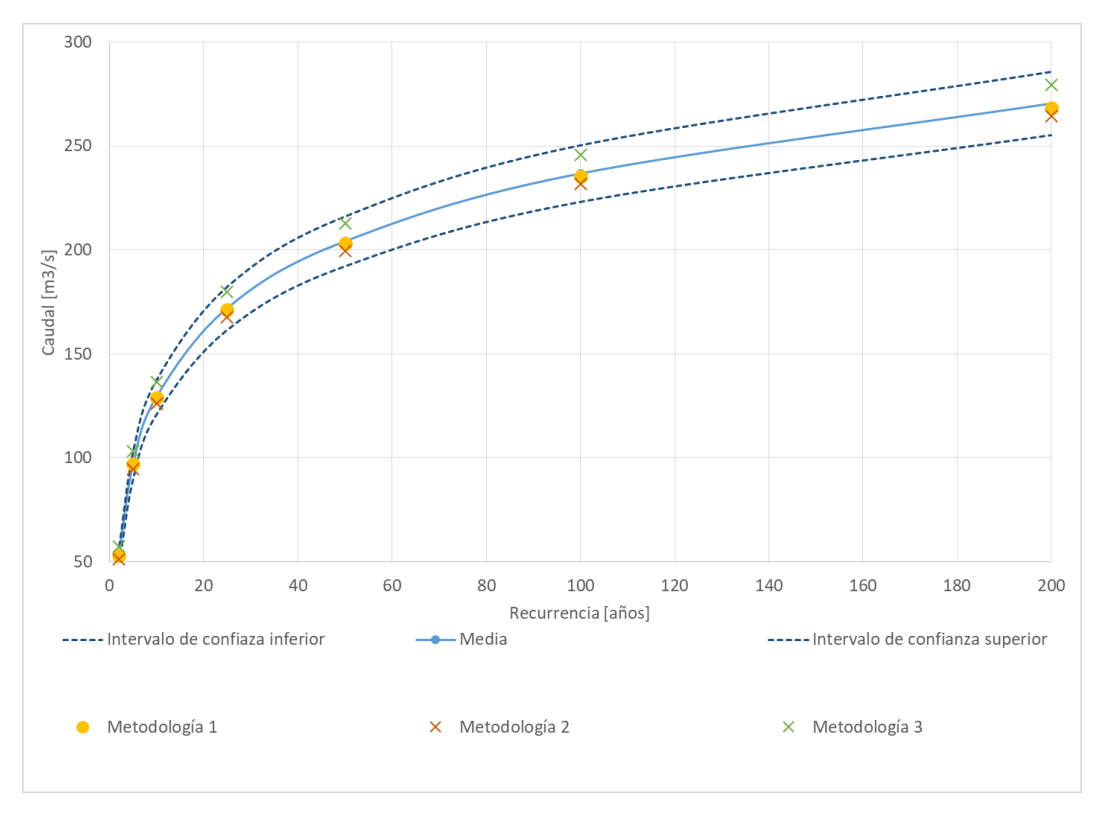

*Figura 32. Valores de caudales medios e intervalos de confianzas para la cuenca de Los Nogales, para cada recurrencia obtenidos del análisis de incertidumbre y valores de caudales obtenidos a través de las 3 metodologías propuestas.*

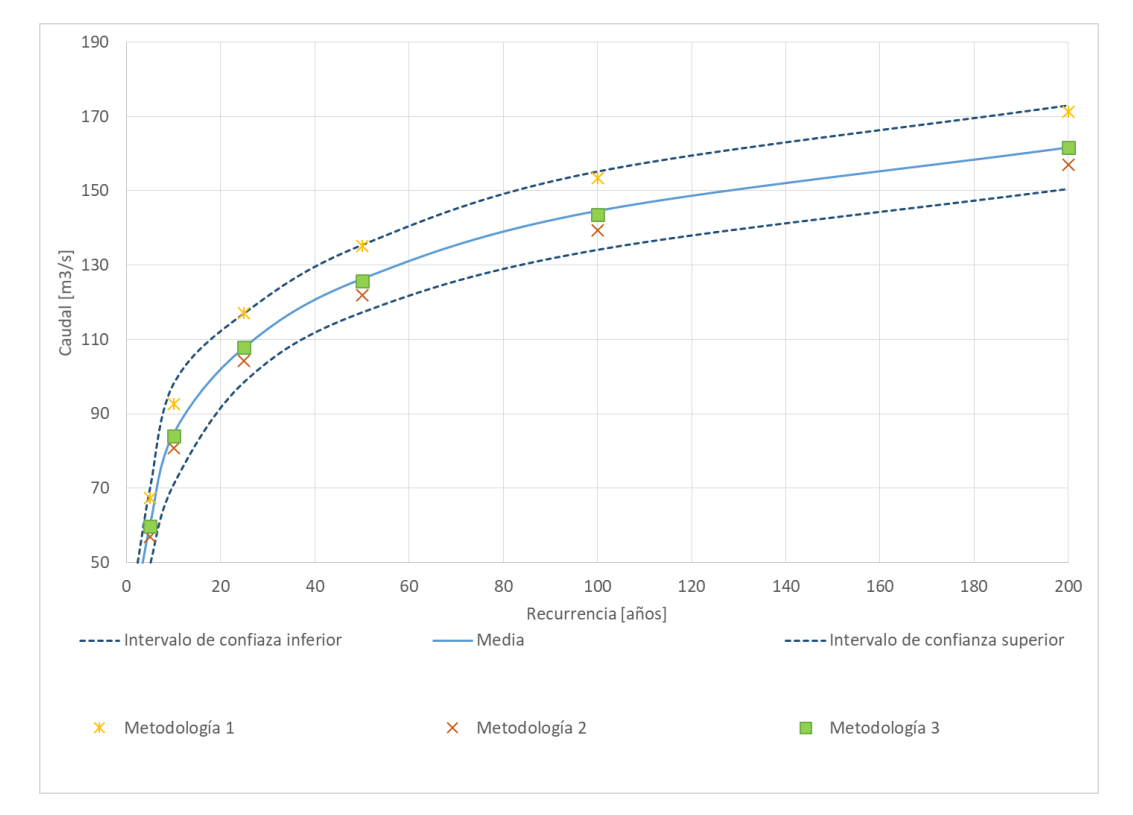

*Figura 33. Valores de caudales medios e intervalos de confianzas para la cuenca de Los Pinos Oeste, para cada recurrencia obtenidos del análisis de incertidumbre y valores de caudales obtenidos a través de las 3 metodologías propuestas.*

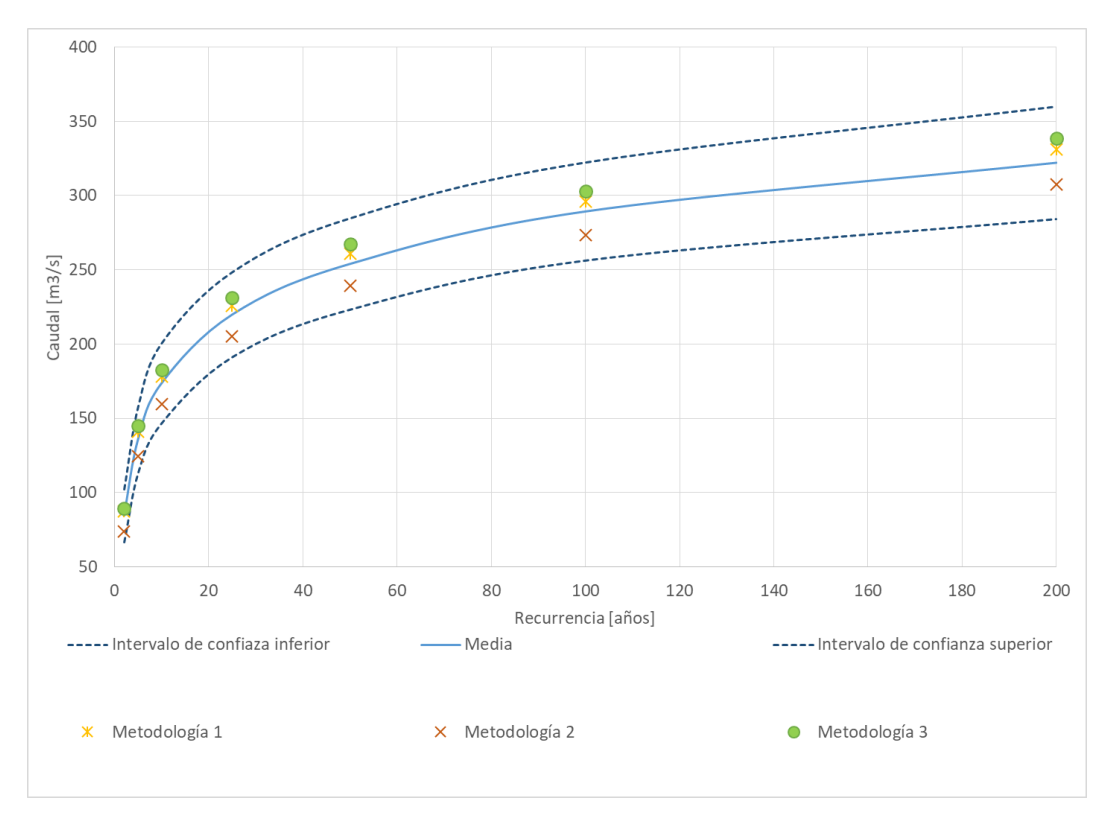

*Figura 34.Valores de caudales medios e intervalos de confianzas para la cuenca de Los Pinos Este, para cada recurrencia obtenidos del análisis de incertidumbre y valores de caudales obtenidos a través de las 3 metodologías propuestas.*

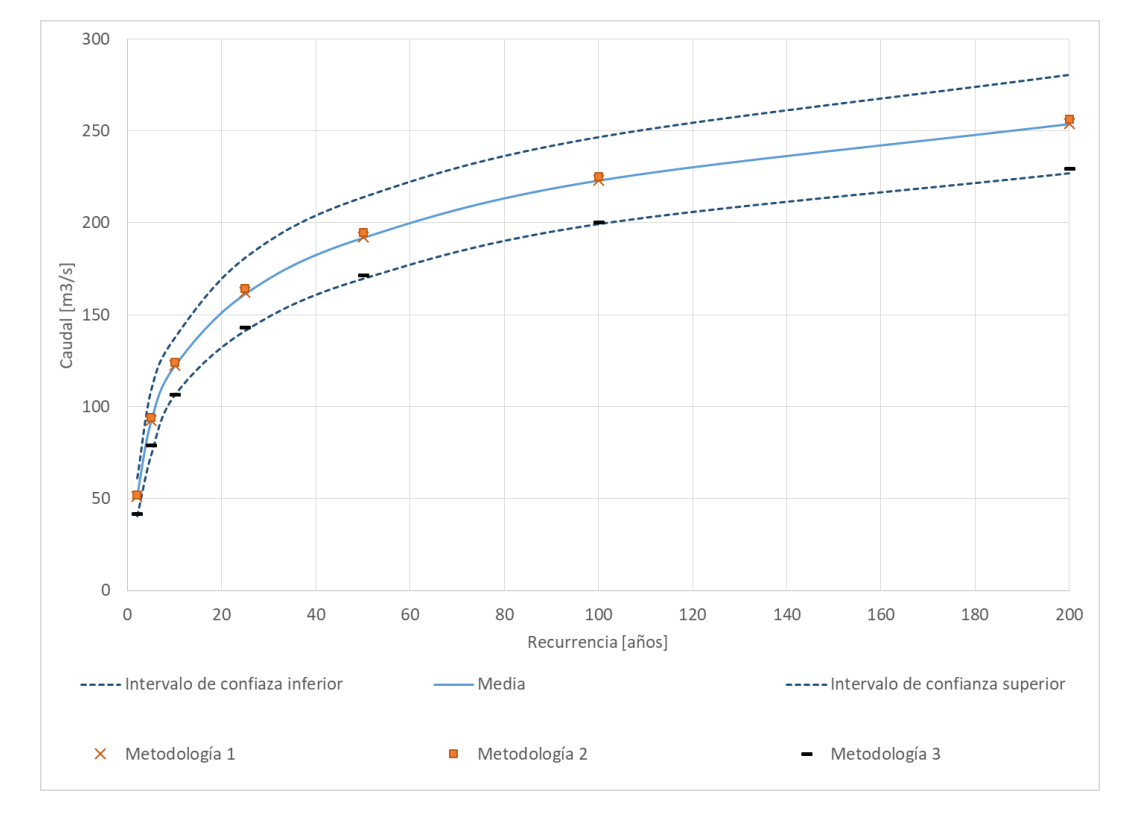

*Figura 35.Valores de caudales medios e intervalos de confianzas para la cuenca de Seco, para cada recurrencia obtenidos del análisis de incertidumbre y valores de caudales obtenidos a través de las 3 metodologías propuestas.*

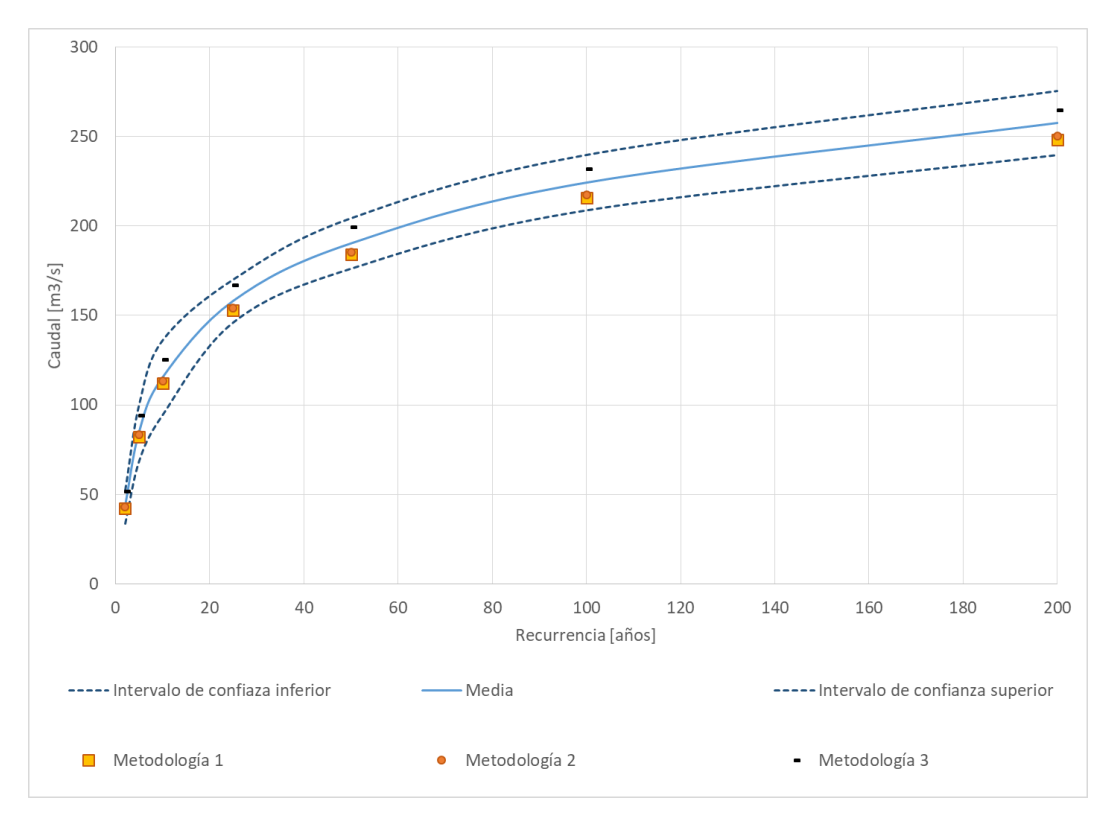

*Figura 36.Valores de caudales medios e intervalos de confianzas para la cuenca de Siján, para cada recurrencia obtenidos del análisis de incertidumbre y valores de caudales obtenidos a través de las 3 metodologías propuestas.*

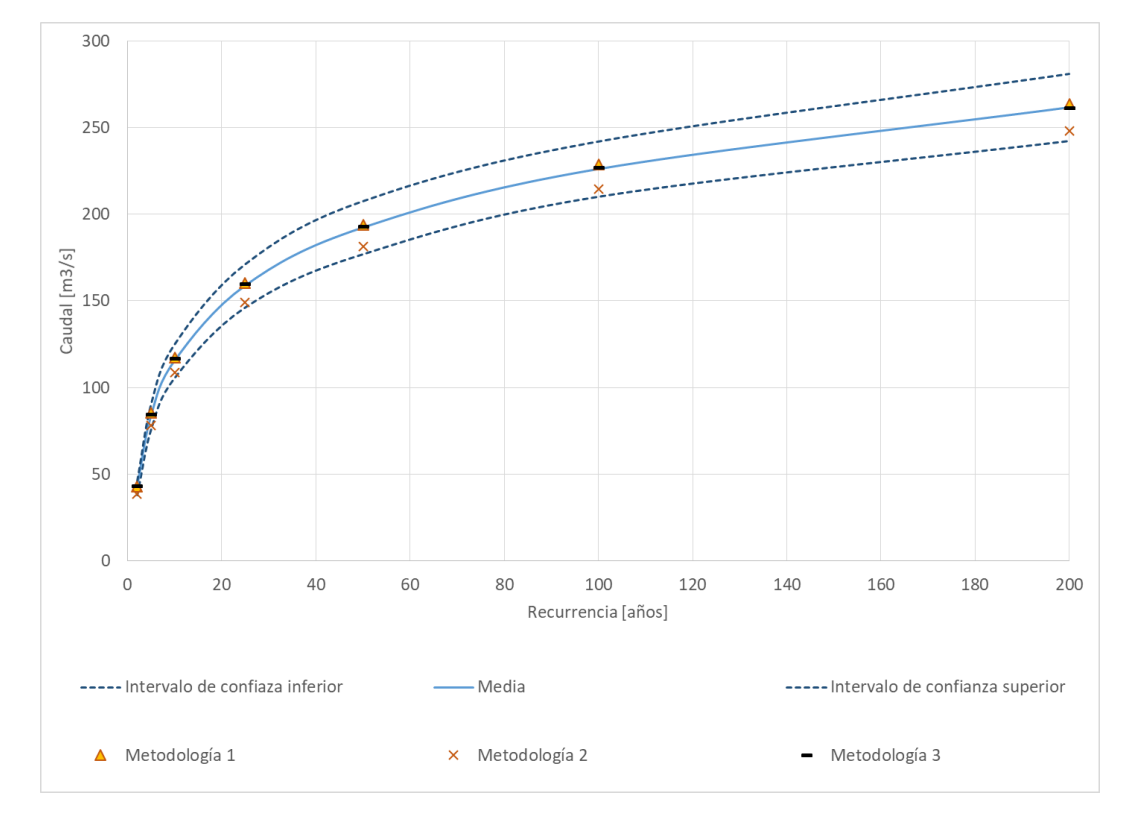

*Figura 37. Valores de caudales medios e intervalos de confianzas para la cuenca de Saujil, para cada recurrencia obtenidos del análisis de incertidumbre y valores de caudales obtenidos a través de las 3 metodologías propuestas.*

La metodología 1 da resultados menores a la media en las cuencas de Los Nogales y en Siján, con diferencias que no superan el 4%, mientras que en las demás cuencas, se obtienen caudales mayores a la media, con una diferencia porcentual media del 3%. Con la metodología 2 se obtienen resultados mayores a la media solo en la cuenca del río Seco (diferencia media porcentual menor al 2%), mientras que en las demás cuencas se obtienen valores menores a la media, con una diferencia porcentual media de 5%. Finalmente, con la metodología 3 se tienen caudales menores solo en la cuenca del río Seco, con una diferencia porcentual media de 13%, mientras que en las demás cuencas se obtuvieron caudales mayores a las medias, con una diferencia porcentual media de 4%.

#### 3.12 COMENTARIOS FINALES

Se estimaron los caudales líquidos de diseño en las cuencas de los ríos Siján y Saujil (en las localidades homónimas); río Los Nogales, río Seco y Los Pinos Este y Oeste (en la localidad de El Rodeo), para períodos de recurrencias entre 2 y 200 años. Para la estimación se realizó un estudio completo de las cuencas involucradas incluyendo recopilación y revisión de información antecedente proveniente de diversas fuentes; visitas de campo; análisis, interpretación y algebra de imágenes satelitales.

En cuanto a los resultados obtenidos, se puede hacer mención que los tiempos de respuesta de las cuencas del lado oriental del cerro Manchao, son más lentos (2 horas, 30 minutos aproximadamente), respecto a los tiempos de respuesta de las cuencas del lado occidental (1 hora, 30 minutos). Esto es debido a que los parámetros morfométricos, del lado oriental poseen pendientes medias y de cauces menos pronunciadas que las de la parte occidental. Además, la vegetación de la ladera oriental, poseen una vegetación de mayor densidad y diversificación; lo mismo sucede en cuanto a la litología; estas cuencas, poseen mayor proporción de suelos con una moderada permeabilidad.

Dado que el parámetro CN resultó ser el más sensible en la determinación de la magnitud de los caudales en los cierres de las cuencas de análisis (variaciones de ±5 puntos del CN dan caudales entre 26% mayores, o 52% menores), se hizo un análisis detallado de cada una de las variables intervinientes en su determinación. Por un lado, la determinación de la condición humedad antecedente (AMC) de la cuenca ante eventos de diferente recurrencia, se obtuvo que para eventos de recurrencia elevada (mayores a 50 o 100 años) se dan con condiciones de humedad antecedente seca o normal; al igual que los eventos de recurrencia intermedia (menores a 50 años y mayores a 10 años); mientras que los eventos de baja recurrencia (menores a 10 años), como es de esperar, ocurren con mayor variabilidad de la condición humedad antecedente que cubre los tres grupos.

Por el otro, para tener en consideración las variables pendientes, tipo y uso de suelo se evaluó el desempeño de diferentes metodologías que varían en su complejidad e información requerida. Si bien el parámetro siempre es considerado como un valor único para cada subcuenca, la determinación del mismo cambia, en la metodología 1, el parámetro se define ingresando a una tabla con valores medios que se encuentran sujetos al criterio del modelador; mientras que en la metodología 2 se considera la variabilidad espacial de la cobertura de suelo, tomándose como valores medios los tipos de suelo y las pendientes; obteniéndose como resultado un valor de CN ponderado arealmente para cada subcueca. Finalmente, en la metodología 3 se considera la variabilidad espacial de las tres variables, obteniéndose un valor de CN ponderado para cada subcuenca. *Si bien estas dos últimas metodologías también están sujeta al criterio del modelador, dado que es necesario asociar las variables a un determinado valor de CN, pero el procedimiento de cálculo proporciona mayor robustez en la definición*. De la modelación se obtuvo que caudales picos para los periodos de retorno más bajos (menor a 10 años) son los más sensibles a la definición del parámetro CN; mientras que en los caudales picos obtenidos para recurrencias mayores a 10 años tienen menores diferencias porcentuales. Esto es debido a la magnitud de los mismos; además, está vinculado con el proceso de infiltración de la lluvia en el suelo, para eventos de recurrencias mayores a los 10 años la magnitud de la intensidad de la lluvia es elevada frente a la velocidad de infiltración.

El estudio incluyó también, una *validación* de los parámetros utilizados para la modelación, que requirió del registro de videos y relevamiento de secciones de interés para la implementación de modernas técnicas de medición de velocidades a gran escala (LSPIV); recopilación de información de pluviométrica del evento registrado; entre otras tareas de oficina realizadas. Considerando que se contó con datos observados de precipitación y caudales de un único evento registrado en la cuenca de Los Nogales; se debe destacar que con los parámetros adoptados con las tres metodologías propuestas se pueden obtener resultados satisfactorios. Esto permitiría inferir que los resultados de las demás cuencas modeladas, se encontraron dentro de valores aceptables.

Del análisis de incertidumbre se desprende que los valores de caudales asociados a una recurrencia no son únicos, sino que se encuentran comprendidos en un rango. Esto es debido a la incertidumbre de los parámetros intervinientes; el rango entre el límite inferior y superior de los intervalos de confianza se puede disminuir incorporando información y disminuyendo la incertidumbre de cada parámetro. Los parámetros siempre van a tener incertidumbre, pero además hay que considerar las simplificaciones propias del modelo aplicado, el método de las abstracciones de la SCS está discretizarda la condición de humedad antecedente en tres rangos

(seco, normal y húmedo), siendo que en la realidad la humedad antecedente es una variable continua; también considerar la variabilidad en el tiempo y los cambios propios que sufren los sistemas hidrológicos en lo que respecta a las variaciones en la cobertura de suelo, ya sean variaciones naturales o antrópicas.

Considerando la falta de información, las simplificaciones del modelo y la dinámica de los sistemas hidrológicos; además considerando que el objetivo de la modelación es el diseño hidrológico, se considera que la modelación agregada por evento, aquí desarrollada, es la más apropiada y que los diferentes modelos que se acoplan para la representación tienen un adecuado ajuste para las cuencas en los SHT analizadas.

# 4 MODELACIÓN HIDROLÓGICA EN SISTEMAS NO TÍPICOS (SHNT)

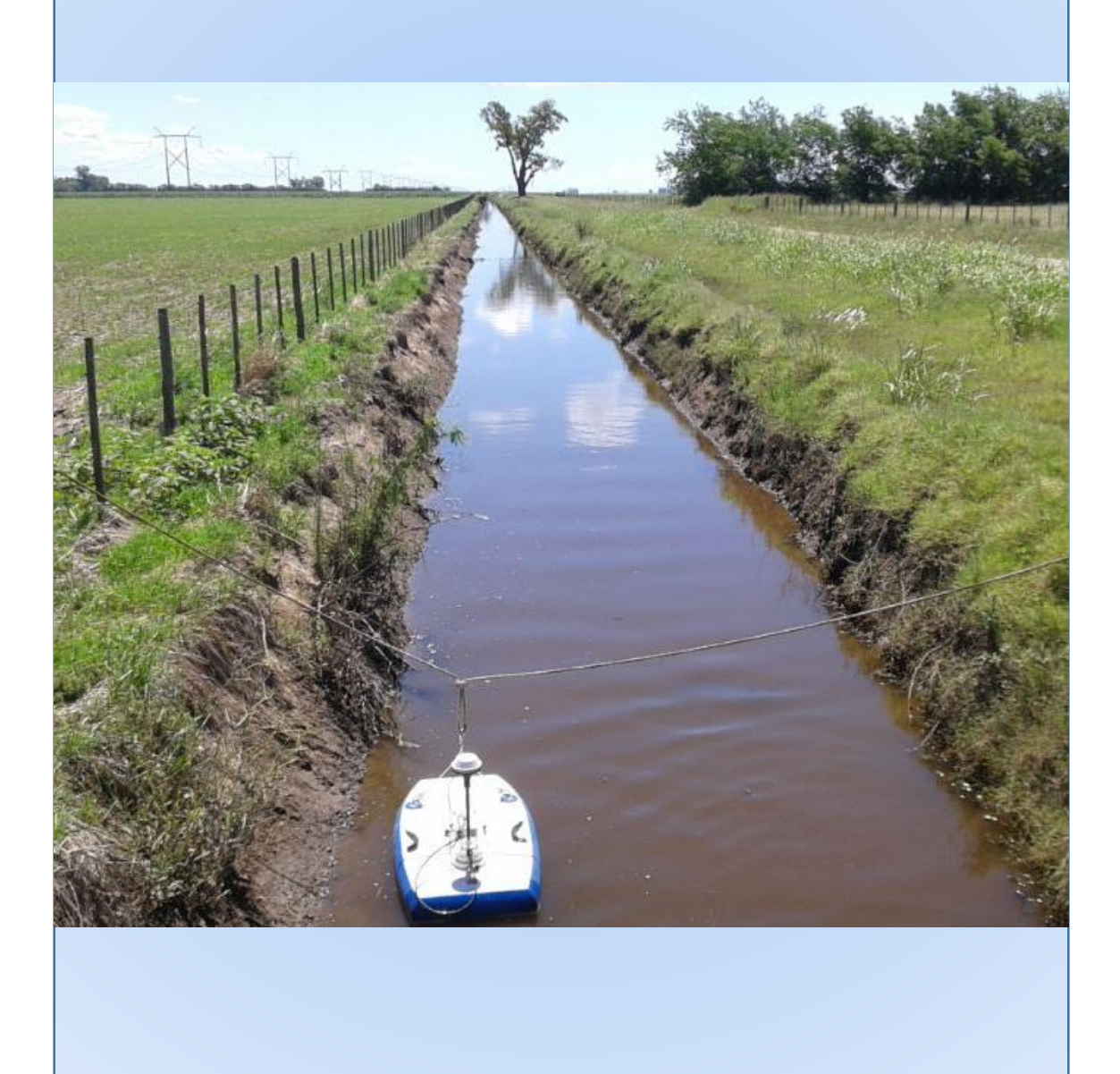
# 4.1 INTRODUCCIÓN

Los Sistemas Hidrológicos No Típicos (SHNT) son sistemas en los cuales los flujos verticales (la evaporación, evapotranspiración e infiltración) toman un rol protagónico a la hora de definir las abstracciones de las cuencas de aporte. Además, las cuencas toman gran extensión areal con límites difusos, y las áreas de aporte pueden diferir según la magnitud de los eventos de lluvia y el estado inicial de las cuencas. A esto, se suma una práctica común como la realización de canales no correctamente diseñados, que en algunos casos generan trasvases de cuenca y drenaje de bajos naturales.

La mayoría de las cuencas de SHNT corresponden a áreas de gran productividad agrícolaganadera, con presencia de cascos urbanos y diferentes interferencias que modifican el escurrimiento natural de los excedentes hídricos. A toda esta complejidad se le suma la falta de información sobre el recurso hídrico. Si bien en estos últimos años se mejoró notablemente la red de pluviómentros en la zona aún no se cuentan con secciones de aforo de caudal de manera continua (Moyano Videla, 2018).

Si bien en primera instancia, dadas las características físicas de la cuenca, resultan tentador aplicar modelos distribuidos para el estudio de estos sistemas; dada la escasa información y registros de las variables hidrológicas que intervienen, el conjunto de parámetros que explique el comportamiento del sistema no sería único, sumado a que tendría demasiada variabilidad. Se optó por la realización de una modelación del tipo agregada, con algunas modificaciones para poder representar de manera correcta los procesos que ocurren en estas cuencas, principalmente el proceso de almacenamiento que ocurre al producirse el encharcamiento en la cuenca.

# 4.2 METODOLOGÍA

Este capítulo se divide en dos grandes partes. En la primera parte se realiza una modelación hidrológica para la cuenca de aporte a una alcantarilla próxima a la localidad de Carrilobo (provincia de Córdoba), donde se registró la rama ascendente del hidrograma de crecidas del evento ocurrido el 26 de diciembre del 2016, a partir de videos y aplicando la técnica de velocimetría por seguimiento de partículas (por sus siglas en inglés LSPIV). Para esta cuenca se realizó dos tipos de modelaciones hidrológicas una "convencional" en la que se ajustan los números de curva (CN) a los caudales registrados; y otra modelación hidrológica con una serie de reservorios, los cuales han sido identificados y caracterizados a través de imágenes satelitales, con la finalidad de que los modelos consideren el almacenamiento del agua.

En la segunda parte, se realizó una modelación hidrológica con reservorios en la cuenca de aporte en la localidad de Leones (provincia de Córdoba), cuenca en la cual se cuenta con aforos realizados por el CETA-UNC (Centro de Estudio y Tecnología del Agua de la Universidad Nacional de Córdoba) de trabajo con Perfilador de Corriente Acústico Doppler (ADCP, por sus siglas en inglés). Estos caudales medidos, no corresponden a los picos de las crecidas ocurridas, sino que a la rama de recesión del hidrograma.

Para la transformación lluvia caudal de la SCS, se aplicó la formulación de Kerby-Kirpich para la determinación de los tiempos de concentración de cada una de las subcuencas involucradas y se definió el factor de pico (PRF) correspondiente; para las abstracciones se aplicó el modelo de la SCS de la Curva Número (CN), el cual es definido aplicando la metodología de la CEDEX como condición inicial para el posterior ajuste de los mismos según la información registrada en los eventos.

Una vez calibrados los modelos se cargaron las correspondientes lluvias de diseño para evaluar los escurrimientos superficiales para diferentes recurrencias (2, 5, 10 y 25 años), dado que corresponden a las obras que mayoritariamente se diseñan en estos sistemas. Además, se realizó un análisis de incertidumbre de los caudales, considerando una variación en los CN asociada a los cambios en la cobertura vegetal en los períodos lluviosos.

Para cada uno de los modelos hidrológicos realizados, se aplicó una metodología similar a la del capítulo anterior con algunas diferencias, la misa se detalla a continuación:

- 1. Delimitación de cuenca.
- 2. Determinación de parámetros morfométricos.
- 3. Caracterización de la cuenca.
- 4. Determinación de parámetros hidrológicos.
- 5. Calibración de parámetros hidrológicos.
- 6. Lluvia de diseño.
- 7. Simulación hidrológica.
- 8. Resultados de la simulación.
- 9. Análisis de incertidumbre en la determinación de parámetros hidrológicos.
- 10. Comentarios finales.

### 4.3 UBICACIÓN DE LAS CUENCAS DE ESTUDIO DE LOS SHNT

Las cuencas de estudio de los SHNT se encuentran dentro de la provincia de Córdoba, involucran localidades ubicadas el sureste de la provincia. Las localidades involucradas son Carrilobo y la de Leones. La localidad de Carrilobo es una localidad situada en el [departamento Río](https://es.wikipedia.org/wiki/R%C3%ADo_Segundo_(departamento))  [Segundo,](https://es.wikipedia.org/wiki/R%C3%ADo_Segundo_(departamento)) [Córdoba,](https://es.wikipedia.org/wiki/Provincia_de_C%C3%B3rdoba_(Argentina)) [Argentina](https://es.wikipedia.org/wiki/Argentina) (ver [Figura 38\)](#page-74-0). Se encuentra sobre la ruta E-52 a 153 [km](https://es.wikipedia.org/wiki/Km) de la [ciudad de Córdoba.](https://es.wikipedia.org/wiki/Ciudad_de_C%C3%B3rdoba_(Argentina)) Cuenta con 1763 habitantes [\(INDEC,](https://es.wikipedia.org/wiki/Instituto_Nacional_de_Estad%C3%ADstica_y_Censos_(Argentina)) [2010\)](https://es.wikipedia.org/wiki/Censo_argentino_de_2010).

Leones se ubica en el [departamento Marcos Juárez,](https://es.wikipedia.org/wiki/Marcos_Ju%C3%A1rez_(departamento)) Córdoba Argentina (ver [Figura 39\)](#page-74-1). Se encuentra a 248 km al sureste de la ciudad de [Córdoba.](https://es.wikipedia.org/wiki/C%C3%B3rdoba_(Argentina)) Su altitud es de 126 [msnm.](https://es.wikipedia.org/wiki/Msnm) Esta ciudad se ubica en el centro de una importante cuenca [cerealera.](https://es.wikipedia.org/wiki/Cereal) Cuenta con 10321 habitantes [\(INDEC,](https://es.wikipedia.org/wiki/Instituto_Nacional_de_Estad%C3%ADstica_y_Censos_(Argentina)) [2010\)](https://es.wikipedia.org/wiki/Censo_argentino_de_2010).

#### 4.4 DELIMITACIÓN DE LA CUENCA DE CARRILOBO

Para la modelación de la cuenca y subcuencas se obtuvo, en primera instancia, un Modelo Digital de Elevaciones (DEM por sus siglas en inglés) de la zona de estudio. Aunque la naturaleza digital y simbólica de los DEM permite una elevada precisión en la descripción del relieve, no garantiza la exactitud de los resultados principalmente en zonas de llanura. Es por esto que se decidió utilizar diferentes fuentes disponibles de DEM (Moyano Videla, 2018), las cuales son:

- 2. *Instituto Geográfico Nacional (IGN)* [\(Figura 40\)](#page-75-0): A través de la misión SRTM y de un convenio con la NGA (National Geospatial-Intelligence Agency), el Instituto Geográfico Nacional (IGN) coordinó el modelo de Argentina con resolución espacial de 30 metros por píxel.
- 3. **Advanced Land Observing Satellite (ALOS)** [\(Figura 41\)](#page-75-1): El satélite **ALOS** fue lanzado en enero del 2006 por la Agencia Japonesa de Exploración Aeroespacial. Con una resolución espacial horizontal de 30 metros.
- 4. **The Shuttle Radar Topography Mission (SRTM)** [\(Figura 42\)](#page-75-2): Presenta datos topográficos 3D del terreno en una escala global de 56 ° S a 60 ° N, para generar la base

de datos topográficos digitales de alta resolución. Tiene una resolución espacial de 90 a 30 m según la zona de cobertura.

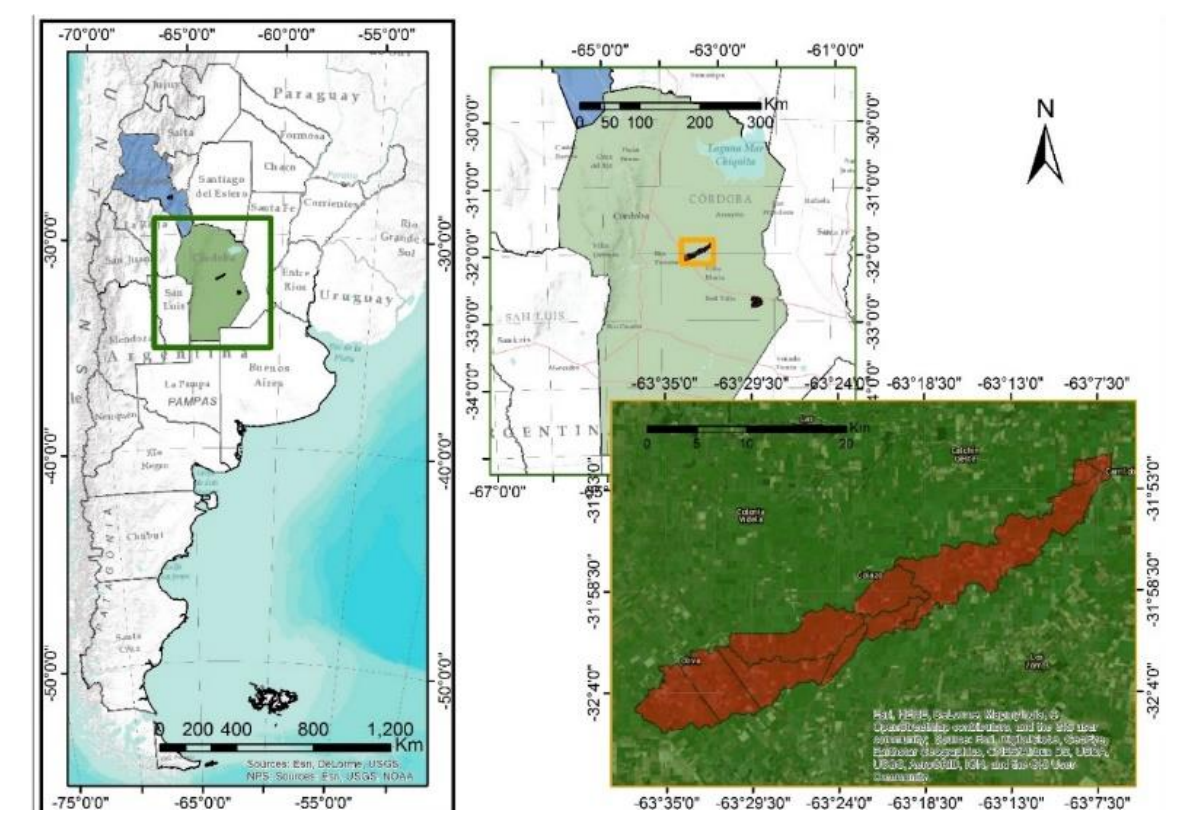

*Figura 38. Ubicación de la cuenca de Carrilobo.*

<span id="page-74-0"></span>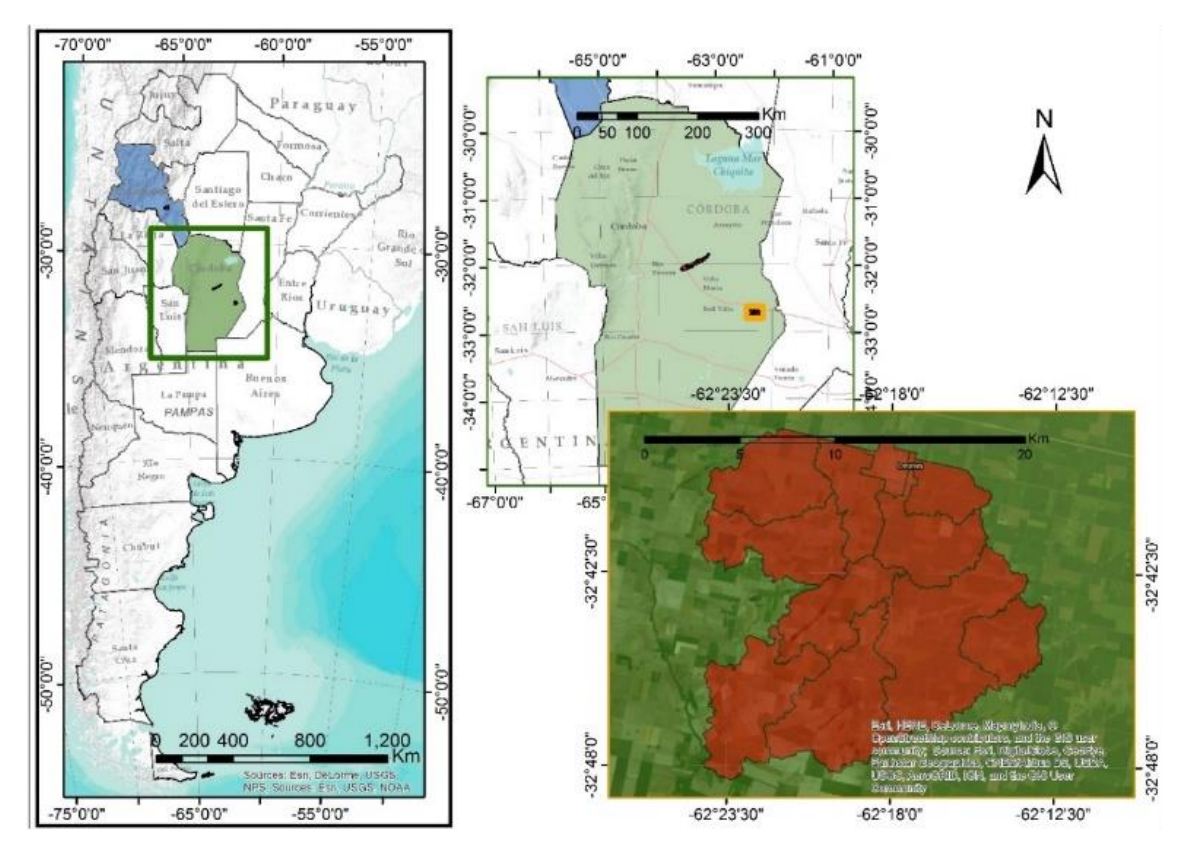

<span id="page-74-1"></span>*Figura 39. Ubicación de la cuenca de Leones.*

Una vez obtenidos los DEM de la zona de estudio con datos disponibles de las diferentes fuentes citadas, se realizó la delimitación de la cuenca con herramientas informáticas para el procesamiento de las imágenes. A continuación, se muestran los diferentes DEM para las cuencas obtenidas con cada base de datos digitales.

A partir de la comparación de las cuencas delimitadas a través de las diferentes fuentes de datos, juntamente con la información provista de imágenes satelitales y recorridos en campo, se definió la cuenca de aporte a la Alcantarilla Carrilobo. En base a la confluencia entre líneas de escurrimiento, la localización de alcantarillas identificadas (sobre la Ruta Provincial 10 (RP10), la Ruta Provincial 9 (RP59) y sobre la autopista Córdoba-Rosario), caminos secundarios, los puntos bajos e información provista por profesionales que trabajan en la zona se dividió la cuenca en 6 subcuencas [\(Figura 43\)](#page-76-0).

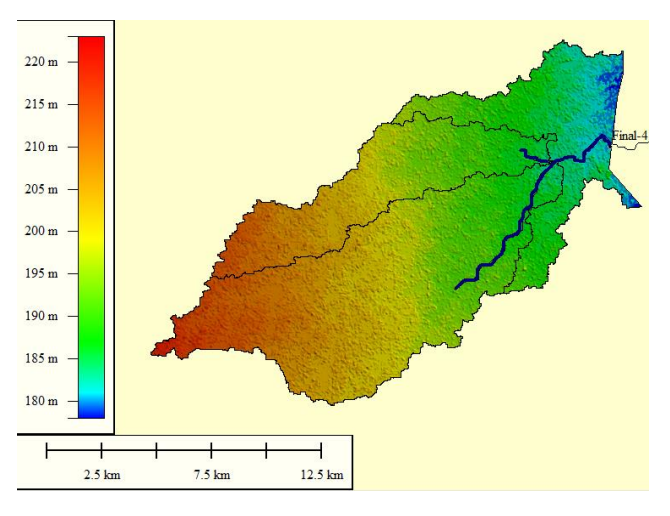

*Figura 40. Modelo digital de terreno de IGN, las cotas se expresan en [m].*

<span id="page-75-0"></span>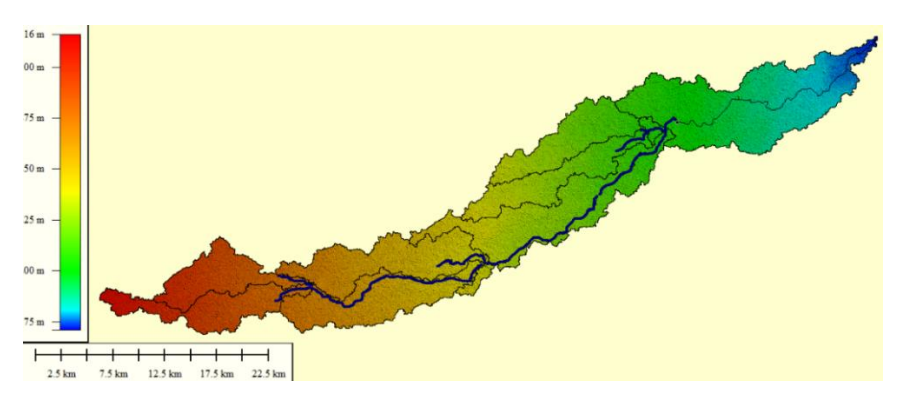

<span id="page-75-1"></span>*Figura 41. Modelo digital de terreno de ALOSS PALSAR, las cotas se expresan en [m].*

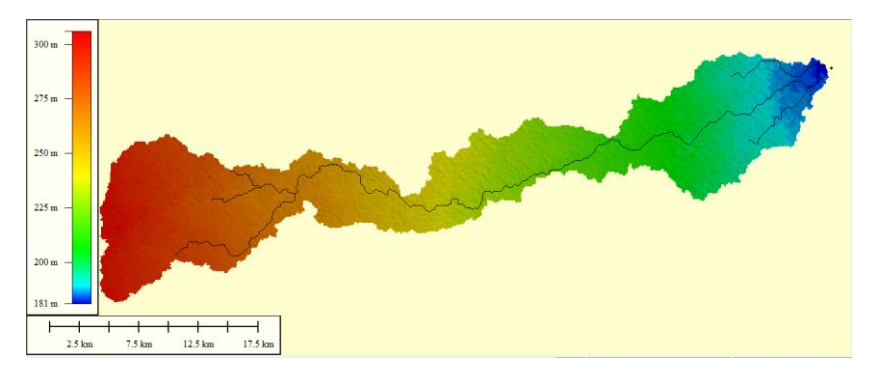

<span id="page-75-2"></span>*Figura 42. Modelo digital de terreno de SRTM, las cotas se expresan en [m].*

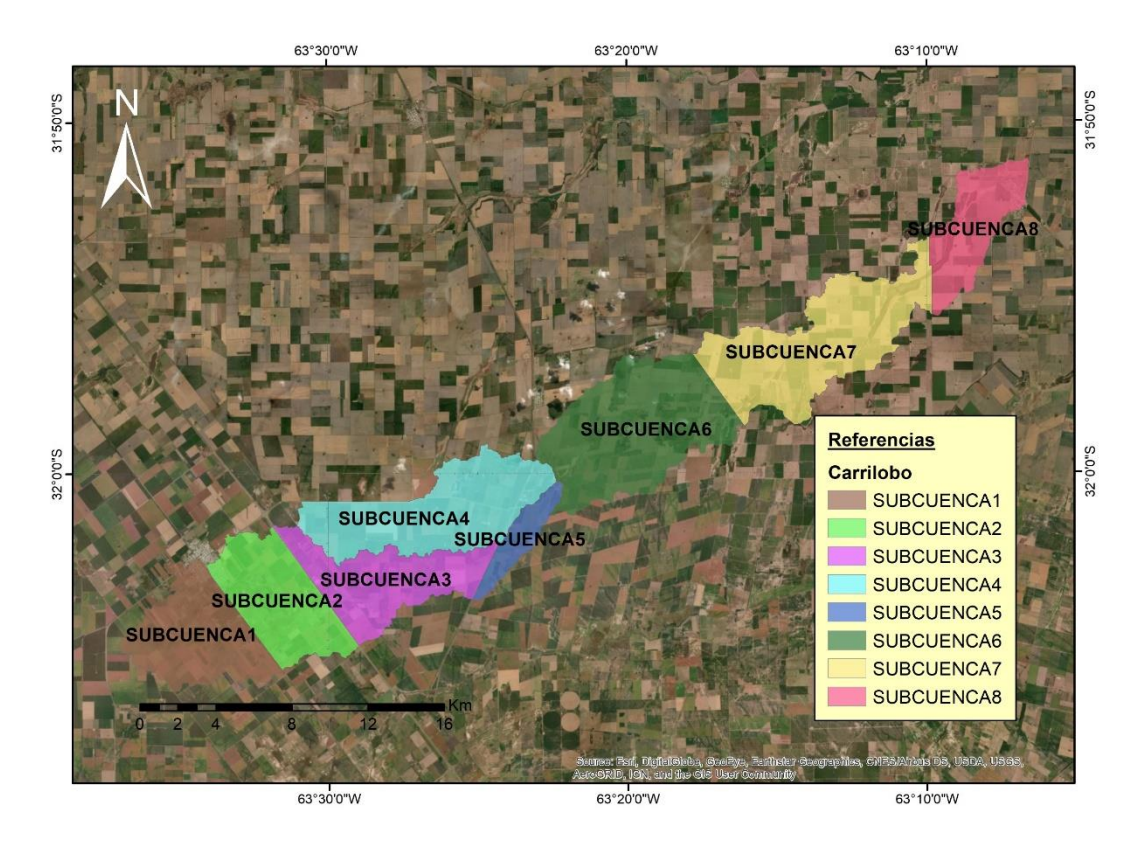

*Figura 43.División de la cuenca de aporte en subcuencas.*

<span id="page-76-0"></span>A continuación, se presenta una tabla resumen con toda la información antes mencionada para todas las cuencas de estudio:

<span id="page-76-1"></span>*Tabla 20. Área, perímetro, pendientes de la cuenca, longitud del cauce principal, longitud del escurrimiento en lámina y pendiente del cauce principal de cada una de las subcuencas correspondientes a la cuenca de aporte a la alcantarilla de Carrilobo.* 

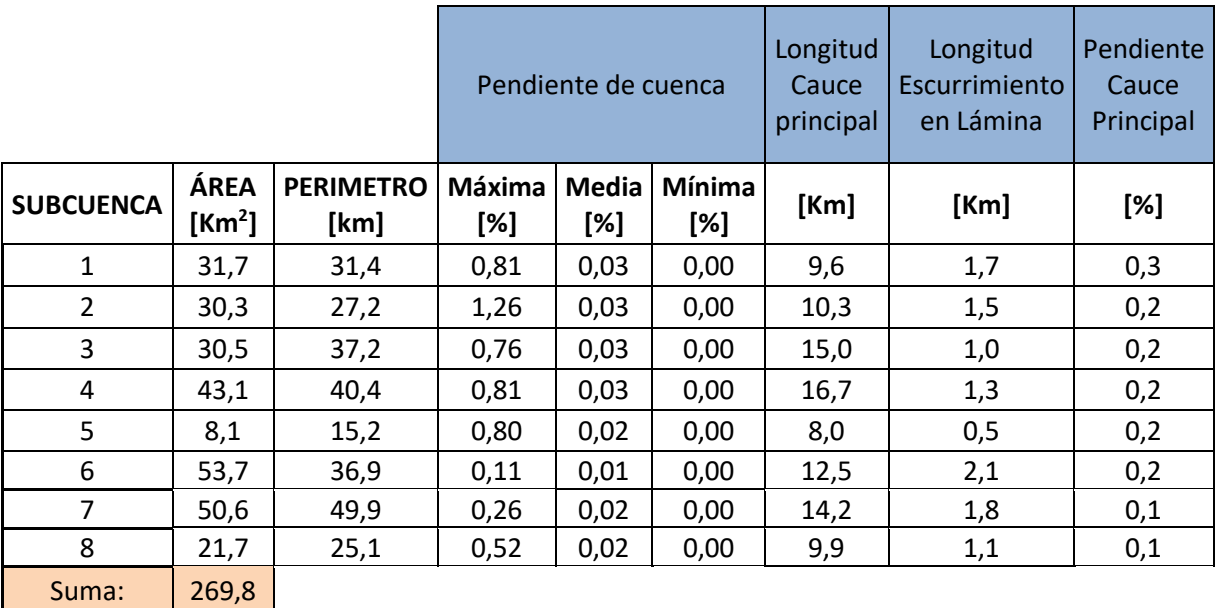

## 4.5 CARACTERIZACIÓN DE LA CUENCA DE CARRILOBO

#### 4.5.1 CARACTERIZACIÓN DE LOS SUELOS

En este apartado se presentan las características fisiográficas y taxonómicas de los suelos en la zona de estudio. La provincia de Córdoba se divide básicamente en 22 ambientes geomorfológicos que definen aspectos geomorfológicos, estructurales y de vegetación bien marcados. En la figura siguiente se muestra el mapa con la distribución de estos ambientes.

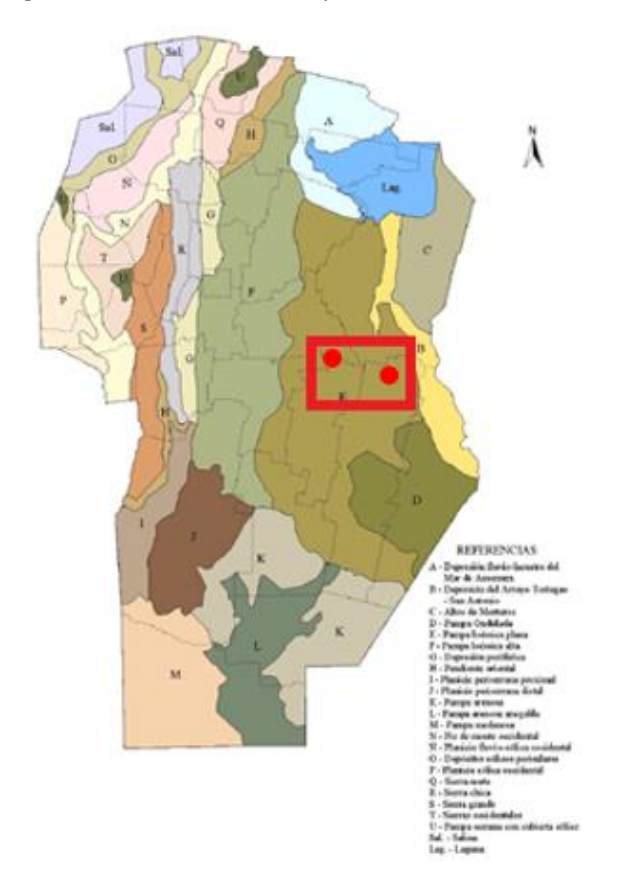

*Figura 44. Zona de Estudio y Ambientes Geomofológicos (Fuente: INTA, 2006).*

La zona de estudio de los SHNT corresponde a región E:

*E – Pampa loéssica plana*: es la de mayor extensión de la provincia de Córdoba, ubicándose en el área central de la llanura. Está limitada al Oeste por la Pampa loéssica alta y al Este por la Depresión del arroyo Tortugas – Jean Marie y la llamada Pampa ondulada. El relieve es muy suave con gradientes regionales hacia el Este que no superan el 0.3% y los materiales predominantes están constituidos por potentes depósitos eólicos de textura franco limosa. Dentro del relieve general muy tendido, existen intercalaciones de sectores suavemente deprimidos, vías de escurrimiento dispuestas espacialmente en varias direcciones dominantes y controladas estructuralmente en sentido NNE-SSO, a las que se suman "pozos" de infiltración o charcas permanentes o semipermanentes, ubicadas en la intersección de estas vías, conformando una red de drenaje de tipo radial, centrípeta circular, muy particular. La capa freática fluctúa entre medio y seis metros de profundidad pudiendo llegar a afectar los suelos vinculados a los sectores deprimidos (hidromorfismo, salinización, alcalinización). Dadas las características del relieve muy plano, subnormal o normal subnormal y la textura de los

sedimentos que constituyen los materiales originales de los suelos, no se han observado procesos erosivos importantes (INTA, 2006).

Según esta caracterización y la clasificación de suelos que propone el método de la SCS, los suelos intervinientes en nuestras subcuencas son A y B.

#### 4.5.2 CARACTERIZACIÓN DE LA COBERTURA VEGETAL

Se obtuvo información satelital espectral de la zona de interés por el satélite Landsat 8 [\(http://glovis.usgs.gov/\)](http://glovis.usgs.gov/), correspondiente al día: 3 de enero del 2017, con la finalidad de caracterizar la vegetación presente en el área de estudio en los meses de verano (período correspondiente a las precipitaciones máximas), y en particular las correspondientes a una fecha próxima a un evento ocurrido el día 26 de diciembre de 2016.

Con el empleo de la herramienta computacional Q-GIS se obtuvo una imagen matricial con el NDVI de la cuenca y subcuencas. A modo de ejemplo, se muestra en la [Figura 45,](#page-78-0) la imagen matricial correspondiente al día 3 de enero de 2017.

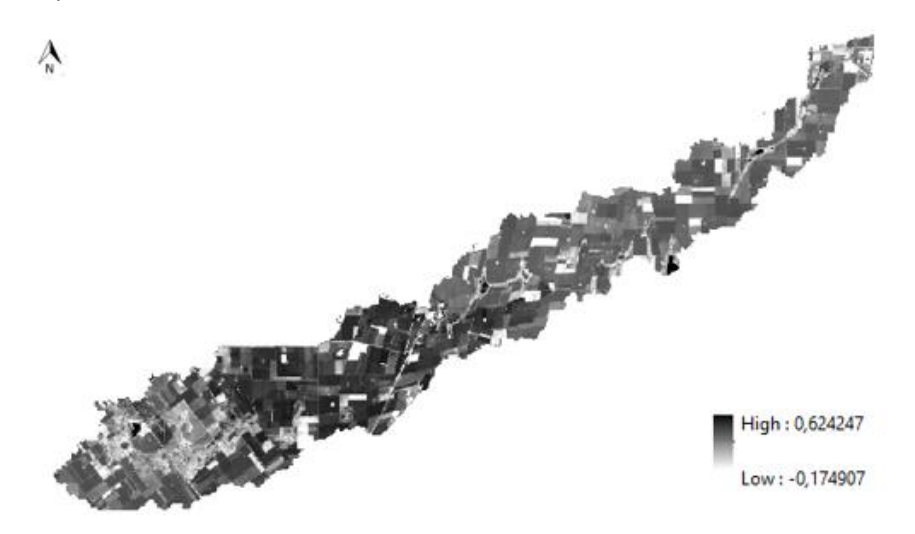

*Figura 45.Valores del índice NDVI de la cuenca correspondiente a la fecha 3 de enero 2017.*

<span id="page-78-0"></span>La imagen generada fue clasificada en tres subgrupos de acuerdo con las características de la cobertura vegetal de la zona de estudio para las fechas analizadas. A continuación, se presentan en la tabla siguiente los intervalos definidos, los colores asignados y una caracterización sobre la cobertura vegetal.

| Clasificación | Referencia | <b>Intervalo</b> | Cobertura        |  |
|---------------|------------|------------------|------------------|--|
|               |            | $[-1,00; 0,00]$  | Zona húmeda      |  |
|               |            | (0,00; 0,25]     | Vegetación Pobre |  |
|               |            | (0,25; 1,00]     | Campo cultivado  |  |

*Tabla 21. Referencias, intervalo y tipo de cobertura*

A continuación se presenta, por un lado, la imagen reclasificada según los intervalos definidos (ver [Figura 46\)](#page-79-0) y por otro, los porcentajes de áreas que toma cada intervalo en cada una de las subcuencas. Se asume que los porcentajes medios de área que toma cada intervalo, se mantendrá para diferentes eventos. Cabe aclarar, que esta clasificación se empleará para las abstracciones mediante la estimación ponderada de los valores de CN, ya que la modelación hidrológica que se realizará será del tipo agregada.

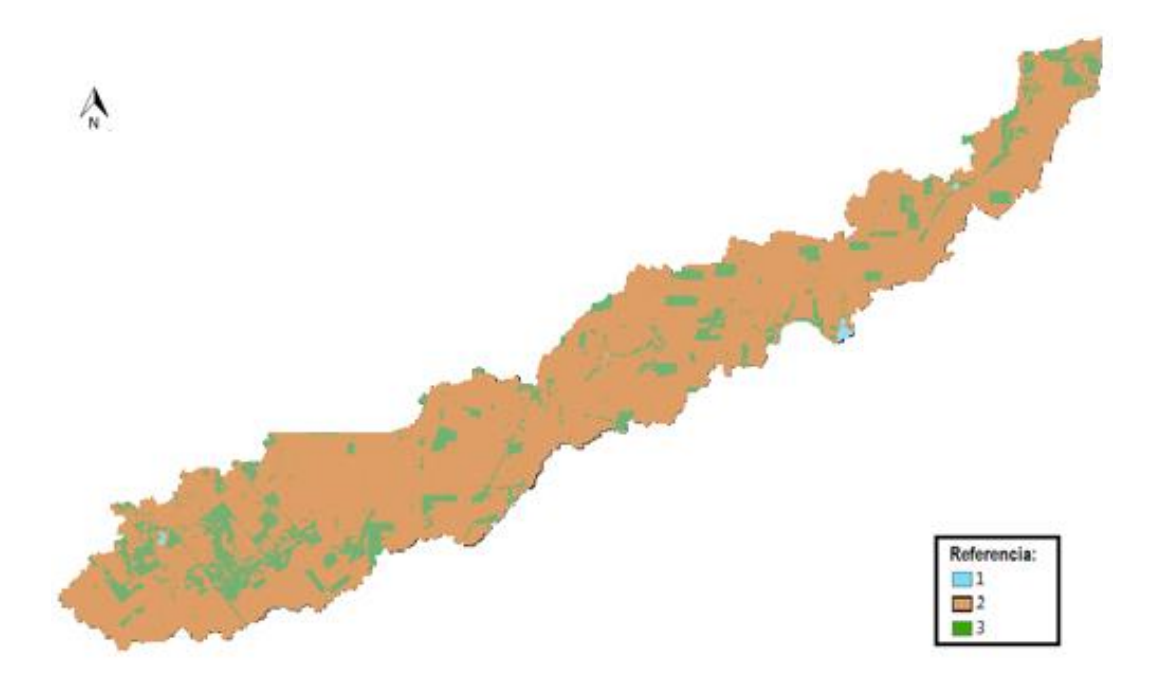

<span id="page-79-0"></span>*Figura 46. Imagen matricial clasificada según los intervalos definidos. Correspondiente a la fecha 3 de enero de 2017.*

Según esta clasificación de la vegetación realizada a partir del NDVI, y la propuesta por la CEDEX, se consideró: las zonas húmedas (1), fueron asociadas con una cobertura vegetal que tuviera un valor de CN elevado (roca impermeable), dado que dentro de la clasificación no existe esta alternativa; al suelo con vegetación pobre (2), se lo asoció a rotación de cultivos densos; y finalmente, al campo cultivado (3) se lo consideró como cultivos en hilera.

#### 4.5.3 CARACTERIZACIÓN DE ÁREAS DE INUNDACIÓN EN LAS SUBCUENCAS

Para realizar la modelación hidrológica con reservorios se identificaron y caracterizaron áreas de inundación mediante la ayuda de información satelital. Con ayuda de programas computacionales (Q-GIS) para el procesamiento de SIG se obtuvo el índice diferencial de agua normalizado o NDWI (del inglés Normalized Difference Water Index) se utiliza como una medida de la cantidad de agua que posee la vegetación o el nivel de saturación de humedad que posee el suelo. Identificando las zonas bajas de la cuenca con alto contenido de humedad, se caracterizaron los reservorios de la cuenca.

Los reservorios que se consideraron fueron aquellos cuyos cierres coinciden con estructuras de regulación, como ser rutas y alcantarillas. Estas estructuras, si bien su función es otra, al producirse precipitaciones y dadas las características de los SHNT, actúan como una barrera que de alguna manera regulan los escurrimientos. Finalmente, al tener dimensiones geométricas bien definidas permiten ser fácilmente modeladas.

La [Figura 47](#page-80-0) se obtuvo a partir del procesamiento de SIG, de la combinación de las Bandas 5 y 6 del sensor Landsat 8 correspondiente al 3 de enero del 2017. A partir de la imagen en falso color se logró detectar las regiones de encharcamiento dentro de la cuenca.

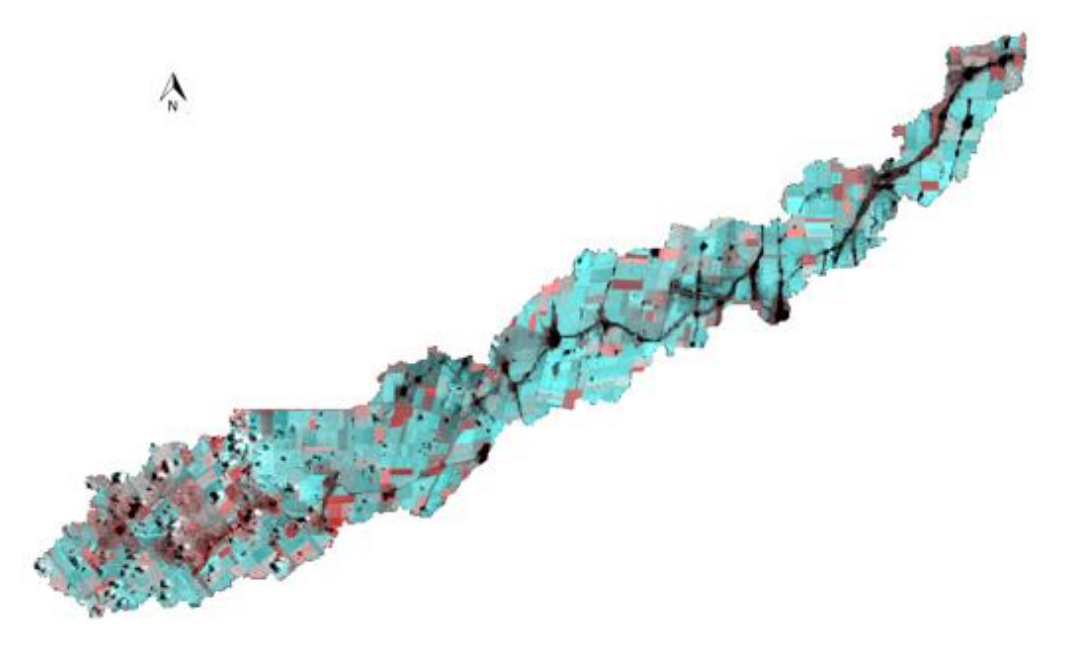

*Figura 47. Imagen de la cuenca en falso color correspondiente al 3 de enero de 2017*

<span id="page-80-0"></span>Una vez definidas las zonas de encharcamiento, con imágenes históricas de la cuenca, en donde se observa cómo se inundaron distintas zonas a lo largo del tiempo, se procedió a corroborar las áreas de inundación. Con esta información y la que proveen los DEM se determinaron las curvas cota-área de cada reservorio (ver [Tabla 22\)](#page-80-1).

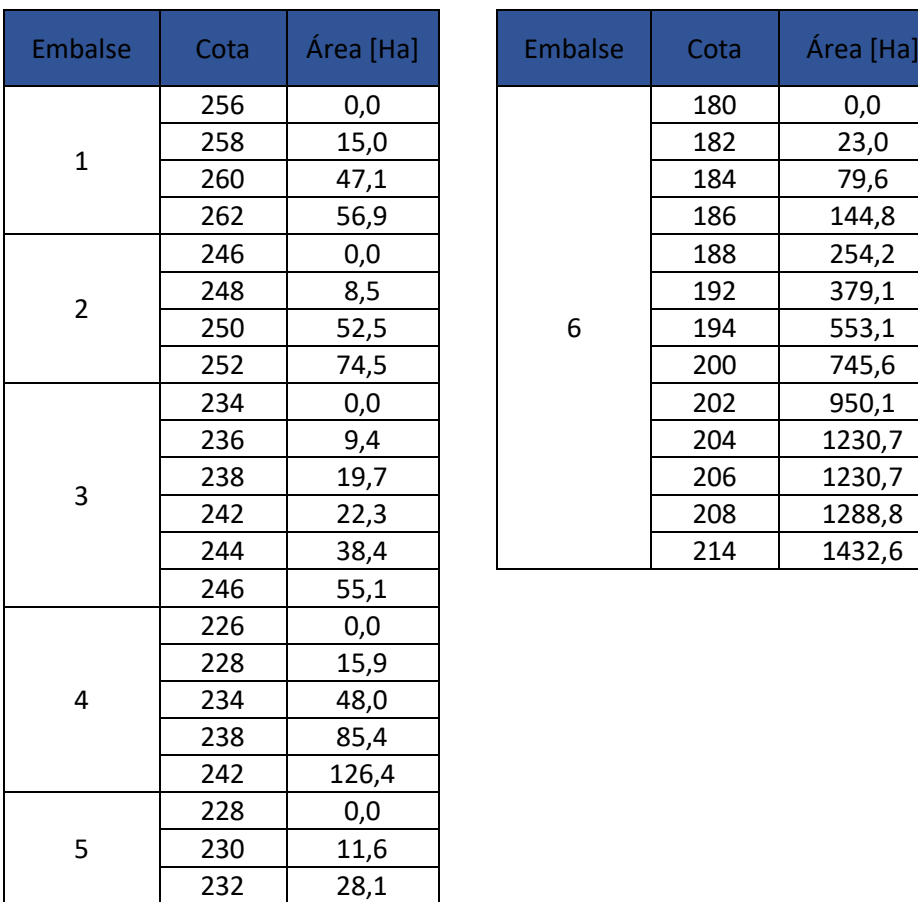

<span id="page-80-1"></span>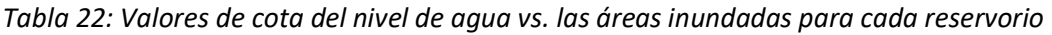

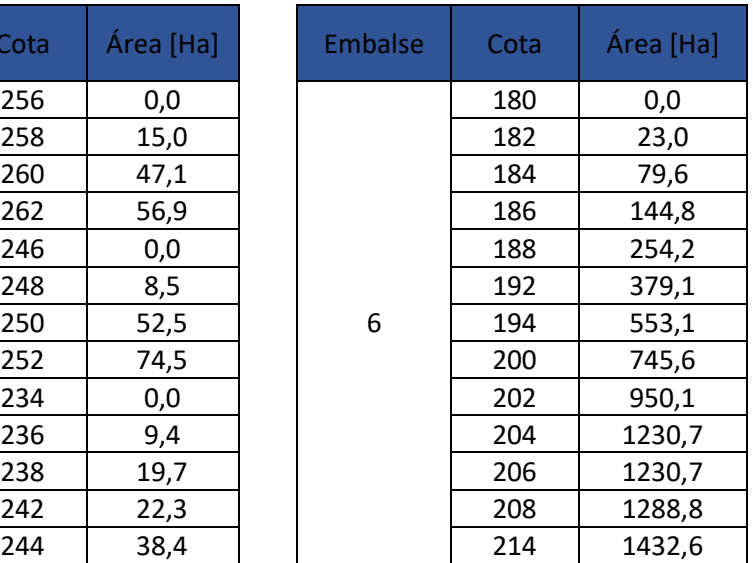

# 4.6 DETERMINACIÓN DE LOS PARÁMETROS HIDROLÓGICOS DE LA CUENCA DE CARRILOBO

### 4.6.1 TIEMPOS DE CONCENTRACIÓN

En base a las formulaciones, definidas en e[l 2.3.3.1](#page-26-0) [Tiempo de concentración,](#page-26-0) y a la información morfométrica de las subcuencas (ver [Tabla 20\)](#page-76-1), se obtuvieron los siguientes tiempos de retardo (tlag) aplicando la fórmula de Kerky-Kirpich.

El motivo por el cual se decidió emplear esta formulación es porque en general, los enfoques inclusivos de Kirpich, y específicamente el enfoque de Kerby-Kirpich, son apropiados para la estimación del parámetro de tiempo de concentración. Los enfoques inclusivos de Kirpich requieren una pequeña cantidad de parámetros de entrada, y los parámetros necesarios son fáciles de estimar. Una comparación de las estimaciones de Kerby-Kirpich con las del Proyecto de Investigación TxDOT 0–4193 sugiere que las estimaciones de Kerby-Kirpich son más consistentes con las características de los hidrogramas de tormenta reales. Por lo tanto, el enfoque Kerby-Kirpich es preferible para las cuencas hidrográficas cuyas áreas de drenaje de aproximadamente 0.25 a 150 millas cuadradas (0.65 Km² a 388.5Km²), longitudes de canal principal de aproximadamente 1 a 50 millas (1.6Km a 80.5Km) y pendientes adimensionales de canal principal de aproximadamente 0.002 (Roussel, Thompson, Fang, Cleveland, Garcia, 2005).

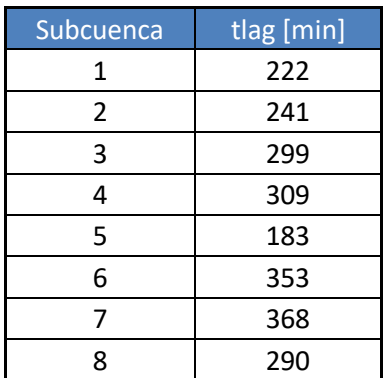

<span id="page-81-0"></span>*Tabla 23: Tiempo de retardo (tlag) para cada subcuenca de aporte a la alcantarilla de Carrilobo.*

Se calcularon también los factores de pico (PRF) para las distintas subcuencas del área de estudio:

<span id="page-81-1"></span>*Tabla 24: Valores de factores de pico (PRF) de las diferentes subcuencas correspondientes al área de estudio.*

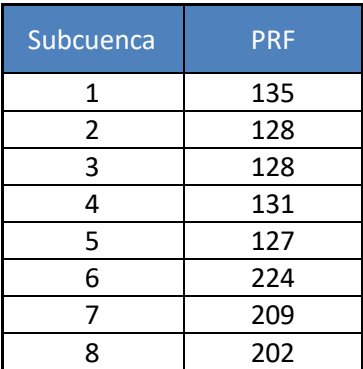

### 4.6.2 TRÁNSITOS DE CAUDALES

Los tránsitos de caudales se modelaron con el método de Muskingum, y los parámetros de "*K"* y "*X*" que se utilizaron para cada uno de ellos (ver [Figura 48\)](#page-83-0) se presentan a continuación:

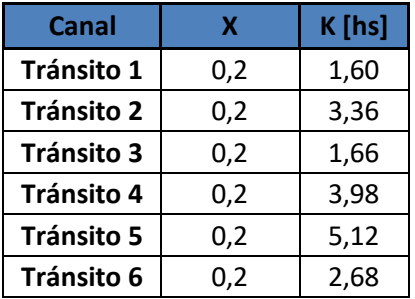

<span id="page-82-1"></span>*Tabla 25: Los parámetros K y X empleados en los tránsitos del modelo hidrológico de la localidad de Carrilobo.*

#### 4.6.3 ABSTRACCIONES

Para determinar los valores de CN de cada una de las subcuencas de cada modelo, estos valores fueron predefinidos, en primera instancia, con la metodología de la CEDEX para contemplar la variabilidad espacial de los mismos. Los valores de CN para cada una de las subcuencas que integran a la cuenca da aporte a la alcantarilla ubicada en Carrilobo se presentan en la [Tabla 26.](#page-82-0)

<span id="page-82-0"></span>*Tabla 26. Valores de CN para las subcuencas de aporte en la localidad de Carrilobo.*

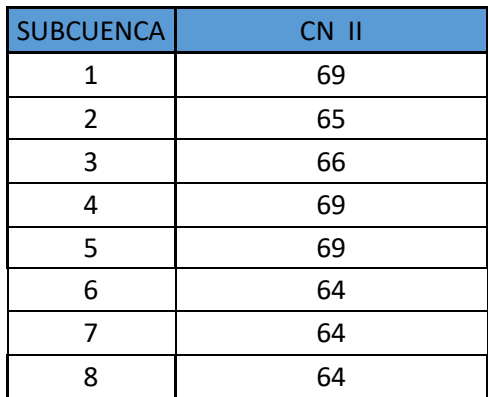

Con los valores del registro precipitaciones (ver [ANEXOS](#page-112-0) RECONSTRUCCIÓN DEL HIDROGRAMA DE CRECIDA DEL EVENTO OCURRIDO EL 26 DE DICIEMBRE DEL 2016) se procedió a calibrar los valores de CN para un modelo hidrológico convencional, el cual quedó confeccionado con 8 subcuencas y 6 tránsitos (ver [Figura 48\)](#page-83-0). Los valores de CN obtenidos se muestran en la [Tabla](#page-83-1)  [27](#page-83-1)

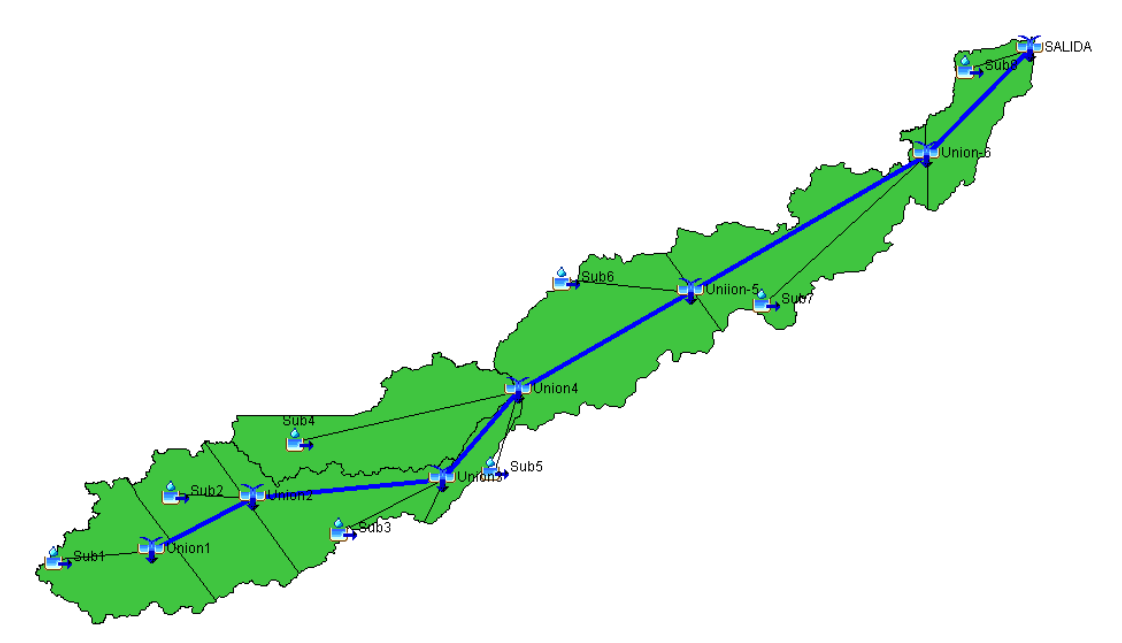

*Figura 48.Modelo hidrológico convencional de la cuenca de Carrilobo.*

<span id="page-83-1"></span><span id="page-83-0"></span>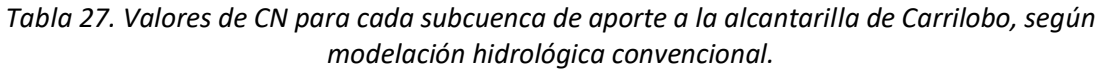

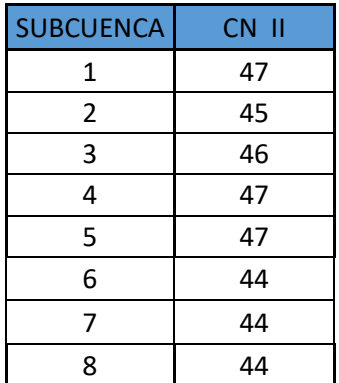

Finalmente, se realizó la calibración de los parámetros de CN de cada una de las subcuencas para la modelación hidrológica con reservorios. El modelo hidrológico quedó conformado con 8 subcuencas, 6 reservorios, y 6 tránsitos (ver [Figura 49\)](#page-84-0). Los valores de la condición inicial de cada uno de los reservorios, junto con los valores de CN obtenidos se muestran en la [Tabla 28.](#page-84-1)

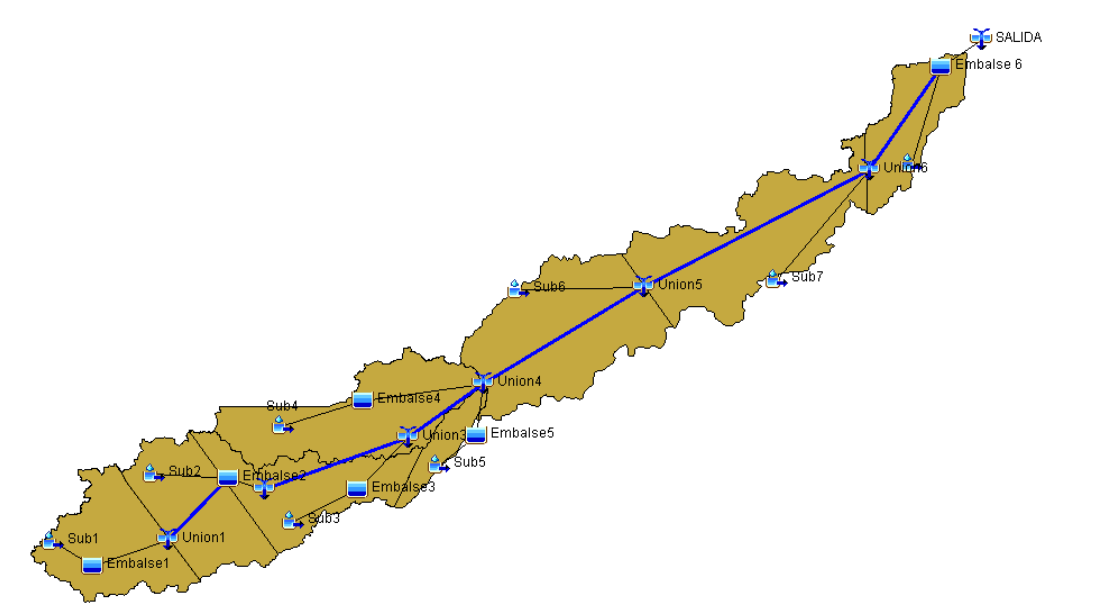

*Figura 49. Modelación hidrológica con reservorios de la cuenca de Carrilobo.*

<span id="page-84-1"></span><span id="page-84-0"></span>*Tabla 28. Valores de condición inicial de los reservorios (tabla izquierda) y de CN para cada subcuenca (tabla derecha) en la cuenca de aporte a la alcantarilla de Carrilobo, según modelación hidrológica con reservorios.*

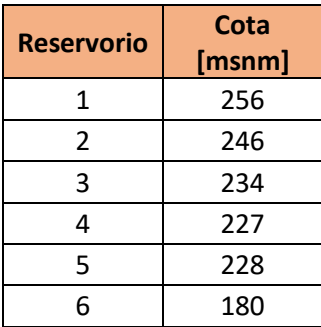

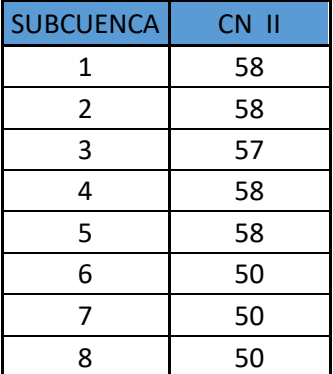

# 4.7 LLUVIA DE DISEÑO PARA LA CUENCA DE CARRILOBO Y LA CUENCA DE LEONES

La caracterización de los eventos de lluvia simulados se realizó a través de la determinación de tres componentes:

- a) La lámina de lluvia de diseño.
- b) Su distribución temporal.
- c) Su distribución espacial.

La caracterización del evento de lluvia registrado se detalla en el Anexo [7.3.6](#page-124-0) [Recurrencia del](#page-124-0)  [evento del 26 de diciembre de 2016.](#page-124-0)

#### 4.7.1 LÁMINAS DE LLUVIA DE DISEÑO

No se cuenta con series históricas de registros pluviográficos en la zona de estudio requeridos para definir la lluvia de diseño.

Maestría en Ciencias de la Ingeniería de Cortega de Louis de Universidad Nacional de Córdoba Mención en Recursos Hídricos U.N.C.

Para la cuenca de aporte a la alcantarilla de la localidad de Carrilobo , se optó por emplear la información pluviográfica de la estación Marcos Juarez, con los parámetros de dicha estación (ver [Tabla 29\)](#page-85-0) se procedió a calcular las curvas intensidad – duración – recurrencia (IDT) mediante el método DIT (Caamaño Nelli y Garcia, 1998). Estas curvas, no fueron transpuesta a ningún pluviómetro del áreas de estudio, dado que los mismos no cuentan con registros suficientemente largos.

<span id="page-85-0"></span>*Tabla 29: Valores de media y desvío de la estación pluviográfica Marcos Juarez. (izquierda); Parámetros del modelo DIT, de la estación pluviográfica Marcos Juarez (derecha)*

|   |       | 0,410 |
|---|-------|-------|
|   | 4,444 | 0,147 |
| σ | 0,387 | 5,108 |

Las curvas intensidad-duración-recurrencia (IDT), para la estación de análisis se presentan en la [Figura 50;](#page-85-1) y en la [Figura 51](#page-85-2) se muestran las curvas altura-duración-recurrencia. Se trabajó con recurrencias de 2, 5, 10 y 25 años. Estos valores corresponden a rangos típicos utilizados en la provincia de Córdoba, para definir capacidades hidráulicas.

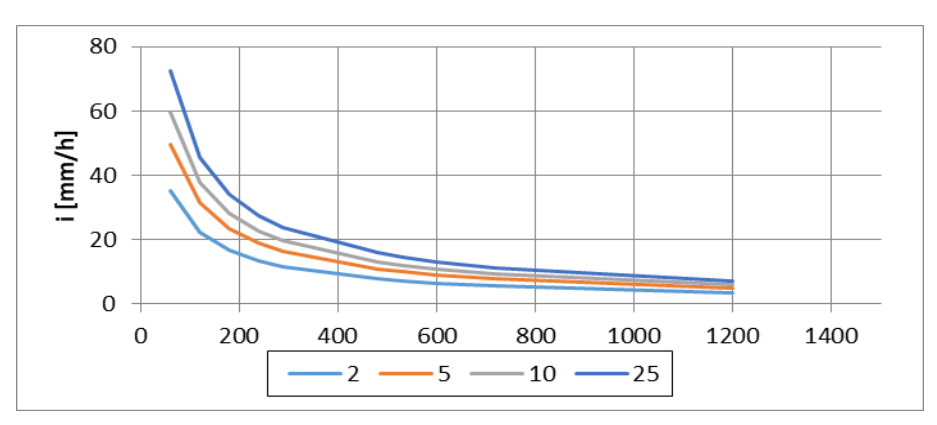

<span id="page-85-1"></span>*Figura 50. Intensidad de lluvia vs duración para cada período de recurrencia (2, 5, 10 y 25 años).*

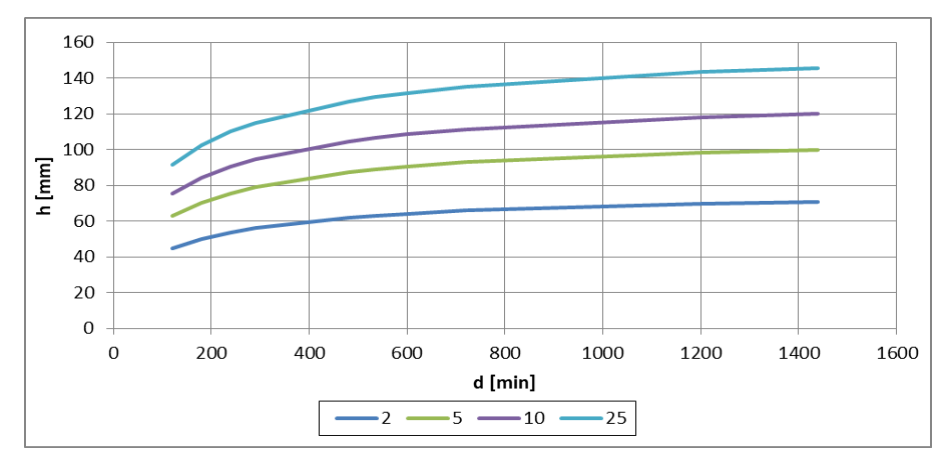

<span id="page-85-2"></span>*Figura 51.Altura de lámina de lluvia vs duración para cada período de recurrencia (2, 5, 10 y 25 años).*

Una vez estimadas las láminas de lluvia para distintas duraciones y períodos de retorno (puntuales y acumuladas), se debe definir el abatimiento areal de la lluvia y su distribuir temporal; finalmente, la duración crítica de la lluvia de diseño (duración crítica), la que debe estar asociada al tiempo de concentración de la cuenca y a las lluvias características de la región.

#### 4.7.2 DISTRIBUCIÓN ESPACIAL DE LA LÁMINA PRECIPITADA

Se utilizarán las curvas de abatimiento areal de la precipitación construidas a partir de información pluviográfica recolectada en la región pampeana (Santa Fe, Argentina) (Dr. Zimmermann & Dr Riccardi, 2000). Existen varias expresiones analíticas para las curvas de abatimiento, en donde cada una de ellas tiene asociado un error medio cuadrático. En esta tesis se optó por utilizar la siguiente expresión con el menor error medio cuadrático.

# $CAA = 1 - e^{-2.918235 x \; duration^{0.16804}} - 0.0002493 x A$  Ecuación 20

Donde, CAA es el coeficiente de abatimiento areal, la duración de la tormenta está expresada en minutos y A es el área en  $\text{Km}^2$ .

#### 4.7.3 DISTRIBUCIÓN TEMPORAL DE LA LÁMINA PRECIPITADA

Para distribuir temporalmente la lluvia, se adoptó el método de Huff, el cual, parte de las tormentas desagregadas y llega a distribuciones empíricas de frecuencia acumulada para distintos porcentajes de lámina. Se requiere definir la posición temporal del pico de la tormenta, para lo cual, en base a estudios, sobre análisis que refleja la frecuencia relativa local y regional de las tormentas intensas en la Provincia de Córdoba, clasificadas en tormentas *cortas* (duración ≤ de 2 horas) y *largas* (duración > de 2horas), donde los intervalos de clase responden al sextil de ubicación del pico (Caamaño Nelli, García, & Dasso, 1998). Se han clasificado los eventos por ubicación del pico, que permitió estimar que, para una lluvia de más de 3 horas en la Zona Este de la Provincia (representada por la estación Marcos Juarez), la probabilidad de que el pico ocurra en el primer sextil es 0,48, en tanto que para que se ubique en el sexto sextil no llega a 0,03. Dado que para distribuir la lluvia temporalmente el método de Huff divide la lluvia en cuartiles y la bibliografía, en sextiles, para las lluvias de diseño empleadas en los modelos se ubicó el pico de la tormenta en el primer cuartil de la tormenta.

## 4.7.4 DURACIÓN CRÍTICA DE TORMENTA DE DISEÑO (DC)

#### 4.7.4.1 Cuenca de Carrilobo

Para definir la duración crítica de la tormenta de diseño se estudió cuál es la duración de lluvia que producirá mayor caudal a la salida. Los tiempos de duración que se estudiaron no fueron obtenidos al azar, sino que se eligieron teniendo en cuenta el tiempo de concentración (20 hs. aproximadamente) y la curva S que hace referencia al tiempo en que toda la cuenca aporta caudal a la salida (al ser mayor que un día, se decidió optar por 24hs). De esta manera se estudiaron lluvias de distintas duraciones: 18, 20, 22 y 24 horas para una única recurrencia (TR 25 años), y se obtuvieron los caudales máximos que generan las tormentas de esas duraciones a la salida de la cuenca (ver [Tabla 30](#page-86-0) y [Figura 52\)](#page-87-0).

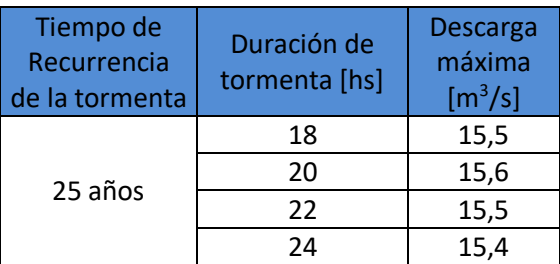

<span id="page-86-0"></span>*Tabla 30: Caudal máximo vs duración de lluvia para lluvias de TR 25 años.*

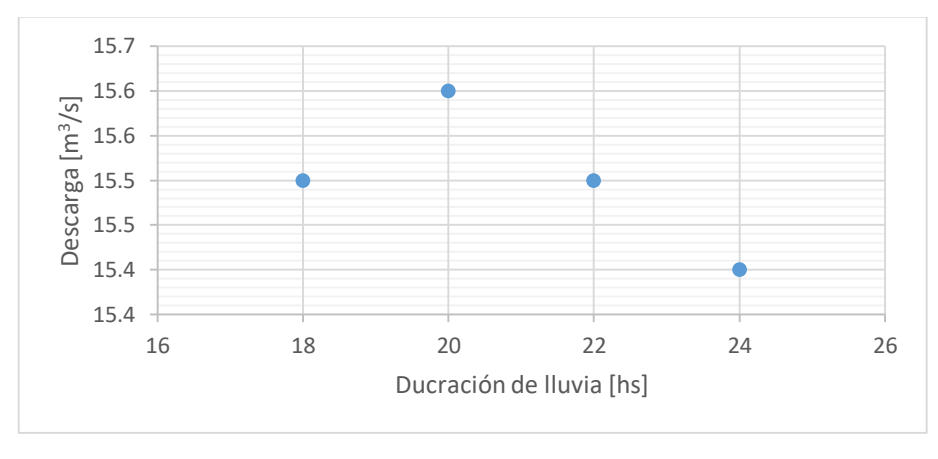

*Figura 52. Caudal máximo vs duración de lluvia para lluvias de TR 25 años*

<span id="page-87-0"></span>Se observó que la duración que mayor caudal genera es la de 20 horas, y al ser la más desfavorable fue elegida como la duración crítica.

#### 4.7.4.2 Cuenca de Leones

Al igual que en el caso anterior, se determinó la duración crítica de la tormenta de diseño basada en el tiempo de concentración (12 hs. aproximadamente) y la curva S que hace referencia al tiempo en que toda la cuenca aporta caudal a la salida (al ser mayor que un día, se decide optar por 24hs). De esta manera se definieron las lluvias de diseño para las duraciones: 12, 18 y 24 horas para una única recurrencia (TR 25 años), y se obtuvieron los caudales máximos que generaban las tormentas de esas duraciones a la salida de la cuenca (ver [Tabla 31](#page-87-1) y [Figura 53\)](#page-87-2).

<span id="page-87-1"></span>*Tabla 31. Caudal máximo vs duración de lluvia para lluvias de TR 25 años.*

| Recurrencia<br>[años] | Duración<br>[hs] | Caudal a la<br>salida<br>$\left[\frac{m^3}{s}\right]$ |
|-----------------------|------------------|-------------------------------------------------------|
|                       | 12               | 27,4                                                  |
| 25                    | 18               | 30,6                                                  |
|                       | 2Δ               | 32,3                                                  |

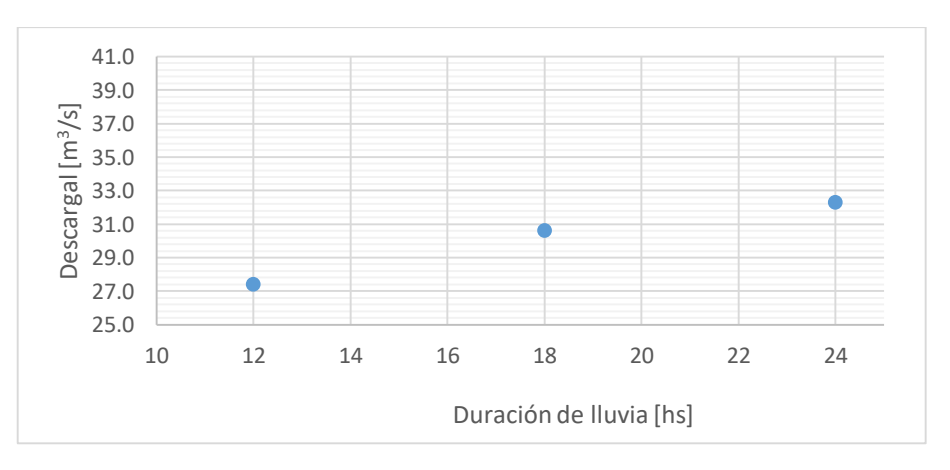

<span id="page-87-2"></span>*Figura 53.Caudal máximo vs duración de lluvia para lluvias de TR 25 años*

En base a las diferentes duraciones de lluvia utilizadas, se decidió utilizar una lluvia de 24 horas de duración para la cuenca de Leones.

Finalmente, una vez definida la lluvia de diseño, su distribución temporal y espacial, y definida la duración crítica de la tormenta de diseño, se obtuvieron los hietográmas de lluvias de diseño correspondientes a la cuenca de Carrilobo (ver [Figura 54\)](#page-88-0) y los de la cuenca de Leones (ver [Figura 55\)](#page-88-1).

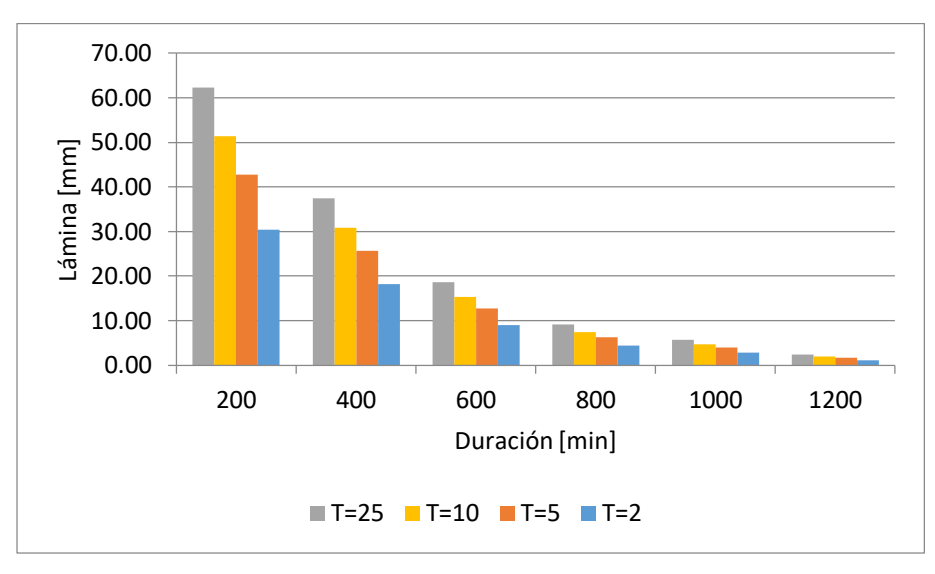

<span id="page-88-0"></span>*Figura 54. Hietogramas de diseño para la cuenca de aporte a la alcantarilla de Carrilobo.*

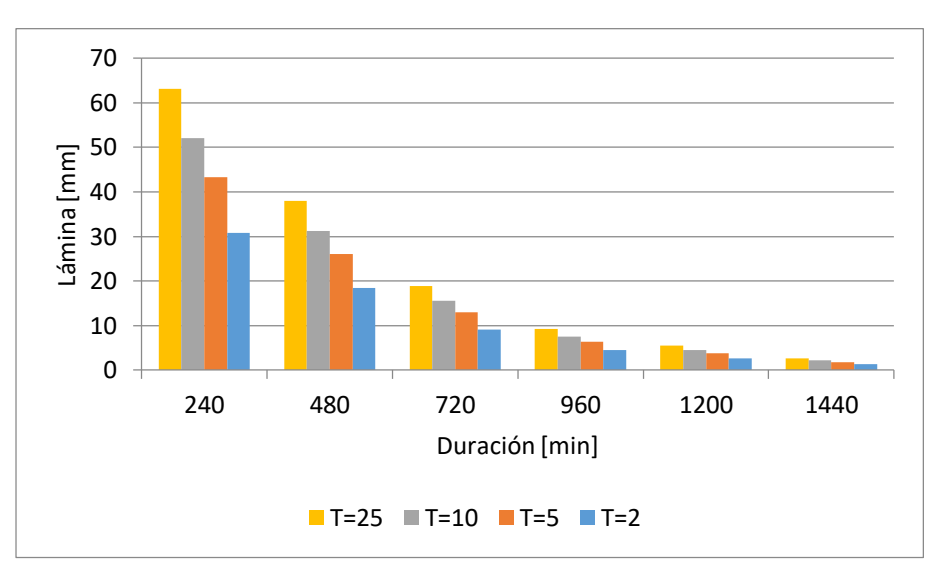

*Figura 55. Hietogramas de diseño para la cuenca de Leones.*

# <span id="page-88-1"></span>4.8 RESULTADOS DE LA MODELACIÓN DE LA CUENCA DE CARRILOBO

## 4.8.1 Modelación hidrológica convencional

A continuación se presentan el hidrograma de respuesta de la cuenca de aporte de Carrilobo de la modelación hidrológica convencional, con los parámetros de tiempos de retardo; PRF; K; X y CN, antes mencionados en las [Tabla 23,](#page-81-0) [Tabla 24,](#page-81-1) [Tabla 25](#page-82-1) y [Tabla 27](#page-83-1) respectivamente.

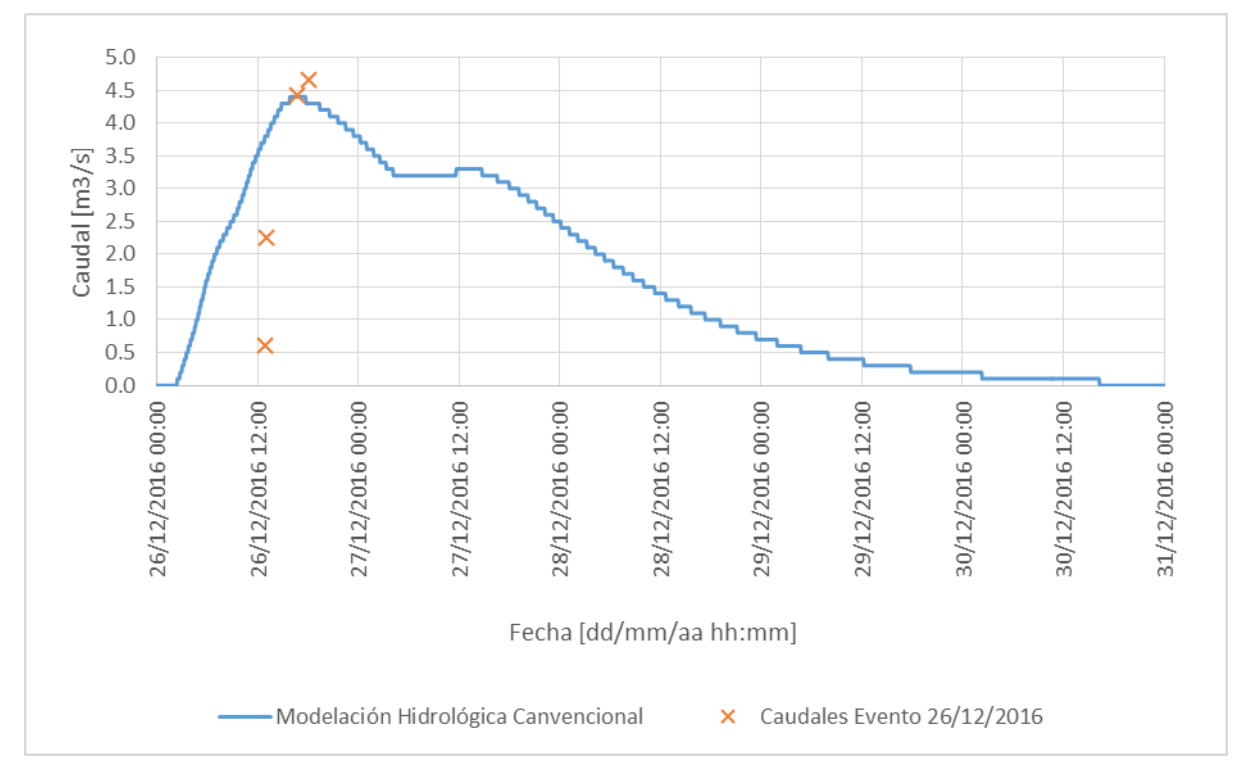

*Figura 56.Hidrograma obtenido de la modelación hidrológica convencional y caudales relevados del evento del 26 de Diciembre 2016.*

La diferencia entre el caudal pico del modelo hidrológico y el relevado en el evento es de 50 litros por segundo, mientras que la diferencia entre los tiempos al pico es de 55 minutos antes el modelo respecto al evento registrado. Los resultados obtenidos de la modelación son aceptables considerando que las diferencias encontradas se encuentran dentro de los niveles de incertidumbre de la técnica de medición de caudales y las simplificaciones propias del modelo hidrológico empleado. Nótese que en la rama ascendente del hidrográma de crecida el modelo es más tendida generándose una diferencia considerable respecto a los puntos aforados del evento (ve[r Tabla 32\)](#page-89-0). Además, que el hidrograma se extiende hasta el día 29 de diciembre a las 8 am, lo que significa que la crecida tuvo una permanencia en el sistema de 3,5 días, ya que a partir de allí, los caudales son despreciables (menores a 0,5m<sup>3</sup>/s).

| <b>FECHA Y HORA</b> | <b>Caudal Evento</b><br>[m <sup>3</sup> /s] | <b>Caudal Modelo</b><br>[m <sup>3</sup> /s] |  |
|---------------------|---------------------------------------------|---------------------------------------------|--|
| 26/12/2016 12:57    | 0,61                                        | 3,8                                         |  |
| 26/12/2016 13:02    | 2,25                                        | 3,8                                         |  |
| 26/12/2016 16:45    | 4,42                                        | 4.4                                         |  |
| 26/12/2016 18:00    | 4.66                                        | 4.3                                         |  |

<span id="page-89-0"></span>*Tabla 32. Valores de caudales registrados, modelados en el modelo Convencional y sus respectivas diferencias porcentuales.*

#### 4.8.2 Modelación hidrológica con reservorios

A continuación se presentan el hidrograma de respuesta de la cuenca de aporte de Carrilobo de la modelación hidrológica con reservorios, empleando las características geométricas de los

reservorios; los parámetros de tiempos de retardo; PRF; K; X y CN, antes mencionados en las [Tabla 22,](#page-80-1) [Tabla 23,](#page-81-0) [Tabla 24,](#page-81-1) [Tabla 25,](#page-82-1) [Tabla 27](#page-83-1) respectivamente.

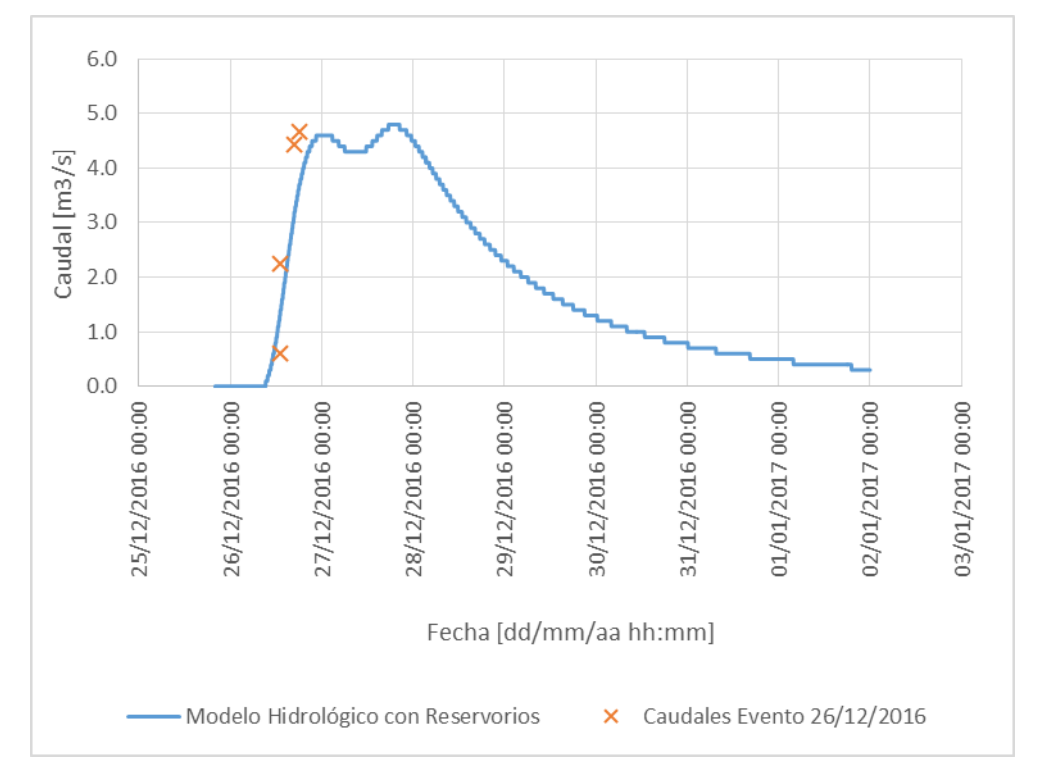

*Figura 57. Hidrograma obtenido de la modelación hidrológica con reservorios y caudales relevados del evento del 26 de Diciembre 2016.*

La diferencias entre el caudal pico del modelo hidrológico es 380 litros por segundo mayor que el relevado en el evento, y el pico del modelo hidrológico llega 50min. más tarde. Si bien a primera vista pareciera tener un mejor ajuste el modelo convencional, dadas las características del SHNT, este modelo se consideró más representativo de los procesos que caracterizan a estos sistemas. La rama ascendente del hidrograma tiene un mejor ajuste a los valores relevados, tanto gráficamente como en sus diferencias porcentuales, dado que tiene menor variabilidad (ver [Tabla 33\)](#page-90-0). Además, la permanencia del agua en el sistema evento dura hasta 31 de diciembre hasta las 16:30, es decir, que el escurrimiento superficial duró 5 días con 20hs y 30minutos, tiempo en que según comentarios de lugareños se encontraban abnegadas la zonas.

<span id="page-90-0"></span>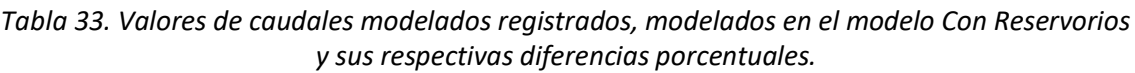

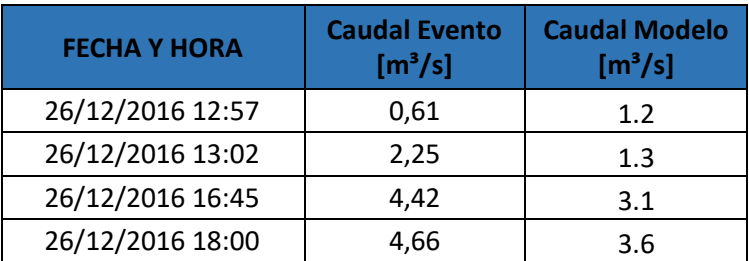

#### 4.8.3 Hidrología de diseño e incertidumbre

Se llevó a cabo el análisis de incertidumbre considerando que los valores medios de abstracciones, obtenidos de la calibración del modelo hidrológico de la cuenca de aporte de

Carrilobo con reservorios (ve[r Tabla 28\)](#page-84-1), pueden variar ±5 puntos (desvío 5). Se decidió realizar esta variación en el CN dado que se considera la máxima variación en la cubierta vegetal de las subcuencas de análisis. Al igual que en los casos anteriores, se asume que el CN tiene una distribución normal y se realiza una simulación de Montecarlo con 500 iteraciones para obtener los caudales de salida de la cuenca. Los resultados obtenidos son los valores medios de caudal y sus respectivos intervalos de confianza para las recurrencias analizadas.

A continuación se presentan el gráfico de caudales medios e intervalos de confianza para las diferentes recurrencias analizadas (ver [Tabla 34](#page-91-0) y [Figura 58\)](#page-91-1).

<span id="page-91-0"></span>*Tabla 34. Caudales medios e intervalos de confianza para diferentes recurrencias de la cuenca de la localidad de Carrilobo.*

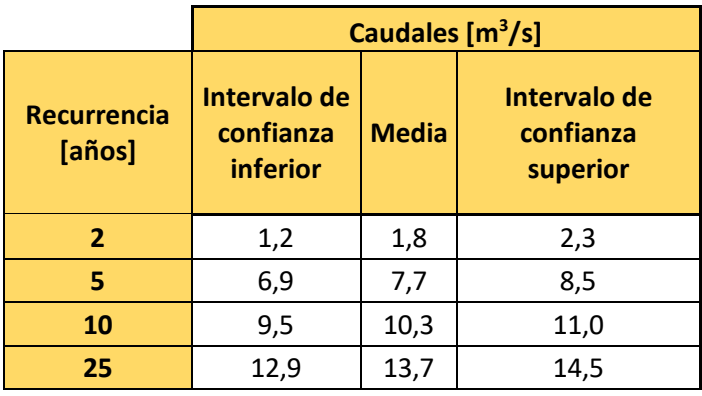

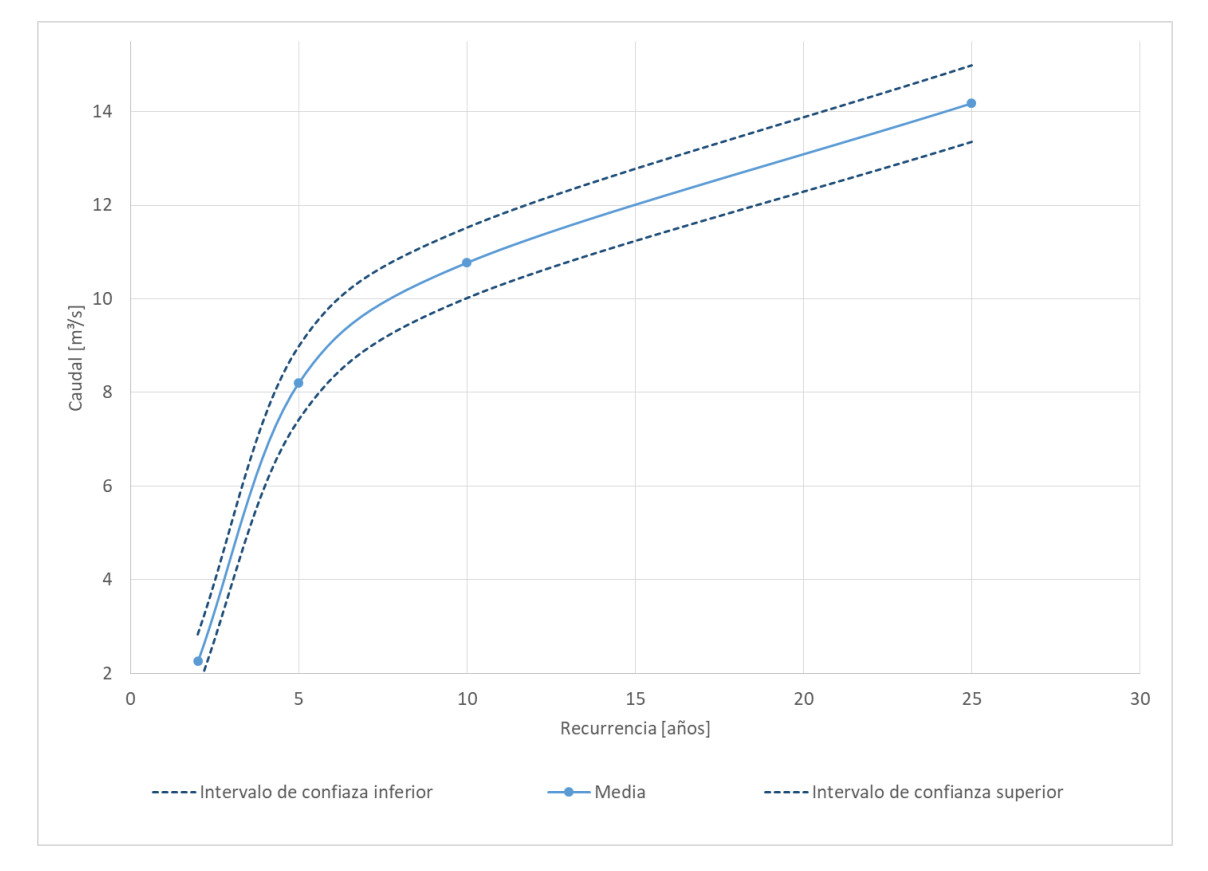

<span id="page-91-1"></span>*Figura 58. Caudales medios e intervalos de confianza para diferentes recurrencias de la cuenca de la localidad de Carrilobo.*

## 4.9 APLICACIÓN DE LA MODELO HIDROLÓGICO CON RESERVORIOS A LA CUENCA DE LEONES

### 4.9.1 Parámetros morfométricos

Al igual del caso de la cuenca de Carrilobo, para delimitar la cuenca de estudio y subdividirla en subcuencas se procedió a procesar DEM provistos de diferentes fuentes (IGN, ALOS y SRTM), información que fue complementada con visitas a campo e información provista por lugareños. La cuenca, subcencas y canales de estudio en la localidad de Leones se muestra a continuación:

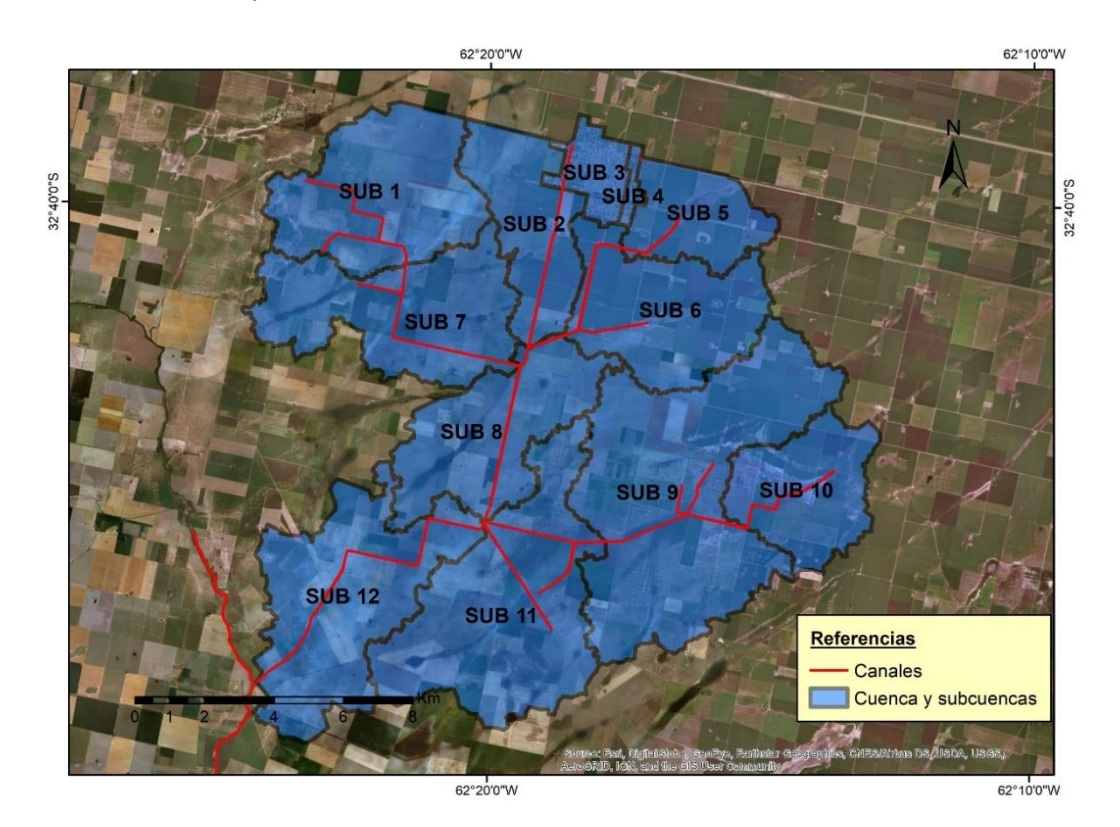

*Figura 59.Cuenca, subcuencas y canales de la cuenca de aporte al sistema de canales de la localidad de Leones.*

Los valores de las características fisiográficas de cada una de las subcuencas que componen a la cuenca de análisis de la localidad de Leones, se muestran en la [Tabla 35.](#page-92-0)

<span id="page-92-0"></span>*Tabla 35. Áreas, perímetro, pendientes de la cuenca, longitud del cauce principal, longitudes del escurrimiento en lámina y pendiente del cauce principal de cada subcuencad de aporte a la localidad de Leones.*

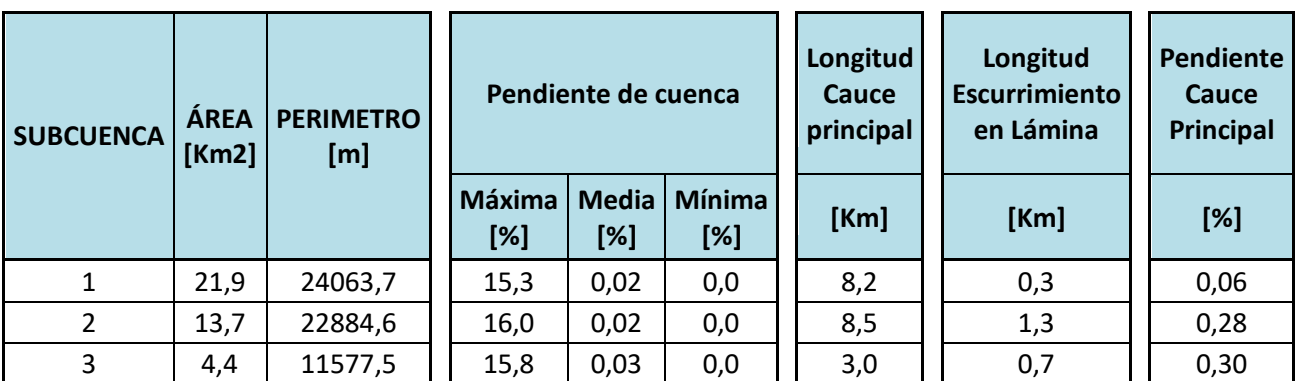

Ing. Vaschalde, Tomás Santiago 92

Maestría en Ciencias de la Ingeniería de Córdoba Universidad Nacional de Córdoba Mención en Recursos Hídricos U.N.C.

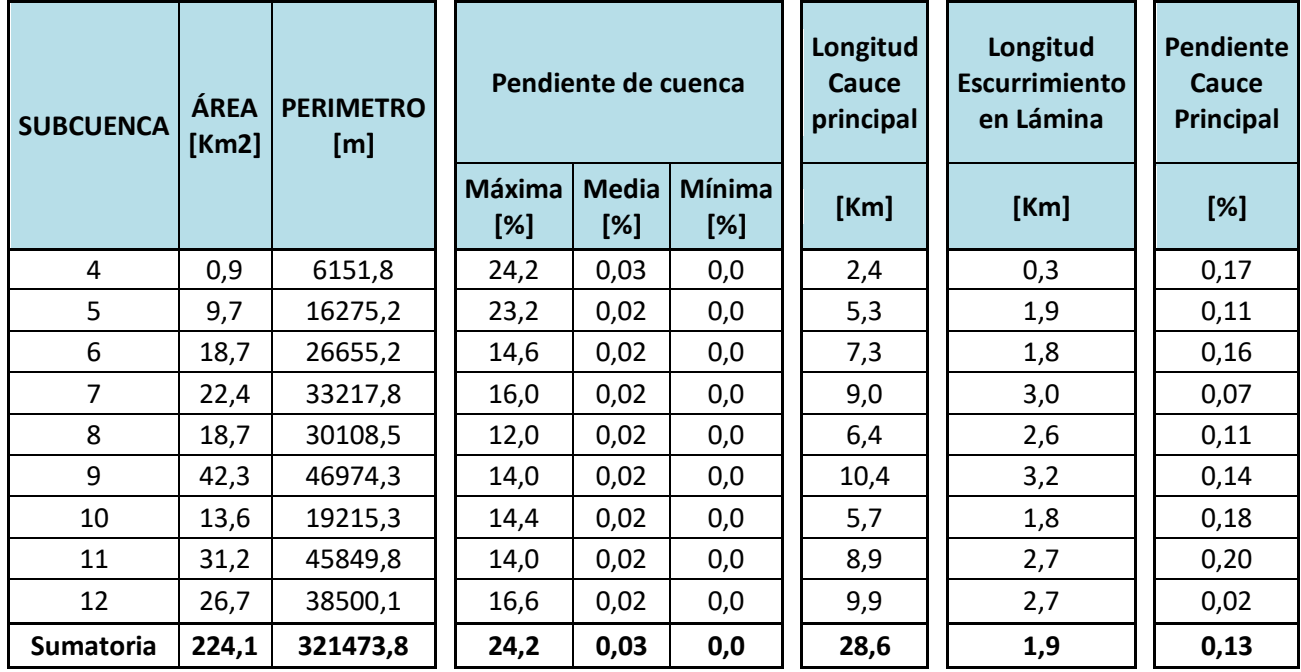

### 4.9.2 Caracterización de la cuenca de leones

## 4.9.2.1 Caracterización de los Suelos

En este apartado, al igual que en el caso de estudio anterior, se presentan las características fisiográficas y taxonómicas de los suelos en la zona de estudio, como se dijo en [3.6.1](#page-45-0) [Caracterización de los suelos.](#page-45-0) La zona de estudio de los SHNT corresponde a región E*– Pampa loéssica plana*: es la de mayor extensión de la provincia de Córdoba, ubicándose en el área central de la llanura. Está limitada al Oeste por la Pampa loéssica alta y al Este por la Depresión del arroyo Tortugas – Jean Marie y la llamada Pampa ondulada.

Según esta caracterización y la clasificación de suelos que propone el método de la SCS, los suelos intervinientes en nuestras subcuencas son A y B.

#### 4.9.2.2 Caracterización de la cobertura vegetal

Se obtuvo información satelital espectral de la zona de interés por el satélite Landsat 8 [\(http://glovis.usgs.gov/\)](http://glovis.usgs.gov/), correspondiente a las fechas: 6 de septiembre, 9 de octubre, 25 de noviembre y 11 de diciembre correspondientes al 2015 y del 29 de febrero del 2016. Se optaron por estas fechas con la finalidad de caracterizar la vegetación presente en el área de estudio en los meses de en los cuales se realizaron aforos de caudales en los canales; además que corresponden a los meses de verano (periodo correspondiente a las precipitaciones máximas.)

Con el empleo de herramientas computacionales (Q-GIS) se obtuvo una imagen matricial con el NDVI de la cuenca y subcuencas, para obtener la proporción de áreas de los diferentes usos de suelo que pueda haber en la cuenca. A modo de ejemplo, se muestra en la [Figura 60,](#page-94-0) la imagen matricial correspondiente al 29 de febrero del 2016.

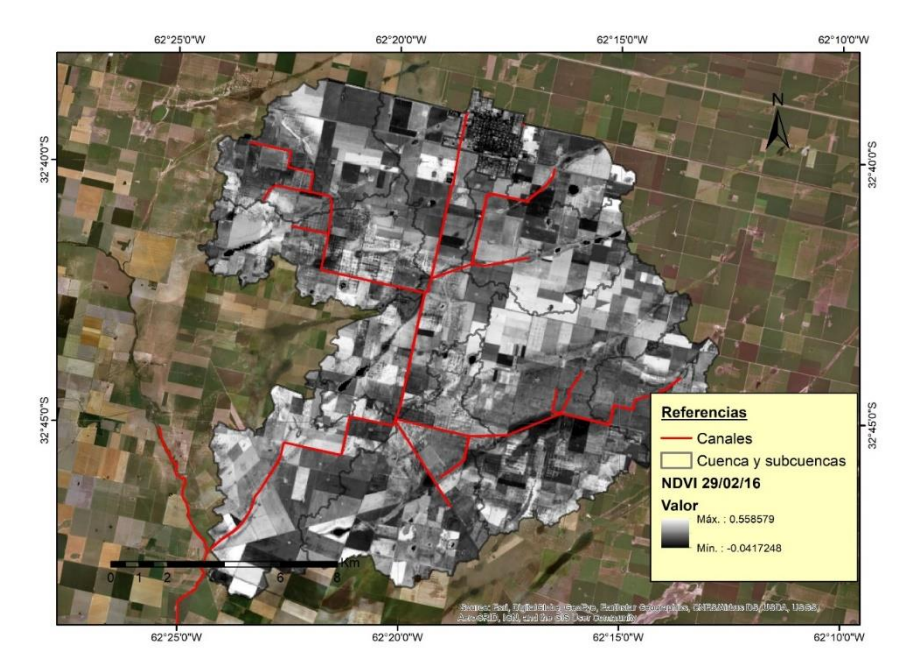

<span id="page-94-0"></span>*Figura 60. Valores del índice NDVI de la cuenca correspondiente a la fecha 29 de febrero 2016.*

La imagen generada fue clasificada en tres subgrupos de acuerdo con las características de la cobertura vegetal de la zona de estudio para las fechas analizadas. A continuación, se presentan en la tabla siguiente los intervalos definidos, los colores asignados y una caracterización sobre la cobertura vegetal.

| Clasificación | Referencia | <b>Intervalo</b> | Cobertura              |  |
|---------------|------------|------------------|------------------------|--|
|               |            | $[-1,00; 0,05]$  | Zona húmeda            |  |
|               |            | (0,00; 0,13]     | Vegetación Pobre       |  |
|               |            | (0,13; 1,00]     | Campo cultivado        |  |
| 62°25'0"W     | 62°20'0"W  |                  | 62°15'0"W<br>62°10'0"W |  |

*Tabla 36. Referencias, intervalo y tipo de cobertura*

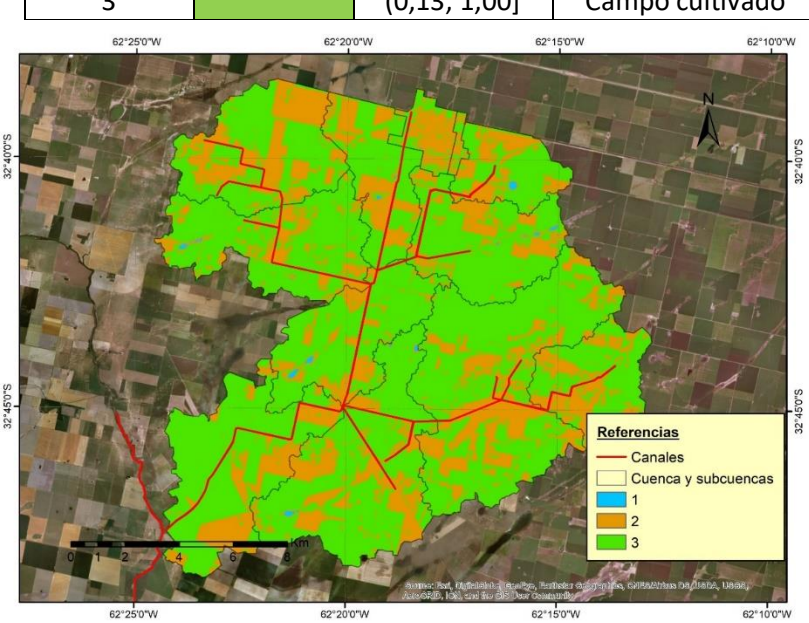

*Figura 61. Imagen matricial clasificada según los intervalos definidos. Correspondiente a la fecha 29 de febrero del 2016.*

Luego por un lado, la imagen reclasificada según los intervalos definidos (ver Figura 13); y por otro, los porcentajes de áreas que toma cada intervalo en cada una de las subcuencas. Al igual que en el caso anterior (cuenca de Carrilobo) la clasificación se empleó para la estimación ponderada de los valores de CN.

En función de las proporciones de áreas de las coberturas de suelo de las diferentes imágenes analizadas, se procedió a estimar el valor de CN y ver su variabilidad en los meses de verano. Esta información que resulta de utilidad para poder evaluar, de manera objetiva, las diferentes capacidades que tiene cada subcuenca para aportar al flujo superficial, según la condición en la que se encuentra. Luego, en base a la caracterización de cada subcuenca, junto con una serie de eventos de lluvia y caudal relevados, se procedió a realizar el ajuste de los valores de CN. Finalmente, con los diferentes CN obtenidos para cada subcuenca y cada evento se realizó el análisis de incertidumbre asociado al parámetro CN.

#### 4.9.2.3 Caracterización de las áreas de inundación en las subcuencas

De igual manera que en el caso de estudio anterior (cuenca de Carrilobo), se procedió a obtener las correspondientes imágenes satelitales y calcular el índice NDWI. Para que, junto con la información provista por los DEM y la secuencia histórica de imágenes del área de estudio, se pueda definir las características geométricas de los reservorios (ver [Figura 62](#page-95-0) y [Tabla 37\)](#page-95-1).

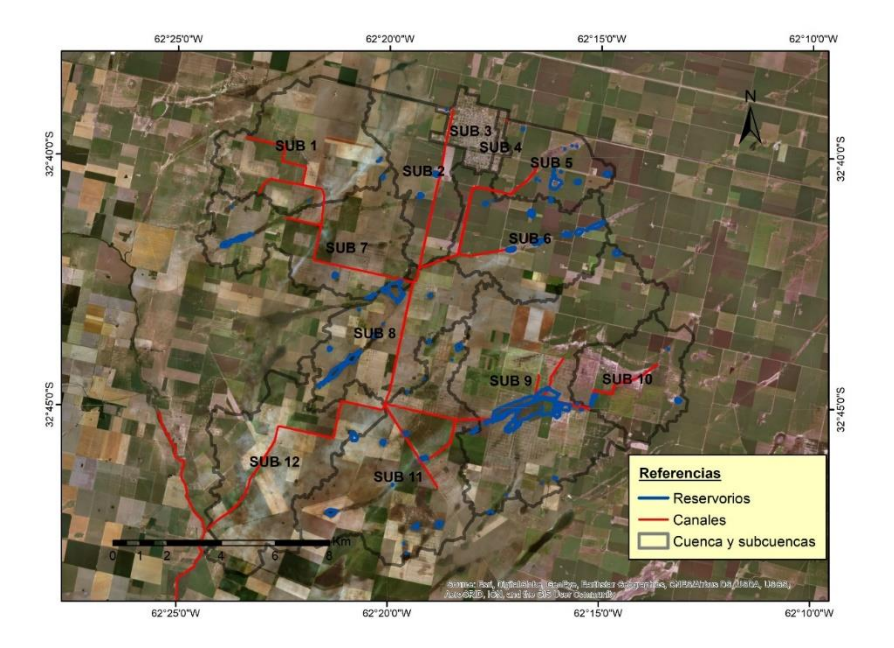

*Figura 62.Reservorios identificados en la cuenca de la localidad de Leones.*

<span id="page-95-1"></span><span id="page-95-0"></span>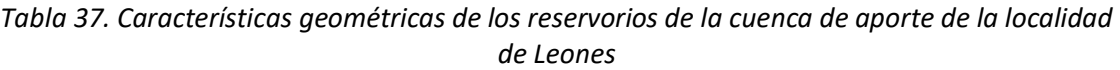

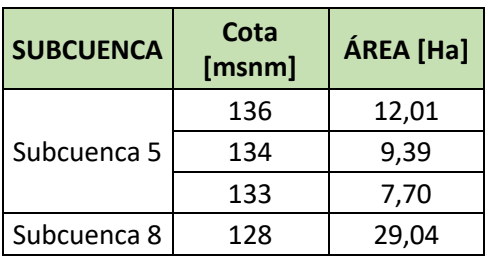

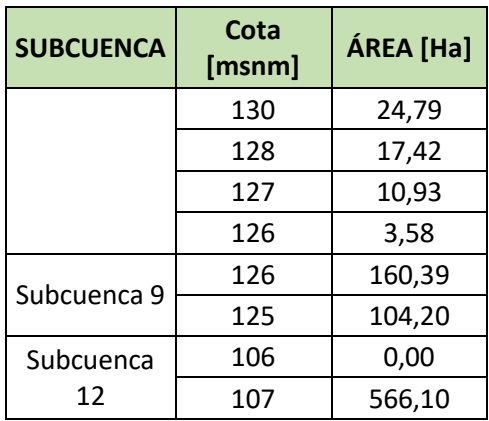

4.9.3 Determinación de los parámetros hidrológicos

4.9.3.1 Tiempos de concentración

En base a las formulaciones, antes presentadas, y la información morfométrica de las subcuencas (ver [Tabla 20\)](#page-76-1), se obtuvieron los siguientes tiempos de retardo aplicando la fórmula de Kerky-Kirpich.

*Tabla 38: Tiempo de concentración (tc) y tiempos de retardo (tlag) para cada subcuenca de aporte de la localidad de Leones.*

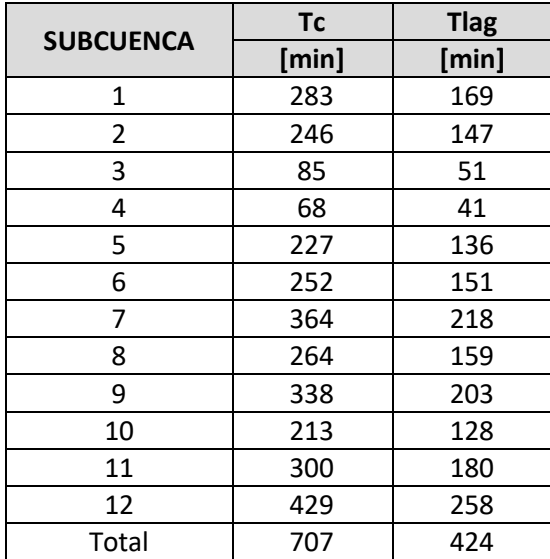

Se calcularon también los factores de pico (PRF) para las distintas subcuencas del área de estudio:

*Tabla 39: Valores de factores de pico (PRF) de las diferentes subcuencas correspondientes al área de estudio.*

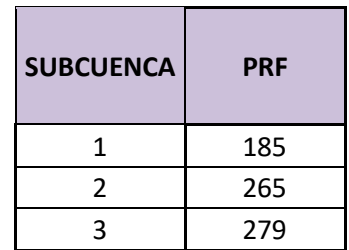

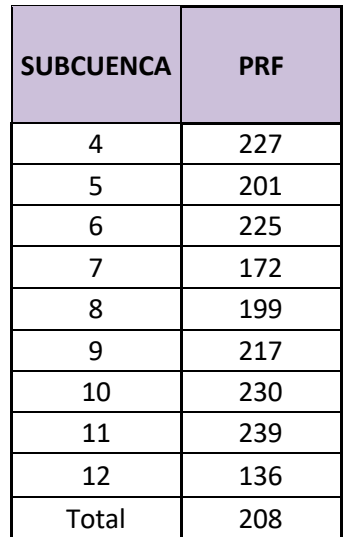

#### 4.9.3.2 Tránsito de caudales

Los tránsitos se modelaron con el método de Muskingum-Cunge, dado que se conocen las secciones transversales de los canales. Se definieron las características geométricas de cada uno de los tránsitos, los cuales se presentan en la [Tabla 40,](#page-97-0) y se complementa con la denominación de cada una de las dimensiones geométricas que caracterizan a las secciones transversales de los tránsitos (ver [Figura 63\)](#page-97-1).

<span id="page-97-0"></span>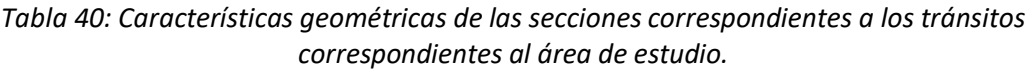

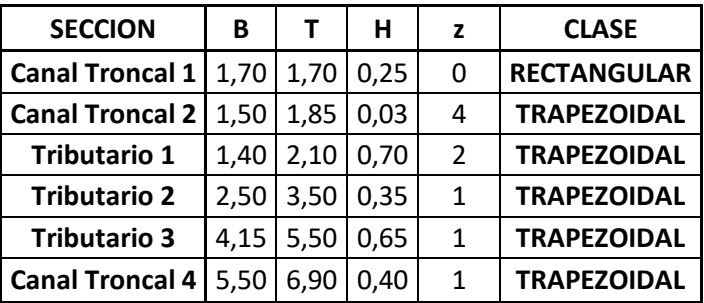

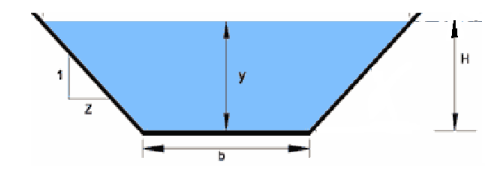

*Figura 63. Denominación de las dimensiones geométricas de los tránsitos.* 

<span id="page-97-1"></span>4.9.3.3 Registros de lluvias y caudales medidos en el área de estudio.

A continuación se presentan las lluvias y caudales registrados en el área de estudio. En primer lugar se presenta la ubicación de las estaciones pluviométricas de alta resolución y las secciones de aforos de caudales, posteriormente se muestran en forma gráfica y de tabla los valores de las lluvias y caudales.

La ubicación de las estaciones que tienen influencia en el área de estudio, se muestran en la [Figura 64.](#page-98-0) Si bien se cuentan con un gran número de estaciones, solo se dispuso de la información del pluviómetro de la Cooperativa de Leones, ya que los demás pluviómetros pertenecen a propietarios de los campos y no se pudo acceder a dicha información.

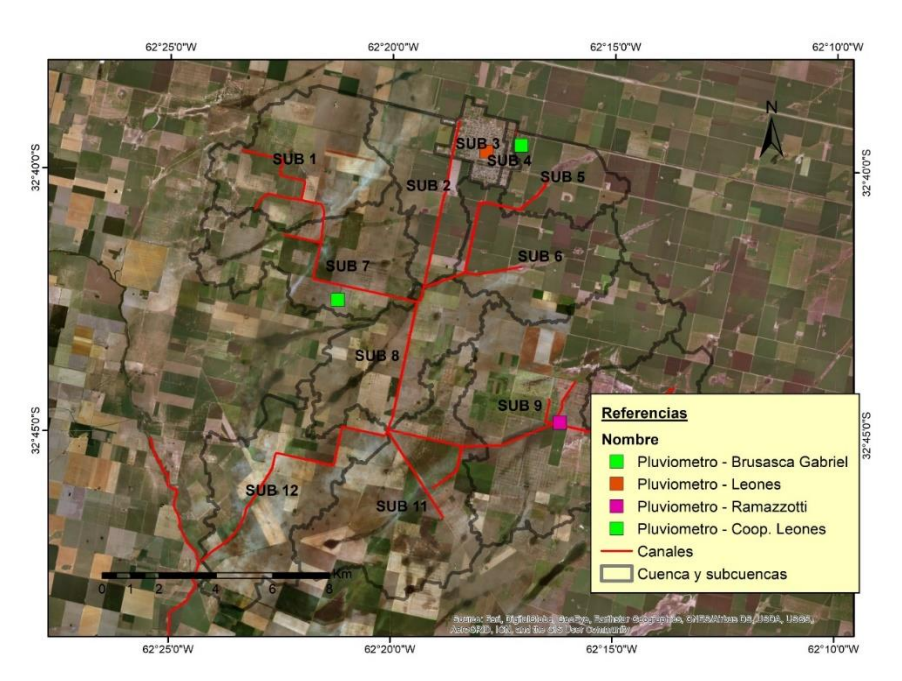

*Figura 64.Ubicación de las estaciones pluviométricas en el área de estudio.*

<span id="page-98-0"></span>En la [Figura 65](#page-98-1) se pueden observar localización de las secciones de aforo de caudal. Se realizaron cuatro aforos de caudales, mediante el uso de un perfilador de corriente acústica Doppler (por sus siglas en inglés ADCP). Para poder realizar las mediciones se debió contar con acceso a las secciones y dadas las características de los SHNT, las zonas quedaron anegadas por largos períodos de tiempo, por esta razón es que los aforos no pudieron ser realizados inmediatamente después de los eventos de lluvia. En la [Tabla 40](#page-97-0) se presentan los caudales registrados en cada una de los aforos realizados.

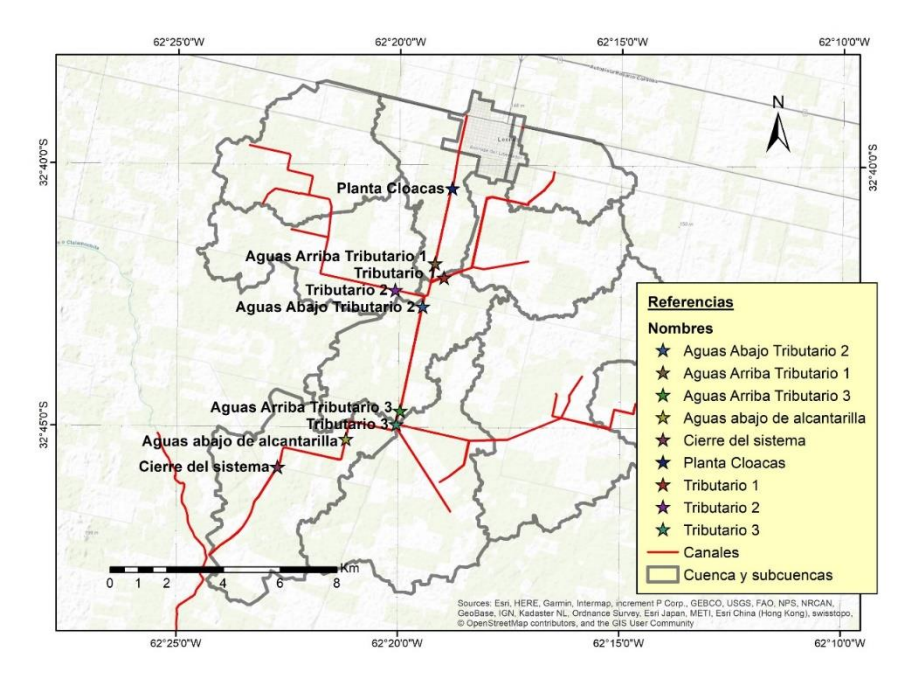

<span id="page-98-1"></span>*Figura 65. Secciones de aforo en los sistemas de canales de la localidad de Leones.*

*Tabla 41. Caudales aforados en las diferentes secciones del sistema de canales de la localidad de Leones.*

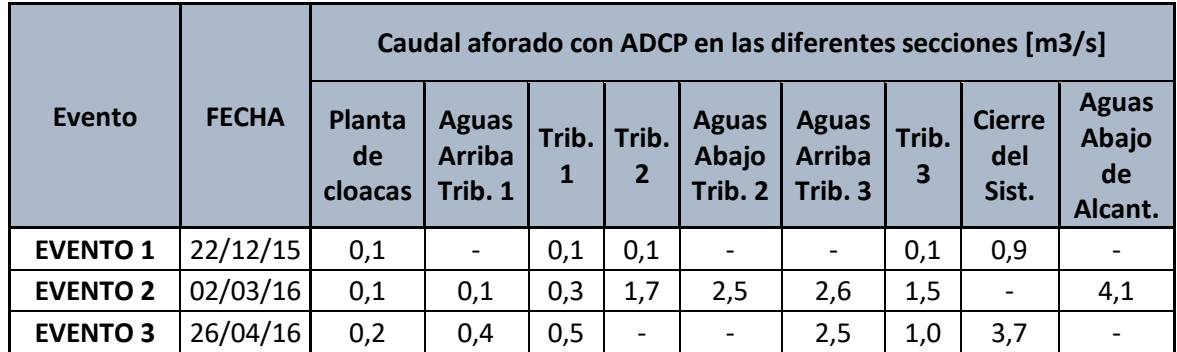

4.9.3.3.1 Condición de humedad antecedente

En base a los registros de precipitaciones los cinco días previos al evento de lluvia aforado, en la estación de la Cooperativa de Leones, se definieron las condiciones de humedad antecedente para cada uno de los eventos (ver [Tabla 42\)](#page-99-0)

<span id="page-99-0"></span>*Tabla 42. Condición humedad antecedente, lluvia y fecha de aforo de caudal para cada uno de los eventos registrados en la cuenca de la localidad de Leones.*

| <b>Evento</b>  | Condición humedad antecedente -<br>Lluvia - Caudal |              | <b>FECHA</b> | Estación pluviométrica<br><b>Cooperativa de Leones</b><br>[mm] |
|----------------|----------------------------------------------------|--------------|--------------|----------------------------------------------------------------|
|                | Condición humedad<br>antecedente [mm]              | 41           | 11/12/15     | $\mathbf 0$                                                    |
|                |                                                    |              | 12/12/15     | 23                                                             |
|                |                                                    |              | 13/12/15     | 18                                                             |
|                |                                                    |              | 14/12/15     | 0                                                              |
|                |                                                    |              | 15/12/15     | $\mathbf 0$                                                    |
| <b>EVENTO</b>  | Lluvia                                             |              | 16/12/15     | 48                                                             |
| 1              |                                                    |              | 17/12/15     | 0                                                              |
|                |                                                    |              | 18/12/15     | $\mathbf 0$                                                    |
|                |                                                    |              | 19/12/15     | $\mathbf 0$                                                    |
|                |                                                    |              | 20/12/15     | $\mathbf 0$                                                    |
|                |                                                    |              | 21/12/15     | $\mathbf 0$                                                    |
|                | <b>Caudal</b>                                      |              | 22/12/15     | $\mathbf 0$                                                    |
|                |                                                    |              | 24/02/16     | $\Omega$                                                       |
|                |                                                    |              | 25/02/16     | 85                                                             |
|                | Condición humedad<br>antecedente [mm]              | 85           | 26/02/16     | $\Omega$                                                       |
| <b>EVENTO</b>  |                                                    |              | 27/02/16     | $\mathbf 0$                                                    |
| $\overline{2}$ |                                                    |              | 28/02/16     | $\Omega$                                                       |
|                | Lluvia                                             |              | 29/02/16     | 25                                                             |
|                |                                                    |              | 01/03/16     | $\mathbf 0$                                                    |
|                | <b>Caudal</b>                                      |              | 02/03/16     | 0                                                              |
| <b>EVENTO</b>  | Condición humedad                                  | $\mathbf{0}$ | 19/04/16     | $\mathbf 0$                                                    |
| 3              | antecedente [mm]                                   |              | 20/04/16     | $\mathbf 0$                                                    |

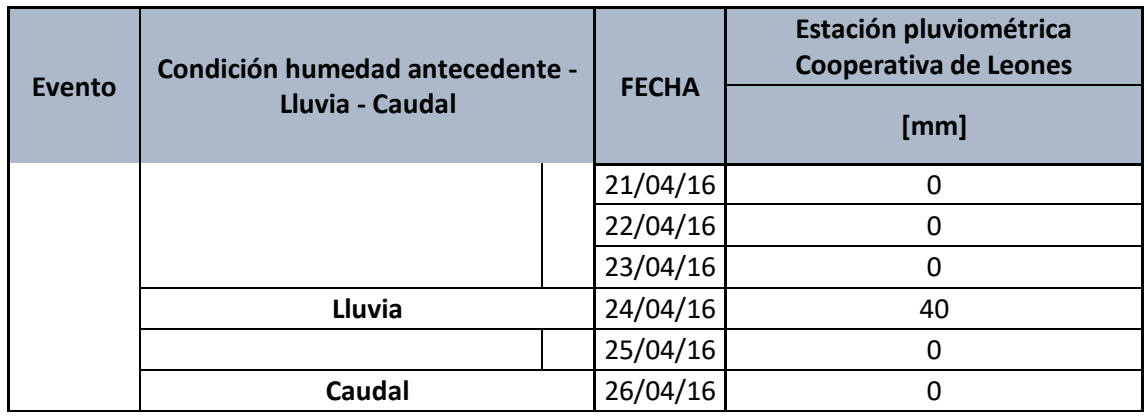

A continuación, se presenta a que grupo de condición humedad antecedente pertenece cada evento según la clasificación realizada por la bibliografía consultada (Chow, Maidment, & Mays, 1994). En la [Tabla 43](#page-100-0) se presentan los límites para los cuales se establecen cada uno de los grupos de condición de humedad antecedente y en la [Tabla 44](#page-100-1) los valores de láminas y correspondientes humedades antecedentes de cada uno de los eventos registrados.

#### <span id="page-100-0"></span>*Tabla 43. Límites de los grupos de condición humedad antecedente.*

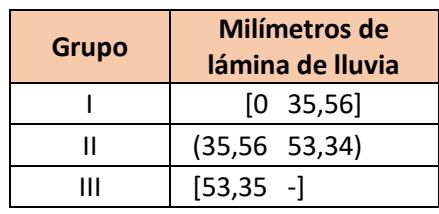

<span id="page-100-1"></span>*Tabla 44. Lámina de lluvia antecedente para cada evento y grupo al que corresponde.*

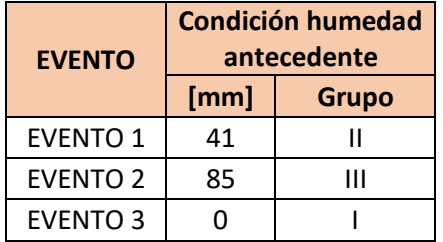

Si bien el evento 3 corresponde estrictamente al grupo I, al tratarse de un SHNT, y considerando los niveles freáticos y lluvias registradas en por el pluviómetro del productor Panero Omar (ver [7.4](#page-125-0) [REGISTROS FREATIMÉTRICOS Y PLUVIOMÉTRICOS EN DE LA LOCALIDAD](#page-125-0) DE LEONES) se decidió considerarlos como grupo II.

#### 4.9.3.4 Modelo Hidrológico de la cuenca de Leones

A continuación se presenta la configuración del modelo hidrológico, el cual cuenta con 12 subcuencas, 4 reservorios y 6 tránsitos, que han sido divididos en las secciones en las que se registraron caudales (ve[r Figura 66\)](#page-101-0).

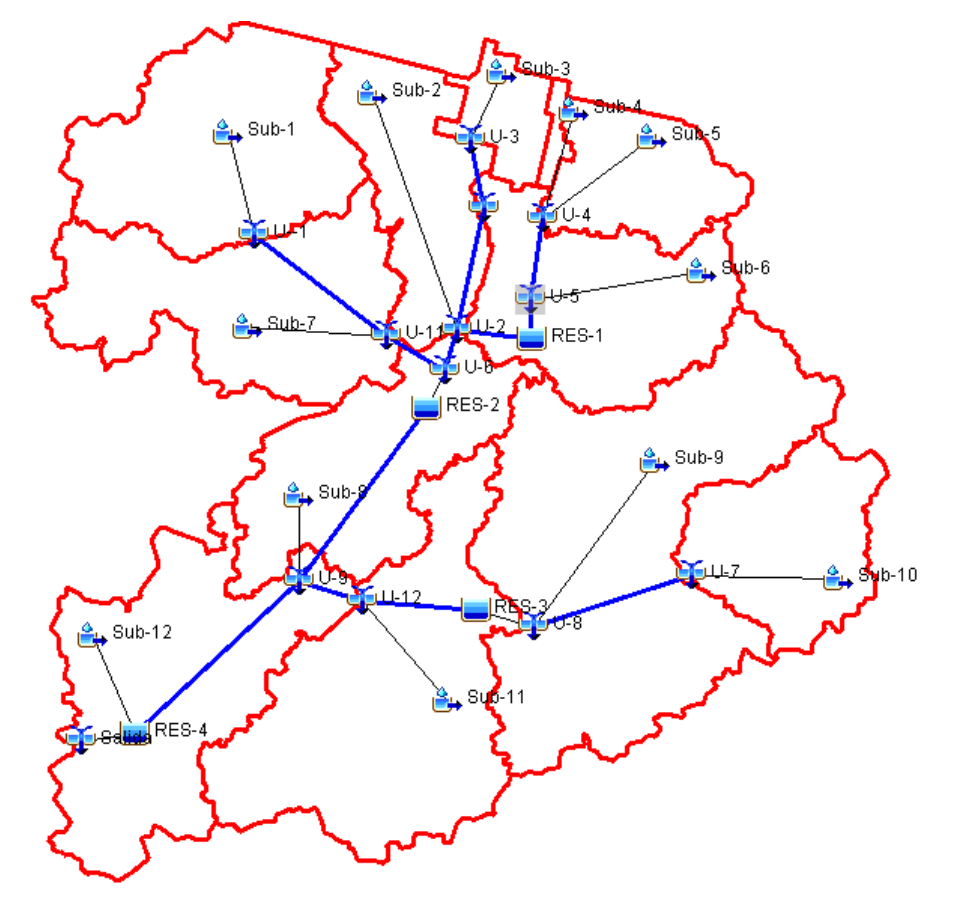

<span id="page-101-0"></span>*Figura 66. Configuración del modelo hidrológico agregado de la cuenca de aporte a los canales de la localidad de Leones.*

#### 4.9.3.5 Abstracciones

Para cada evento registrado se procedió a ajustar los valores de abstracciones (CN) de cada subcuenca, de manera tal que los mismos ajusten de manera parcial y total, es decir todas las subcuencas de aporte aguas arriba de una sección de aforo deben ajustar al valor aforado, así como también la totalidad del sistema debe ajustar al valor aforado en el cierre. Al momento de ajustar los valores de CN se tuvo en cuenta también la variabilidad espacial de las abstracciones según el análisis de vegetación, pendientes y tipos de suelos realizados previamente.

El resultado de la aplicación de la metodología de la CEDEX para la determinación de los CN se pueden observar en la [Tabla 45,](#page-101-1) los cuales fueron ingresados como valores inicial de las abstracciones y posteriormente fueron ajustarlos.

<span id="page-101-1"></span>*Tabla 45. Valores de CN obtenidos a través de aplicar la metodología de la CEDEX en la cuenca de Leones*

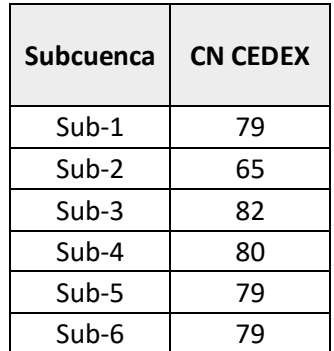

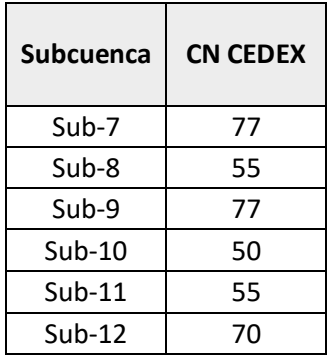

### 4.9.4 Resultados de la modelación hidrológica

#### 4.9.4.1 Ajuste a eventos registrados

Para cada uno de los eventos registrados se realizó un ajuste de los parámetros de CN y de la condición inicial de los embalses. En primera instancia se muestran los CN resultantes de la calibración manual de cada uno de los eventos y posteriormente se contrastan los caudales medidos y los caudales obtenidos del modelo con el set de parámetros correspondiente.

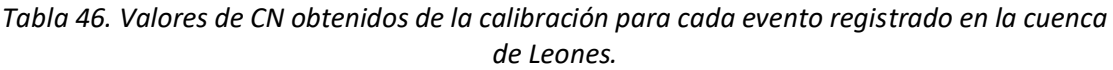

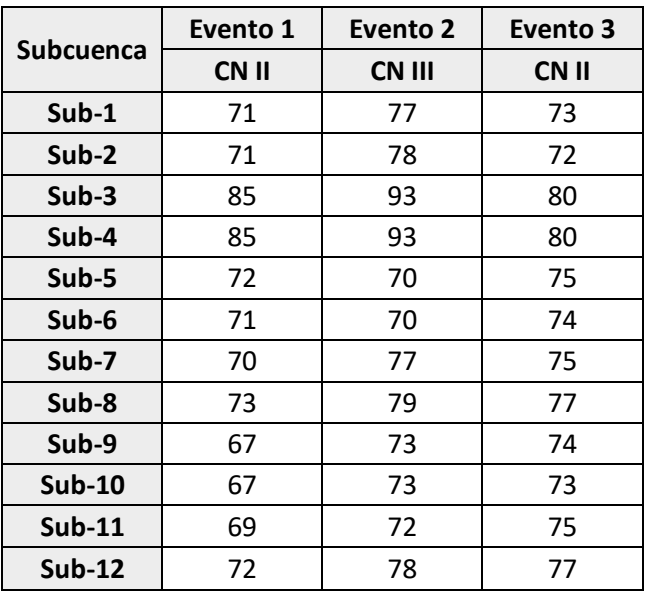

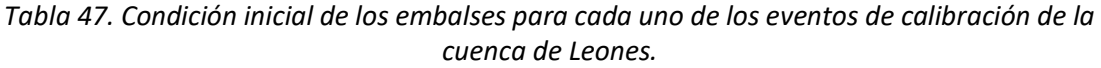

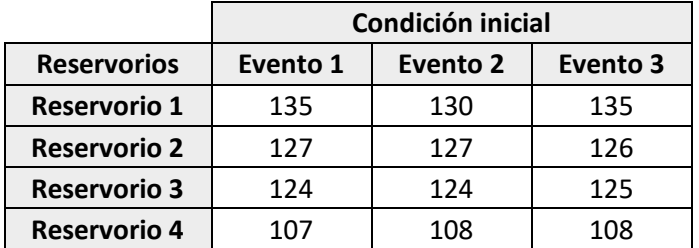

Con estos parámetros se obtuvieron los siguientes caudales en el modelo (ve[r Tabla 48](#page-103-0) y [Tabla](#page-103-1)  [49\)](#page-103-1), los cuales son contrastados con los caudales aforados. En primer lugar se muestran los resultados obtenidos en el cierre del sistema o próximo a él (aguas debajo de alcantarilla). Se calcularon las diferencias porcentuales entre los caudales medidos y los obtenidos del modelo con la siguiente expresión:

$$
Diferencia porcentual = \frac{Caudal_{Aforado} - Caudal_{Modelado}}{Caudal_{Aforado}}
$$

<span id="page-103-0"></span>*Tabla 48. Comparación de caudales aforados y modelados al cierre de la cuenca de aporte de Leones.*

|                 | Cierre del Sist.                                                   |                                                  |                                        | Aguas Abajo de Alcant.                                   |                                        |                                        |
|-----------------|--------------------------------------------------------------------|--------------------------------------------------|----------------------------------------|----------------------------------------------------------|----------------------------------------|----------------------------------------|
| Evento          | Caudal<br><b>Aforado</b><br>$\left[\mathrm{m}^3/\mathrm{s}\right]$ | Caudal<br><b>Modelado</b><br>[m <sup>3</sup> /s] | <b>Diferencia</b><br>Porcentual<br>[%] | Caudal<br><b>Aforado</b><br>$\left[\frac{m^3}{s}\right]$ | Caudal<br><b>Modelado</b><br>$[m^3/s]$ | <b>Diferencia</b><br>Porcentual<br>[%] |
| <b>EVENTO 1</b> | 0,9                                                                | 0,8                                              | 11%                                    |                                                          |                                        |                                        |
| <b>EVENTO 2</b> |                                                                    |                                                  |                                        | 4,1                                                      | 3,9                                    | 5%                                     |
| <b>EVENTO 3</b> | 3,7                                                                | 3,8                                              | $-3%$                                  |                                                          |                                        |                                        |

*Tabla 49. Comparación de caudales aforados y modelados en la cuenca de Leones.*

<span id="page-103-1"></span>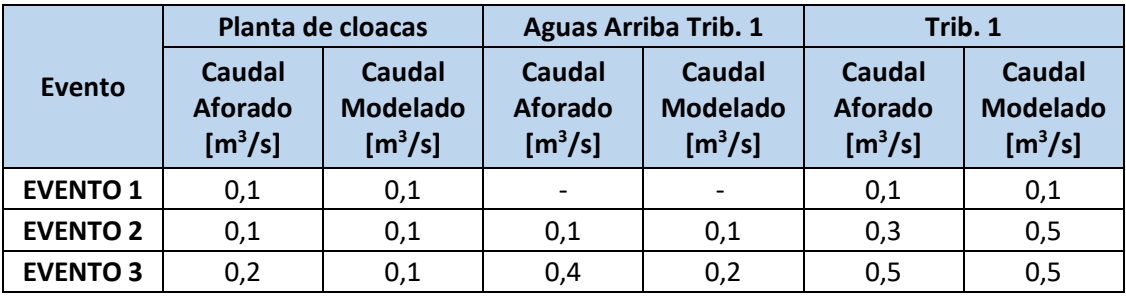

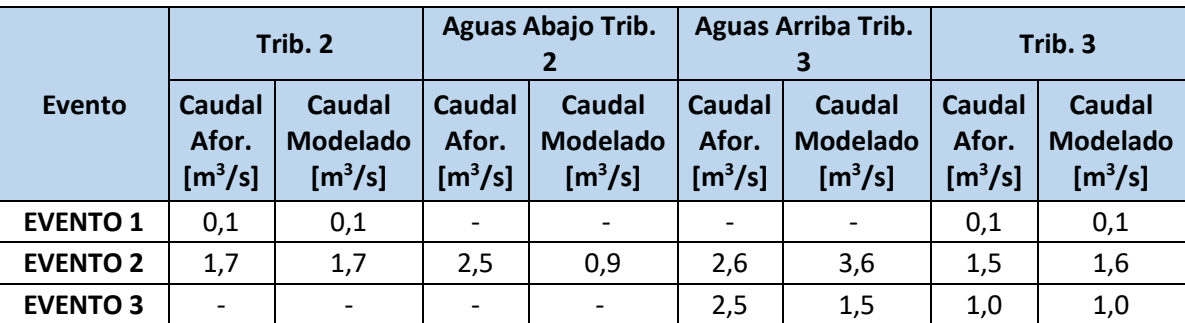

## 4.9.4.2 Hidrología de diseño e incertidumbre

Se llevó a cabo el análisis de incertidumbre de los parámetros de CN, considerando como los valores medios, mínimos, máximos y desvíos obtenidos de la calibración del modelo para los tres eventos registrados. Al igual que en los casos anteriores, se asume que el CN tiene una distribución normal y se realiza una simulación de Montecarlo con 100 iteraciones para obtener los caudales de salida de la cuenca. Los resultados obtenidos son los valores medios de caudal y sus respectivos intervalos de confianza para las recurrencias analizadas.

A continuación se presentan el gráfico de caudales medios e intervalos de confianza para las diferentes recurrencias analizadas (ver [Tabla 50](#page-104-0) y [Figura 67\)](#page-104-1)

<span id="page-104-0"></span>*Tabla 50. Caudales medios e intervalos de confianza para diferentes recurrencias de la cuenca de la localidad de Leones.*

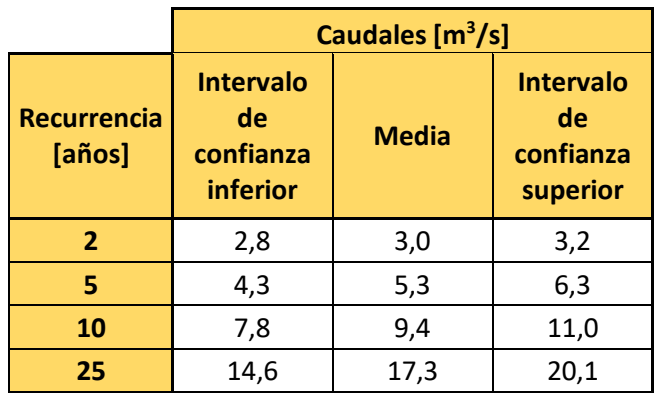

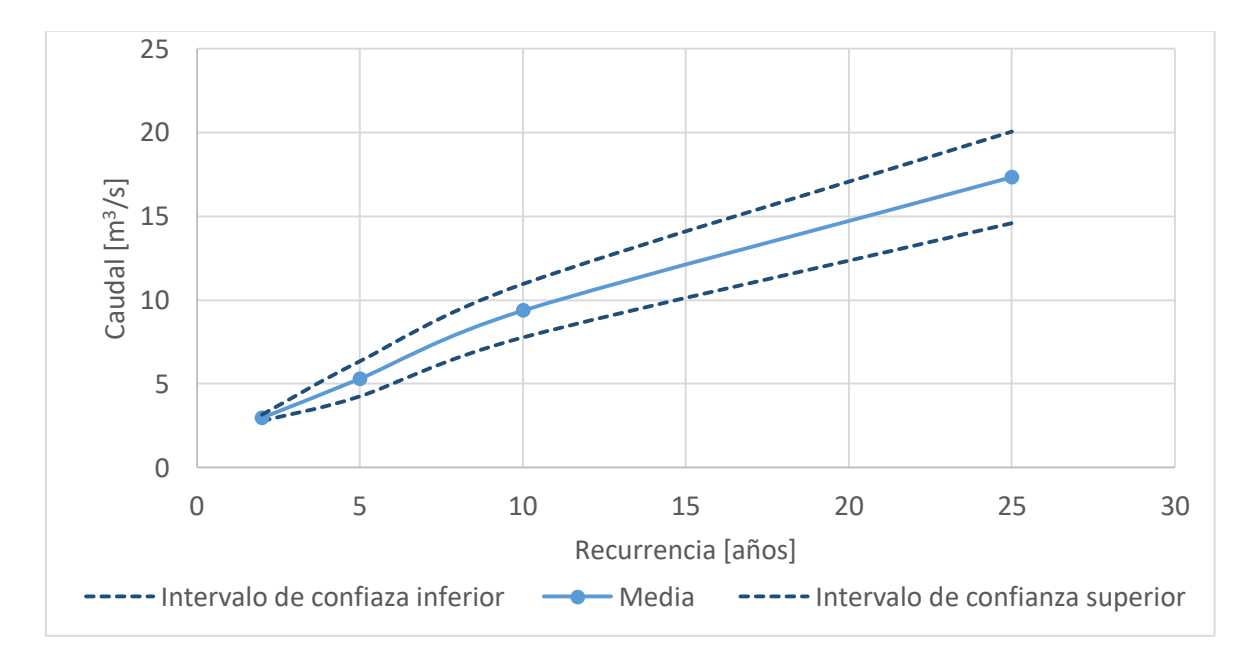

<span id="page-104-1"></span>*Figura 67. Caudales Medios e intervalos de confianza inferior y superior para las diferentes recurrencias analizadas en la cuenca de la localidad de Leones.*

## 4.10 ANÁLISIS DE RESULTADOS Y COMENTARIOS FINALES

4.10.1 Calibración de los modelos hidrológicos

#### 4.10.1.1 Calibración de la cuenca de Carrilobo

Si bien el criterio para subdividir la cuenca de aporte de Carrilobo fue teniendo en cuenta las interferencias y las obras de paso, en el área que abarcan las subcuencas 6, 7 y 8 no se pudo aplicar este criterio, pero de igual manera se la dividió para que todas las subcuencas de aporte posean dimensiones similares y sea aplicable el método de transformación utilizado.

Se pudo realizar una correcta calibración de los parámetros de abstracciones en los dos modelos hidrológicos (convencional y con reservorios), porque se contó con gran cantidad de información de la rama ascendente del hidrograma de crecida durante el evento de calibración. Los valores de CNs obtenidos para el *modelo hidrológico convencional* están comprendidos entre 44 y 47, valores que resultan bajos, en las tablas de la metodología de la CEDEX (ver [Tabla 1\)](#page-24-0) es equivalente al "Pradera Muy Buena" para pendientes menores a 3%, mientras que en la tabla propuesta por National Engineering Handbook (Woodward, y otros, 2004) (ver [Tabla 51\)](#page-105-0) no existe ninguna clasificación en los usos de suelo que incluya a estos valores de CN para las litologías B y C; si se considerara que las litologías corresponden a los grupos A y B, la cobertura de suelo que contiene dicho intervalo de valores de CNs es "Pastura Intermedia" (con una cobertura entre 50 y 75%).

En cuanto a los valores de CNs obtenidos de la calibración del *modelo con reservorios*, se encuentran entre los valores 50 y 58, están incluido dentro de la clasificación de "Pradera Buena" para pendientes menores a 3%, en la tabla propuesta por la metodología de la CEDEX; mientras que en la tabla de CNs publicada por el National Engineering Handbook (Woodward, y otros, 2004) (ver [Tabla 51\)](#page-105-0) corresponde a una cobertura de suelo de "Pastura Buena" para las litologías B y C; mientras que si las litologías hubiesen sido A y B, la cobertura de suelo que se le puede asociar es "Siembra densa en hilera + Terrazas de cultivo".

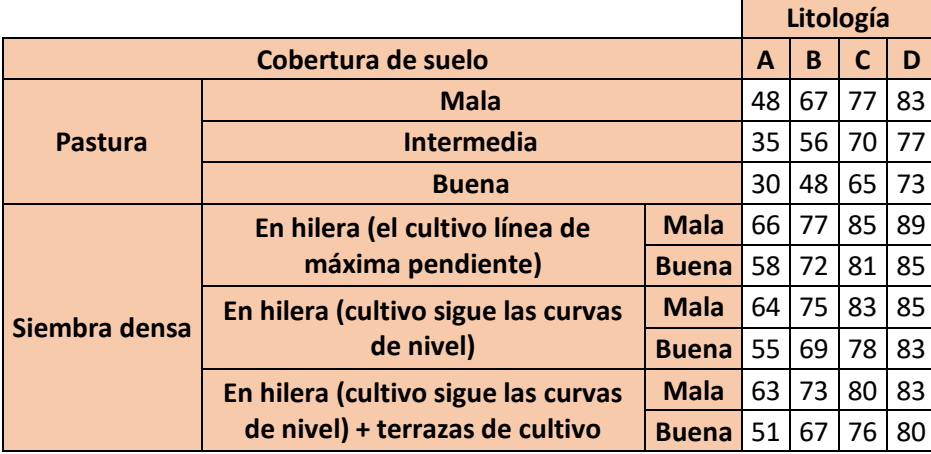

<span id="page-105-0"></span>*Tabla 51. Valores de CN extraída del Capítulo 9 del National Engineering Handbook (Woodward, y otros, 2004).*

En cuanto a los tiempos de respuesta en la cuenca del *modelo convencional* comienzan a escurrir caudales en la salida, después de las 7hs 30 minutos. Se observan que el hidrograma modelado se adelanta 9 y 5 horas para los primeros caudales registrados, mientras que para los caudales picos se retrasa 55 y 40 minutos respectivamente. Lo que respecta a la recesión del hidrograma, si bien no se cuenta con aforos de caudales en el período entre el 26 de diciembre y el 1° de enero, se sabe que durante ese período la alcantarilla de la localidad de Carrilobo se encontraba erogando caudales, mientras que la modelación convencional muestra caudales menores a 0.5  $m<sup>3</sup>/s$  a partir del día 29 de diciembre a las 8:00am.

Por otro lado, el *modelo con reservorios* muestra un adelanto en el hidrograma de 1 hora 40minutos y 2 horas en los dos primeros caudales registrados; y 4 horas y 40 minutos aproximadamente los dos caudales máximos registrados respectivamente. Por otro lado, se sabe que, por comentarios de los lugareños, en el cierre de la cuenca siguieron escurriendo caudales hasta el día que ocurrió un nuevo evento (1° de enero del 2017); esta situación se representa en este modelo, ya que se observan caudales de 0.5 m $\frac{3}{5}$  que hasta el 31 de diciembre 2016 hasta 16:30hs y en el reservorio aún se tiene agua disponible. También es de destacar que según información provista por los lugareños, los niveles alcanzados durante el evento de crecida, nunca sobrepasaron los del camino, hecho que reproduce la modelación con reservorios.

Por otro lado, lo que respecta a los tiempos al pico ambos modelos presentan un buen ajuste a los datos relevados, *modelo convencional* adelantado 1 hora 5minutos, mientras que el *modelo con reservorios* lo retrasa 50 minutos, esto muestra que la formulación empleada se adapta correctamente a este tipo de sistemas; además, como era de esperar el efecto de los reservorios en el tránsito de la crecida generó un retraso del pico de 55 minutos.

#### 4.10.1.2 Calibración de la cuenca de Leones

En esta cuenca de estudio la división en subcuencas se realizó considerando el cierre en las estructuras de paso; sobre estructuras de conducción (canales) en los puntos de confluencias (donde se realizaron medición de caudales) y otras estructuras existentes como compuertas.

En cuanto al análisis que se puede realizar de las respuestas de la cuenca en forma global, se obtuvo una diferencia porcentual máxima del 11%, lo cual resultó aceptable para el tipo de modelación y simplificaciones asumidas para los SHNT. En cuanto a la respuesta parcial de las subcuencas las diferencias porcentuales son mayores dado principalmente a que los caudales son bajos (menores a 1m<sup>3</sup>/s), esto se atribuye a las características de la información que se disponía, los registros de lluvias son a paso diario, sumado a que por más que los aforos fueron realizados con un perfilador de corriente acústica Doppler, el cual garantiza gran exactitud en la medición, por cuestiones de accesibilidad no se pudieron realizar próximos a los eventos pluviométricos. A pesar de ello, como se cuenta con un caudal puntual de la recesión del hidrograma permite confirma que el *modelo con reservorios* tiene en consideración el tiempo de permanencia del agua dentro del sistema; lo que implica, considerar el tiempo en que las áreas se ven afectadas por inundaciones.

#### 4.10.2 Análisis de incertidumbre de los modelos hidrológicos

Una vez que se tuvieron modelos que se pueden considerar representativos de la complejidad del sistema, teniendo en cuenta la disponibilidad de información, se pudo calcular los caudales de diseño para las diferentes recurrencias analizadas con sus respectivos intervalos de confianza. Aquí se tuvo en consideración las variaciones en los CNs debido a la incertidumbre asociada en los cambios en la cobertura o uso de suelo y la determinación de la condición de humedad antecedente, variable que para estos sistemas, no solo se debería considerar la precipitación los cinco días previos al evento, sino también por los niveles freáticos.

Los niveles freáticos no se pudieron considerar directamente en el modelo de abstracciones, dado que el modelo no lo toma como una variable. Como se puede observar en la modelación hidrológica de la cuenca de Leones, los parámetros de abstracciones (CN) no son únicos para cada subcuenca en los diferentes eventos registrados.

Las recurrencias analizadas en estos sistemas se encuentran entre los 2 y 25 años, esto es debido a que ante eventos de mayor recurrencia no se puede aseverar que los límites de la cuenca sean los definidos en este trabajo; ya que en la zona en la que se ubican las cuencas analizadas están constituidas por una serie de bajos que están interconectados naturalmente o por canales, los que ante eventos de recurrencia elevada pueden interconectarse con otros haciendo difusos los límites de las cuencas de aporte, o que en ciertas ocasiones, de los bajos se activen más de una vía de evacuación. Haciendo muy difícil su interpretación o definición.

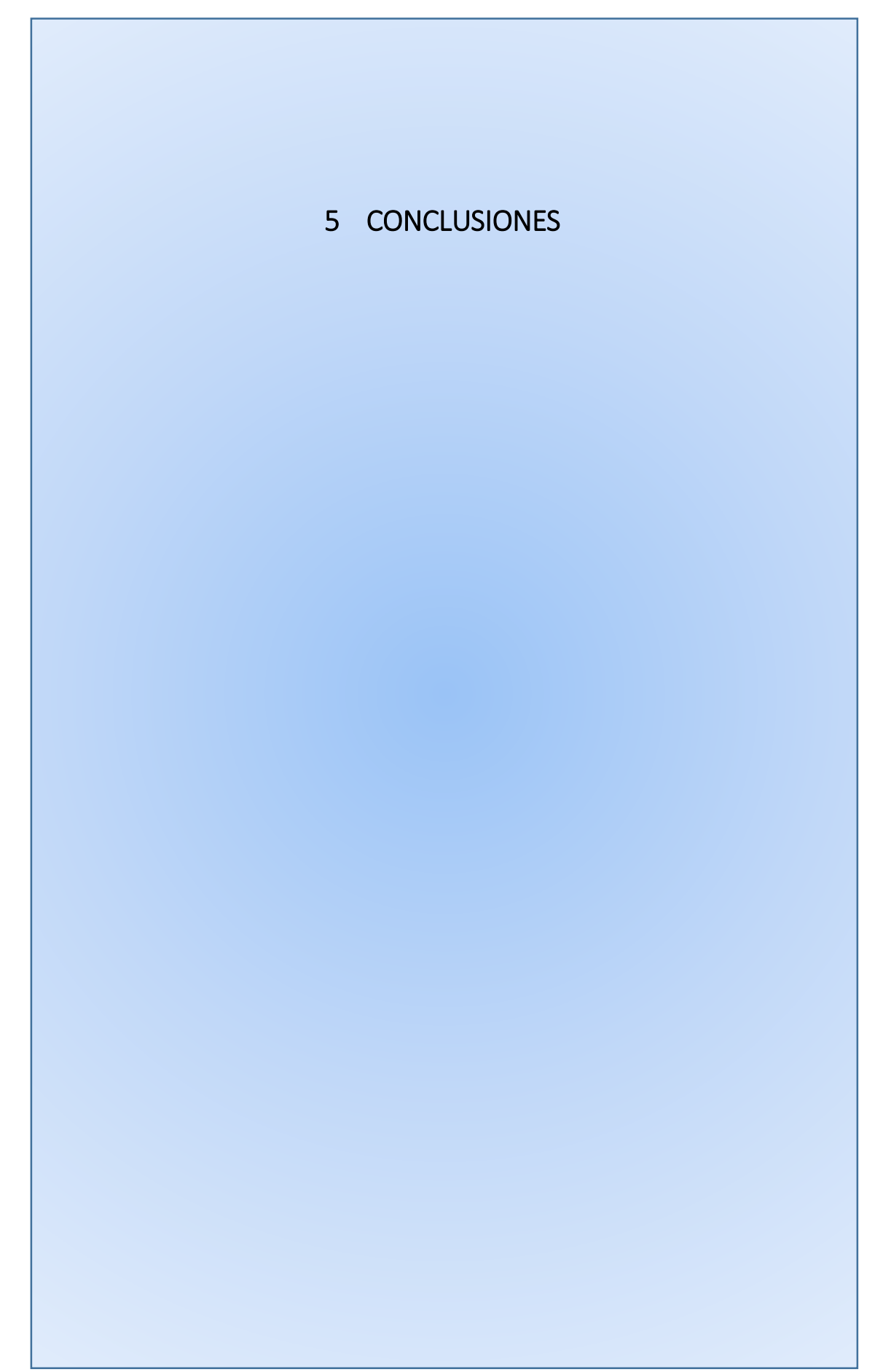
### 5.1 Conclusiones finales

Se estimaron los caudales líquidos de diseño en las cuencas de SHT de la provincia de Catamarca y SHNT en el sureste de la provincia de Córdoba. Para la estimación se realizó un estudio completo de las cuencas involucradas incluyendo recopilación y revisión de información antecedente proveniente de diversas fuentes; visitas de campo; análisis, interpretación, algebra de imágenes satelitales, campañas de aforo de caudales, análisis de frecuencia, entre otros. Al momento de llevarlos a cabo, se dispuso de diferente cantidad y calidad de información pluviométrica/pluviográfica y de caudales escurridos superficialmente.

Los modelos hidrológicos de SHT y con poca información se pueden obtener resultados aceptables, es decir que la teoría de la hidrología clásica se adapta bien a los sistemas analizados. Los diferentes parámetros intervinientes fueron definidos de manera satisfactoria, los tiempos de concentración se definieron a través de la fórmula de Kirpich y pudieron ser validados a través de información brindada por lugareños, además de ser consideradas las condiciones en las que se desarrolló la formulación y las velocidades de propagación de la onda de crecida.

También, como se vio, el parámetro de abstracciones resultó ser el más sensible respecto a la magnitud de los caudales picos a la salida de las cuencas (CN genera caudales en la salida de las cuencas que varían un 26% mayores si los valores de CN aumentan en 5 puntos; y un 52% menores si los valores de CN disminuyen en 5 puntos) es por esto que se decidió realizar un análisis de todas las variables intervinientes par su determinación, como son la condición humedad antecedente (AMC), la cual se definió en base a un análisis de dos estaciones pluviométricas ubicadas en la provincia de Catamarca que contienen registros histíoricos de lluvia, de los cuales se pudo asociar diferentes recurrencias de eventos a AMC. Por otro lado, las tres metodologías propuestas para la valoración del tipo y cobertura de suelos; y las pendientes. Finalmente, en base a toda la información generada, se realizó un análisis de incertidumbre el cual resulta recomendable llevar a cabo para poder cuantificar las variaciones de los caudales en los cierres de las cuencas, dada la incertidumbre asociada en la definición del parámentro CN. De este análisis se desprende que las metodologías que implementan sistemas de información geográficos (SIG) dan robustez en la definición del parámetro CN, teniendo en cuenta la variabilidad espacial del parámetro.

En cuanto a los SHNT se propuso una metodología que permite considerar el almacenamiento y considerar el tiempo de anegamiento de los bajos de estos sistemas. Además, permiten laminar las crecidas generando hidrogramas de respuestas que son empuntados en la rama ascendente, y tendidos en su recesión, acorde a los datos relevados en estos SHNT. Esto se logra gracias a la incorporación de reservorios dentro de las subcuencas, cuyas variables son definidas con información de SIG. A diferencia de los hidrogramas generados a través de los *modelos convencionales* que la rama ascendente tiende a ser más tendida y la recesión más abrupta. Los *modelos con reservorios* permiten considerar los tiempos de permanencia del agua dentro del sistema y laminar las crecidas representando los efectos de amortiguamiento propio de los SHNT. Si bien se logran modelos hidrológicos más representativos sin perder la parsimonia; en estos modelos no se consideran los efectos de evaporación ni infiltración, sino que estas variables deberán ser consideradas dentro de los parámetros de abstracciones (CN). Las recurrencias analizadas en los SHNT son entre 2 y 25 años debido a la naturaleza difusa de los límites de cuencas, para eventos de mayores recurrencias las áreas de aporte podrían cambiar ya que los bajos naturales pueden tener más de una salida para lo cual se requeriría información de mayor precisión (relevamientos topográficos) para su modelación.

Si bien en la actualidad resulta tentador modelar estos sistemas con modelos distribuidos, la información disponible no permite obtener un único conjunto de parámetros (los parámetros del sistema no tienen una solución única), es decir el modelo ajustaría a los valores relevados con diferentes conjuntos de parámetros. Es por esta razón que se optó por adaptar la modelación hidrológica agregada a los SHNT.

Con la información que se disponía en la cuenca de Carrilobo se pudo demostrar la representatividad y eficiencia de los modelos con reservorios frente a los modelos convencionales en los SHNT; mientras que con la información disponible en la cuenca de Leones se pudo evaluar la representatividad de los modelos en la recesión de los hidrogramas. Sería útil evaluar los almacenamientos y niveles, así como también las curvas altura-área de los reservorios.

Como trabajo futuro, sería de gran utilidad realizar un relevamiento topográfico de las áreas de inundación de las cuencas de llanura, además de continuar con las mediciones. Si bien con el grupo de trabajo se realizaron capacitaciones para aplicar la técnica de velocimetría por seguimiento de partículas a gran escala (por sus siglas en inglés LSPIV) a los lugareños de la cuenca de Leones y Carrilobo, se tuvo buena respuesta en la cuenca de Carrilobo, no así en la cuenca de Leones. Sería de gran utilidad continuar con los aforos en las cuencas de ambos sistemas hidrológicos, para continuar con la evaluación del desempeño de los modelos confeccionados y la comparación con otro tipo de modelación.

En la actualidad, se ha instrumentado la cuenca del río Ambato en la localidad del Rodeo Catamarca, son pluviógrafos y limnímetros. En cuanto a las cuencas del sureste de la provincia de Córdoba se ha avanzado en la instrumentación con pluviómetros de alta frecuencia, pero aún no se cuenta con información de niveles.

# 6 BIBLIOGRAFÍA

Anderson, M. G. (2005). Encyclopedia of hydrological sciences. John Wiley y Sons ltd. Bristol, United Kingdom.

Barbeito, O., Ambrosino, S., y Rydzewski, A. (2015). Estudio integral para establecer acciones de planificación, prevención y corrección contra amenazas por inundaciones en las localidades de El Rodeo depto. Ambato, Saujil y Siján depto. Pomán - Segunda Etapa: Estudio Geomorfológico. Loc. de Saujil y Siján. Córdoba.

Barbeito, O., Ambrosino, S., y Rydzewski, a. (2015). Estudio integral para establecer acciones de planificación, prevención y corrección contra amenazas por inundaciones en las localidades de El Rodeo depto. Ambato, Saujil y Siján depto. Pomán - Segunda Etapa: Estudio Geomorfológico. Localidad de El Rodeo. Córdoba.

Barbeito, O., Ambrosino, S., y Rydzewski, A. (2016). Estudio integral para establecer acciones de planificación, prevención y corrección contra las amenazas por inundaciones en las localidades de El Eodeo depto. Ambato, Saujil y Siján depto. Pomán. Córdoba.

Blarasin, M., Cabrera, A., y Felizzia, J. (2002). Problemática hidrogeológica urbana vinculada al ascenso del nivel freático en la ciudad de Río Cuarto, Córdoba. XIX Congreso Nacional del Agua. Villa Carlos Paz, Córdoba.

Caamaño N., García, C., y Dasso, C. (1998). Zonalización de tormentas de diseño para la provincia de Córdoba, Argentina. II Simposio De Recursos Hídricos Del Cono Sur, vol. 2, 168-178.

Caamaño, N., Fertonani, M., Prendes, H., y Quinodoz, H. (1978). Análisis de sistemas hidrológicos no típicos -bases teóricas y criterios metodológicos-. Universidad Nacional del Litoral. Santa Fe.

Caamaño, N., Ricco, A., Dasso, C., y Garcia, C. (2011). Relación intensidad-duración-frecuencia de lluvias máximas: una versión simplificada del modelo DIT. Córdoba. *Desarrollo y Aplicaciones sobre Lluvias de Diseño en Argentina. Editores: Catalini, Carlos Gastón*.

Cabrera, J. (2011). Modelos hidrológicos. Lima: Universidad Nacional de Ingeniería Facultad de Ingeniería Civil. Lima, Perú.

Chow, V. (1959). Open-Channel Hydraulics. Mc Graw-hill Higher Education. Tokyo.

Chow, V., Maidment, D., y Mays, l. (1994). Hidrología Aplicada. Mc Graw-Hill Interamericana, S.A. Santa Fé de Bogotá, Colombia.

Decouvette, E. (2015). Estudio hidrológico en cuencas de los departamentos Ambato y Pomán en la provincia de Catamarca. Universidad Nacional de Córdoba. Facultad de Ciencias Exactas, Físicas y Naturales. Córdoba.

Esmoriz, G., Luque, R., Sereno, R., Vetorello, C., Ruiz Posse, E., y Bertoni, J. C. (2002). Modelación del escurrimiento superficial en una microcuenca agrícola de córdoba: relaciones con estudios de campo. XIX Congreso Nacional del Agua. Villa Carlos Paz Córdoba

González Bonorino, F. (1974). Descripción geológica de la hoja 14f. San Fernando del Valle de Catamarca (provincias de Catamarca y Tucumán). Carta geológico-económica del a república Argentina. Escala 1:200.000. En boletín nº 160. Ministerio de Economía. Secretaría de Estado y Minería. Servicio Geológico Nacional. Buenos Aires.

INTA. (2006). Recursos naturales de la provincia de córdoba. Córdoba.

Moyano Videla, F. (2018). Estudio hidrológico-hidráulico en cuenca de la localidad de Carrilobo, Córdoba, Argentina. Universidad Nacional de Córdoba. Facultad de Ciencias Exactas, Físicas y Naturales. Córdoba.

Orsolini, H., Zimmermann, E., y Basile, P. (2008). Hidrología procesos y métodos. Universidad Nacional de Rosario, Secretaría de Extensión Universitaria. Rosario, Santa Fe.

Patalano, A., García, C., Brevis, W., Guillén, N., y Moreno, l. (2015). Recent advances in eulerian and lagragian large-scale particle image velocimetry. 36th IAHR World Congress.

Patalano, A., García, C., Guillén, N., Diaz, E., y Cavallera, N. (2013). Evaluación experimental de técnicas de cuantificación de aguas superficiales en ríos serranos. Sexto Simposio Regional sobre Hidráulica de Ríos. Santa fe, Argentina.

Ricardi, G., Scuderi, C., y Stenta, H. (2002). Modelación del escurrimiento superficial con alto nivel de detalle en la cuenca de arroyo Ludueña, Santa Fe, Argentina. XIX Congreso Nacional del Agua. Villa Carlos Paz, Córdoba.

Rodriguez, C. (2016). Cuantificación de caudales excedentes escurridos superficialmente en la región sudeste de la provincia de córdoba aplicando y optimizando modernas técnicas de medición. Universidad Nacional de Córdoba. Facultad de Ciencias Exactas, Físicas y Naturales. Córdoba.

Roussel, M., Thompson, D., Fang, X., Cleveland, T., y Garcia, A. (2005). Estimación parámetros de tiempo aplicado a cuencas de Texas. Texas Departament of Transportation. Austin Texas.

Serra, G. (2002). Desarrollo de un sistema de seguimiento del agua superficial y subterránea en un área del oeste de la provincia de buenos aires. XIX congreso nacional del agua. Villa Carlos Paz Córdoba Argentina

Serra, J. (2008). Metodología integrada de estimación de crecidas en ambientes torrenciales típicos de áreas de meseta en la región semiárida Patagónica. Chubut, Argentina.

Thielicke, W., y Stamhuis, E. (2014). PIVlab - towards user-friendly, affordable and accurate digital particle image velocimetry in Matlab. Journal of Open Research Software, 2.

USACE. (2000). Hydrologyc modeling system HEC-HMS, Technical Reference Manual. Washington.

USGS. (2015). Obtenido de U.S Geological Survey: http://glovis.usgs.gov.

World Commission on Environment and Development (1987). Our Common Futur. Oxford University Press. New York

Zimmermann, E., Ricardi, G., Arraigada, M., y Pieroni, H. (2002). Generación de series de lluvias medias areales. XIX Congreso Nacional del Agua. Villa Carlos Paz Córdoba.

Zimmermann, E., y Riccardi, G. (2000). Curvas de abatimiento areal de tormentas. Región pampa ondulada (Santa Fe, Argentina). Cuadernos del CURIHAM.

# 7 ANEXOS

## 7.1 VALIDACIÓN DE PARÁMETROS HIDROLÓGICOS DE SHT

#### 7.1.1 Datos de lluvia observados

A partir de los datos de lluvia obtenidos del pluviómetro ubicado en Las Juntas (ver [Tabla 52\)](#page-112-0). Dicha estación se ubica en las coordenadas (28º05'57.3'' Sur; 65º 53'46.2'' Oeste) a una altitud de 1533msnm, considerando que corresponde a mediciones pluviométricas llevadas a cabo en la cuenca baja (1535msnm).

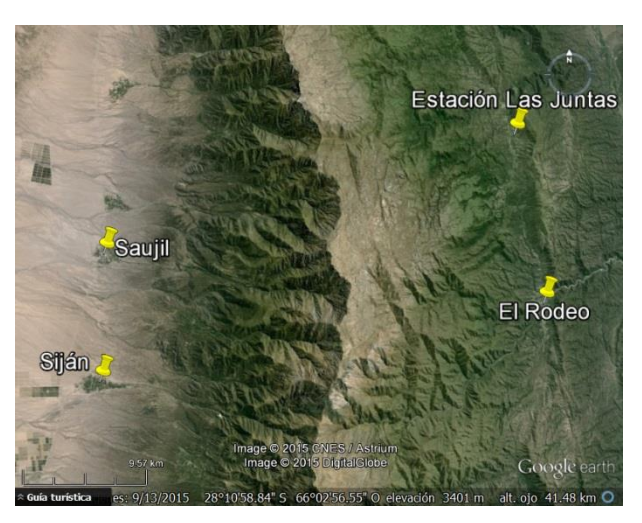

*Figura 68. Ubicación de la estación pluviométrica de Las Juntas.*

Debido a que la lluvia en la cuenca alta no ha sido detectada ni cuantificada. Se realizó un análisis de sensibilidad para observar los efectos que se generan sobre los caudales escurridos, con variaciones del 10% en la lámina de lluvia precipitada. De lo que se obtuvo, caudales pico 45% mayores que los originales, calculados con valores de lámina 10% mayores que la lámina medida; y caudales pico 38% menores, calculados con valores de lámina 10% menores que los medidos.

Finalmente, teniendo en cuenta las consideraciones antes mencionadas, se muestra en l[a Figura](#page-112-1)  [69](#page-112-1) las láminas de lluvias ingresadas en el modelo y su distribución temporal.

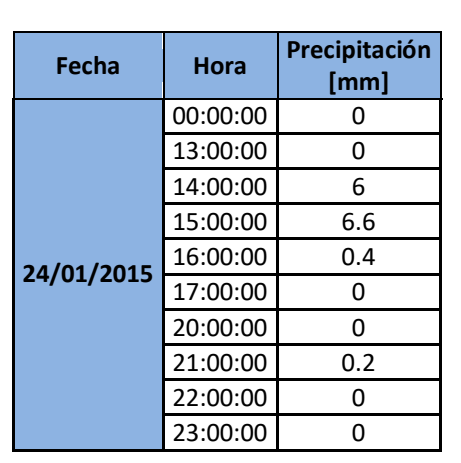

<span id="page-112-0"></span>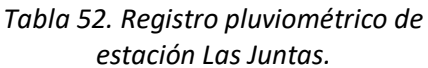

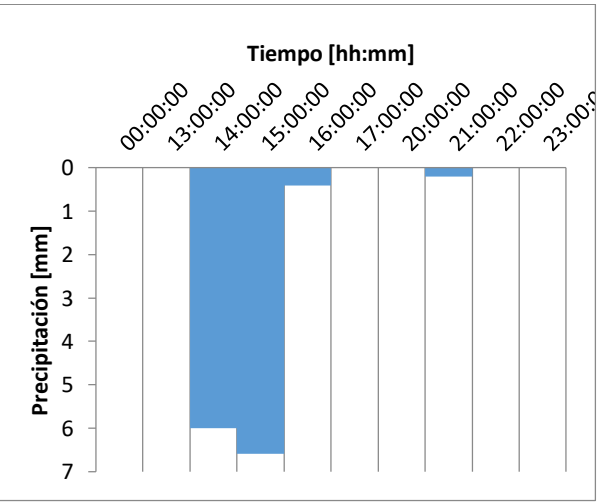

<span id="page-112-1"></span>*Figura 69. Hietograma del evento del 24/01/2015.*

#### 7.1.2 Resultados de la validación

Los valores de CN obtenidos del ajuste del modelo hidrológico para la cuenca de Los Nogales, se muestran en la [Tabla 53.](#page-113-0) Estos corresponden a CN cuya condición de humedad antecedente es AMC(III). Para realizar la comparación entre estos y los obtenidos con las tres metodologías propuestas, se los trasformará a condición de humedad antecedente AMC (II). Teniendo en cuenta la [Ecuación 29,](#page-113-1) propuesta por

la bibliografía:

<span id="page-113-1"></span>
$$
CN_{(III)} = \frac{23 \text{ CN}_{(II)}}{10+0.13 \text{ CN}_{(II)}}
$$

Operando matemáticamente, se tiene que:

$$
CN_{(II)} = \frac{10 \text{ CN}_{(III)}}{23 - 0.13 \text{ CN}_{(III)}}
$$

<span id="page-113-0"></span>*Tabla 53. Valores de CN (III) obtenidos del ajuste del modelo hidrológico correspondiente a la cuenca Los Nogales.*

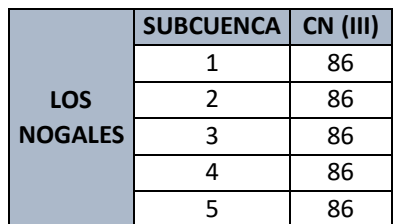

A continuación se presenta, en la [Tabla 54,](#page-113-2) la comparación entre los CN(II) obtenidos de las diferentes metodologías, y el equivalente CN(II) obtenido de la validación. De lo que se observa que en el caso más desfavorable la diferencia de los CN alcanza un valor de 6 puntos.

<span id="page-113-2"></span>*Tabla 54. Comparación de valores de CN obtenidos de las diferentes metodologías y los obtenidos en la validación.*

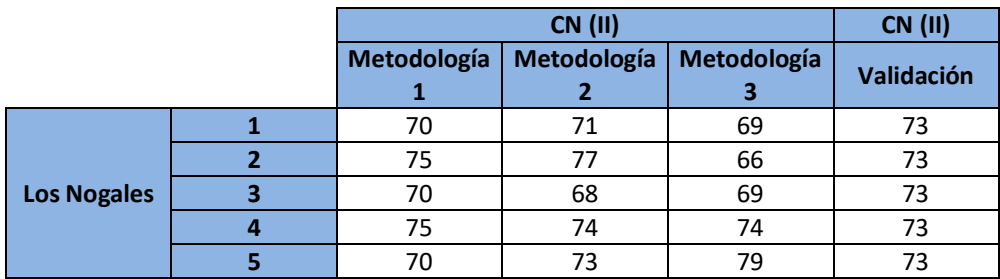

#### <span id="page-113-4"></span><span id="page-113-3"></span>*Finalmente, se presenta en la*

[Tabla 55](#page-113-3) las diferencias porcentuales, que se obtienen según la

[Ecuación 31,](#page-113-4) en lo que se observa que en ninguno de los casos las diferencias porcentuales exceden el 10%.

$$
\Delta\% = \frac{CN_{(II)_{metodología}} - CN_{(II)_{validación}}}{CN_{(II)_{validación}}} \times 100
$$
 *Euación* 31

*Tabla 55. Diferencias porcentuales entre los valores de CN*

 *Ecuación 30*

 *Ecuación 29*

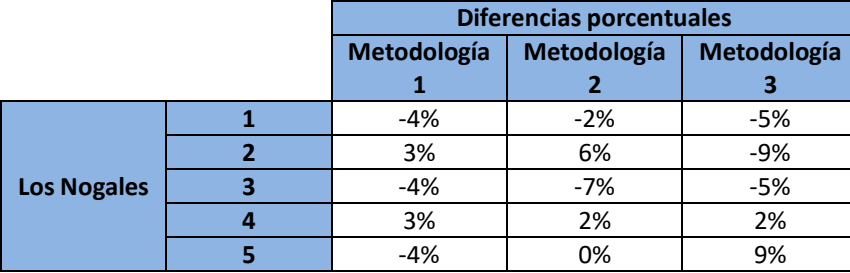

En base al estudio de validación realizado, se puede afirmar que los valores de CN obtenidos para la cuenca de Los Nogales, a través de las metodologías propuestas son aceptables. Por lo tanto, el orden de magnitud de los valores de caudales aquí obtenidos, justifican plenamente los valores de los parámetros utilizados en la modelación hidrológica.

### 7.2 ANÁLISIS DE LA CONDICIÓN DE HUMEDAD ANTECEDENTE EN LOCALIDADES DE LA PROVINCIA DE CATAMARCA (PIÉ DE MÉDANO Y PLAYA LARGA –BELÉN)

Para evaluar la precipitación total caída en los cinco días previos a una lluvia de diseño. Se analizan registros diarios de pluviometría en las estaciones de Pié de Médano y Playa Larga Belén, las cuales cuentan con la información necesaria para realizar el estudio de humedad antecedente. En la siguiente imagen se ubica las estaciones [\(Figura 70\)](#page-114-0).

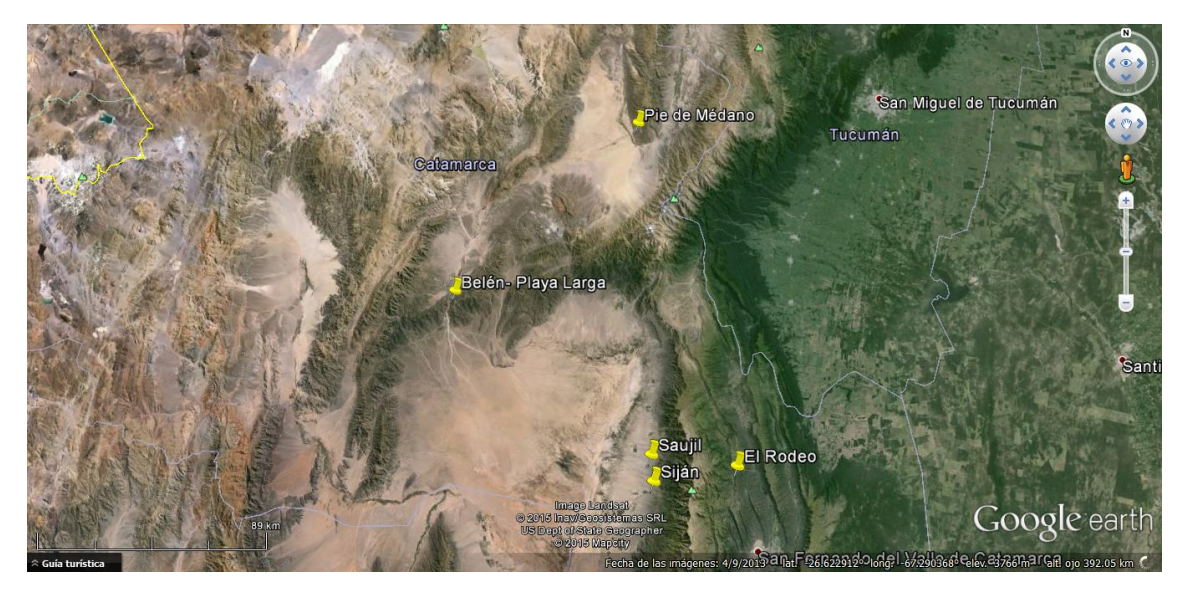

*Figura 70. Ubicación de estaciones Pie de Médano y Playa Larga, y las poblaciones de El Rodeo, Siján y Saujil.*

<span id="page-114-0"></span>Una vez obtenida la lámina de lluvia de los 5 días anteriores, el SCS fija los límites en los que se considera una u otra condición de humedad antecedente (AMC, por sus siglas en inglés), como se observa en la siguiente tabla se muestran la clasificación de condiciones de humedad antecedente y límites.

La metodología que se aplica para llevar a cabo este análisis se sintetiza a continuación:

- a) Recolección de datos de las estaciones pluviométricas.
- b) Se identifican las precipitaciones máximas diarias (PMD).
- c) Se analizan las precipitaciones ocurridas durante los cinco días previos a las PMD.
- d) Se transforma las PMD en precipitación máxima asociada a 24hs de corrido.
- e) Se determinan en qué condición de humedad antecedente se encuentra, según [Tabla 4](#page-49-0) y del registro de datos de precipitaciones diarias.
- f) A través de curvas IDT, se relaciona la precipitación máxima asociada a 24hs a un período de recurrencia.
- g) Se definen distintos grupos de períodos de recurrencia (más de 100 años; menos de 25 años y menos de 10 años), con los que se definen la condición de humedad antecedente.

A continuación se presenta el registro de PMD y su fecha, correspondiente a la estación de Belén Playa Larga y Pie de Médano, [\(Tabla 56\)](#page-115-0).

<span id="page-115-0"></span>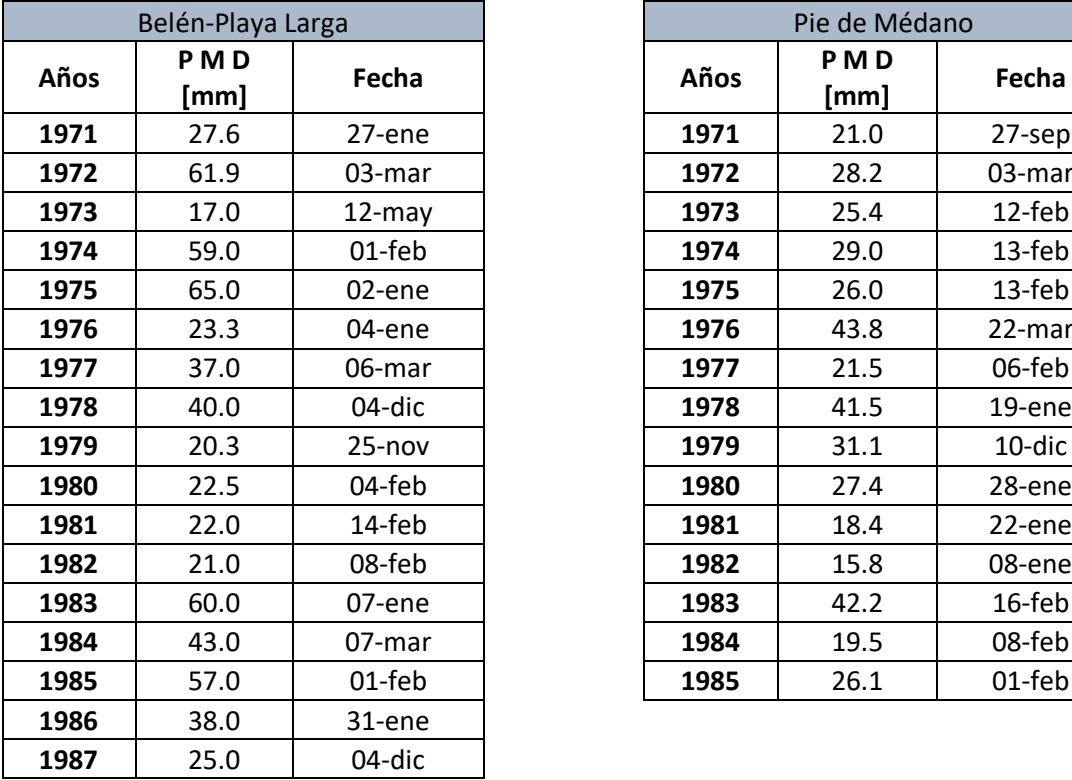

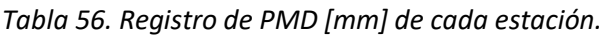

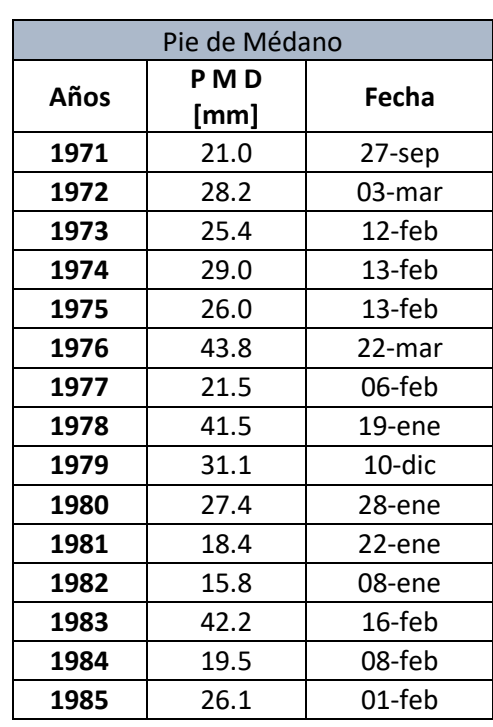

Como se busca relacionar cada una de estas PMD con un tiempo de recurrencia (Tr), de esta manera poder diferenciar las condiciones de humedad antecedente según el periodo de retorno, ya sea Tr=200 años, Tr=100 años, Tr=50 años, Tr=25 años, Tr=10 años, Tr=5 años y Tr=2 años.

*Una vez asociado cada lluvia a un Tr, se las pudo clasificar en 3 intervalos según los valores obtenidos (Ve[r](#page-115-1)* 

[Tabla 57](#page-115-1) y [Tabla 58\)](#page-116-0); posteriormente, se realizó un análisis de las láminas caídas en los 5 días anteriores, para así poder definir las condiciones de humedad antecedente para cada Tr.

<span id="page-115-1"></span>Según el análisis realizado la condición de humedad antecedente más probable es I. Sin embargo, se adoptó la condición de humedad antecedente II en forma conservadora; no es recomendable utilizar la condición III por ser muy poco probable.

| Belén- Playa Larga |      |                                  |                                            |  |
|--------------------|------|----------------------------------|--------------------------------------------|--|
| Tr                 | Años | LÁMINA ANTECEDENTE<br>TOTAL [mm] | CONDICIÓN DE HUMEDAD<br><b>ANTECEDENTE</b> |  |
| $> 50$ años        | 1975 | 4.20                             |                                            |  |
| $> 25$ años        | 1972 | 0.00                             |                                            |  |
|                    | 1974 | 49.00                            | Ш                                          |  |
| $<$ 10 años        | 1971 | 7.10                             |                                            |  |
|                    | 1973 | 4.00                             |                                            |  |
|                    | 1976 | 6.80                             |                                            |  |
|                    | 1977 | 4.50                             |                                            |  |
|                    | 1978 | 4.50                             |                                            |  |
|                    | 1979 | 0.00                             |                                            |  |
|                    | 1980 | 57.50                            | Ш                                          |  |
|                    | 1981 | 0.00                             |                                            |  |
|                    | 1982 | 21.70                            |                                            |  |
|                    | 1983 | 77.00                            | Ш                                          |  |
|                    | 1984 | 32.90                            |                                            |  |
|                    | 1985 | 0.00                             |                                            |  |
|                    | 1986 | 2.50                             |                                            |  |
|                    | 1987 | 5.50                             |                                            |  |

*Tabla 57. Condiciones de humedad antecedente de estación Belén por año e intervalo*

<span id="page-116-0"></span>*Tabla 58. Condiciones de humedad antecedente de estación Pie de Médano por año e intervalo*

| Pie de Médano |      |                                  |                                            |  |
|---------------|------|----------------------------------|--------------------------------------------|--|
| Tr            | Años | LÁMINA ANTECEDENTE<br>TOTAL [mm] | CONDICIÓN DE HUMEDAD<br><b>ANTECEDENTE</b> |  |
| $>100$ años   | 1976 | 6.60                             |                                            |  |
|               | 1978 | 38.30                            | $\mathbf{I}$                               |  |
|               | 1983 | 0.00                             |                                            |  |
| $<$ 25 años   | 1972 | 0.00                             |                                            |  |
|               | 1974 | 0.00                             |                                            |  |
|               | 1979 | 2.50                             |                                            |  |
| $<$ 10 años   | 1971 | 0.00                             |                                            |  |
|               | 1973 | 11.50                            |                                            |  |
|               | 1975 | 4.80                             |                                            |  |
|               | 1977 | 0.00                             |                                            |  |
|               | 1980 | 0.00                             |                                            |  |
|               | 1981 | 2.50                             |                                            |  |
|               | 1982 | 14.70                            |                                            |  |
|               | 1984 | 25.60                            |                                            |  |
|               | 1985 | 37.10                            | Ш                                          |  |

A modo de resumen de la expuesto en las tablas anteriores, se puede decir que en la estación Belén Playa Larga, los eventos de recurrencia mayor a 50 años se dieron con AMC I; los eventos

de recurrencia entre 25 y 50 años tuvieron AMC I y II; y los eventos menores a 10 años de recurrencia tuvieron AMC III. De manera similar se analizan los eventos de la estación Pie de Médano, donde gobierna la condición humedad antecedente AMC II en los eventos de recurrencia mayores a 100 años y menores a 10 años, mientras que los eventos de recurrencia entre 25 y 100 años la AMC I. De aquí se desprende, dadas las recurrencias que se analizan en los SHT, se decidió modelar los sistemas con AMC II.

## 7.3 RECONSTRUCCIÓN DEL HIDROGRAMA DE CRECIDA DEL EVENTO OCURRIDO EL 26 DE DICIEMBRE DEL 2016.

#### 7.3.1 MARCO DE REFERENCIA

La velocimetría por imágenes de partículas es una de las técnicas más recientes que permite determinar el campo de velocidad del flujo. Es una técnica de medición no intrusiva (no perturban el flujo) que permite obtener el campo de velocidades del flujo de manera instantánea. El desarrollo de esta herramienta en los últimos años ha permitido su aplicación en la caracterización de flujos complejos logrando un avance notable en el campo de la mecánica de los fluidos e hidráulica.

Si se cuenta con un par de imágenes, tomadas con un intervalo de tiempo entre ellas. Este par de imágenes puede producir un campo de vectores de desplazamiento linear donde cada vector se define al analizar el movimiento de los grupos de partículas. En la práctica este se logra a través de la extracción de muestras o, como se las suele denominar, Áreas de Interrogación, para luego analizarlas por medio de procesos estadísticos.

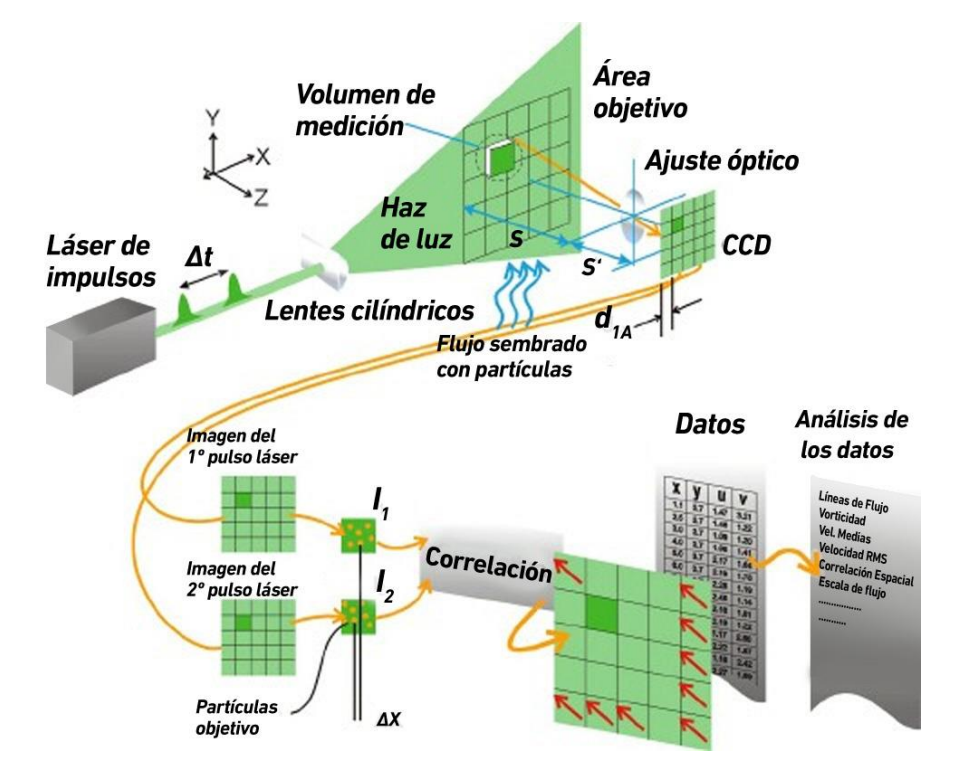

*Figura 71. Esquema del conjunto de elementos en técnica de PIV (Lucero, 2015).*

Desde un punto de vista del procesamiento de imágenes, se puede considerar a la primera imagen como el material de entrada que alimenta un sistema que da como salida una segunda imagen, la segunda del par. La Función de Transferencia H del sistema convierte la imagen de entrada I en la imagen de salida I' la que ha sido compuesta por medio de una Función de Desplazamiento d y otra de Adición de Perturbación, N. El objeto del estudio es la que está estrechamente relacionada con el vector d, y que es la responsable del desplazamiento del grupo de partículas de una imagen a la otra.

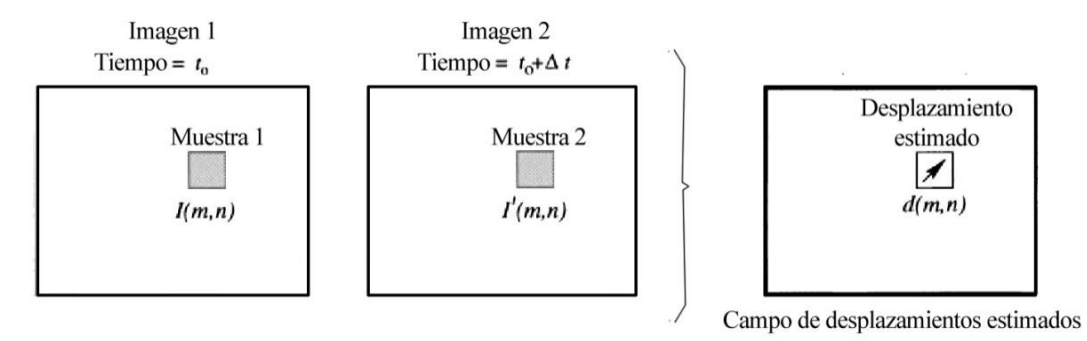

*Figura 72. Esquema del proceso de muestreo asociado a la técnica de PIV (Lucero, 2015).*

Pero más que estimar una función de desplazamiento d en forma analítica, el problema reside en la elección de un método que permita determinar el mejor ajuste local entre dos imágenes en términos estadísticos. Esto se logra a través del uso de una función discreta de Correlación Cruzada.

En mediciones de velocidades superficiales del flujo a gran escala, se presenta una problemática adicional que es la rectificación de las coordenadas del Mundo Real a una proyección ortogonal. Dicha rectificación es necesaria por la oblicuidad de la cámara al momento de la adquisición de las imágenes ya que no es posible colocar la cámara perpendicular a la dirección del flujo. Dos alternativas metodológicas existen actualmente para realizar dicha corrección: la rectificación de las imágenes durante la fase de adquisición o la rectificación de los resultados en la etapa de post-procesamiento de los resultados. El Post-Procesamiento que consiste a rectificar los resultados a una vista ortogonal y calibrarlos para transformar las velocidades en [pixel/intervalo de imagen] a [m/s]. Para ello se requieren al menos cuatro puntos no alineados, con distancias conocidas entre ellos, para transformar la imagen obtenida en perspectiva en una imagen de proyección orto-normal.

# 7.3.2 METODOLOGÍA DE APLICACIÓN

La técnica para cuantificar el escurrimiento superficial en las sección de análisis fue Velocimetría por Imágenes de Partículas a Gran Escala (por sus inglés en inglés LSPIV) (Patalano A. , y otros, 2013). Para llevarla a cabo se siguieron los pasos descriptos a continuación:

- 1. **Registro de los videos**: se procede a la grabación de imágenes secuenciales mediante la utilización de una cámara fotográfica digital o cámaras de vídeo a una cierta cantidad de cuadros por segundo (cps). Se debe tener siempre en cuenta que:
	- a. La grabación de los mismos deben hacerse sin movimientos bruscos durante la filmación.
	- b. Que la grabación tome todo el ancho del curso de agua
	- c. Se debe tener 4 puntos de referencias para poder realizar las rectificaciones, debido a la no ortogonalidad entre la normal al flujo y la lente de la cámara.
- 2. **Análisis y procesamiento del video digital**: análisis del video (obtener imágenes del mismo), rectificarlo (definiendo las distancias entre los 4 puntos que definen el área sobre la superficie del agua).
- 3. **Análisis de las imágenes obtenidas y el cálculo de los campos de velocidad superficial del flujo:** se utilizó el programa PIVlab (Thielicke & Stamhuis, 2014), software específico para el procesamiento digital en Velocimetría por Imágenes de Partículas (PIV) y desarrollado con Matlab®; mientras que para realizar las rectificaciones de las imágenes, se empleó RIVeR (Patalano A. , García, Brevis, Guillén, & Moreno, 2015).
- 4. **Obtención de la batimetría y puntos de referencia:** se relevó la (utilizando mira, nivel e instrumentos complementarios), mientras que las distancias entre los cuatro puntos se estimaron mediante distanciómetro.
- 5. **Determinación del caudal y análisis de la información:** finalmente, conociendo el campo de velocidades superficiales y la batimetría de la sección, se procedió a determinar el caudal. Para ello es necesario establecer un factor α que vincule la velocidad media en la columna de agua y la velocidad superficial medida, que depende de la distribución vertical de las velocidades que está afectada por la geometría del fondo, su rugosidad, la presencia de corrientes secundarias y el efecto del viento. En este trabajo se adoptó el valor empírico de α=0.85 (Chow V. T., 1959).

#### $Q = \propto *V * A$

#### 7.3.3 RELEVAMIENTO DE LA BATIMETRÍA PRÓXIMA A LA ALCANTARILLA

El día 6 de junio de 2017 se realizó una visita de campo al lugar donde se encontraba la alcantarilla donde se habían registrado los videos y con la ayuda de un distanciómetro, una ruleta, un altímetro y una regla relevamos distintas secciones a la salida de la alcantarilla, así como también la variación de la altura H de inundación tomando como referencia un poste de madera en donde se apreciaba el nivel del pelo de agua en cada video. Se relevaron 9 secciones en distintos lugares del cauce de agua que cruza la alcantarilla, en donde la más importante es la N°6 debido a que al momento de analizar los videos es la que se correspondía con la sección de interés a analizar

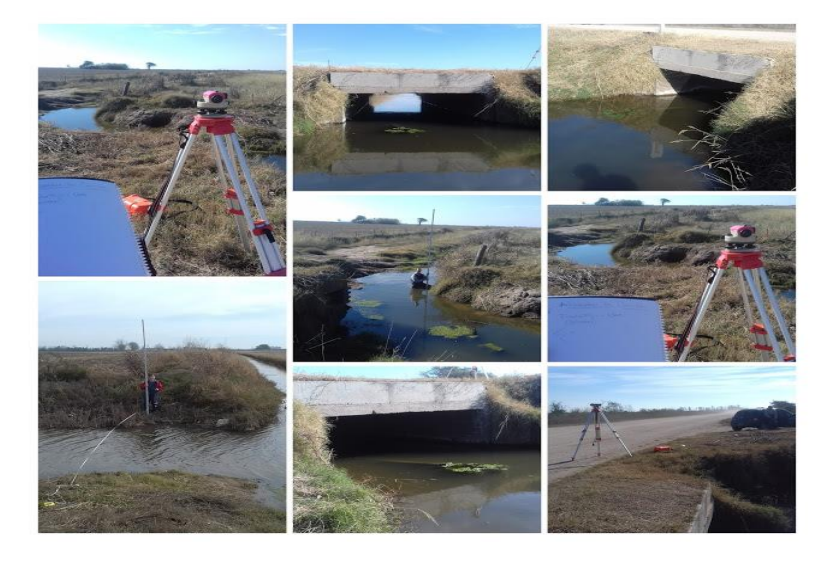

*Figura 73.Vistas de la alcantarilla en cuestión e instrumental utilizado*

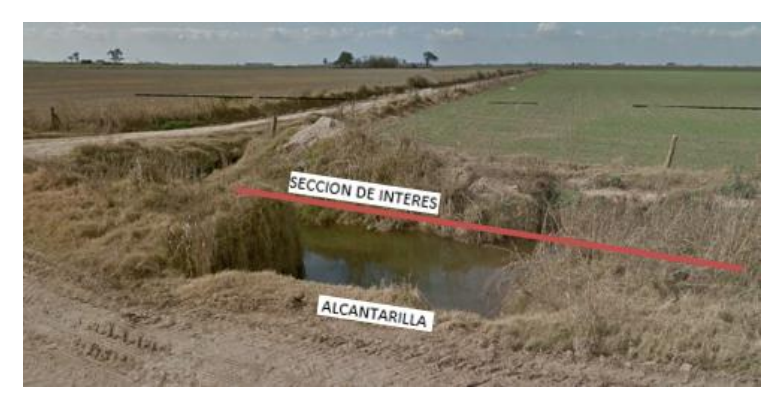

*Figura 74.Vista desde el Google Street View de la salida de la alcantarilla y la sección de interés a relevar*

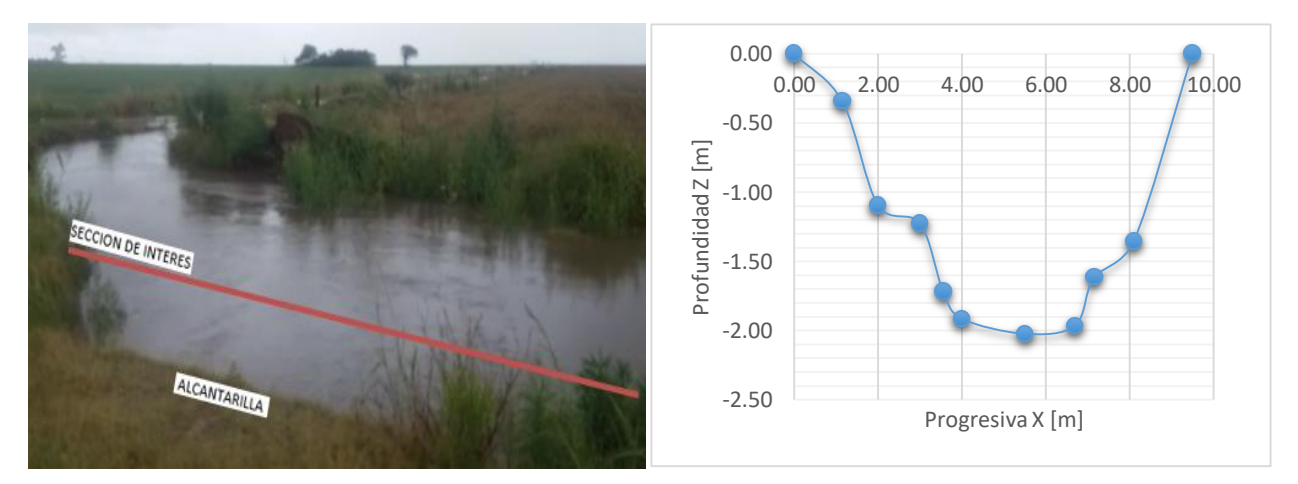

*Figura 75.Vista en el lugar donde se tomó el video de la salida de la alcantarilla y la sección de interés a relevar (izquierda); batimetría relevada de la sección de interés (derecha)*

Además de la batimetría, en la visita a campo también se relevaron 4 puntos que se pueden ver claramente en todos los videos a analizar, para poder rectificar la imagen y así obtener las velocidades corregidas.

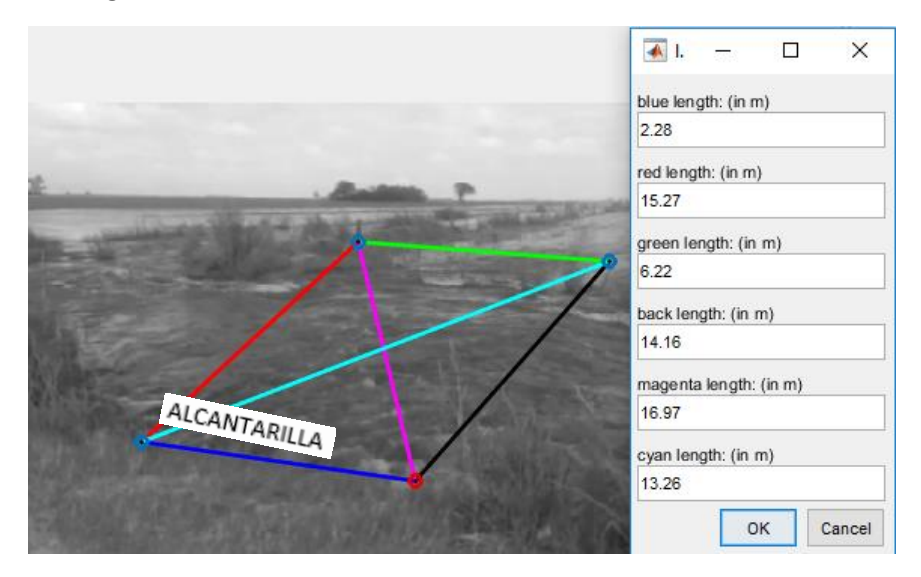

*Figura 76.Distancias entre puntos fijos*

#### 7.3.4 PROCESAMIENTO DE VIDEOS DE LA ALCANTARILLA EN CARRILOBO

Como antes se mencionó, uno de los trabajadores de la zona tomó 4 videos en distintos momentos del 26 de diciembre de 2016 y 2 videos el 1 de enero de 2017. Al haber relevado 4 puntos fijos para rectificar la imagen, los videos pudieron ser procesados con la técnica LSPIV para obtener la velocidad del agua en la salida de dicha alcantarilla y, esas velocidades, junto con la batimetría relevada previamente, nos permitieron obtener los caudales que pasan por la alcantarilla pudiendo reconstruir el hidrograma de crecida.

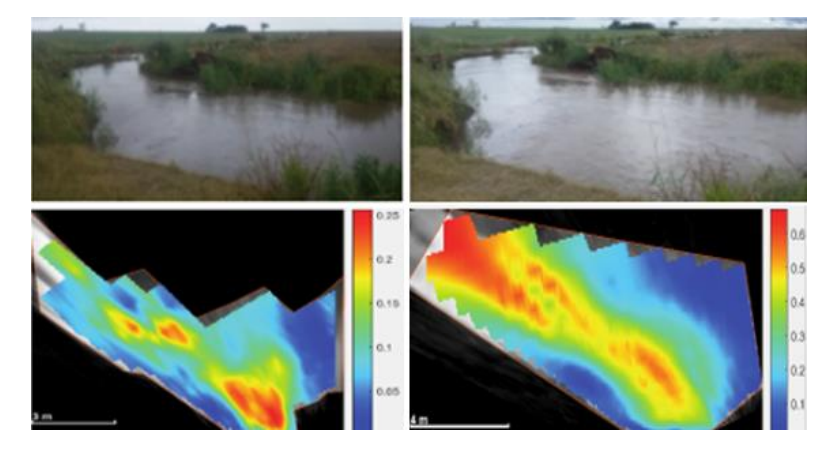

*Figura 77. Vista del paso de agua por la alcantarilla (arriba) y su correspondiente campo de velocidad (abajo) el 26 de diciembre de 2016 a las 12:57 hs. (izquierda) y 13:02 hs. (derecha)*

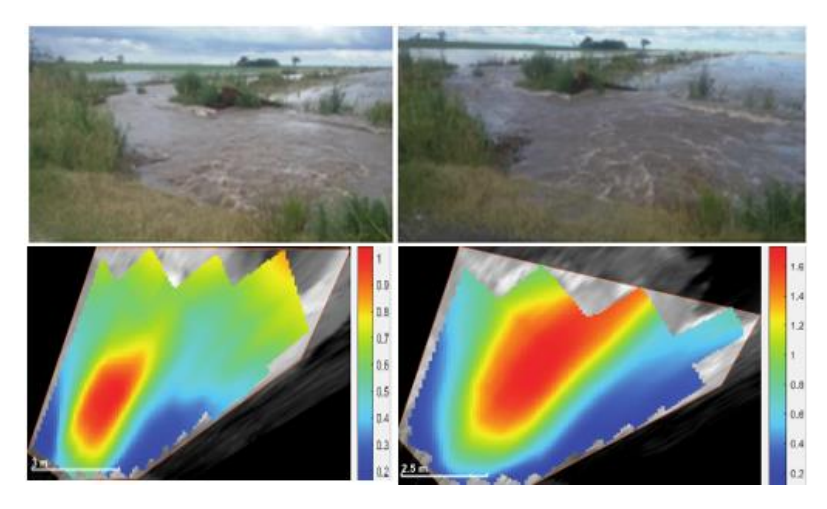

*Figura 78.Vista del paso de agua por la alcantarilla (arriba) y su correspondiente campo de velocidad (abajo) el 26 de diciembre de 2016 a las 16:45 hs. (izquierda) y 18:00 hs. (derecha)*

#### Maestría en Ciencias de la Ingeniería (Entranto de Universidad Nacional de Córdoba Mención en Recursos Hídricos U.N.C.

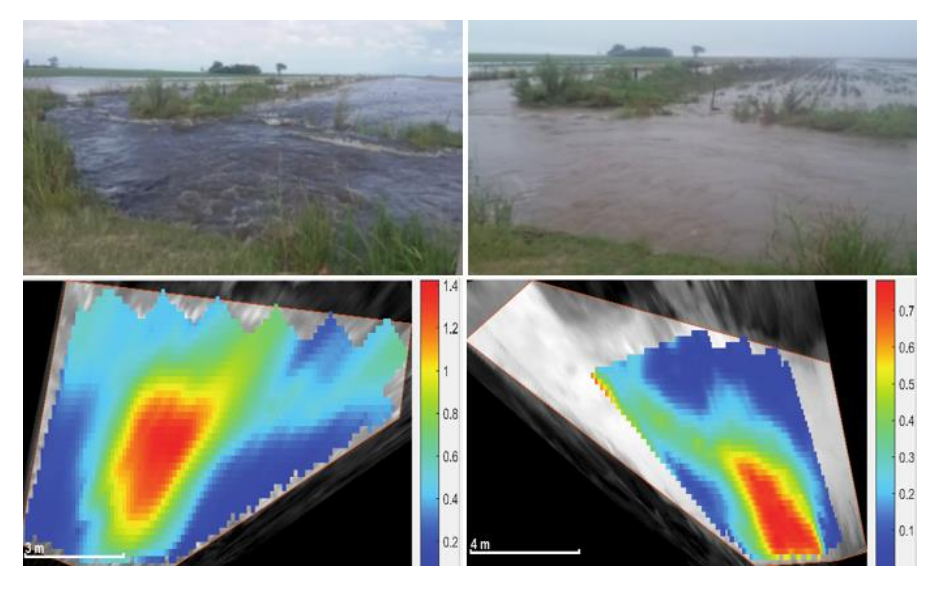

*Figura 79.Vista del paso de agua por la alcantarilla (arriba) y su correspondiente campo de velocidad (abajo) el 1 de enero de 2017 a las 16:45 hs. (izquierda) y 18:00 hs. (derecha)*

Se computaron las velocidades y se obtuvieron los caudales con LSPIV en cada momento. A continuación, se presenta una tabla con los caudales obtenidos y la altura del pelo de agua en cada situación.

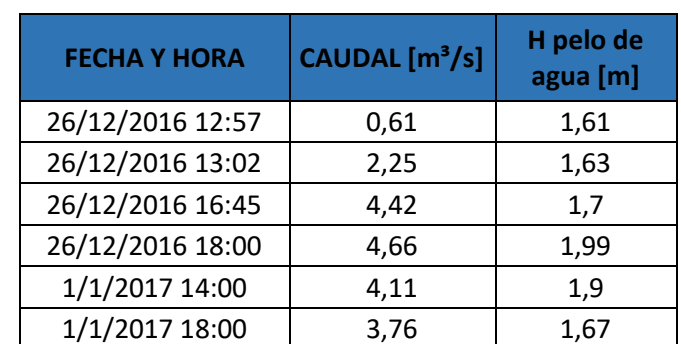

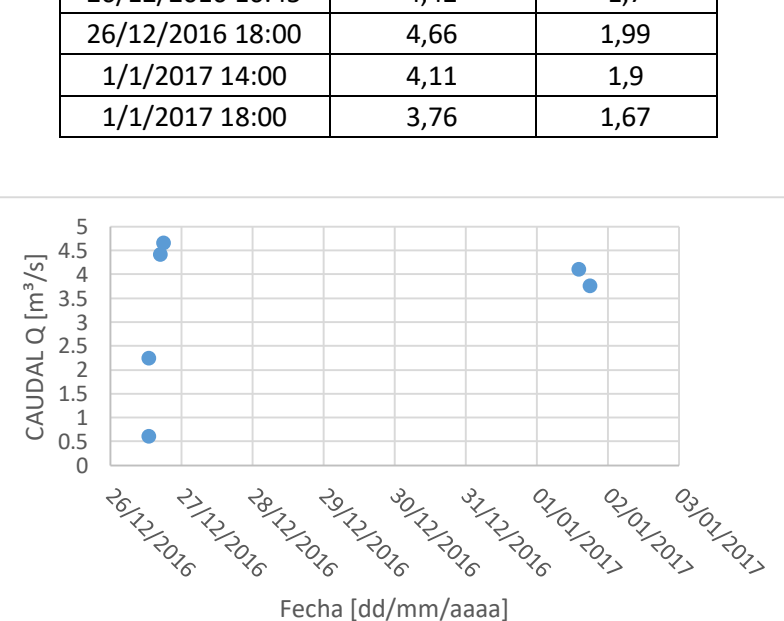

*Figura 80. Hidrograma de crecida registrado en la salida de la alcantarilla de la localidad de Carrilobo.*

*Tabla 59: Caudal obtenido con LSPIV y variación de la altura del pelo de agua H en cada video registrados en la alcantarilla de Carrilobo.*

#### 7.3.5 CONDICIÓN ANTECEDENTE DE HUMEDAD

La precipitación efectiva está afectada por la humedad que tenga el suelo al momento de recibir la precipitación. El método de la SCS para determinar las abstracciones tiene en cuenta este factor al establecer condiciones antecedentes de humedad (AMC) basado en la precipitación total en los 5 días anteriores. El método considera tres tipologías de condición de humedad antecedente, que se muestran en la [Tabla 60](#page-123-0) y los clasifica según la estación y período del año en la que se esté realizando el estudio hidrológico.

<span id="page-123-0"></span>*Tabla 60. Límites para cada condición de humedad antecedente, para el método de las abstracciones de lluvia de SCS.*

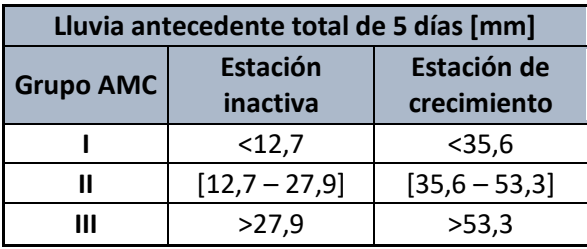

Los valores de CN publicados, que relacionan la cubierta vegetal y el tipo de suelo. (Chow, Maidment, & Mays, HIDROLOGÍA APLICADA, 1994), están definidos para condiciones de humedad normal II. La modelación hidrológica requiere analizar si resulta necesario cambiar las condiciones de humedad, ya que se comprobó a partir de un análisis de sensibilidad, en estudios precedentes, que existen diferencias de hasta un 38% en los valores de los caudales picos de una cuenca modelada con un CN AMC II y un CN AMC III. Por lo tanto, resulta necesario realizar un análisis para definir esta variable.

A continuación, se presenta la condición antecedente de humedad para la cuenca en cuestión. La cuenca al ser extensa presenta información pluviográfica de 3 estaciones de su entorno: James Craik, Las Junturas y Calchín. Cada una de ellas afecta en mayor o menor medida a nuestro sistema. A través de un Polígono Thiessen se determinaron los pesos de influencia de cada estación en relación a la totalidad de la cuenca y el resultado final surgió de ponderar la precipitación de cada estación con su peso correspondiente.

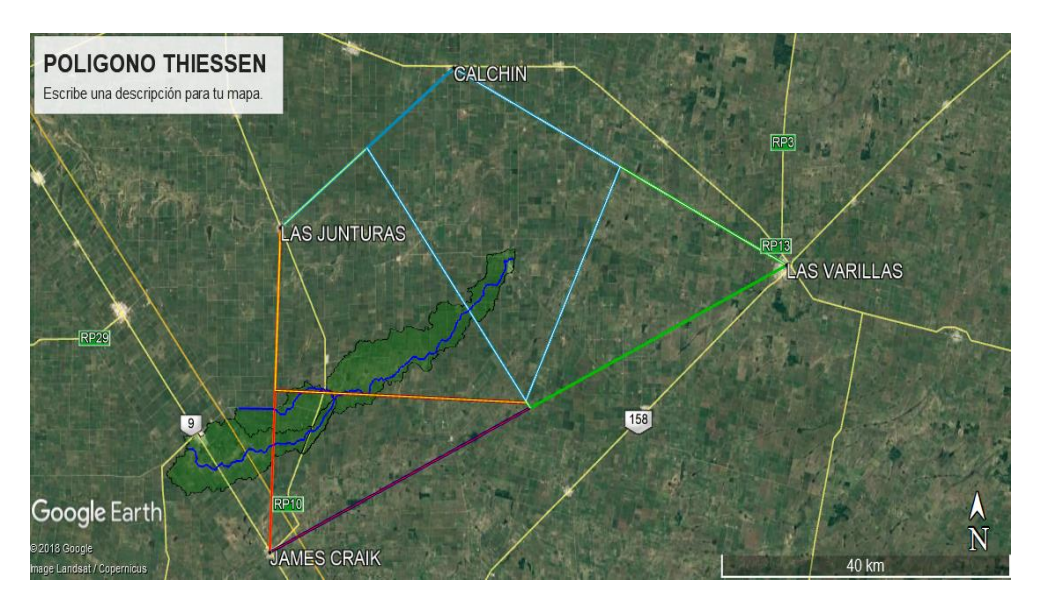

*Figura 81.Polígono Thiessen*

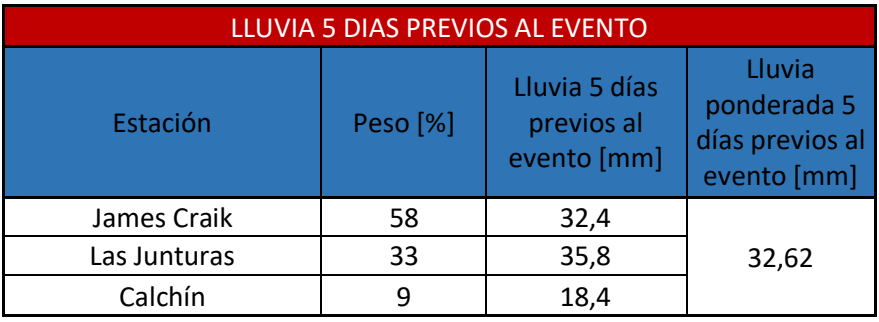

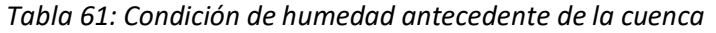

Teniendo en cuenta los resultados de la precipitación de los 5 días previos al evento, comparándola con la [Tabla 60](#page-123-0) y sabiendo que se trata de una de estación de crecimiento, se tiene que el grupo AMC correspondiente es el Grupo AMC I. Pero teniendo en cuenta que la lluvia ponderada se encuentra muy próximo al límite del grupo AMC II (35 mm.) para estaciones en crecimiento; y que este año (2016) se caracterizó por ser particularmente húmedo (ver [Figura](#page-124-0)  [82\)](#page-124-0): el departamento de Río segundo (donde se encuentran las estaciones) en diciembre tiene una precipitación media histórica de 137 mm, mientras que el 2016 tuvo una medio de 179,67 mm (31,15 % mayor). Además, teniendo en cuenta que los tiempos de permanencias de los excedentes pluviales son mayores en los sistemas como el que se está estudiando, entonces; se puede afirmar sin incurrir en mayores errores y en forma conservadora que el grupo AMC correspondiente es el **Grupo AMC II.**

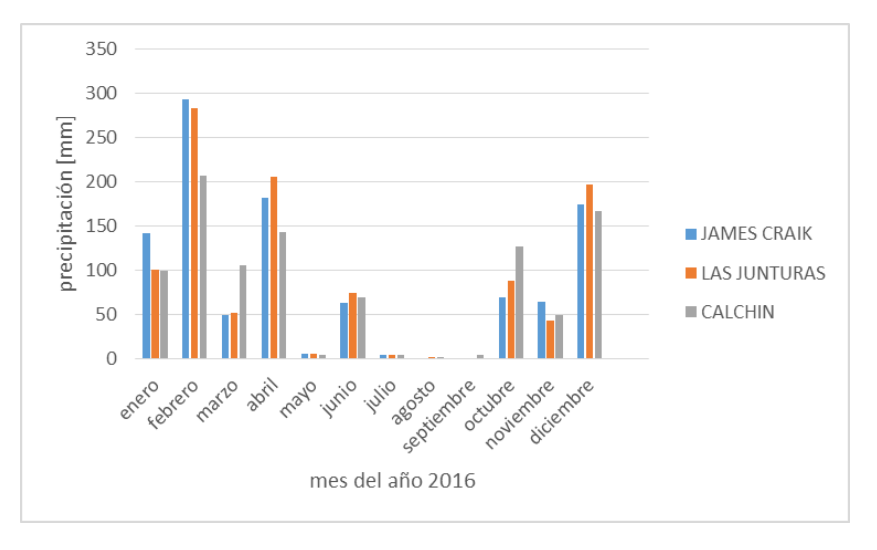

<span id="page-124-0"></span>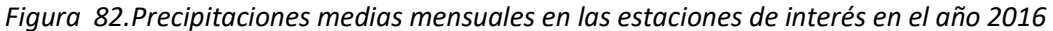

#### 7.3.6 Recurrencia del evento del 26 de diciembre de 2016

Para el caso que se está analizando (evento del 26 de diciembre de 2016) se determinó la duración del evento y la precipitación media areal (teniendo en cuenta los pesos correspondientes a cada estación meteorológica involucrada)

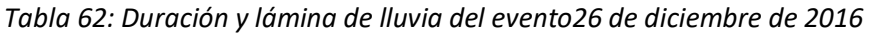

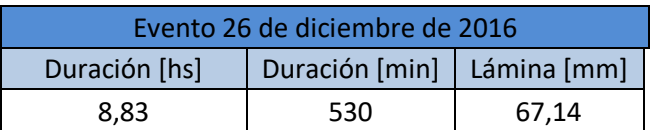

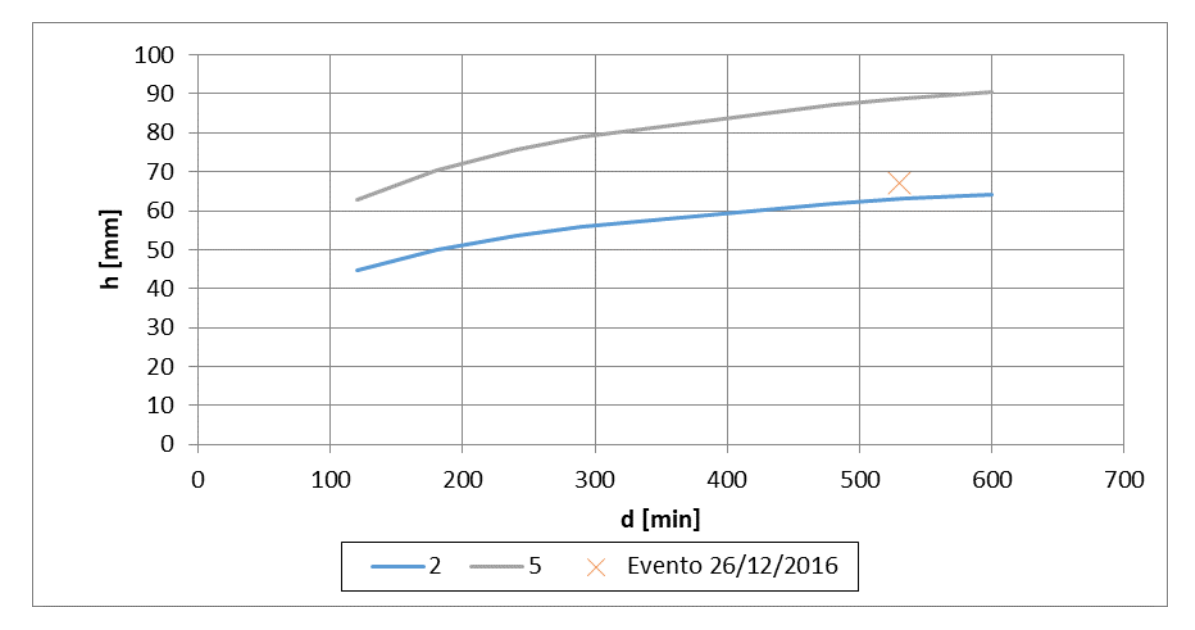

Con esta información es posible entrar en la curva IDT recién construida (ver [Figura 83\)](#page-125-0) y determinar la recurrencia del evento analizado:

*Figura 83. Ubicación del evento del 26 de diciembre de 2016*

<span id="page-125-0"></span>Como se ve en la [Figura 83,](#page-125-0) el evento del 26 de diciembre de 2016 es mayor a 2 años de recurrencia y menor que 5 años.

## 7.4 REGISTROS FREATIMÉTRICOS Y PLUVIOMÉTRICOS EN DE LA LOCALIDAD DE LEONES

A continuación se presentan los registros de niveles freáticos y pluviométricos en el área de estudio de la localidad de Leones. Los datos freatimétricos cuentan con buena distribución espacial de los pozos en los que se registran los niveles de la freática, aunque los registros se realizaron dentro del período de junio del 2015 a septiembre del 2016 y los mismos no han sido de manera periódica. Es por esto que no es posible realizar un análisis estadístico de los mismos, pero si se puede tener una buena aproximación del nivel freático cuando se llevaron a cabo los aforos de caudal escurridos superficialmente.

En cuanto a los registros pluviométricos, se cuenta con una serie histórica de lluvias totales mensuales registradas y provistas por Omar Panero, propietario de un terreno perteneciente a la cuenca de estudio. Estos datos se utilizaron para estimar el estado de humedad antecedente de la cuenca

#### 7.4.1 UBICACIÓN DE LOS POZOS DE AFORO FREATIMÉTRICOS Y PLUVIOMÉTRICOS

Se cuenta con 7 (siete) pozos en los cuales se registran las profundidades en la que se encuentra la freática dentro del área de estudio y con un pluviómetro (pluviómetro del productor Panero Omar) en el cual se tienen registros de precipitaciones totales mensuales. Los mismos se muestran en la [Figura 84.](#page-126-0)

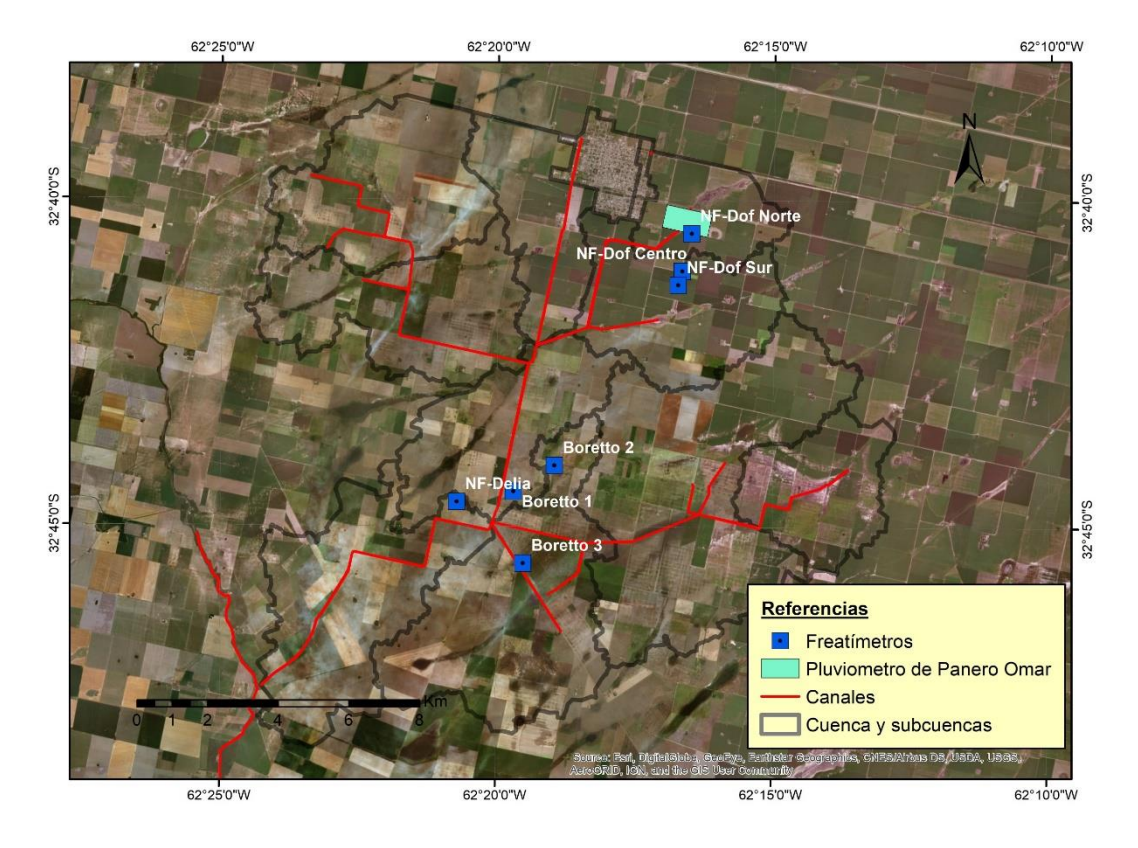

*Figura 84. Ubicación de los pozos en los que se tomaron lectura del nivel freático.*

## <span id="page-126-0"></span>7.4.2 REGISTROS FREATIMÉTRICOS

A continuación se muestran los registros de cada uno de los freatímetros de cada uno de los pozos.

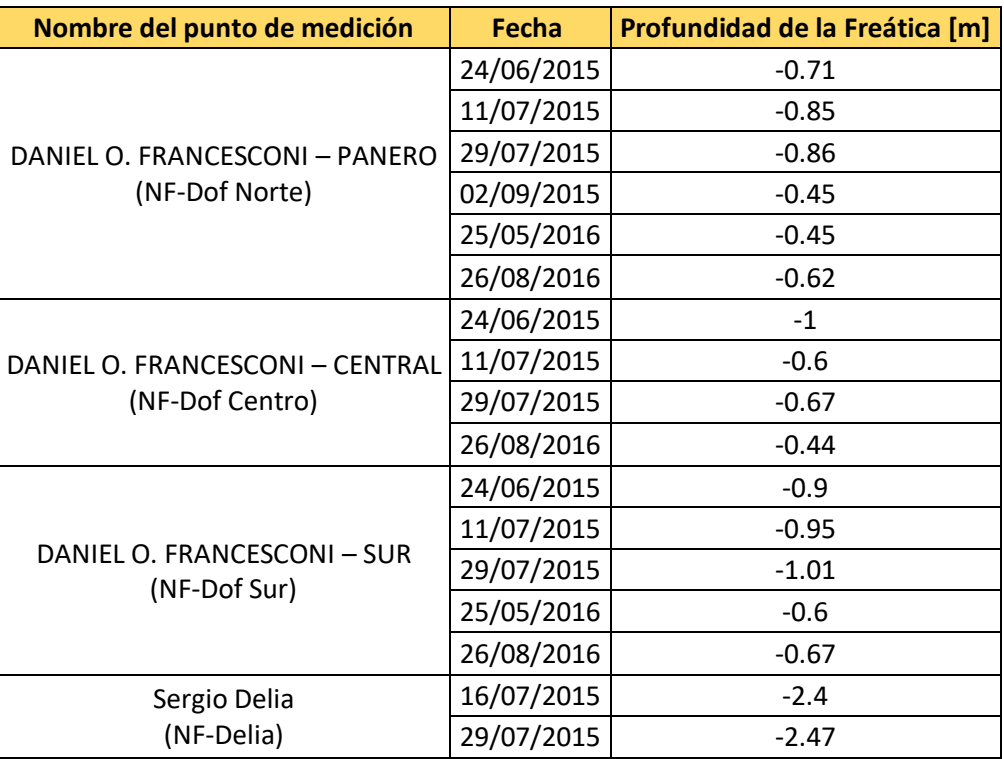

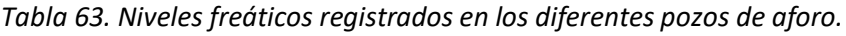

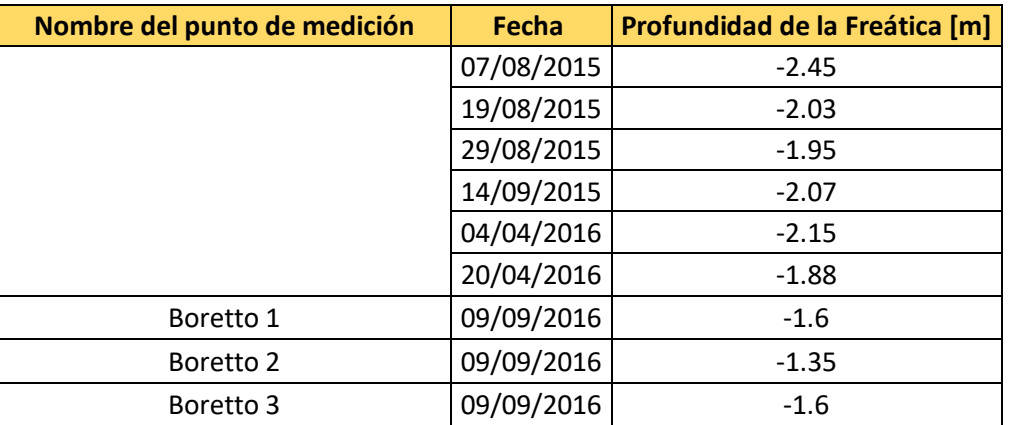

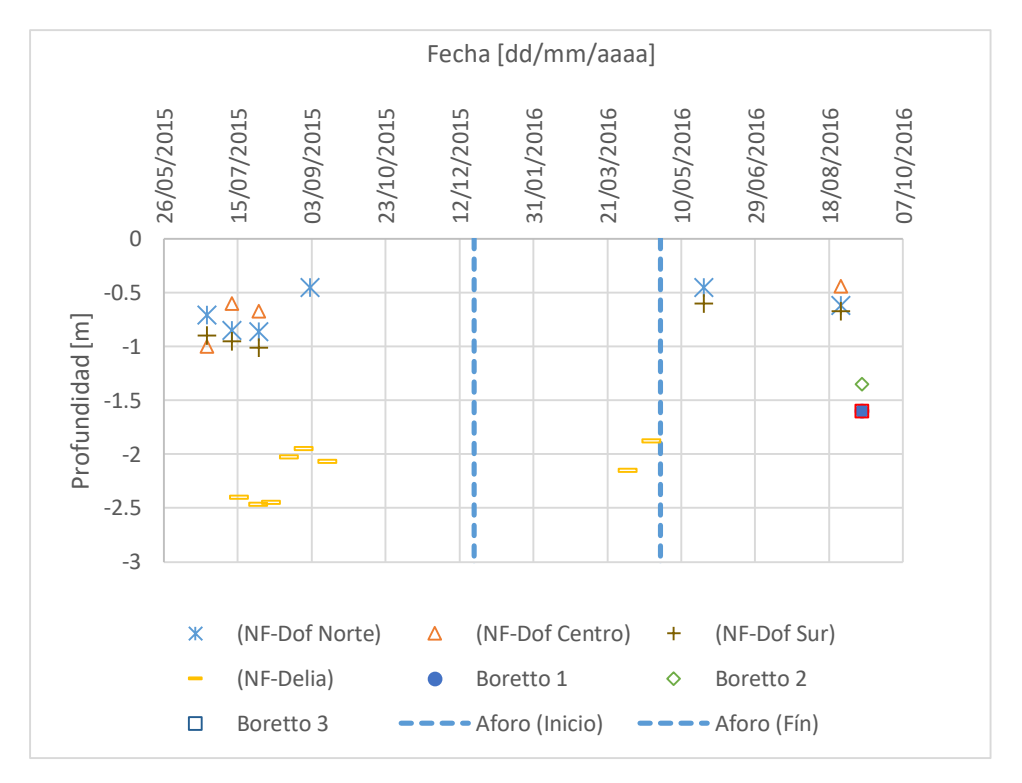

*Figura 85. Niveles freáticos registrados en los diferentes pozos de aforo.*

Las rectas verticales muestran el periodo de tiempo en que se realizaron los aforos de caudales escurridos superficialmente, de lo cual se puede observar que la cuenca alta tiene la freática a unos 50 centímetros de profundidad, mientras que en la cuenca baja la freática se encuentra a una profundidad de 2 metros aproximadamente.

# 7.4.3 REGISTROS PLUVIOMÉTRICOS

El productor Panero Omar cuenta con una serie de lluvias totales mensuales registradas desde 1903 hasta 2016. Dichos datos son empleados con el fin de emplear evaluar la condición humedad antecedente de la cuenca ante los diferentes eventos registrados. Si bien la condición humedad antecedente se define estrictamente por la lámina de precipitación ocurrida los 5 días previos al evento, dadas las particularidades de la cuenca de análisis (SHNT) y la serie de eventos ocurridos en el sureste de la provincia de Córdoba a fines del año 2015 y principios del 2016, se busca realizar un minucioso análisis de las cuencas con la información disponible. En la [Figura](#page-128-0)  [86,](#page-128-0) se muestran las precipitaciones mínimas, medias y máximas registradas en la estación de Panero Omar, junto con las precipitaciones totales mensuales registradas en los meses en los que se realizaron los aforos de caudales.

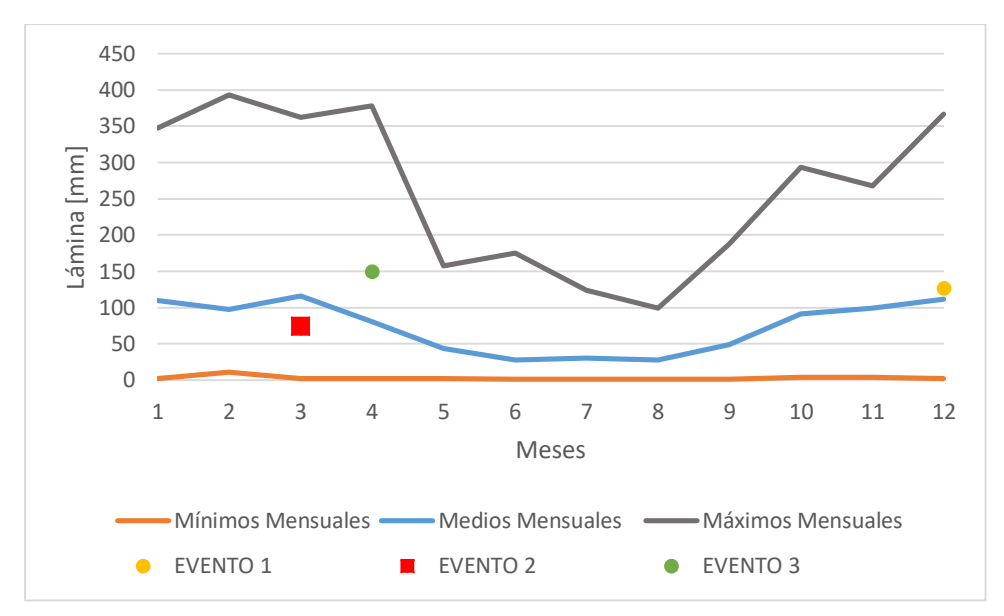

<span id="page-128-0"></span>*Figura 86. Precipitaciones mínimas, medias y máximas mensuales del pluviómetro de Panero Omar, precipitaciones totales mensuales en los meses en los que se registraron caudales.*

De la anterior figura, se puede observar que las lluvias totales mensuales son un 13% mayor para el evento 1; un 36% menor para el evento 2 y un 85% mayor para el evento 3. Además, analizando los valores anuales de la serie se tiene como valor máximo de la lluvia total anual es 1355 mm, la media es de 855 mm y la mínima es de 407 mm. En el año 2015 llovió un total anual de 1204 mm (40% mayor que la media anual); y en el año 2016 se registró 974 mm (un 14% mayor que la media). Este valor muestra que ambos años han tenido considerables lluvias.